# **MINISTÉRIO DA EDUCAÇÃO UNIVERSIDADE FEDERAL DO RIO GRANDE DO SUL PROGRAMA DE PÓS-GRADUAÇÃO EM ENGENHARIA MECÂNICA**

# **AVALIAÇÃO DOS NÍVEIS DE VIBRAÇÃO EXISTENTES EM PASSAGEIROS DE ÔNIBUS RODOVIÁRIOS INTERMUNICIPAIS, ANÁLISE E MODIFICAÇÃO PROJETUAL**

**por** 

**Márcio Walber** 

**Tese para obtenção do título de Doutor em Engenharia** 

**Porto Alegre, abril de 2009** 

# **Livros Grátis**

http://www.livrosgratis.com.br

Milhares de livros grátis para download.

### **Avaliação dos níveis de vibração existentes em passageiros de ônibus rodoviários intermunicipais, análise e modificação projetual**

**por** 

### **Márcio Walber Mestre em Engenharia de Produção**

Tese submetida ao corpo docente do Programa de Pós-Graduação em Engenharia Mecânica, PROMEC, da Escola de Engenharia da Universidade Federal do Rio Grande do Sul, como parte dos requisitos necessários para a obtenção do título de

### Doutor em Engenharia

Área de concentração: Mecânica dos sólidos

Orientador: Prof. Dr. Alberto Tamagna, PROMEC/UFRGS

Comissão de avaliação:

Prof. Dr. Arcanjo Lenzi - UFSC

Prof. Dr. Ignácio Iturrioz - PROMEC/UFRGS

Prof. Dr. Nilson Luiz Masiero - UPF

Prof. Dr. Tiago Becker – ULBRA

Prof. Dr. Horácio Antonio Vielmo Coordenador do PROMEC

Porto Alegre, 27 de abril de 2009

### **AGRADECIMENTOS**

Gostaria de registrar meus sinceros agradecimentos as pessoas que tiveram contribuição fundamental para o desenvolvimento deste trabalho.

Ao Professor Alberto Tamagna, pela orientação, pelo incentivo, ensinamentos e pela confiança em mim depositada.

Ao Professor Ignácio Iturrioz, pela acolhida junto ao programa e suporte durante a realização do trabalho.

Ao Professor e colega Agenor Dias de Meira Junior, pela contribuição e convivência durante o período de realização deste trabalho.

Ao Professor Tiago Becker, pela contribuição na definição da metodologia de realização dos ensaios experimentais e pelas correções realizadas.

A Empresa Helios Coletivos e Cargas Ltda., por ceder seus ônibus para realização dos ensaios experimentais, e pelo interesse demonstrado durante a realização do estudo.

Aos demais Professores da banca, pela contribuição para o resultado final deste trabalho.

Aos meus pais, Nelson e Ivone pelo apoio durante esta caminhada.

A minha esposa Grasiela, pelo enorme apoio e incentivo, que foram fundamentais para a realização deste trabalho.

A todas as pessoas que auxiliaram direta ou indiretamente no desenvolvimento deste trabalho.

Dedico esta tese à minha esposa Grasiela

### **RESUMO**

Este trabalho tem como objetivos avaliar os níveis vibratórios a que os passageiros de ônibus rodoviários intermunicipais estão submetidos e realizar uma mudança projetual na carroceria/poltrona que atenue tais efeitos. A redução desses níveis é uma necessidade, porque os passageiros que utilizam ônibus como meio de transporte em viagens de longa distância podem ficar expostos a efeitos vibratórios que o chassi transmite para a carroceria, e também à vibração decorrente dos efeitos externos, que são gerados quando o ônibus transita em estradas. Esses efeitos podem gerar também riscos de quebra dos componentes estruturais da carroceria. Neste estudo foram realizadas medições das acelerações produzidas na direção vertical de acordo com a Norma ISO 2631, confrontadas com as curvas-limite de conforto, saúde e fadiga estabelecidas nesta norma. Há uma necessidade de se quantificar o nível de vibração a que o passageiro de ônibus está submetido estando sentado na poltrona e de quantificar quanto tempo ele pode utilizar o transporte sem que haja riscos à sua saúde. Também é necessário o conhecimento do comportamento da carroceria em relação aos efeitos vibratórios para dimensionar os componentes da estrutura de modo que resistam a esses efeitos. Para a modificação projetual foi desenvolvida uma metodologia de análise dinâmica, por meio do modelo numérico da carroceria, poltrona e chassi, aplicando ao modelo numérico a rugosidade de pavimentos asfálticos medidas experimentalmente, permitindo visualizar numericamente os efeitos vibratórios na estrutura da poltrona e, por consequência, gerar uma mudança projetual amenizando tais efeitos.

*Palavras-chave: Estrutura. Carroceria de ônibus. Poltrona. Vibrações. Elementos Finitos.* 

### **ABSTRACT**

The purpose of this work is to evaluate the vibratory levels the ones that the passengers of inter-municipal road buses are submitted; and fulfill a changing project in body/seat that attenuates such effect. The reduction of these levels is a necessity, because the passengers who use buses as half of transport in trips of long distance can be exposed to the vibratory effect that the chassis transmits to the body, and also the consequential vibration of the external effect, which is generated when the bus transits on roads. These effects can also generate risks of the structural components braking of the body. In this study measurements of the accelerations produced in the vertical direction were fulfilled in accordance with Norma ISO 2631, collated with the curve-limit of comfort, established health and fatigue in this norm. There is a necessity to quantify the vibration level that the bus passenger is submitted being seated in the armchair and to quantify how long it can use the transport without risks to its health. It is also necessary the body's behavior knowledge related to the vibratory effect to measure the structure components in a way they can resist to these effects. For the project modification it was developed a methodology of dynamic analysis, through the numerical model of the body, armchair and chassis experimentally applied to the numerical model, the rugosity of measured asphalt floors, allowing visualizing numerically the vibratory effect in the structure of the armchair and, consequently, to generate a changing project tempering such effect.

*Key-words: Structure. Bus body. Seat. Vibrations. Finite Elements.* 

# ÍNDICE

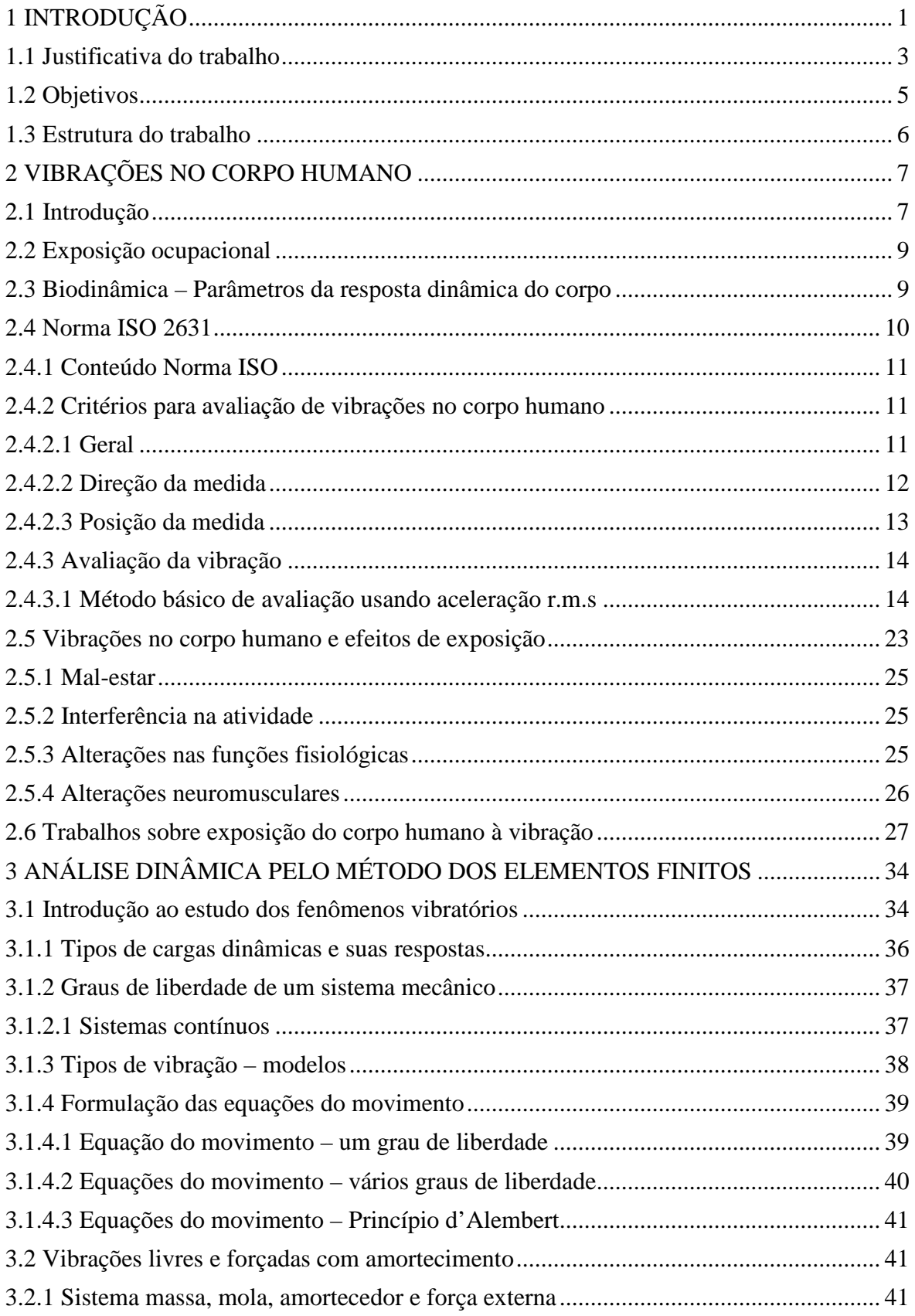

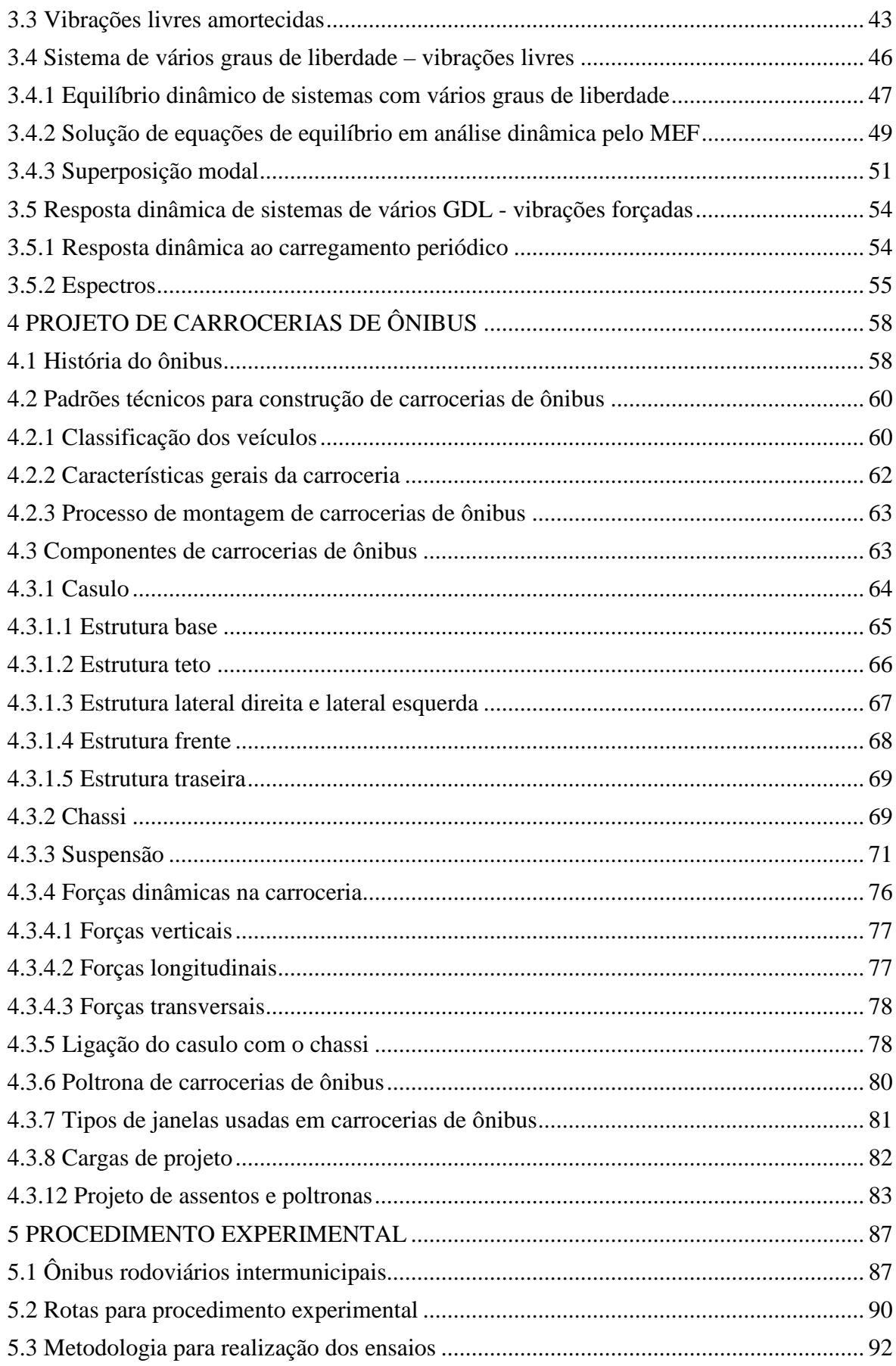

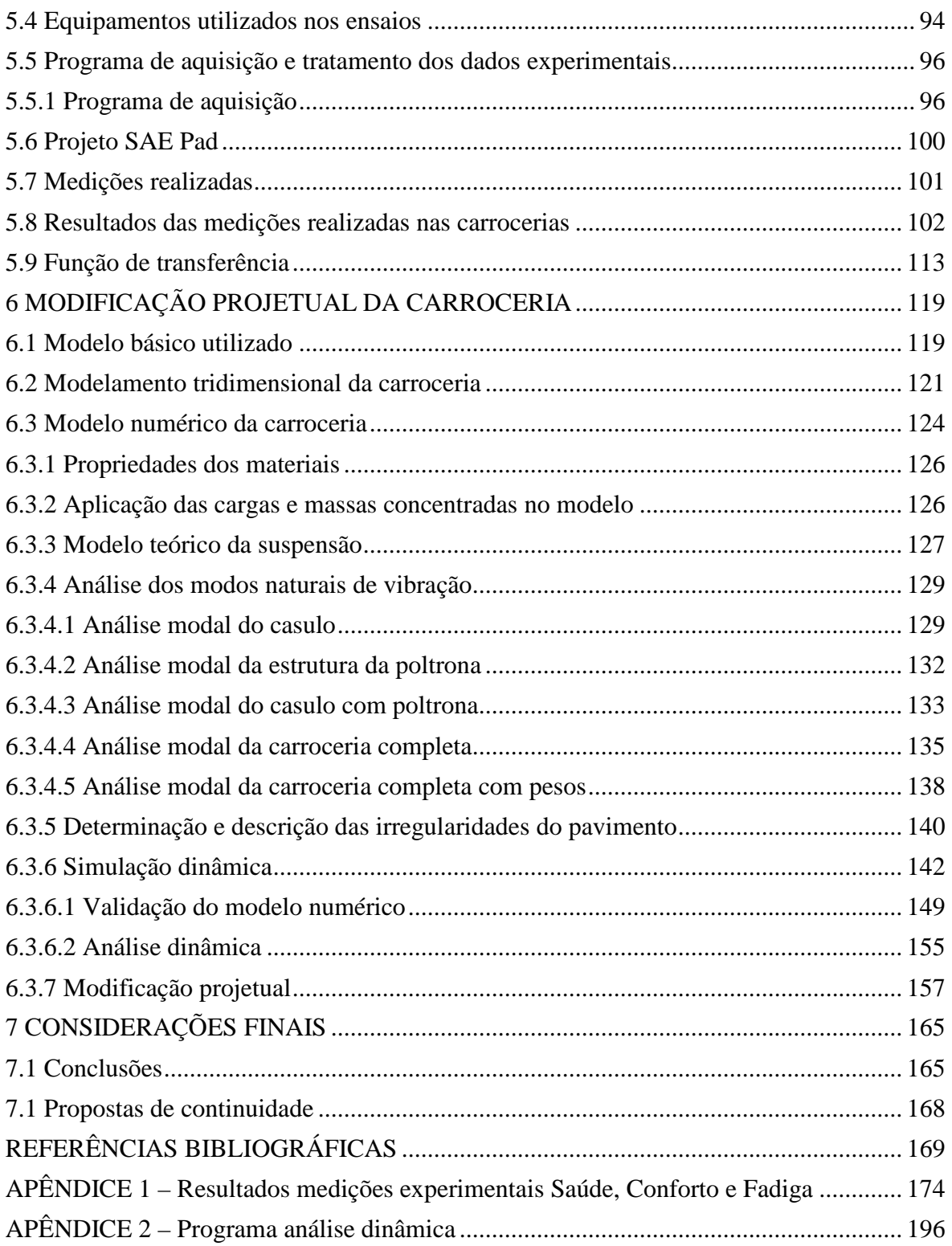

### **ÍNDICE DE FIGURAS**

# **CAPÍTULO 1**

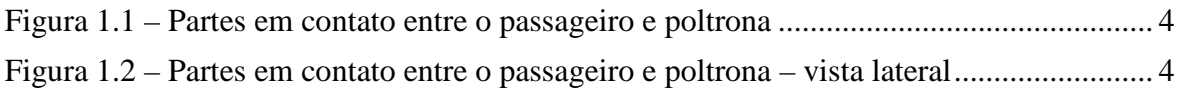

# **CAPÍTULO 2**

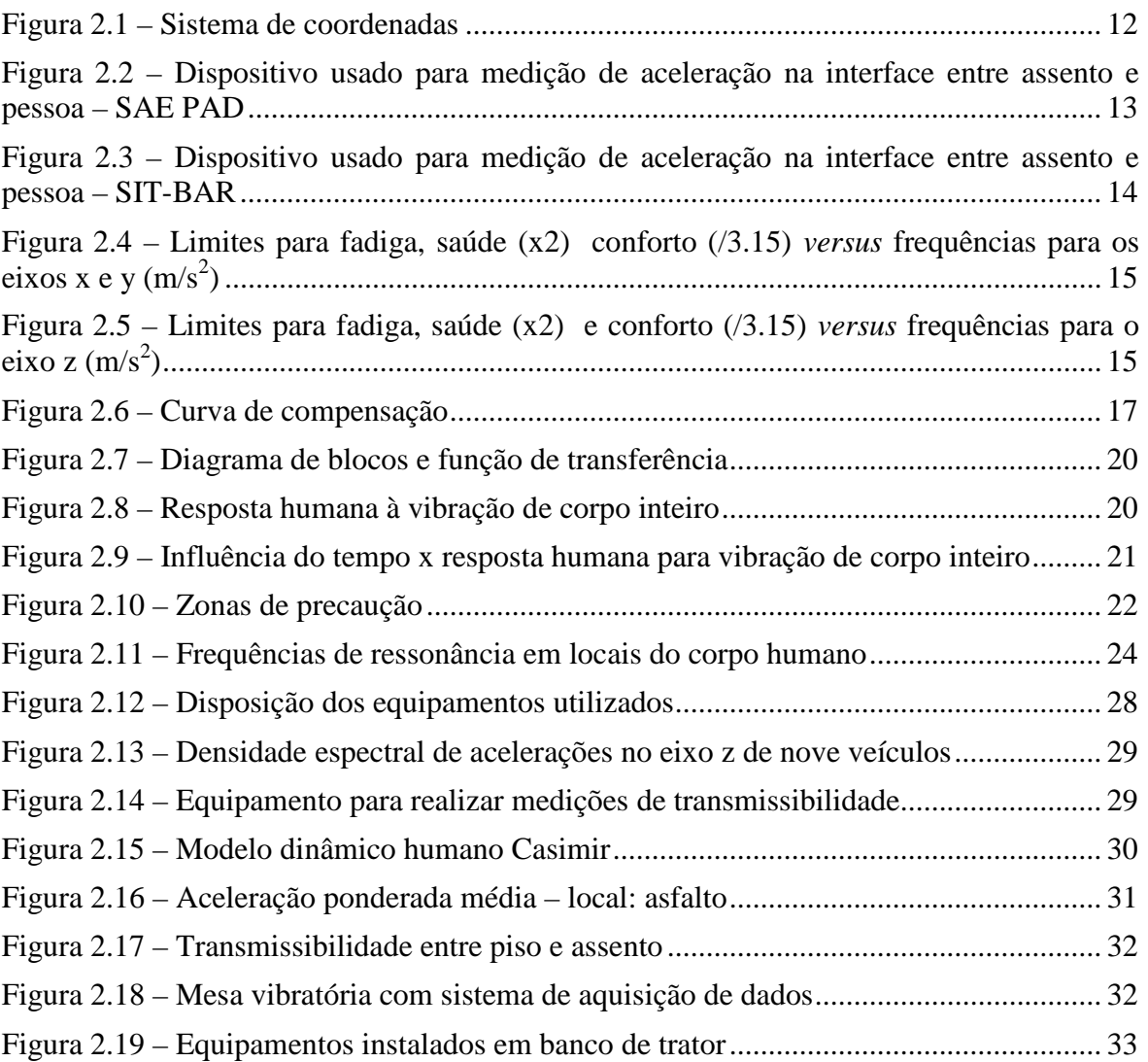

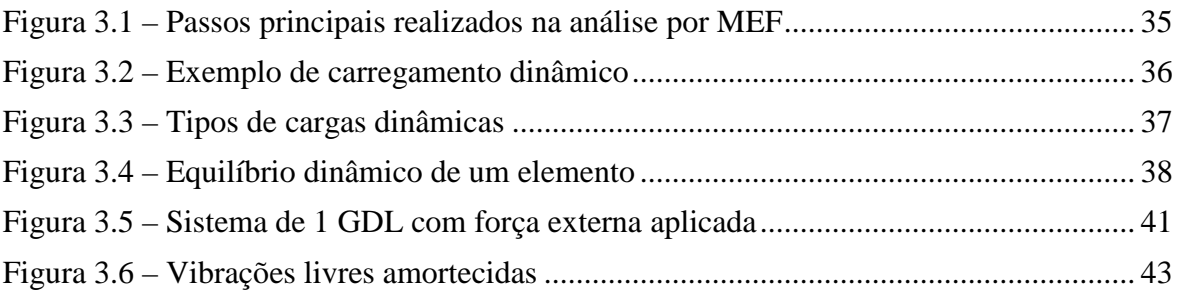

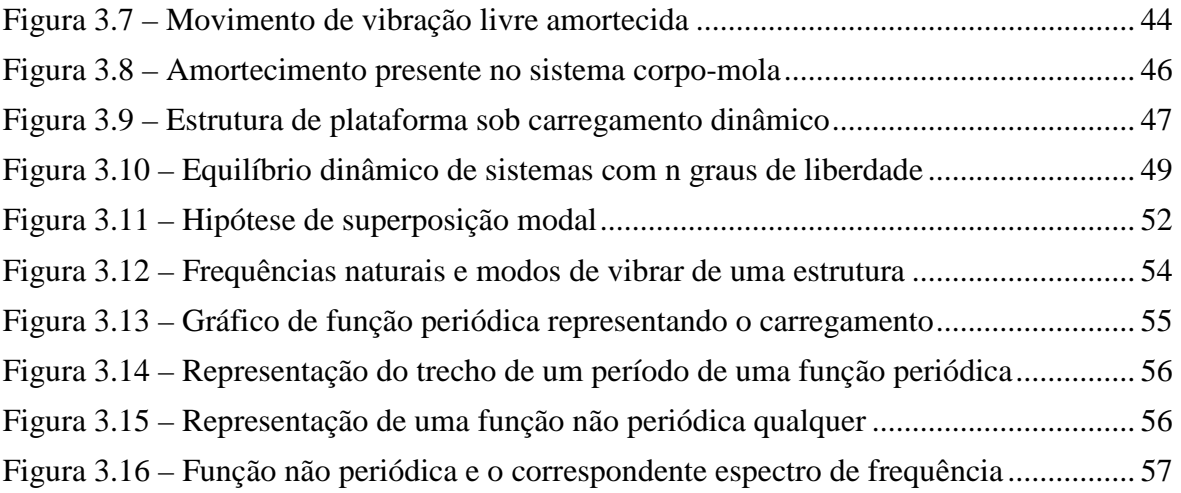

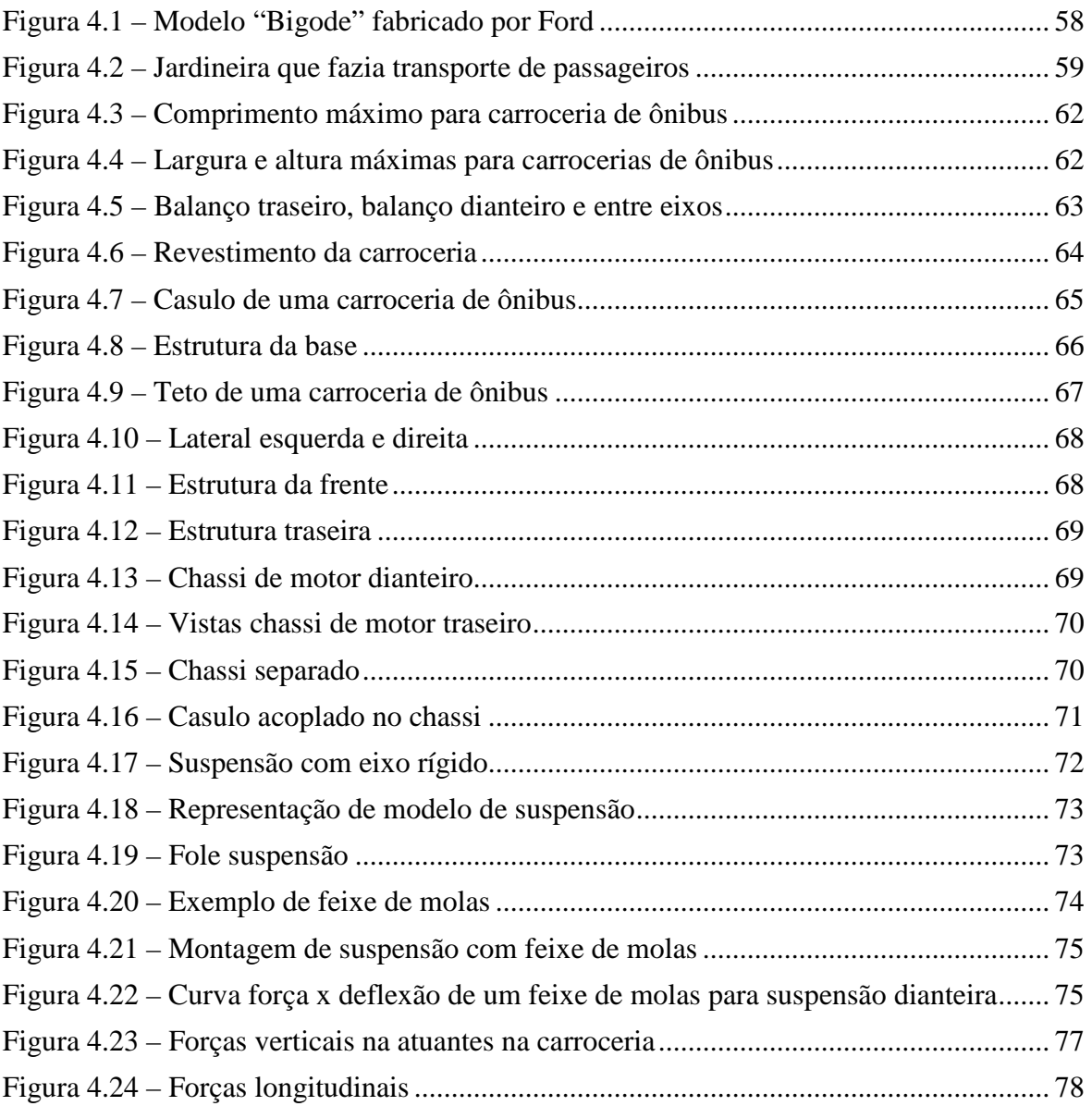

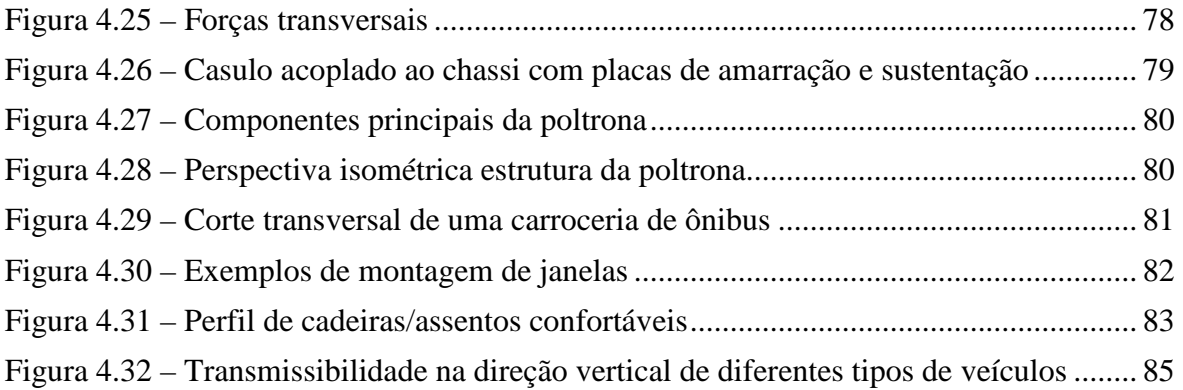

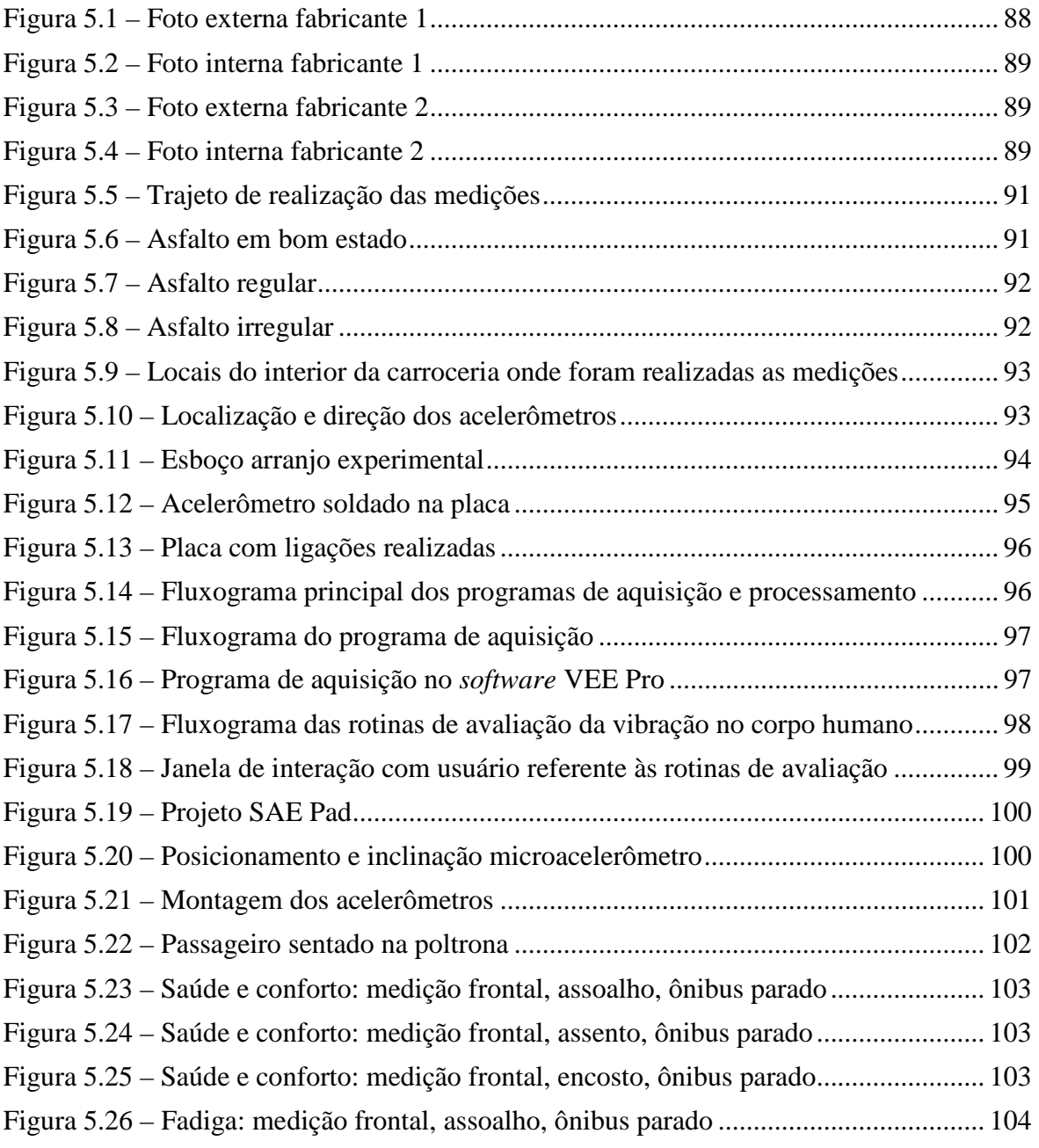

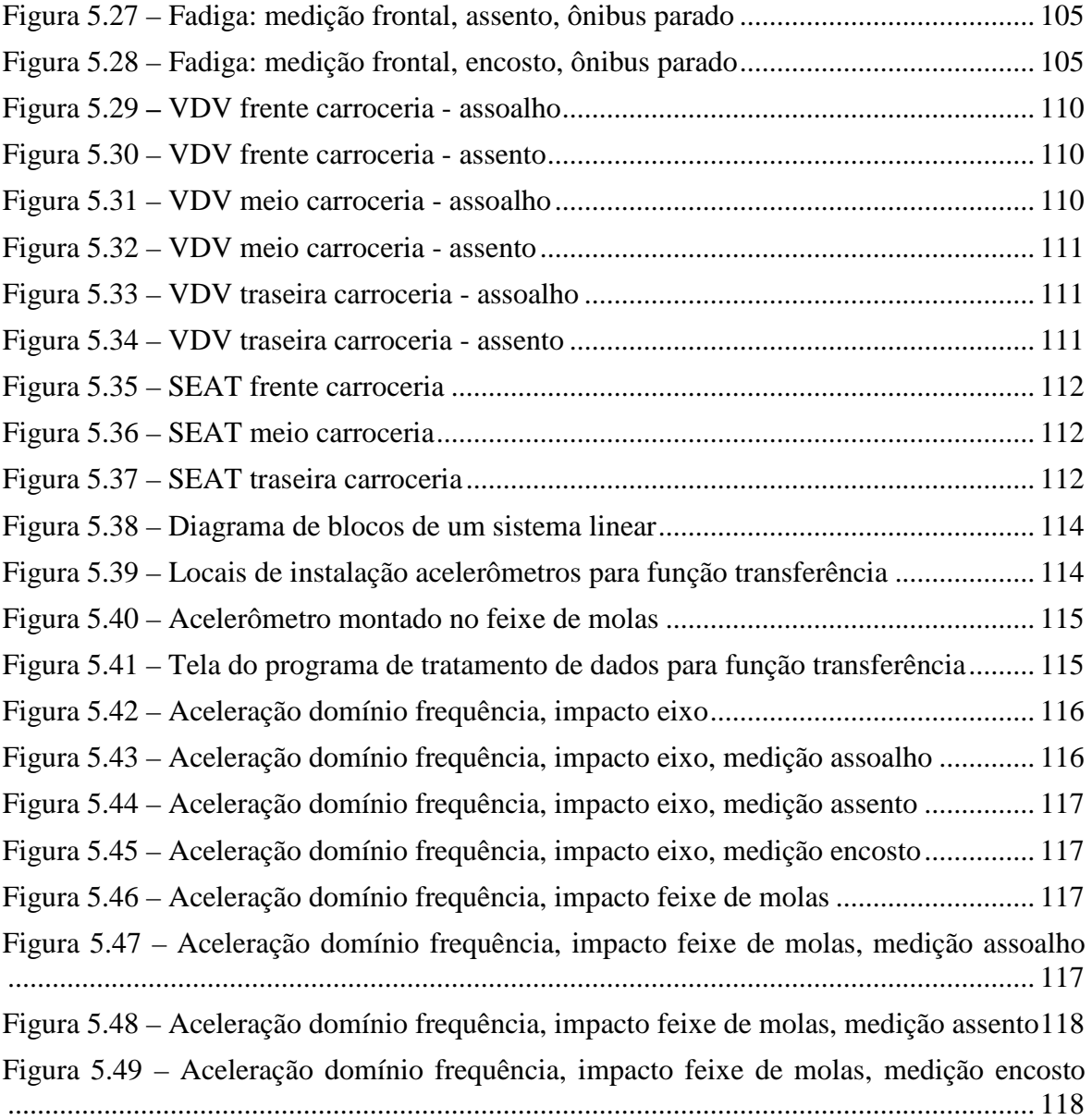

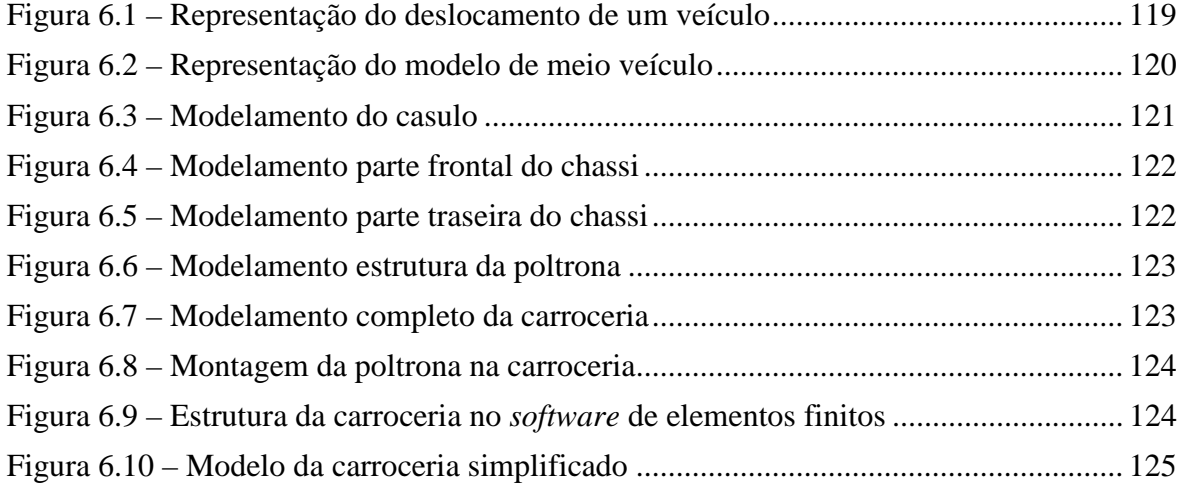

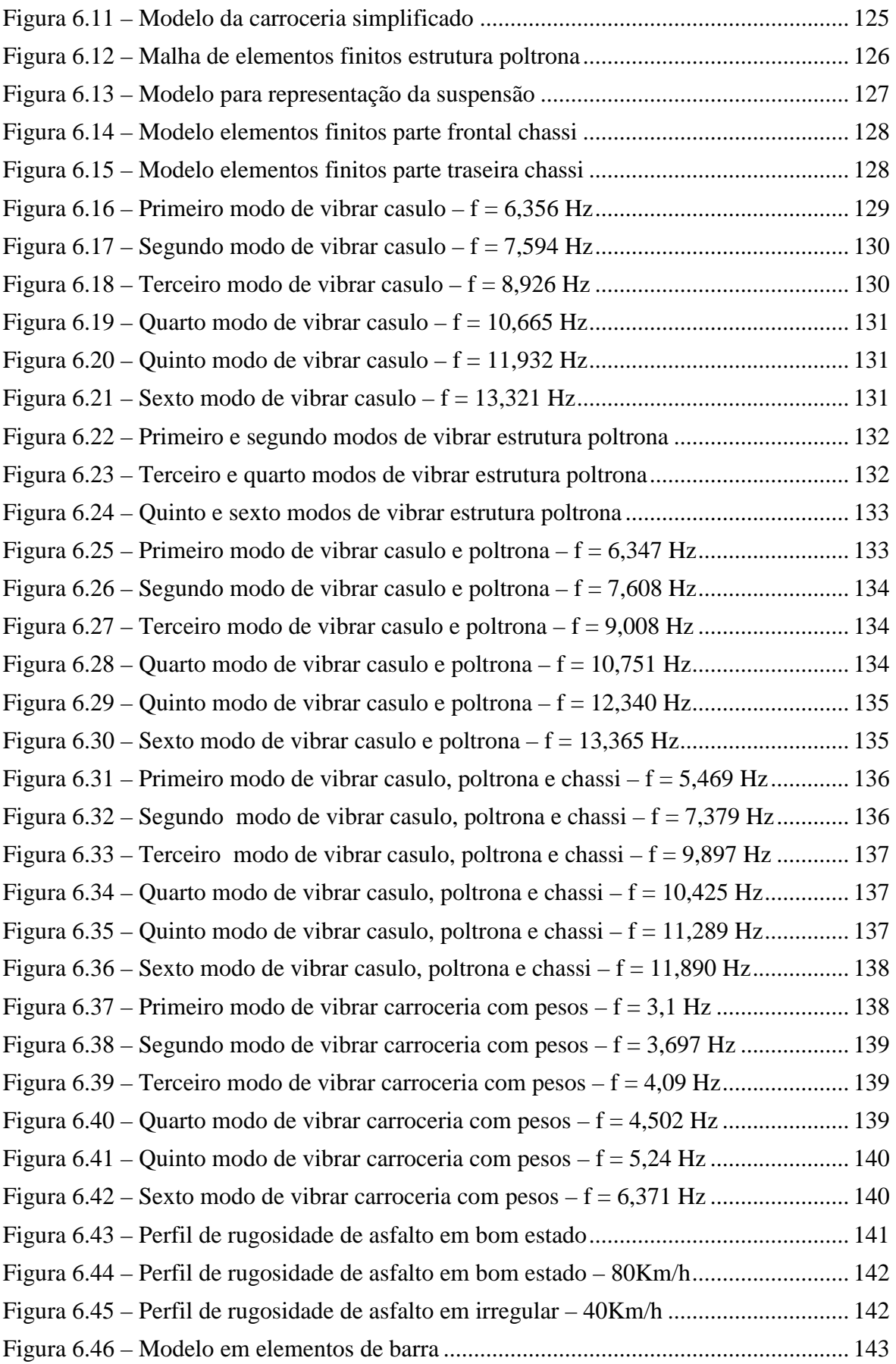

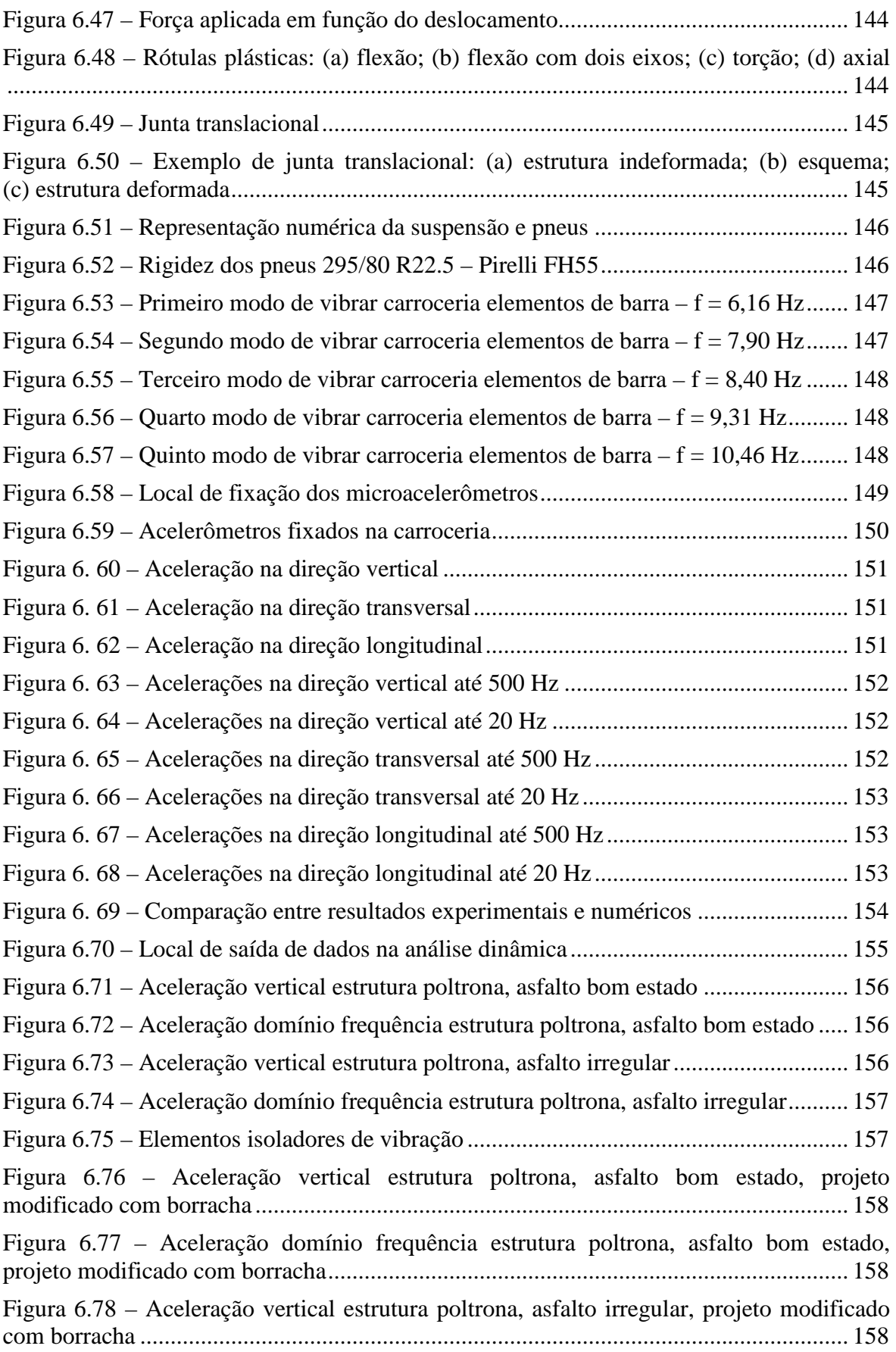

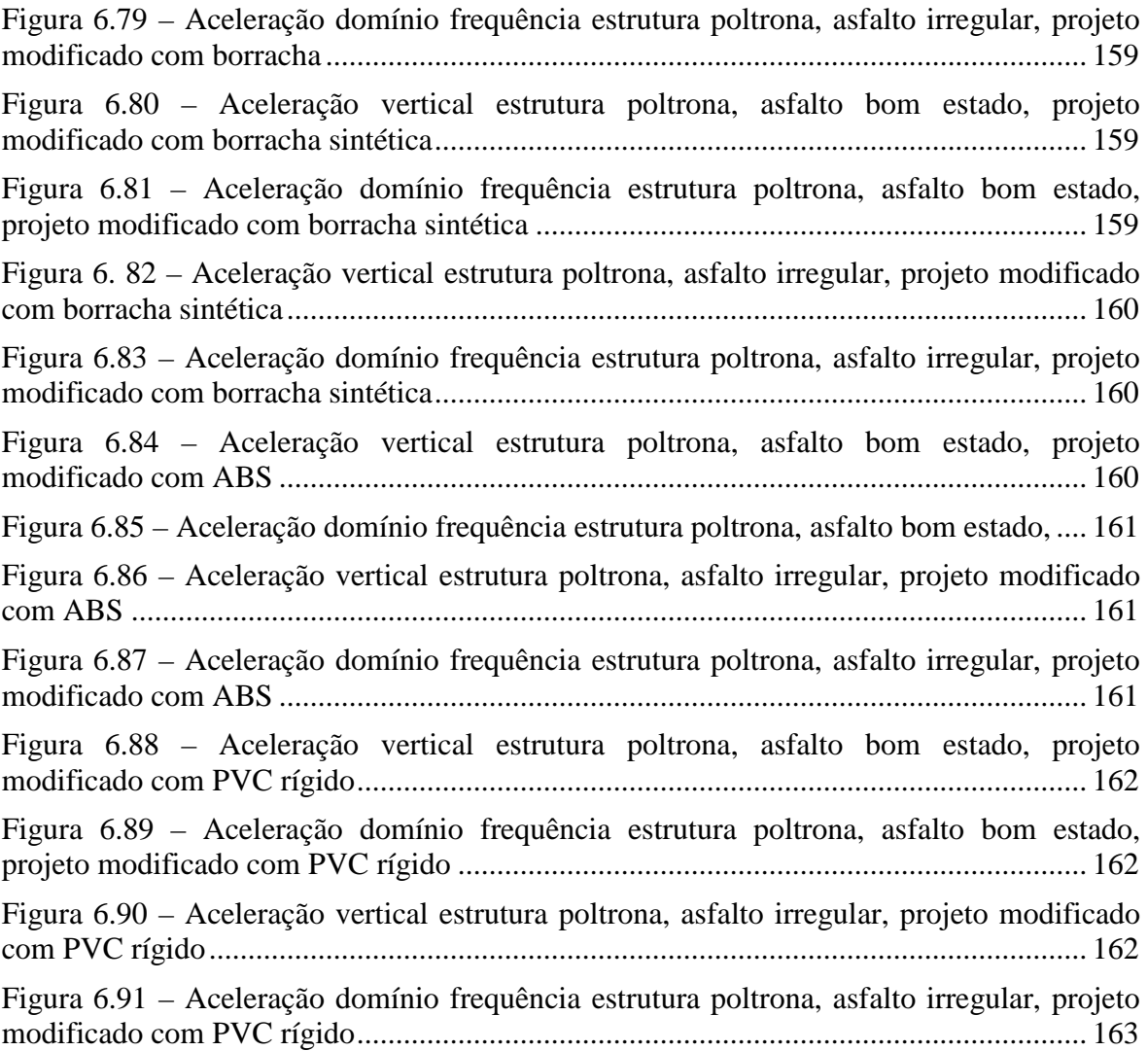

### **APÉNDICE 1**

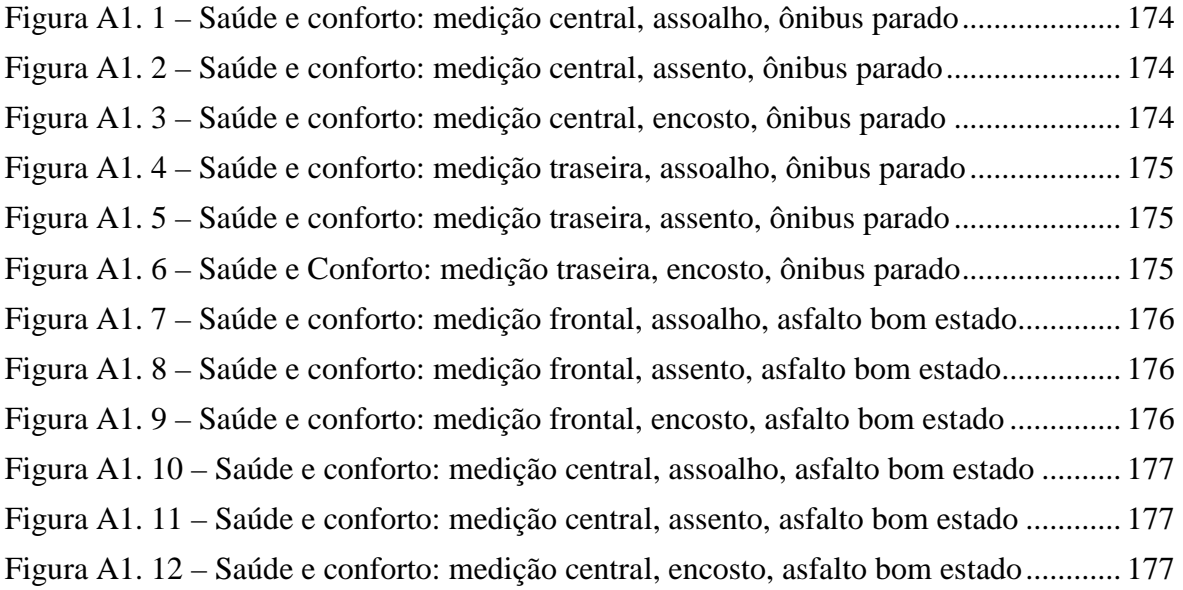

Figura A1. 13 – Saúde e conforto: medição traseira, assoalho, asfalto bom estado .......... 178 Figura A1. 14 – Saúde e conforto: medição traseira, assento, asfalto bom estado............ 178 Figura A1. 15 – Saúde e conforto: medição traseira, encosto, asfalto bom estado ........... 178 Figura A1. 16 – Saúde e conforto: medição frontal, assoalho, asfalto regular .................. 179 Figura A1. 17 – Saúde e conforto: medição frontal, assento, asfalto regular .................... 179 Figura A1. 18 – Saúde e conforto: medição frontal, encosto, asfalto regular ................... 179 Figura A1. 19 – Saúde e conforto: medição central, assoalho, asfalto regular ................. 180 Figura A1. 20 – Saúde e conforto: medição central, assento, asfalto regular ................... 180 Figura A1. 21 – Saúde e conforto: medição central, encosto, asfalto regular ................... 180 Figura A1. 22 – Saúde e conforto: medição traseira, assoalho, asfalto regular................. 181 Figura A1. 23 – Saúde e conforto: medição traseira, assento, asfalto regular................... 181 Figura A1. 24 – Saúde e conforto: medição traseira, encosto, asfalto regular .................. 181 Figura A1. 25 – Saúde e conforto: medição frontal, assoalho, asfalto irregular ............... 182 Figura A1. 26 – Saúde e conforto: medição frontal, assento, asfalto irregular ................. 182 Figura A1. 27 – Saúde e conforto: medição frontal, encosto, asfalto irregular ................. 182 Figura A1. 28 – Saúde e conforto: medição central, assoalho, asfalto irregular ............... 183 Figura A1. 29 – Saúde e conforto: medição central, assento, asfalto irregular ................. 183 Figura A1. 30 – Saúde e conforto: medição central, encosto, asfalto irregular................. 183 Figura A1. 31 – Saúde e conforto: medição traseira, assoalho, asfalto irregular .............. 184 Figura A1. 32 – Saúde e conforto: medição traseira, assento, asfalto irregular ................ 184 Figura A1. 33 – Saúde e conforto: medição traseira, encosto, asfalto irregular ................ 184 Figura A1. 34 – Fadiga: medição central, assoalho, ônibus parado .................................. 185 Figura A1. 35 – Fadiga: medição central, assento, ônibus parado .................................... 185 Figura A1. 36 – Fadiga: medição central, encosto, ônibus parado .................................... 185 Figura A1. 37 – Fadiga: medição traseira, assoalho, ônibus parado ................................. 186 Figura A1. 38 – Fadiga: medição traseira, assento, ônibus parado ................................... 186 Figura A1. 39 – Fadiga: medição traseira, encosto, ônibus parado ................................... 186 Figura A1. 40 – Fadiga: medição frontal, assoalho, asfalto bom estado ........................... 187 Figura A1. 41 – Fadiga: medição frontal, assento, asfalto bom estado ............................. 187 Figura A1. 42 – Fadiga: medição frontal, encosto, asfalto bom estado ............................ 187 Figura A1. 43 – Fadiga: medição central, assoalho, asfalto bom estado ........................... 188 Figura A1. 44 – Fadiga: medição central, assento, asfalto bom estado ............................. 188 Figura A1. 45 – Fadiga: medição central, encosto, asfalto bom estado ............................ 188 Figura A1. 46 – Fadiga: medição traseira, assoalho, asfalto bom estado .......................... 189 Figura A1. 47 – Fadiga: medição traseira, assento, asfalto bom estado ............................ 189 Figura A1. 48 – Fadiga: medição traseira, encosto, asfalto bom estado ........................... 189

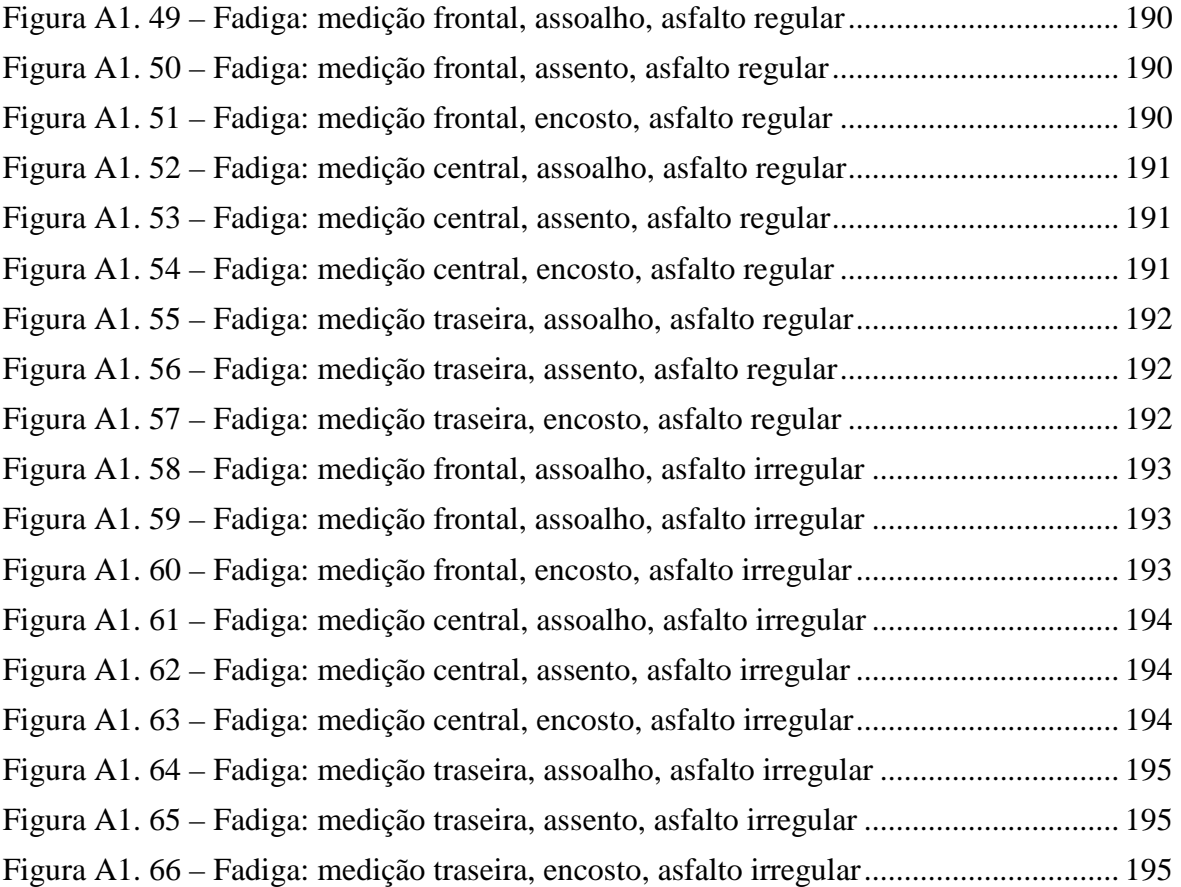

### **ÍNDICE DE TABELAS**

### **CAPÍTULO 1**

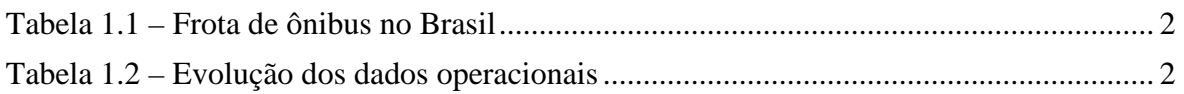

# **CAPÍTULO 2**

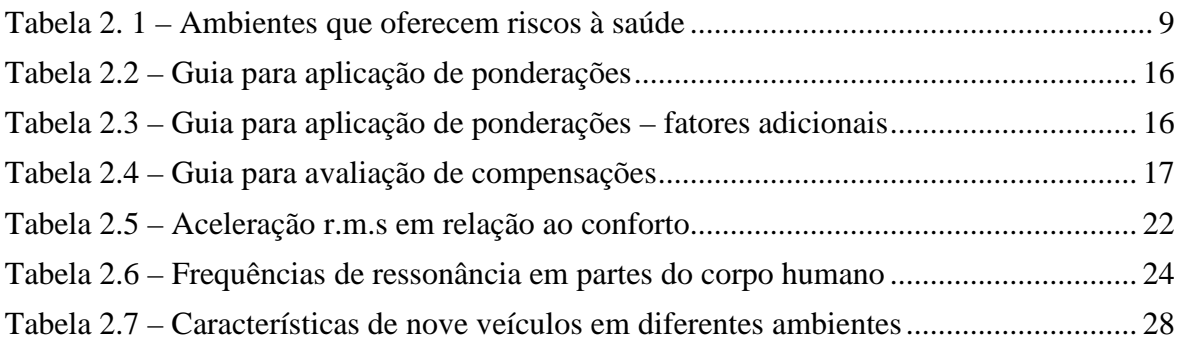

# **CAPÍTULO 3**

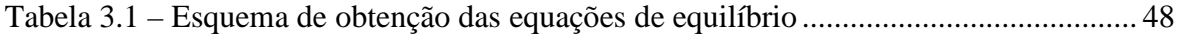

# **CAPÍTULO 5**

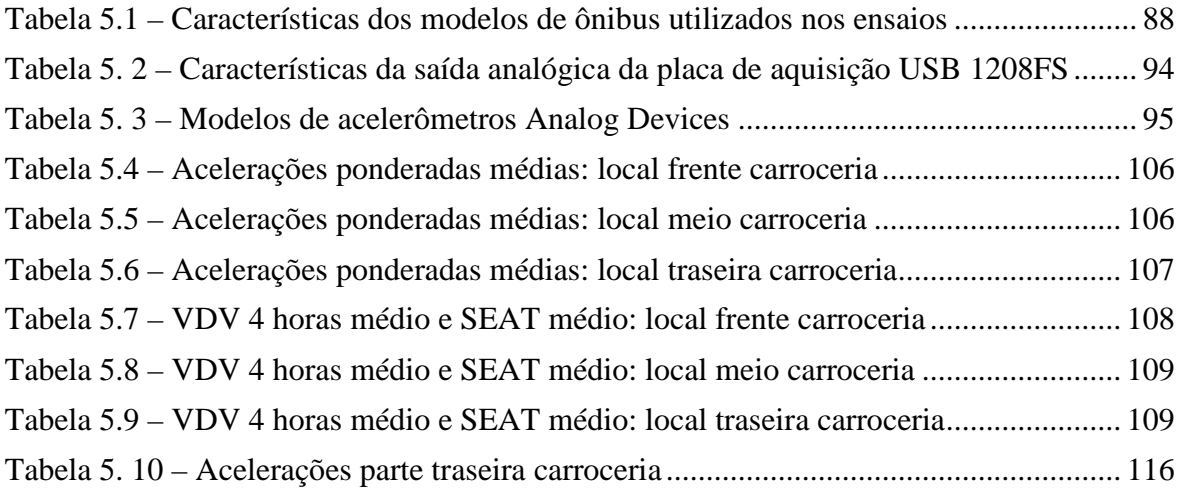

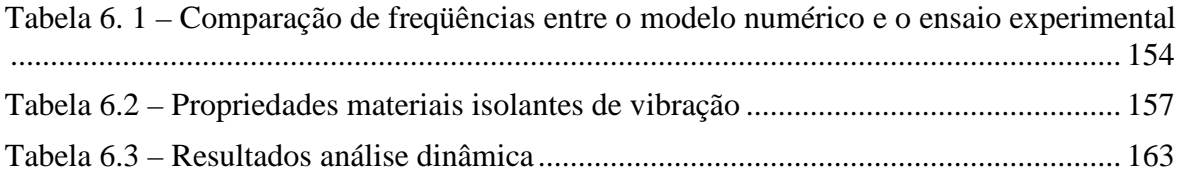

### **LISTA DE SÍMBOLOS**

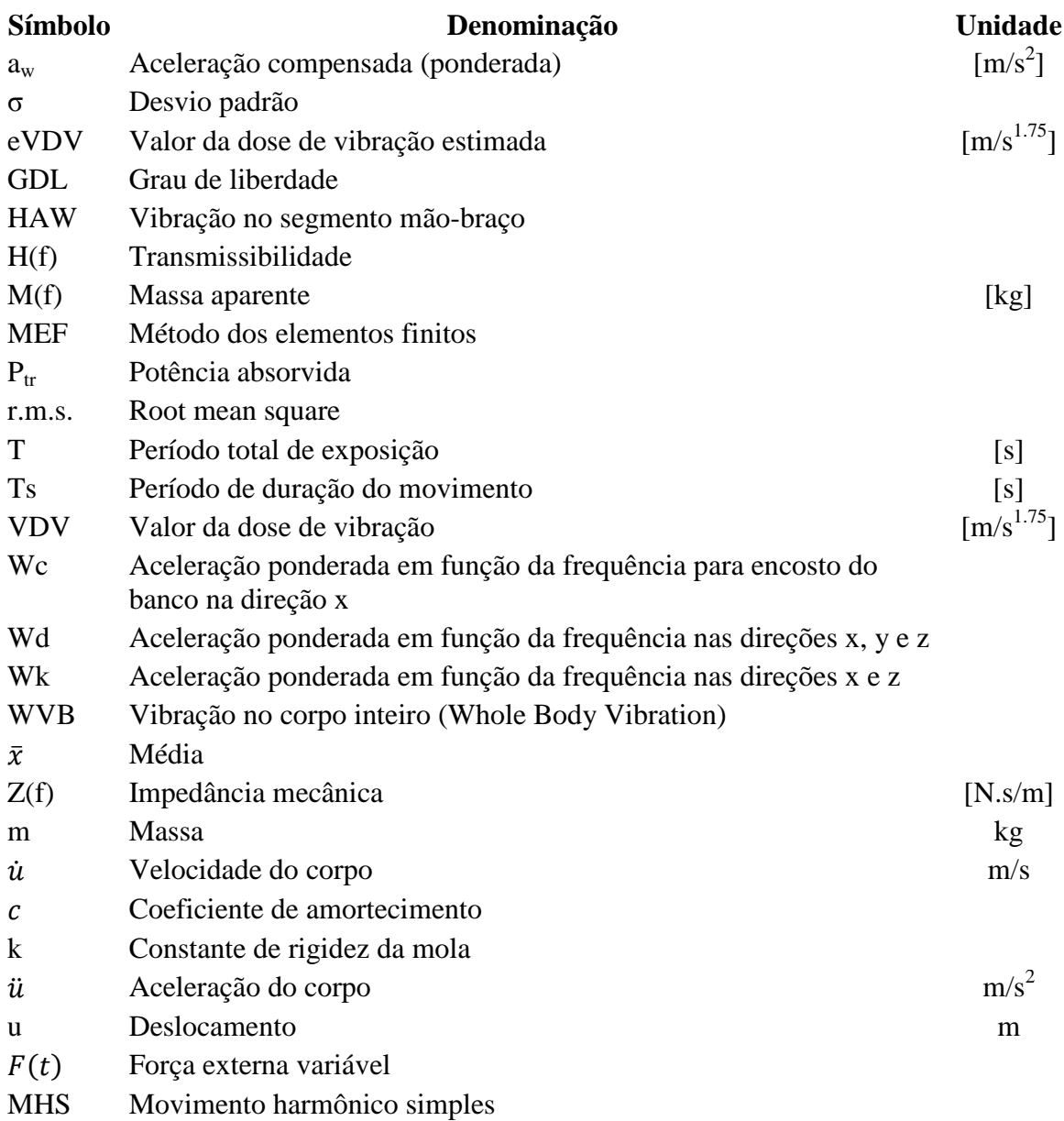

# **CAPÍTULO 1 INTRODUÇÃO**

A exposição a vibrações e choques mecânicos pode causar desconforto e alterações fisiológicas no corpo humano. Muitas pesquisas têm sido realizadas ao longo dos últimos anos com o objetivo de conhecer o comportamento do corpo humano quando exposto a vibrações mecânicas.

 O Ministério da Saúde do Brasil (portaria 1339, 1999) considera as vibrações como agente de risco de natureza ocupacional. Porém, há uma dificuldade em quantificar o período e também as faixas de frequências e magnitudes de vibrações a que o indivíduo pode ficar exposto sem que ocorram danos à sua saúde.

 Becker (2006) afirma que a vibração estará presente em qualquer sistema mecânico que se mova, diferindo de um sistema para outro apenas em nível e conteúdo espectral. Quando uma pessoa está exposta a esta vibração, as características do movimento, aliadas ao tempo de exposição, vão definir se e em que grau a vibração do sistema poderá ser nociva.

 O passageiro de ônibus pode ficar, em certos casos, muitas horas acomodado no interior da carroceria, submetido a efeitos vibratórios oriundos do funcionamento do motor, quando o veículo se encontra parado, e a efeitos vibratórios oriundos da estrada que não são totalmente absorvidos pela suspensão do chassi, quando o ônibus está em movimento. Assim, existe a necessidade de quantificar e avaliar os níveis de vibração a que o passageiro está submetido e, também, de dimensionar quanto tempo ele pode ficar exposto a tais efeitos sem que ocorram danos a sua saúde.

O transporte intermunicipal coletivo tem sido um dos meios de locomoção mais procurados pelas pessoas na atualidade, e o ônibus, especificamente, é uma das opções de transporte mais utilizadas nesta categoria. A Tabela 1.1 apresenta dados referentes aos números das frotas de ônibus e empresas registradas no período de 2002 a 2007 no Brasil.

|                                 | 2002   | 2003   | 2004   | 2005   | 2006   | 2007   |
|---------------------------------|--------|--------|--------|--------|--------|--------|
| Quantidade de empresas          | 214    | 209    | 209    | 207    | 222    | 196    |
| Quantidade de veículos (ônibus) | 13.567 | 13.147 | 12.976 | 13.212 | 15.616 | 13.907 |

Tabela 1.1 – Frota de ônibus no Brasil (*Fonte: Anuário Estatístico 2006 - ANTT*)

O número de ônibus e empresas existentes no Brasil vem se mantendo estável nos últimos anos. A Tabela 1.2 mostra a evolução dos dados operacionais registrados pela Agência Nacional de Transportes Terrestres (ANTT) de 2002 até 2007, onde podem ser visualizados dados referentes ao número de passageiros transportados no país no período. A tabela mostra dados referentes a duas modalidades de transporte de passageiros, com distâncias inferiores (transporte semiurbano) e superiores a 75 km de rodagem.

**Semiurbano Acima de 75 km Ano Passageiros Passageiros x km Passageiros Passageiros x km 2002** 65.115.819 3.051.226.326 70.712.207 26.871.243.814 **2003** 61.636.491 2.882.434.787 71.143.941 27.456.546.192 **2004 68.943.367 3.299.800.139 67.413.015 26.442.068.029 2005** 73.383.230 3.486.826.116 67.788.468 26.762.314.054 **2006** 71.545.404 3.354.945.539 65.139.201 25.106.565.486 **2007** 61.570.406 3.347.021.783 61.570.406 23.784.675.079

Tabela 1.2 – Evolução dos dados operacionais (*Fonte: Anuário Estatístico 2008 - ANTT*)

Comparando as duas modalidades de transporte, nota-se que o número de passageiros que utilizam transporte semiurbano e transporte intermunicipal não é muito diferente. A maior diferença está na distância das viagens realizadas, pois a distância das viagens intermunicipais é muito maior do que nas viagens urbanas. Assim, as pessoas que utilizam o transporte esperam que este seja oferecido em boas condições, de forma segura e confortável.

No Brasil o transporte coletivo em carrocerias de ônibus tem se mostrado como um dos meios de locomoção mais utilizados para transporte de passageiros. Portanto, deve-se ter um cuidado especial ao elaborar o projeto deste produto, pois pessoas ficarão ficarão

acomodadas em seu interior durante muitas horas. Por isso, este tipo de projeto deve ser feito pensando unicamente no bem-estar dessas pessoas, razão por que cresce a necessidade de realização de novas pesquisas e estudos, permitindo que as empresas fabricantes deste tipo de produto criem soluções capazes de evitar que aconteçam possíveis problemas aos usuários do produto, além de aumentar o seu conforto e melhorar as condições do transporte.

#### **1.1 Justificativa do trabalho**

Esta tese dá sequência aos trabalhos desenvolvidos no Grupo de Mecânica Aplicada (GMAp) da UFRGS, voltada para o estudo de problemas relacionados a passageiros que utilizam com frequência o transporte coletivo em ônibus do tipo rodoviários. Pelo fato de o autor possuir experiência em projeto de carrocerias de ônibus e, também, ter criado, no curso de mestrado (WALBER, 2003), uma metodologia projetual para a poltrona rodoviária, a motivação para este estudo é ainda maior, pois contribuir com a melhoria do produto de maneira que os usuários sejam beneficiados é um dos principais objetivos.

Balbinot (2001) avaliou a exposição de motoristas de ônibus urbanos à vibração ocupacional. Foram realizadas medições de vibração em motoristas guiando vários modelos de ônibus de uma empresa brasileira de transporte coletivo urbano. Os níveis de vibração encontrados não ultrapassaram os limites determinados em normas de exposição para que a vibração seja considerada um fator de risco à saúde, porém atingiram níveis de influência no conforto do motorista. O autor afirma que os assentos utilizados não atenuam adequadamente os efeitos vibratórios transmitidos ao motorista.

Nesta tese avaliam-se como os efeitos vibratórios chegam até os passageiros e a quais níveis de vibração estes estão submetidos; também se investiga se há algum tipo de risco ocupacional para, assim, contribuir para que o projeto do produto esteja de acordo com as expectativas dos usuários de ônibus.

O passageiro usuário de ônibus fica em contato com as vibrações da carroceria por meio da poltrona onde está sentado e do assoalho da carroceria. A Figura 1.1 ilustra o interior de uma carroceria de ônibus, mostrando as partes em contato entre o passageiro e a poltrona.

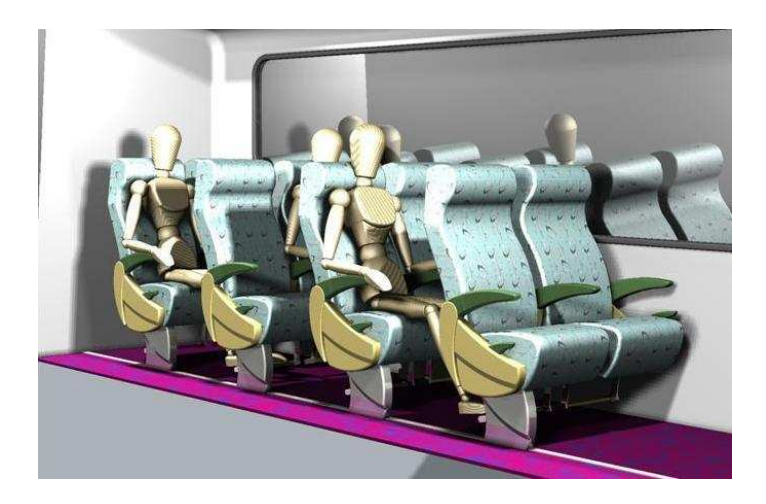

Figura 1.1 – Partes em contato entre o passageiro e poltrona

Na figura 1.1 pode-se observar que as partes que ficam em contato com o passageiro são os pés, os quais tem contato com o assoalho de madeira ou com a peça apoio para os pés da estrutura da poltrona. Também toda a coluna, até a parte inferior da coxa, fica em contato com o assento da poltrona, além do antebraço, que pode estar em contato com a peça de apoio a estes. A Figura 1.2 apresenta uma vista lateral do passageiro sentado na poltrona, mostrando as partes do corpo que mantêm contato com a poltrona, o assoalho e o apoio para os pés.

As vibrações são transmitidas para o corpo do passageiro por meio dos pés em contato com o chão e das demais partes do corpo que estão em contato direto com a poltrona. Antes de chegar à poltrona, as oscilações oriundas do terreno pelo qual o ônibus transita passam pela suspensão do veículo; desta, para o chassi; deste, para a carroceria e, por fim, chegam ao passageiro. Devem ser computadas também as vibrações transmitidas pelo funcionamento do motor.

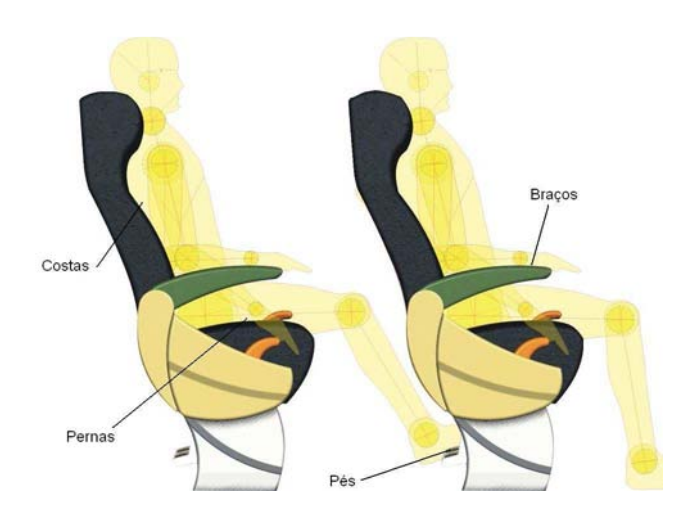

Figura 1.2 – Partes em contato entre o passageiro e poltrona – vista lateral

 Basicamente, as vibrações transmitidas ao corpo humano são classificadas dependendo da região do corpo atingida, a saber:

- vibrações de corpo inteiro: são de baixa frequência e alta amplitude, situando-se na faixa de 1 a 80 Hz, mais especificamente 1 a 20 Hz. Estas vibrações são específicas para atividades de transporte e são afetas à Norma ISO 2631;

- vibrações de extremidades (também conhecidas como segmentais, localizadas ou de mãos e braços): são as mais estudadas e situam-se na faixa de 6,3 a 1250 Hz, ocorrendo nos trabalhos com ferramentas manuais e normatizadas pela Norma ISO 5349.

 Este estudo analisa os níveis de vibrações a que o passageiro está submetido, tendo como partes em contato desde a nuca e coluna até a parte inferior da coxa, os pés e o antebraço, dando ênfase para vibrações de corpo inteiro, especificadas pelas normas ISO 2631 e BS 6841.

### **1.2 Objetivos**

 Segundo o que foi colocado na seção anterior, o presente trabalho tem os seguintes objetivos centrais:

### **Objetivo geral**

• desenvolver um modelo numérico que contemple a estrutura da carroceria, chassi, suspensão e pneus. Submetê-lo a condições similares de rodagem em análise dinâmica por elementos finitos, a fim de obter os modos naturais de vibração e as acelerações verticais que a estrutura da carroceria e poltrona estão submetidas.

#### **Objetivo específico**

• medir e avaliar os níveis de vibração a que os passageiros de ônibus rodoviários intermunicipais estão submetidos. Por meio de medições em trajetos normais de circulação dos ônibus, analisam-se duas carrocerias de ônibus de fabricantes diferentes, verificando a quais níveis de vibração o passageiro está submetido; também avaliar o local da carroceria que transmite maiores níveis de vibração ao passageiro.

- de posse dos dados experimentais, proceder a uma estimativa de quantas horas o passageiro poderá ficar exposto aos efeitos vibratórios da carroceria sem que tenha prejudicada a sua saúde, comparando com os gráficos estabelecidos pela Norma ISO 2631.
- analisar como os efeitos vibratórios externos são transmitidos do chassi para a estrutura da carroceria. Através do entendimento da montagem dos principais componentes da carroceria e chassi será possível realizar essa análise, a fim de propor uma melhora no projeto de maneira a atenuar os efeitos vibratórios.

Como conseqüência, contribuir de forma projetual para que os efeitos vibratórios que chegam ao passageiro que utilizam o ônibus sejam amenizados.

### **1.3 Estrutura do trabalho**

 O presente trabalho está dividido em sete capítulos. Após esta introdução, segue um capítulo com a revisão bibliográfica sobre vibrações no corpo humano, especificamente vibrações de corpo inteiro, normas relativas ao assunto e trabalhos anteriormente realizados. O terceiro capítulo mostra a fundamentação teórica sobre análise dinâmica por elementos finitos, que servirá de base para a elaboração do modelo numérico.

O quarto capítulo aborda definições sobre o projeto de carrocerias de ônibus, com o objetivo de esclarecer como se dá a concepção do projeto do produto, para melhor se entender como as vibrações atuam na estrutura da carroceria, processo de montagem e também um breve histórico sobre transporte de passageiros. O quinto capítulo detalha os ensaios realizados com duas carrocerias de ônibus em uma rota definida em diferentes tipos de asfalto.

 O sexto capítulo apresenta o desenvolvimento do modelo numérico da carroceria e poltrona, análise dinâmica por elementos finitos e a mudança projetual efetuada, com o objetivo de atenuar os efeitos vibratórios na poltrona, com os respectivos resultados e análises.

Por fim, o sétimo capítulo apresenta as conclusões finais e sugestões de continuação para o trabalho, vindo, após, as referências bibliográficas e os apêndices.

### **VIBRAÇÕES NO CORPO HUMANO**

Neste capítulo apresentam-se algumas definições com relação a vibrações no corpo humano, mais especificamente, vibrações de corpo inteiro, salientando-se aspectos como efeitos na saúde e no conforto humano, estudos epidemiológicos, normas existentes relacionadas ao assunto e trabalhos anteriormente realizados. Também se expõe um breve histórico sobre vibrações em geral e um histórico de pesquisas realizadas sobre vibrações no corpo humano.

A vibração no corpo humano é dividida em dois grandes grupos (GRIFFIN, 1990): vibração de corpo inteiro (Whole Body Vibration – WVB) e vibração no segmento mãobraço (Hand Arm Vibration – HAV). Este estudo tem como enfoque principal as vibrações de corpo inteiro (WVB) em pessoas sentadas. Estudos comprovam que a frequência de ressonância humana para o corpo inteiro na direção vertical (eixo z) fica na faixa entre 4 a 8 Hz, direção na qual o corpo humano é mais sensível aos efeitos vibratórios.

#### **2.1 Introdução**

Um corpo está em vibração quando descreve um movimento oscilatório em torno de um ponto fixo, o qual pode ser senoidal ou aleatório, quando não segue nenhum padrão determinado. Segundo Seto (1971), a vibração, em geral, é uma forma de energia perdida e indesejável em muitos casos, o que é particularmente verdadeiro para máquinas, porque os efeitos vibratórios produzem ruído, provocam quebra de peças e transmitem forças e movimentos indesejáveis a objetos.

O movimento vibratório pode ser visualizado por meio de um pêndulo, corda de instrumento musical, corpo em movimento e até mesmo do átomo. Na indústria, a vibração é encontrada em diversas máquinas-ferramentas. O efeito vibratório é caracterizado pelo deslocamento ao longo do tempo, com intercâmbio de energia potencial por energia cinética e vice-versa, resultando em movimento oscilatório.

A vibração consiste em movimento inerente aos corpos dotados de massa e elasticidade. O corpo humano possui uma vibração natural. Se uma frequência externa coincide com a frequência natural do sistema, ocorre a ressonância, que implica a amplificação do movimento. A energia vibratória é absorvida pelo corpo, como consequência da atenuação promovida pelos tecidos e órgãos.

Griffin (1990) afirma que as vibrações de corpo inteiro ocorrem quando a massa do corpo está apoiada sobre uma superfície vibrante (por exemplo, quando está sentado sobre um assento que vibra, em pé sobre um solo vibrante ou também encostado sobre uma superfície vibrante). As vibrações de corpo inteiro apresentam-se principalmente em transportes.

Segundo Vieira (1998), o corpo humano pode ser considerado como um sistema mecânico complexo, de múltiplos graus de liberdade. Na reação do corpo humano em um campo de vibrações e choque, deve-se considerar não apenas a resposta mecânica do sistema, mas também o efeito psicológico sobre o indivíduo. Os efeitos das vibrações sobre o corpo humano são, entre outros, visão turva, perda de equilíbrio, falta de concentração, dor de cabeça, náuseas, cinetose (enjôo decorrente dos movimentos) e urgência urinária. Há ainda fortes evidências de associação entre vibrações e lesão dos discos invertebrais (COUTO, 2006).

A vibração está presente e é explorada desde os primeiros tempos da história da humanidade. Instrumentos rudimentares, como apitos e tambores, têm no seu princípio de funcionamento a vibração e tiveram muita importância entre os povos primitivos como meios de comunicação. Com o passar do tempo, vários instrumentos musicais (percussão, cordas, metais, etc.) foram concebidos aproveitando movimentos vibratórios, geradores de ondas sonoras.

O desenvolvimento da teoria da vibração resultou dos avanços das ciências básicas, das quais derivam a matemática e a mecânica geral. A origem das vibrações, em termos históricos, encontra-se nos antigos filósofos gregos do primeiro milênio antes de Cristo. Atualmente, o estudo de vibrações é facilitado pelo advento dos computadores digitais, que permitem a realização de muitos cálculos num curto espaço de tempo. Isso permitiu o desenvolvimento de métodos numéricos de análise de sistemas de vários graus de liberdade, possibilitando a criação de modelos matemáticos confiáveis para representar o comportamento de sistemas de grande porte. Instrumentos de alta tecnologia permitem o desenvolvimento de métodos experimentais que, associados aos métodos computacionais, proporcionaram extraordinários avanços nos estudos de problemas vibratórios.

#### **2.2 Exposição ocupacional**

Segundo Griffin (2001), as exposições profissionais às vibrações de corpo inteiro se dão, principalmente, em transportes, porém também ocorrem em alguns processos industriais. Os transportes terrestre, marítimo e aéreo podem produzir vibrações que podem causar mal-estar, interferir nas atividades realizadas ou ocasionar lesões. A Tabela 2.1 relaciona alguns ambientes que podem ocasionar riscos à saúde.

| Condução de tratores                        |  |  |  |
|---------------------------------------------|--|--|--|
| Veículos de combate blindados               |  |  |  |
| Máquinas de movimentação de terra           |  |  |  |
| Máquinas florestais                         |  |  |  |
| Condução de caminhões e ônibus              |  |  |  |
| Condução de trens                           |  |  |  |
| Uso de embarcações de alta velocidade       |  |  |  |
| Algumas atividades esportivas               |  |  |  |
| Manuseio de alguns outros tipos de máquinas |  |  |  |
| industriais                                 |  |  |  |

Tabela 2. 1 – Ambientes que oferecem riscos à saúde *(Fonte: Enciclopédia de saúde e segurança do trabalho)* 

#### **2.3 Biodinâmica – Parâmetros da resposta dinâmica do corpo**

Como todas as estruturas mecânicas, o corpo humano possui frequências de ressonância que geram uma resposta mecânica máxima. A explicação às respostas humanas às vibrações não podem se basear exclusivamente em uma única frequência de ressonância. Há muitas frequências naturais no corpo, que variam de uma pessoa para outra e também em razão da posição. Para avaliar os movimentos produzidos pela vibração podem ser utilizadas duas respostas mecânicas: a transmissibilidade e a impedância.

A transmissibilidade indica que fração da vibração é transmitida, por exemplo, desde o assento até a cabeça. A transmissibilidade do corpo depende da frequência da vibração, do eixo de vibração e da postura do corpo. A vibração vertical de um assento causa vibrações em várias direções da cabeça; em caso de movimento vertical na cabeça, a transmissibilidade pode alcançar um valor máximo em um intervalo de 3 a 10 Hz.

A impedância mecânica do corpo indica a força requerida para que se mova a cada frequência. Ainda que a impedância dependa da massa corporal, a impedância vertical do corpo humano pode apresentar ressonância em torno de 5 Hz. A impedância mecânica do corpo, incluindo essa ressonância incide consideravelmente na forma em que se transmite a vibração através de assentos (GRIFFIN, 2001).

#### **2.4 Norma ISO 2631**

A finalidade da Norma ISO 2631 é definir métodos para quantificar os efeitos vibratórios no corpo inteiro com relação à saúde humana e conforto, à probabilidade de percepção e à incidência da doença de movimento. A norma não considera os efeitos vibratórios transmitidos diretamente aos membros (por exemplo, por meio de ferramentas).

 A Norma ISO 2631 estabelece curvas de limite de aceleração máxima recomendadas para cada tempo de exposição. O corpo pode ser submetido a vibrações em várias direções e posições, em pé, sentado ou deitado. Três códigos de severidade são encontrados na norma:

1. limite de conforto, aplicável para passageiros de veículos;

2. limite de perda de eficiência causado por fadiga, que está relacionado à preservação da eficiência do trabalho e é relevante para operadores de máquinas e motoristas;

3. limite de exposição sob condições específicas que oferecem perigo à saúde.

Os anexos da norma fornecem informações sobre os possíveis efeitos vibratórios em relação à saúde (Anexo B), conforto e percepção (Anexo C) e à incidência de enjôo relacionado ao movimento (Anexo O). A norma se abstém da responsabilidade sobre os efeitos potenciais da vibração intensa em relação à potencialidade humana do desempenho e da realização de tarefas. Tal orientação depende criticamente dos detalhes ergonômicos relacionados ao operador, à situação e ao projeto da tarefa.

A vibração contém muitas frequências e ocorre em diversas direções. Os efeitos vibratórios podem ser múltiplos, visto que a exposição à vibração de corpo inteiro causa uma distribuição complexa de movimentos e de forças oscilatórios dentro do corpo. A vibração de corpo inteiro pode causar sensações (desconforto ou aborrecimento), influenciar a potencialidade humana de desempenho ou apresentar riscos à saúde e à segurança (por exemplo, os danos patológicos ou mudanças fisiológicas).

#### **2.4.1 Conteúdo Norma ISO**

Para medição de vibrações de corpo inteiro periódica, aleatória e transiente, a escala de frequência considerada é:

- 0,5 hertz a 80 hertz para a saúde, o conforto e a percepção;

- 0,1 hertz a 0,5 hertz para enjôo relacionado ao movimento.

Embora os efeitos potenciais no desempenho humano não sejam claros, a maior parte das orientações das medidas de vibração de corpo inteiro aplicam-se a esta área. A norma é aplicável aos movimentos transmitidos ao corpo humano através de superfícies que suportam uma pessoa em pé, sentada e deitada.

#### **2.4.2 Critérios para avaliação de vibrações no corpo humano**

#### **2.4.2.1 Geral**

A medida preliminar da amplitude da vibração é avaliada em termos de aceleração r.m.s por faixa de frequência em ciclos por segundo (Hz). Em caso de frequências muito baixas, por exemplo em edifícios ou em navios, as medidas das velocidades podem ser traduzidas em acelerações.

Os efeitos vibratórios podem ser avaliados dependendo dos objetos que transmitem vibrações (por exemplo, a superfície de um assento ou a empunhadura de uma ferramenta vibrante), da maneira como é transmitida (por exemplo, desde o assento até a cabeça) e do efeito das vibrações no corpo. Os efeitos das vibrações de corpo inteiro podem ser máximos no limite inferior do intervalo de frequências de 0,5 a 100 Hz. As frequências inferiores a 0,5 Hz podem causar enjôo induzido pelo movimento.

Segundo Griffin (2001), a resposta humana às vibrações depende da duração total da exposição às vibrações. Se as características da vibração não variam com o passar do tempo, o valor eficaz da vibração proporciona uma medida adequada de sua magnitude média; ao contrário, se variarem as características da vibração, a vibração média medida dependerá do período durante a medição. Muitas exposições profissionais são intermitentes e têm uma magnitude variável a cada momento ou contêm choques esporádicos. As intensidades de tais movimentos podem-se acumular de modo a apresentar, por exemplo,

períodos curtos de vibração de alta magnitude e períodos longos de vibração a baixa magnitude.

#### **2.4.2.2 Direção da medida**

A vibração deve ser medida de acordo com um sistema de coordenadas que se origina no ponto em que a vibração se incorpora ao corpo humano. Os sistemas coordenados principais são mostrados na Figura 2.1. Se não for possível obter o alinhamento preciso dos transdutores da vibração com os eixos determinados, os eixos sensíveis dos transdutores podem ter tolerância angular de até 15°. Para uma pessoa sentada em um assento inclinado, a orientação relevante deve ser determinada pelos eixos do corpo, e a linha central do eixo z não será necessariamente vertical.

As vibrações podem ser produzidas em três direções translacionais e três rotacionais. No caso de pessoas sentadas, os eixos são designados como eixo x (direção longitudinal), eixo y (direção transversal) e eixo z (direção vertical). As rotações ao redor dos eixos x, y e z designam-se como rx, ry e rz, respectivamente.

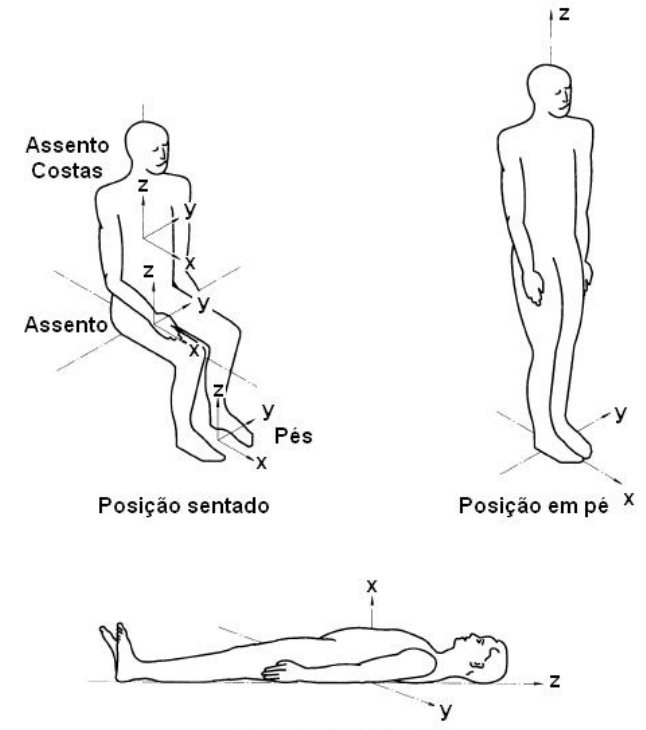

Posicão deitado

Figura 2.1 – Sistema de coordenadas  *(Fonte: ISO 2631-1, 1997)* 

#### **2.4.2.3 Posição da medida**

A vibração transmitida ao corpo humano deve ser medida na interface entre o corpo e a superfície vibrante. A Norma ISO 2631 adota três áreas principais para pessoas sentadas: a superfície de assento, o encosto e os pés. As medidas na superfície do assento devem ser feitas abaixo do cóccix; as medidas sobre o encosto para as costas, na área de sustentação principal; nos pés devem ser feitas na superfície mais próxima em que são apoiados. Para posições reclinadas, a Norma ISO 2631 considera a superfície de apoio localizada sob a pélvis, costas e cabeça.

A vibração transmitida ao corpo de um material não-rígido (por exemplo, a espuma de um assento) deve ser medida com o transdutor interposto entre a pessoa e as áreas de contato principais da superfície. Para isso os acelerômetros/transdutores devem ser fixados com uma montagem apropriada, a fim de impedir que o movimento do acelerômetro seja diferente do movimento do corpo. A montagem não deve alterar significativamente a distribuição da pressão na superfície do material.

Nestes casos, normalmente é utilizada uma entre duas soluções propostas na década de 1970. Uma delas, apresentada pela SAE em 1974, é uma base circular semirígida com uma cavidade central com espaço para um acelerômetro, mostrada na Figura 2.2. A outra solução consiste numa base rígida com a parte superior plana. A parte inferior tem um contorno que tenta comprimir o assento da forma similar às nádegas humanas, como mostra a Figura 2.3. Esta ferramenta foi proposta por Whitham e Griffin em 1977 (GRIFFIN, 1990).

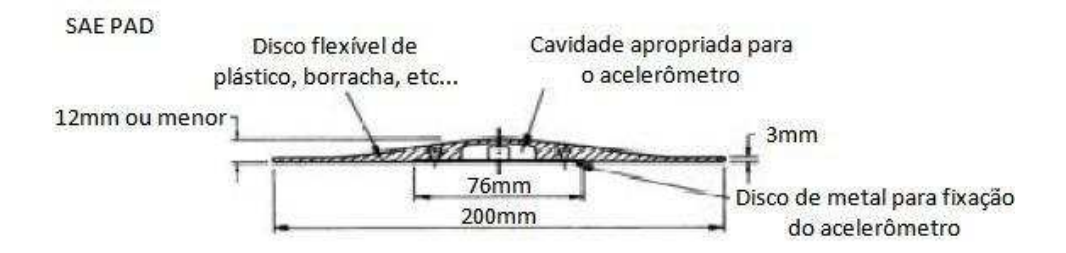

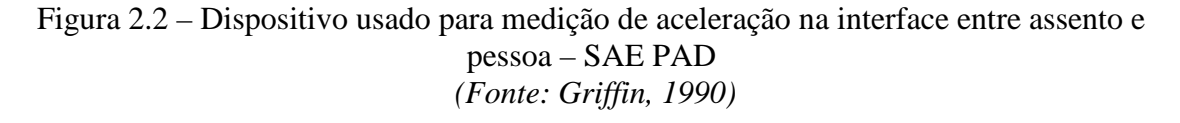

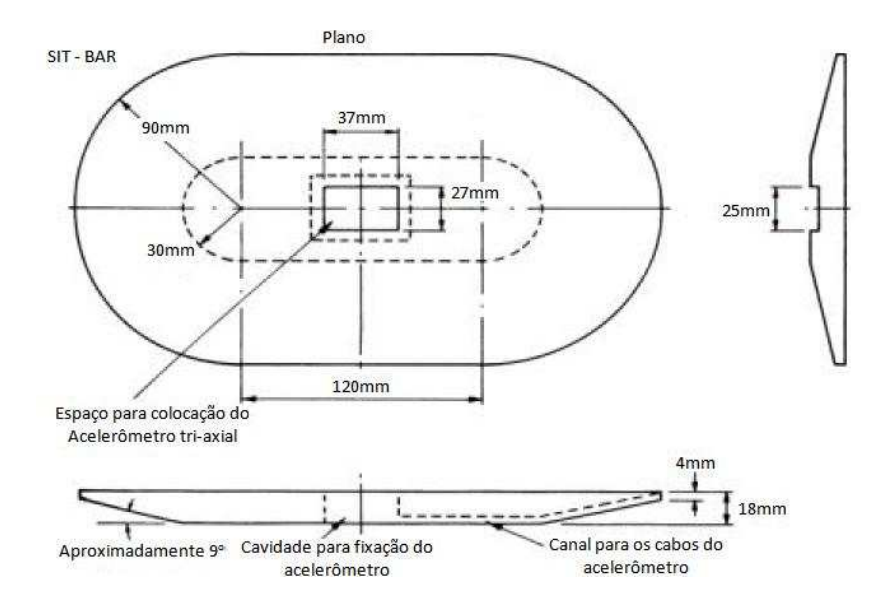

Figura 2.3 – Dispositivo usado para medição de aceleração na interface entre assento e pessoa – SIT-BAR  *(Fonte: Griffin, 1990)* 

### **2.4.3 Avaliação da vibração**

#### **2.4.3.1 Método básico de avaliação usando aceleração r.m.s**

As medições podem ser feitas em faixas de terço de oitava e/ou medições ponderadas em frequência. A Norma ISO 2631 estabelece limites de aceleração máxima recomendados para cada tempo de exposição: de um minuto a 12 horas. Determina três grupos de severidade:

- limites para conforto;

- limites para perda de eficiência causada por fadiga (percepção);

- limites de exposição máxima que, se ultrapassados, podem oferecer riscos à saúde humana.

 O gráfico apresentado na Figura 2.4 pode ser utilizado para limitar o tempo de exposição à vibração para determinadas frequências relacionando fadiga, saúde e conforto nas direções x e y; o gráfico apresentado na Figura 2.5 limita o tempo de exposição para o eixo z. Com as acelerações r.m.s. obtidas experimentalmente, para verificar se os limites foram ultrapassados, devem-se colocar os valores de aceleração para a faixa de frequência de 1 a 100 Hz e verificar se ultrapassam os limites estabelecidos pela norma.

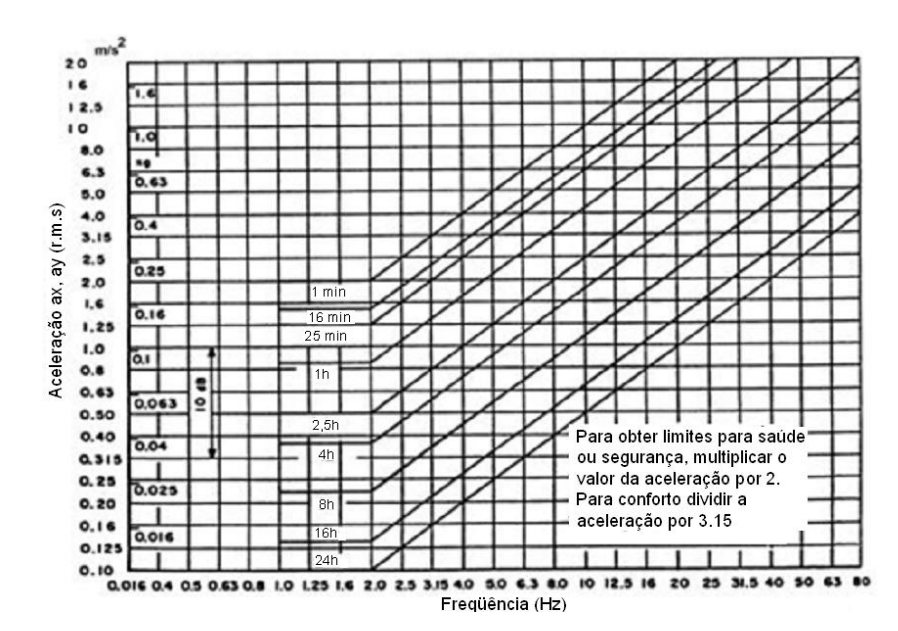

Figura 2.4 – Limites para fadiga, saúde (x2) conforto (/3.15) *versus* frequências para os eixos x e y  $(m/s^2)$ *(Fonte: Balbinot, 2001)* 

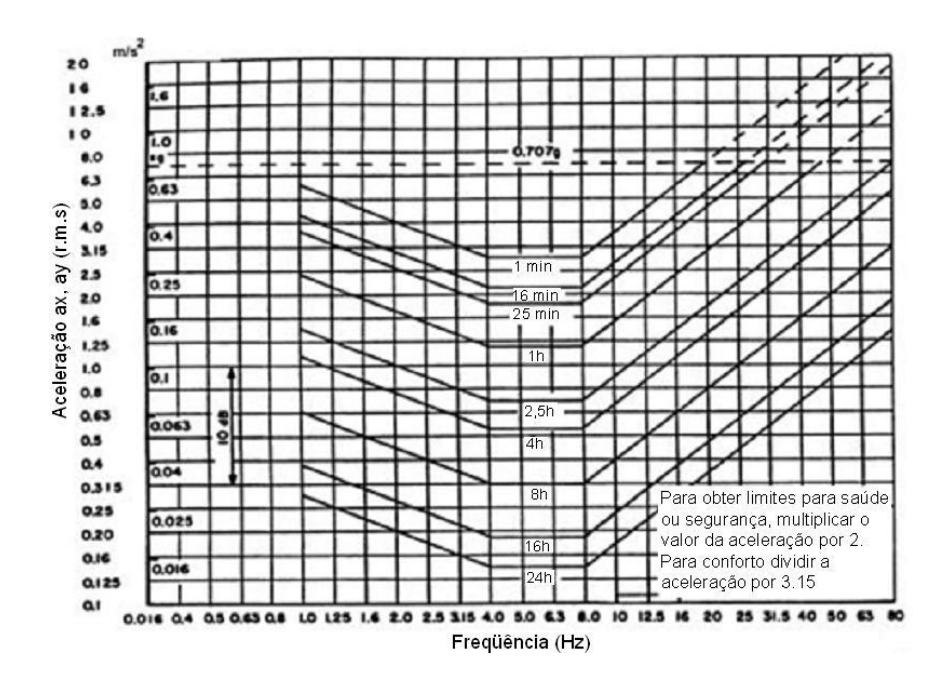

Figura 2.5 – Limites para fadiga, saúde (x2) e conforto (/3.15) *versus* frequências para o eixo z  $(m/s^2)$ *(Fonte: Balbinot, 2001)* 

Dependendo da aplicação e da postura da pessoa, a avaliação da vibração deve ser compensada (ou ponderada) com diferentes pesos.

A aceleração r.m.s. é expressa em metros por segundo ao quadrado  $(m/s^2)$  para a vibração translacional e em radianos por segundo ao quadrado (rad/s<sup>2</sup>) para a vibração rotacional. A aceleração r.m.s. compensada é calculada com a expressão:
$$
a_{\rm w} = \left[\frac{1}{T} \int_{0}^{T} a_{\rm w}^{2}(t)dt\right]^{\frac{1}{2}}
$$
 (2.1)

onde  $a_w$  (t) é a aceleração compensada em função do tempo em m/s<sup>2</sup> e T é a duração da medição em segundos.

Becker (2006) explica que as formas diretas de quantificar o movimento oscilatório, baseadas no valor r.m.s. ou no conceito de dose de vibração (eVDV), não levam em conta os possíveis efeitos da frequência. Sinais medidos de vibração com conteúdo espectral diferente podem ter valores idênticos para os parâmetros (média, r.m.s., VDV, etc.); no entanto, seu efeito sobre o corpo humano pode ser completamente diferente. Este fato torna os valores obtidos inúteis para a biodinâmica, que necessita trabalhar com valores que relacionem magnitude de vibração com efeitos no corpo humano.

Para corrigir esse problema foram idealizadas curvas de ponderação ou compensação para as medições do movimento oscilatório do corpo. Estas curvas são em função da frequência e são utilizadas como um fator que atribui pesos diferentes para movimentos com frequências diferentes. As tabelas 2.2 e 2.3 citam diferentes compensações para diferentes frequências e eixos.

| <b>Fator</b> de<br>compensação | Saúde              | Conforto                    | Percepção          |
|--------------------------------|--------------------|-----------------------------|--------------------|
| Wk                             | $eixo z - sentado$ | eixo $z$ – sentado          | eixo $z$ – sentado |
|                                |                    | $e$ ixo z – em pé           | $e$ ixo z – em pé  |
| Wd                             | $eixo x - sentado$ | $eixo x - sentado$          | $eixo x - sentado$ |
|                                | $eixo y - sentado$ | $eixo y - sentado$          | $eixo y - sentado$ |
|                                |                    | eixo $x, y$ – deitado       | $e$ ixo x – em pé  |
|                                |                    | eixo y, $z$ – encosto atrás | $e$ ixo y – em pé  |
| Wf                             |                    |                             |                    |

Tabela 2.2 – Guia para aplicação de ponderações *(Fonte ISO 2631-1, 1997)* 

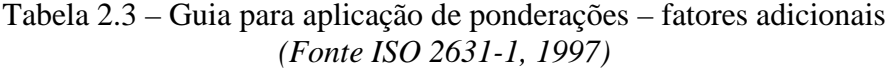

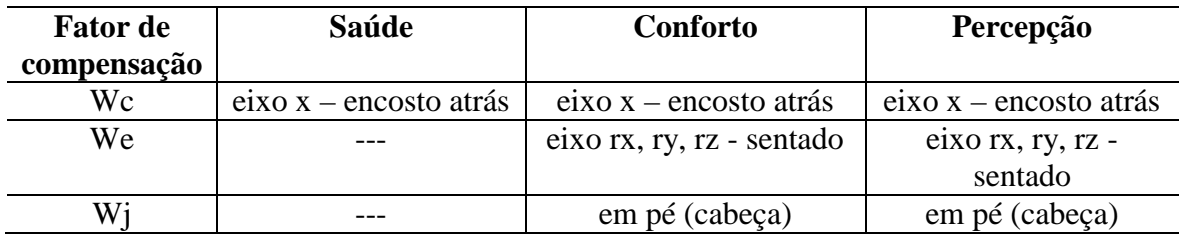

Os valores das principais curvas de compensação definidas pela Norma ISO 2631 com relação à faixa de frequência são apresentados, respectivamente, na Tabela 2.4 e Figura 2.6. A curva Wk serve para ponderar vibrações medidas na direção vertical (z para pessoas sentadas ou em pé e x para pessoas deitadas). A curva Wd deve ser utilizada para as direções horizontais (x e y para pessoas sentadas ou em pé e z para as pessoas deitadas). A curva Wf é utilizada para enjôo relacionado ao movimento.

| Frequência     | $W_k$     | $W_d$     | <b>Frequência</b> | $W_k$     | $W_d$     |
|----------------|-----------|-----------|-------------------|-----------|-----------|
| f[Hz]          | $(x10^3)$ | $(x10^3)$ | f[Hz]             | $(x10^3)$ | $(x10^3)$ |
|                | 482       | 1011      | 10                | 988       | 212       |
| 1,25           | 484       | 1008      | 12,5              | 902       | 161       |
| 1,6            | 494       | 968       | 16                | 768       | 125       |
| $\overline{2}$ | 531       | 890       | 20                | 636       | 100       |
| 2,5            | 631       | 776       | 25                | 513       | 80        |
| 3,15           | 804       | 642       | 31,5              | 405       | 63,2      |
| $\overline{4}$ | 967       | 512       | 40                | 314       | 49,4      |
| 5              | 1039      | 409       | 50                | 246       | 38,8      |
| 6,3            | 1054      | 323       | 63                | 186       | 29,5      |
| 8              | 1036      | 253       | 80                | 132       | 21,1      |

Tabela 2.4 – Guia para avaliação de compensações *(Fonte ISO 2631-1, 1997)* 

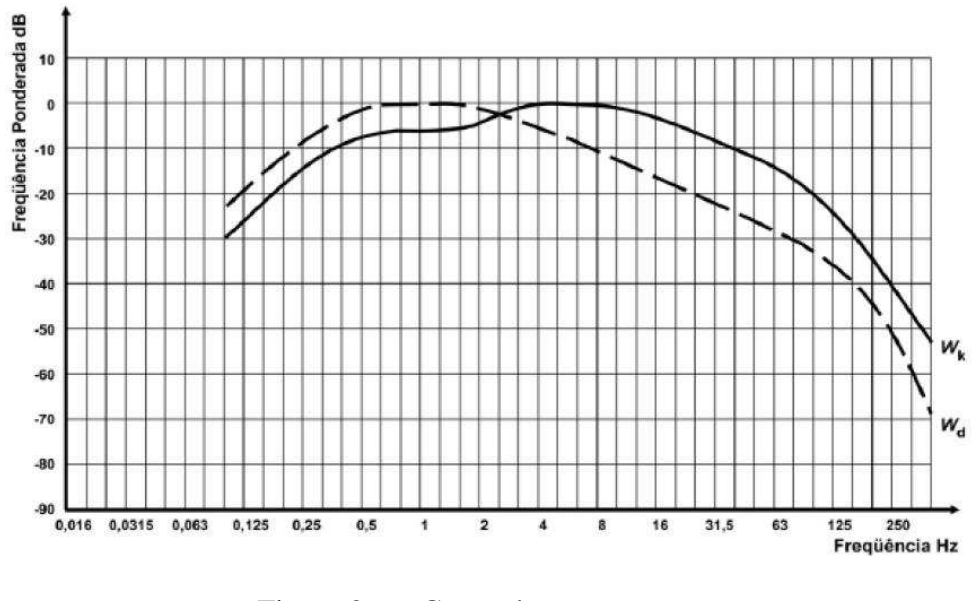

Figura 2.6 – Curva de compensação  *(Fonte: ISO 2631-1, 1997)* 

A aceleração compensada é dada pela equação 2.2

$$
a_{\rm w} = \left[\sum_{i} (w_i \, a_i)^2\right]^{\frac{1}{2}} \tag{2.2}
$$

onde a<sub>w</sub> é a aceleração ponderada, em m/s<sup>2</sup> ou rad/s<sup>2</sup>; w<sub>i</sub> é o fator de compensação; a<sub>i</sub> é a aceleração r.m.s. para as frequências mostradas na Tabela 2.4.

Além de quantificar as vibrações medidas de acordo com as normas atuais, é aconselhável informar os espectros de frequência, as magnitudes de eixos diferentes e outras características de exposição, incluindo as durações de exposição diárias e também de toda a vida. Também se deve ter em conta a presença de outros fatores ambientais adversos, em especial a postura sentada.

Na área das vibrações do corpo humano, o método de análise mais comum é a determinação da amplitude usando o parâmetro aceleração r.m.s. e dos componentes de frequência do respectivo sinal. A seguir são apresentados diversos parâmetros estatísticos utilizados no estudo de vibrações do corpo humano:

a) *Média* ( $\bar{x}$ )

$$
\bar{x} = \frac{1}{N} \sum_{i=l}^{i=N} x(i)
$$
\n(2.3)

b) *Desvio padrão*  $(\sigma)$ 

$$
\sigma = \left[ \frac{1}{N} \sum_{i=1}^{i=N} (x(i) - \bar{x})^2 \right]^{\frac{1}{2}}
$$
(2.4)

 $\overline{1}$ 

c) *Valor r.m.s.* (RMS: *root mean square*)

$$
RMS = \left(\frac{1}{N}\sum x^2(i)\right)^{\frac{1}{2}}
$$
\n(2.5)

d) *Valor dose de vibração* (*VDV – vibration dose value*)

$$
VDV = \left[\frac{T_s}{N}\sum x^4(i)\right]^{\frac{1}{4}}
$$
\n(2.6)

O *VDV*  $(m/s^{1.75})$  é uma medida cumulativa, usualmente calculada com a aceleração ponderada *x* (m/s<sup>2</sup>); *T*<sub>*s*</sub> (s) é o período de duração do movimento, ou seja, o período total do dia durante o qual a vibração pode ocorrer, e *N,* a quantidade de amostras.

Esta equação leva em conta a relação entre a magnitude e a duração de todos os períodos.

e) *Dose de vibração estimada* (*eVDV: estimated vibration dose value*)

$$
eVDV=[(1,4R)^4T_s]^{1/4} \t(2.7)
$$

onde *eVDV* (m/s1,75) é utilizado como uma estimativa da média cumulativa *VDV*; *Ts* é o tempo de ensaio (s) e *R,* o valor r.m.s..

O parâmetro eVDV é utilizado para definir a dose de vibração recebida durante uma exposição diária. O valor estimado obtido por este procedimento pode ser comparado com o valor obtido de um ambiente alternativo para comparar o desconforto dos dois ambientes.

f) *Impedância mecânica*: é definida como a relação entre a força aplicada no sistema F(f) e a velocidade resultante v(f) medida no ponto de aplicação da força.

$$
z(f) = \frac{F(f)}{v(f)} \left(\frac{N.s}{m}\right)
$$
 (2.8)

Quando a excitação for senoidal, a impedância mecânica pode ser calculada pela razão dos valores r.m.s. da força e da velocidade para cada frequência de excitação.

 g) *Massa aparente*: é um parâmetro biodinâmico que se assemelha à impedância mecânica, no sentido de que ambas são parâmetros do comportamento dinâmico do corpo definidos com base em informações somente do ponto de entrada da vibração. A massa aparente M(f) é a relação entre a força F(f) e a aceleração A(f) resultante, medidas no ponto de entrada da vibração:

$$
M(f) = \frac{F(f)}{A(f)} (kg)
$$
 (2.9)

h) *Potência absorvida*: outro parâmetro que pode ser utilizado para medir a resposta humana à vibração é a potência absorvida. A potência instantânea transmitida para um corpo em movimento é:

$$
P_{tr} = F(t) \cdot v(t) = P_{abs}(t) + P_{El}(t)
$$
 (2.10)

onde F(t) é a força no instante t e v(t) é a velocidade no mesmo instante. Desta energia, uma parte ( $P_{abs}(t)$ ) é absorvida pelo amortecimento estrutural do corpo, enquanto parte  $P_{El}$ é retirada do corpo continuamente durante o movimento.

i) *Transmissibilidade*: é a razão entre a magnitude de um ponto do local verificado com a magnitude do ponto de entrada para um determinado componente de frequência (Figura 2.7). Caso a razão seja maior do que 1, indica que ocorreu amplificação da vibração na estrutura em questão; caso seja menor que 1, significa que ocorreu atenuação da vibração original; se for igual a 1, significa que a vibração de entrada é igual à vibração de saída.

$$
X(f) = \longrightarrow H(f) = \longrightarrow Y(f) \qquad [H(f)] = \frac{Y(f)}{X(f)}
$$

Figura 2.7 – Diagrama de blocos e função de transferência

As figuras 2.8a e 2.8b mostram, respectivamente, os níveis de ação do valor da dose de vibração para vibração vertical em três eixos, derivado da Norma Britânica 6841 (BSI 1987b).

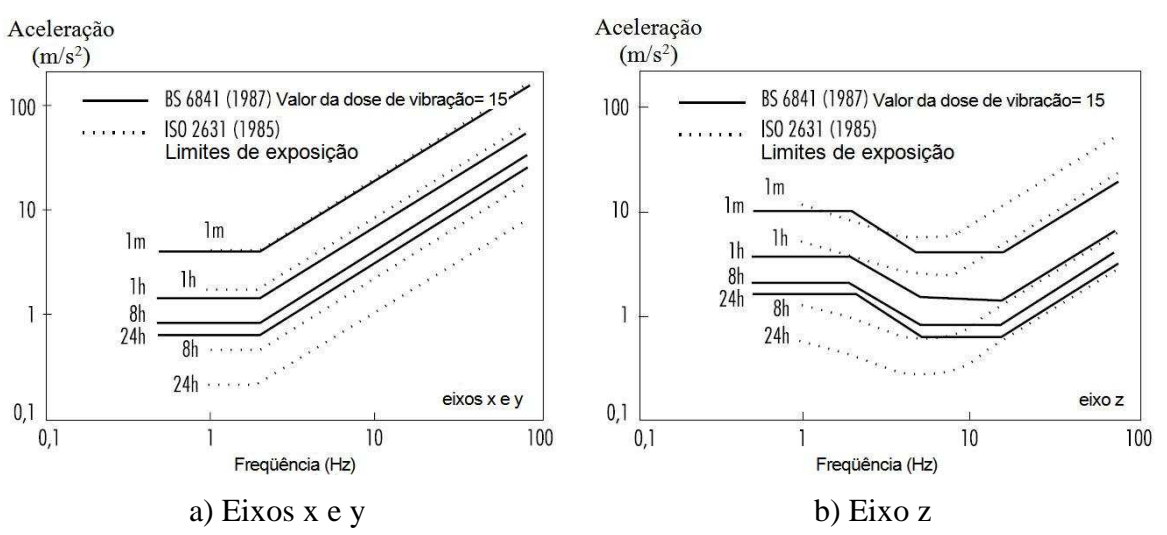

Figura 2.8 – Resposta humana à vibração de corpo inteiro *(Fonte: Enciclopédia de saúde e segurança do trabalho)*

O valor da dose de vibração pode ser considerado como a magnitude da vibração de um segundo de duração que seja de igual intensidade que a vibração medida. Neste valor de dose de vibração utiliza-se uma dependência temporal elevada à quarta potência para calcular a intensidade de vibração acumulada durante o período de exposição, desde um choque mais curto possível até uma exposição prolongada de vibração (BSI 6841).

Na Figura 2.9 são indicadas as acelerações eficazes correspondentes a um valor de dose de vibração de 15 m/s<sup>1,75</sup> para exposições compreendidas entre um segundo e 24 horas. Qualquer exposição a vibrações contínuas, vibrações intermitentes ou choques repetidos pode ser comparada com o nível de ação calculando-se o valor da dose de vibração.

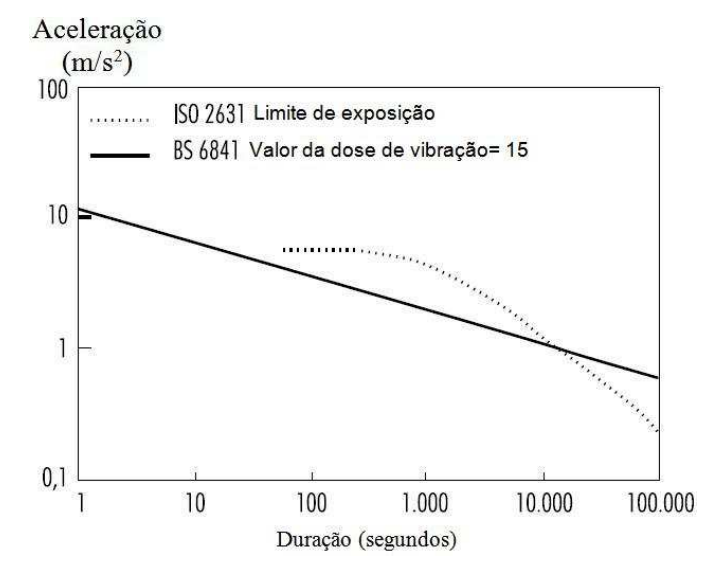

Figura 2.9 – Influência do tempo x resposta humana para vibração de corpo inteiro  *(Fonte: Enciclopédia de saúde e segurança do trabalho)* 

Segundo a Norma Britânica BS 6841 (1987), valores altos de dose de vibração causam mal-estar intenso, dores e lesões. Os valores das doses de vibrações indicam também, de modo geral, a intensidade das exposições às vibrações produzidas. Contudo, atualmente não existe opinião unânime sobre a relação precisa entre valores de dose de vibração e risco de lesão. As magnitudes e durações de vibrações que produzem valores de dose de vibração na região de 15 m/s<sup>1,75</sup> causam mal-estar intenso, caracterizando severo desconforto; valores entre 8,5 m/s<sup>1,75</sup> até aproximadamente 15 m/s<sup>1,75</sup>, desconforto médio e valores abaixo de 8,5 m/s<sup>1,75</sup>, desconforto mínimo.

Com valores altos de dose de vibração pode ser necessário considerar previamente a capacidade física das pessoas expostas e estabelecer precauções de segurança adequadas. Pode-se levar também em consideração a necessidade de revisões periódicas do estado de saúde das pessoas que ficam habitualmente expostas.

O valor da dose de vibração proporciona uma medida que permite comparar exposições muito variadas e complexas. Podem-se especificar limites e níveis de ação utilizando o valor da dose de vibração. Por exemplo, em alguns países é utilizado um valor

de dose de vibração de 15 m/s<sup>1,75</sup> como nível de ação previsível, porém pode ser conveniente limitar as exposições a vibrações ou choques a valores mais altos ou mais baixos, dependendo da situação. Com o que se sabe atualmente, um nível de ação só serve para indicar os valores aproximados que poderiam se excessivos.

A Norma ISO 2631 apresenta valores de aceleração r.m.s. ponderada, indicando a reação das pessoas expostas a efeitos vibratórios em relação ao conforto. Os valores mostrados na Tabela 2.5 mostram indicações aproximadas de prováveis reações das pessoas expostas.

| Aceleração r.m.s. $(m/s2)$ | Classificação               |  |
|----------------------------|-----------------------------|--|
| < 0.315                    | Confortável                 |  |
| $0,315$ a $0,63$           | Um pouco desconfortável     |  |
| $0, 8$ a $1, 6$            | Desconfortável              |  |
| $1,25$ a $2,5$             | Muito desconfortável        |  |
| $>2$ .                     | Extremamente desconfortável |  |

Tabela 2.5 – Aceleração r.m.s em relação ao conforto *(Fonte ISO 2631-1, 1997)* 

O gráfico mostrado na Figura 2.10 determina uma zona de cuidado em relação à saúde para um período entre 4 e 8 horas, no qual ocorre a maioria das exposições ocupacionais. A zona hachurada indica o potencial risco à saúde.

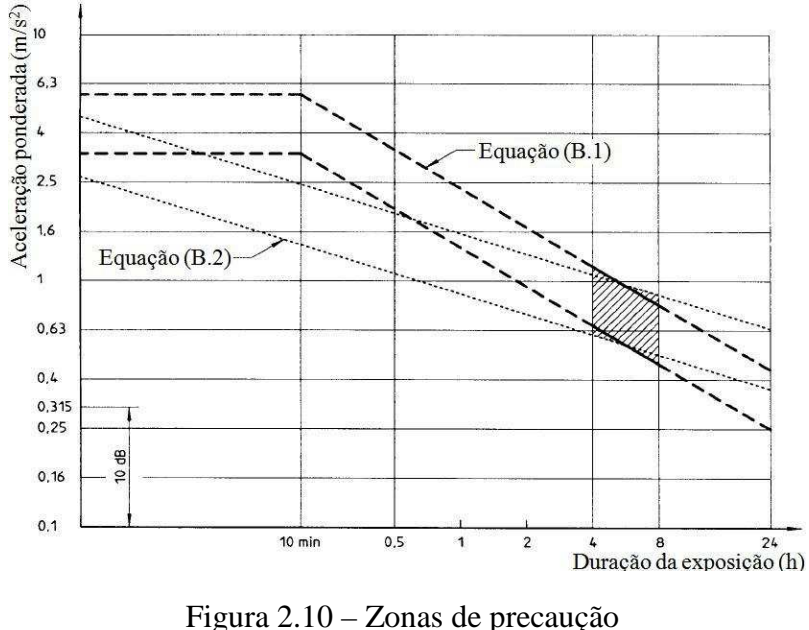

*(Fonte: ISO 2631-1)* 

## **2.5 Vibrações no corpo humano e efeitos de exposição**

Ao contrário de outros agentes em que o trabalhador é sujeito passivo, expondo-se aos riscos, no caso das vibrações deve haver o contato entre o trabalhador e o equipamento ou máquina que transmite a vibração.

Wasserman (1987) afirma que o corpo humano é considerado um sistema mecânico, porém heterogêneo, por ser formado por vários segmentos, com faixas de frequências naturais distintas. É exatamente por essas faixas de frequências naturais distintas que há um empenho maior pela comunidade científica em conhecer os comportamentos biodinâmicos e fisiológicos do corpo humano (ANFLOR, 2003).

As vibrações oriundas dos diversos equipamentos e situações a que as pessoas estão submetidas podem causar efeitos que, dependendo da duração de exposição, variabilidade individual, faixas de frequência e níveis de aceleração envolvidos, podem ocasionar, segundo Griffin (2001) e Ishitake et al*.* (2000):

a) na atividade muscular/postural, na faixa de 1 a 30 Hz, as pessoas apresentam dificuldades para manter a postura e reflexos lentos;

b) no sistema cardiovascular, em frequências inferiores a 20 Hz, apresentam um aumento da frequência cardíaca;

c) aparentemente, existem alterações nas condições de ventilação pulmonar e taxa respiratória com vibrações na ordem de 4,9 m/s<sup>2</sup> na faixa de 1 a 10 Hz;

d) na faixa de frequência de 0,1 a 0,7 Hz diversas pessoas apresentam enjôos, náuseas, perda de peso, redução da acuidade visual, insônia, desordens no labirinto e cólicas no cólon.

As principais frequências de ressonância do corpo humano são mostradas na Figura 2.11 de forma geral. A Tabela 2.6 apresenta as principais frequências de ressonância em locais mais específicos do corpo humano, em três posturas.

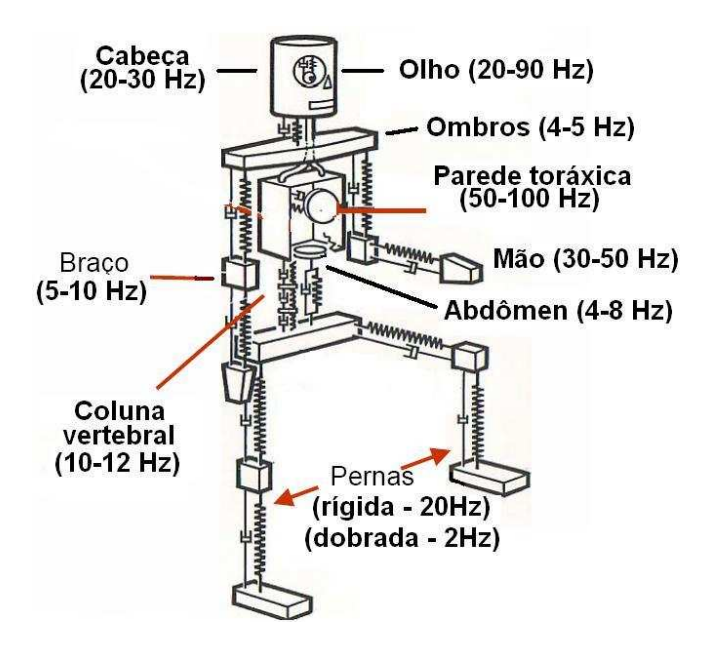

Figura 2.11 – Frequências de ressonância em locais do corpo humano *(Fonte: Bruel & Kjaer, 2000)* 

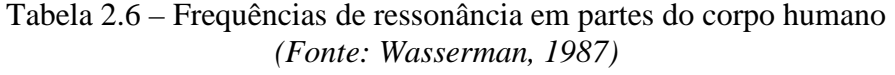

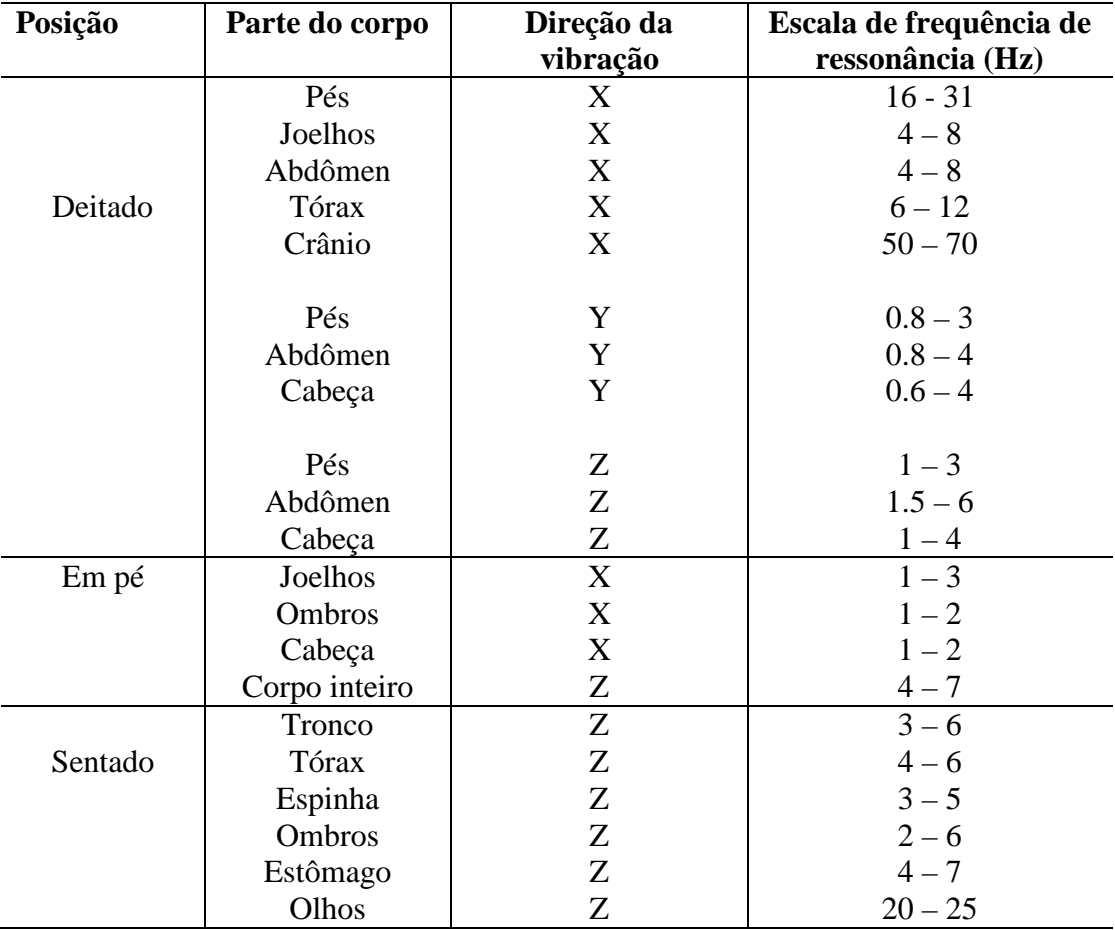

## **2.5.1 Mal-estar**

O mal-estar causado pelas vibrações depende da frequência de vibração, do ponto de contato com o corpo e da duração da exposição. Na vibração vertical de pessoas sentadas, o mal-estar causado por vibração vertical a qualquer frequência aumenta em proporção à magnitude das vibrações; assim, se for reduzida à metade, o mal-estar tenderá a se reduzir também pela metade. Não existem limites práticos quanto ao mal-estar causado pelas vibrações, pois a tolerância varia de um ambiente para outro (GRIFFIN, 2001).

## **2.5.2 Interferência na atividade**

As vibrações podem deteriorar a aquisição de informações (por exemplo, da forma visual), a saída de informações (por exemplo, os movimentos das mãos e pés) ou processos centrais complexos relacionados com a entrada e saída (por exemplo, aprendizagem, memória e tomada de decisões). Os maiores efeitos das vibrações de corpo inteiro produzem-se nos processos de entrada (principalmente a visão) e nos de saída (principalmente o controle contínuo das mãos). Os efeitos das vibrações sobre a visão e o controle manual são causados principalmente pelo movimento do corpo da parte afetada (GRIFFIN, 2001).

## **2.5.3 Alterações nas funções fisiológicas**

As alterações nas funções fisiológicas são verificadas quando os indivíduos estão expostos a um ambiente de vibrações de corpo completo em condições de laboratório. As alterações típicas de uma "resposta de sobressalto" (por exemplo, aumento da frequência cardíaca) normalizam-se rapidamente com a exposição contínua. Este aspecto pode depender das características das vibrações, incluindo o eixo, a magnitude da vibração e a classe de vibração (senoidal ou aleatória), assim como de outras variáveis, tais como o ritmo circadiano e a característica da pessoa. Se todos os dados disponíveis sobre as alterações fisiológicas persistentes se resumem a sua primeira aparição significativa, dependendo da magnitude e frequência das vibrações de corpo inteiro, há uma entrada com limite inferior em torno de um valor eficaz de 0,7 m/s<sup>2</sup> entre 1 e 10 Hz, que aumenta até um valor eficaz de 30 m/s<sup>2</sup> a 100 Hz (GRIFFIN, 2001).

## **2.5.4 Alterações neuromusculares**

Durante o movimento natural ativo, os mecanismos de controle motor atuam como um controle de informações de ida constantemente ajustados pela retroinformação adicional procedente dos sensores situados nos músculos, nos tendões e nas articulações. As vibrações de corpo inteiro produzem um movimento artificial passivo do corpo humano, condição que difere essencialmente das vibrações induzidas pela locomoção. A gama de frequências mais ampla associada com as vibrações de corpo inteiro (entre 0,5 a 100 Hz), comparada com o movimento natural (entre 2 e 8 Hz para os movimentos do corpo e inferior a 4 Hz para movimentos através de locomoção) é outra diferença, mas que ajuda a explicar as reações dos mecanismos de controle neuromusculares a frequências muito baixas e também a altas frequências.

As vibrações de corpo inteiro e a aceleração transitória determinam uma atividade alternante relacionada com a aceleração no eletromiograma (EMG) dos músculos superficiais das costas de pessoas sentadas, o que obriga a manter uma concentração acentuada (GRIFFIN, 2001). Normalmente, esses efeitos desaparecem por completo se as pessoas submetidas a vibrações permanecerem sentadas e relaxadas em uma posição curva. A temporização da atividade muscular depende da frequência e da magnitude da aceleração. Os dados eletromiográficos sugerem que a coluna pode ser submetida a uma carga maior em virtude da redução da sua estabilização muscular a frequências de 6,5 a 8 Hz durante a fase inicial de um deslocamento brusco. Apesar da fraca atividade EMG causada pelas vibrações de corpo inteiro, a fadiga dos músculos das costas durante a exposição a vibrações pode ser superior àquela que se observa em posturas sentadas normais sem vibrações de corpo inteiro.

Os reflexos dos tendões podem diminuir ou desaparecer temporariamente durante a exposição a vibrações de corpo inteiro a frequências superiores a 10 Hz. As pequenas alterações do controle postural após a exposição a vibrações de corpo inteiro são muito variáveis e seus mecanismos e importância ainda não são bem conhecidos. (GRIFFIN, 2001).

## **2.5.5 Efeitos a longo prazo**

Griffin (2001) aponta que os estudos epidemiológicos indicam que existe um risco elevado para a saúde da coluna vertebral dos trabalhadores expostos durante muitos anos a intensas vibrações de corpo inteiro (por exemplo, o trabalho em tratores e máquinas de terraplenagem). Seidel e Heide (1986) realizaram diversos estudos sobre esse assunto. Com essas revisões, chega-se à conclusão de que intensas vibrações sobre o corpo inteiro, de grande duração, podem afetar negativamente a coluna vertebral e aumentar o risco de doenças lombares. Tais doenças podem ser consequências secundárias de uma alteração degenerativa primária das vértebras e dos discos intervertebrais. Foi descoberto que a parte afetada com mais frequência é a região lombar da coluna vertebral, seguida da região torácica. Uma elevada proporção dos danos da coluna vertebral, comunicados por vários autores, parece ser causada por uma postura desfavorável, não pela vibração, visto que não existe nenhuma evidência da validez desta hipótese.

## **2.6 Trabalhos sobre exposição do corpo humano à vibração**

 Os trabalhos apresentados a seguir estão relacionados especificamente com a exposição à vibração do corpo humano em situações de utilização de transporte e com a biodinâmica do corpo humano.

Silva et al. (1999) avaliaram o conforto em passageiros de ônibus urbanos com o objetivo de obter um índice geral com parâmetros que contribuam para os fabricantes dos veículos. Foram realizados quatro testes de rodagem em uma linha comum de transporte para avaliar se os passageiros estão submetidos a efeitos vibratórios. A Figura 2.12 ilustra os equipamentos utilizados no procedimento experimental. Um questionário também foi aplicado aos passageiros. Os autores concluíram que os níveis de vibração do primeiro e segundo testes corresponderam a índices um pouco desconfortáveis, ao passo que o terceiro e quarto testes apresentaram resultados que ficaram no limite entre o nãoincômodo e um pouco desconfortável. O questionário respondido pelas pessoas apresentou respostas em que a maioria delas considera a situação de transporte como neutra ou um pouco confortável no que diz respeito às vibrações.

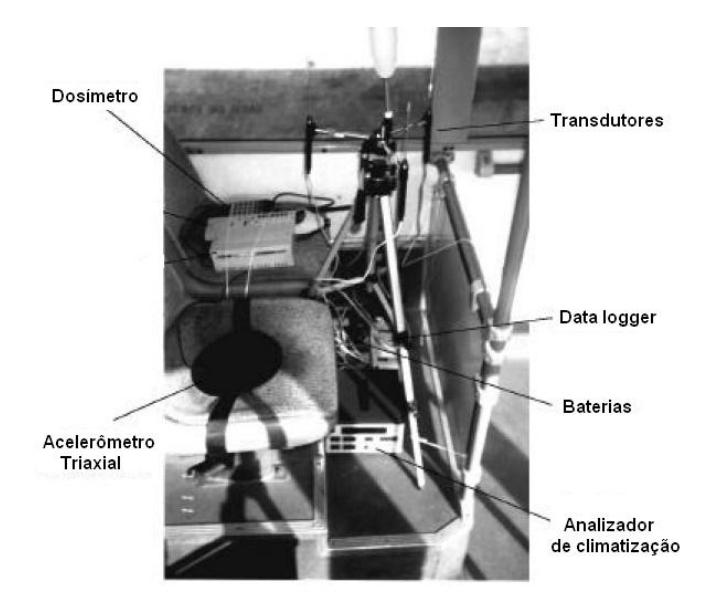

Figura 2.12 – Disposição dos equipamentos utilizados

Griffin (1998) avaliou nove diferentes tipos de transporte, empregando métodos alternativos de aplicação de ponderações, com o objetivo de investigar os diferentes resultados causados por diferenças na ponderação. As características e condições utilizadas para avaliação da cada veículo são descritas na Tabela 2. 7.

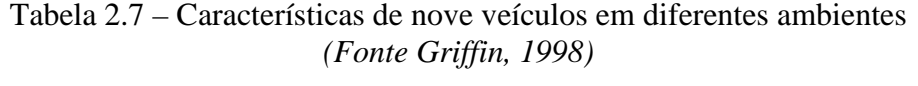

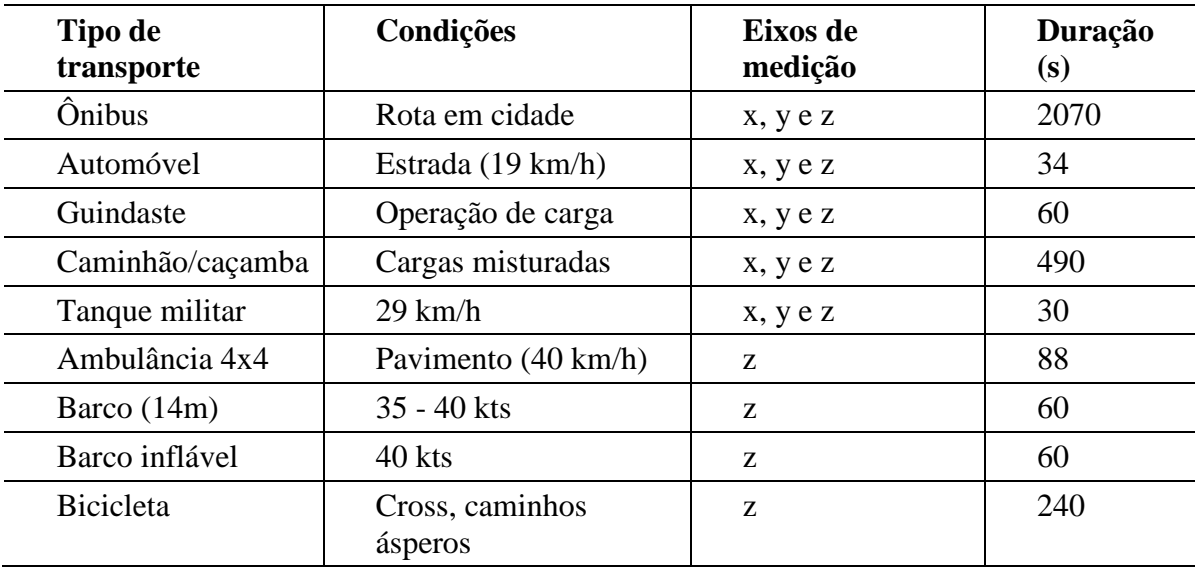

A Figura 2.13 mostra as densidades espectrais para as diferentes modalidades de transporte. Oito dos nove veículos tiveram acelerações maiores no eixo z, com exceção do tanque, que apresentou maior aceleração no eixo x.

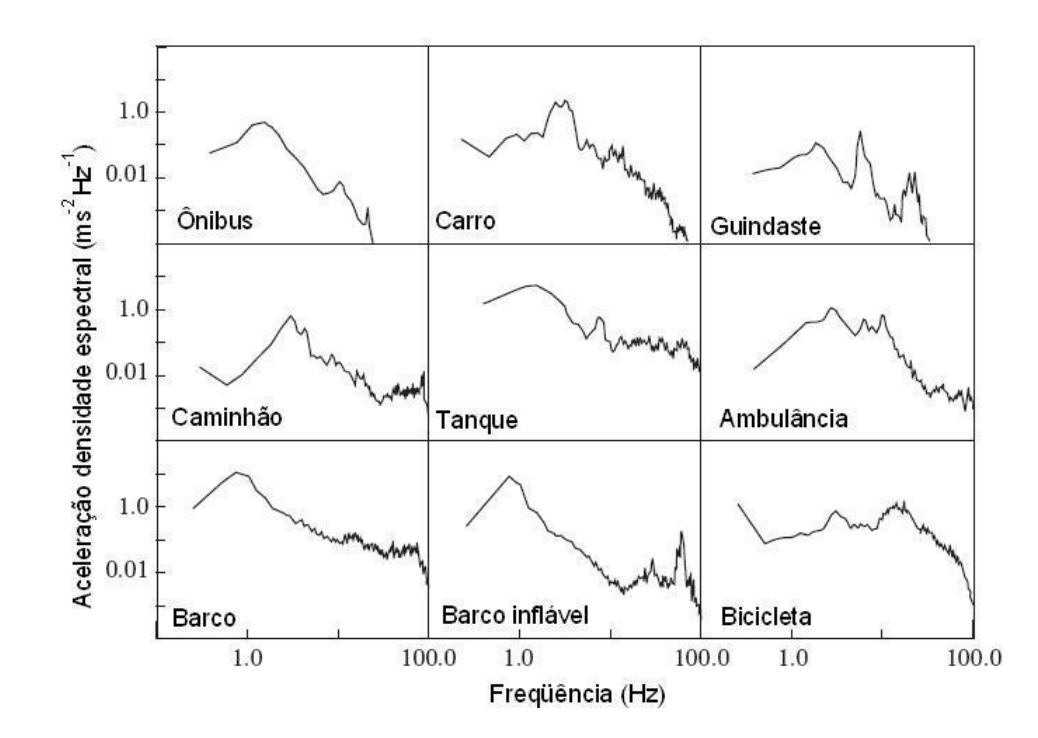

Figura 2.13 – Densidade espectral de acelerações no eixo z de nove veículos *(Fonte Griffin, 1998)* 

 Os autores concluíram que diferentes estimativas para limitar a exposição diária podem ser obtidas utilizando-se os métodos descritos nas normas ISO 2631 (1997), ISO 8041 e BS 6841 (1987).

 Griffin e Paddan (1990) desenvolveram um aparato para medir a transmissibilidade entre a cabeça e o assento (Figura 2.14), o qual recebeu o nome de *bit-bar* e utiliza seis acelerômetros para medir em seis eixos (incluindo três eixos rotacionais). Este equipamento não deve pesar mais do que 350g para não ocasionar grandes variações nas medidas. Balbinot (2001) alerta que a utilização de um equipamento semelhante a este poderá alterar os valores medidos, porque a colocação do equipamento altera a oclusão dentária e os músculos desta região.

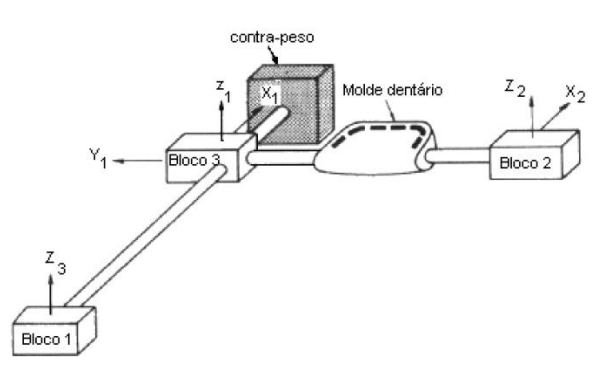

Figura 2.14 – Equipamento para realizar medições de transmissibilidade *(Fonte Griffin, 1990)* 

 Pankoke et al. (2006) afirmam que, para o desenvolvimento de veículos comerciais e em veículos de transporte de passageiros, a transmissão de efeitos vibratórios deve ser prevista por simulação numérica. Os modelos gerados devem-se basear na anatomia humana e possuir propriedades dinâmicas do homem, a fim de proporcionar resultados realistas. Os autores apresentam o modelo de elementos finitos chamado Casimir (Figura 2.15). O modelo dinâmico desenvolvido do corpo humano consiste do tronco superior com a cabeça, pescoço, ombros, braços, bem como a extremidade inferior da pélvis e pernas.

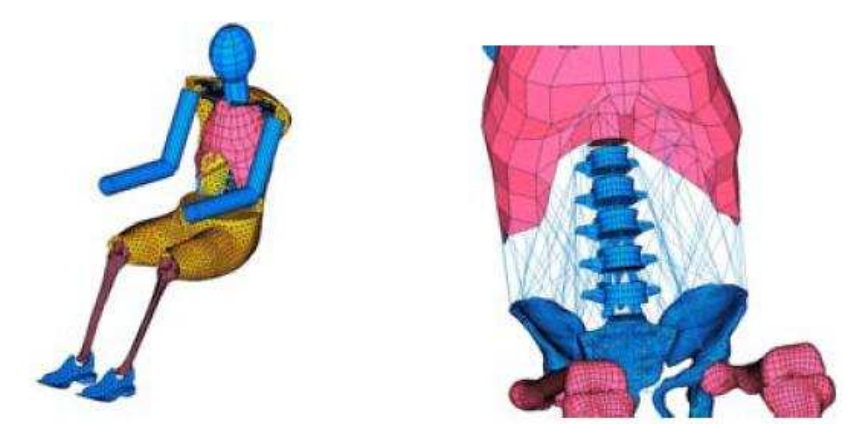

Figura 2.15 – Modelo dinâmico humano Casimir  *(Fonte First American Conference on Human Vibratios, 2006)* 

Segundo os autores, com este modelo é possível realizar simulações para os esforços e vibrações transmitidos ao corpo humano. No desenvolvimento do modelo foram realizadas validações que vão desde o disco intervertebral até o organismo. Modelos não lineares da coluna vertebral com maior número de graus de liberdade podem ser acoplados ao modelo, permitindo ao investigador analisar efeitos vibratórios locais.

Balbinot (2001) realizou medições em ônibus do tipo urbano em condições reais de utilização. O autor avaliou os níveis de vibração de corpo inteiro e no segmento mãobraço, além da transmissibilidade do corpo dos motoristas. A transmissibilidade avaliada foi entre o ombro do motorista e o piso do ônibus, entre o assento e o piso do ônibus e entre o pulso do motorista e o ombro do motorista em diferentes tipos de piso. O autor também desenvolveu um programa de avaliação dos índices de vibração no corpo humano e segmento mão-braço de acordo com as normas pertinentes ao assunto.

De acordo com o autor, os motoristas dos veículos estão expostos a limites que ultrapassam os recomendados para conforto (exposição de 2,5 a 16 horas), conforme mostra a Figura 2.16.

Medição: assento do motorista. Local: asfalto.

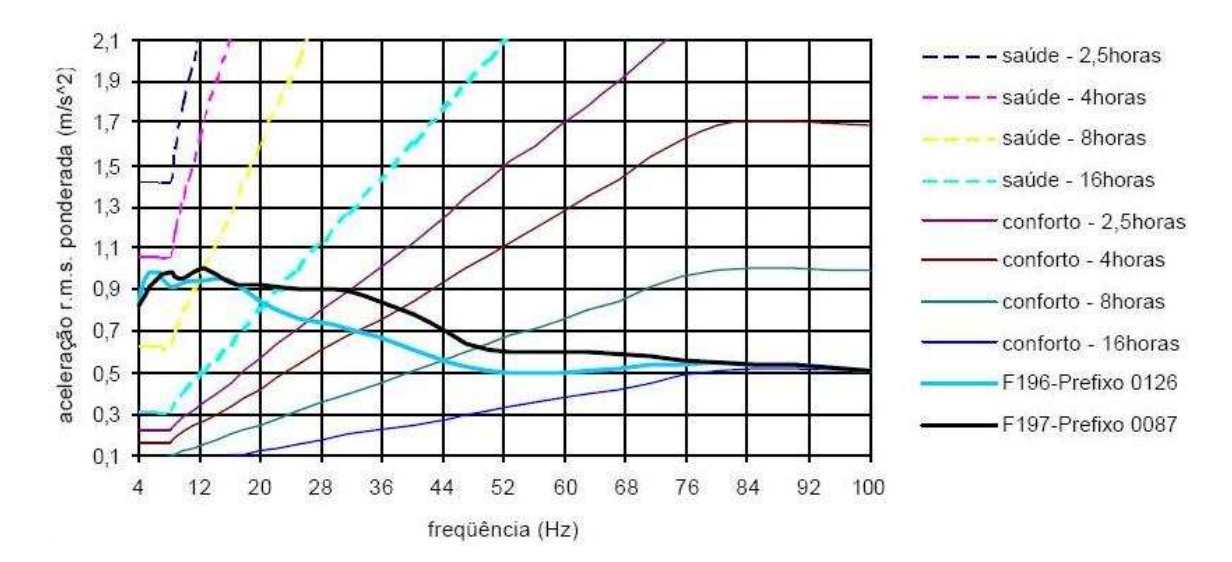

Figura 2.16 – Aceleração ponderada média – local: asfalto *(Fonte: Balbinot, 2001)* 

 As mesmas acelerações foram comparadas aos limites para saúde e foi verificado que os motoristas estão expostos, a partir de 8 horas de trabalho, a valores de aceleração danosos à saúde. Outra conclusão importante é em relação ao assento, visto que os resultados mostraram que não atenuam a vibração como deveriam, principalmente na faixa de frequência próxima à ressonância da coluna vertebral, expondo os motoristas a riscos a sua saúde independentemente do tipo de piso e veículo utilizado.

 Anflor (2003) desenvolveu um modelo numérico de quatro graus de liberdade representativo do sistema banco e corpo humano. Foram realizadas medições da transmissibilidade da vibração no corpo humano na posição sentado num banco comumente utilizado para motoristas de ônibus urbanos. O modelo responde simultaneamente de acordo com os dados obtidos experimentalmente da transmissibilidade entre o assento e o piso e entre o ombro e o assento, para uma faixa de frequência de 4 até 40 Hz. Os resultados obtidos foram satisfatórios e a curva de transmissibilidade entre o assento e o piso (Figura 2.17) gerada pelo modelo numérico ficou muito próxima da curva experimental.

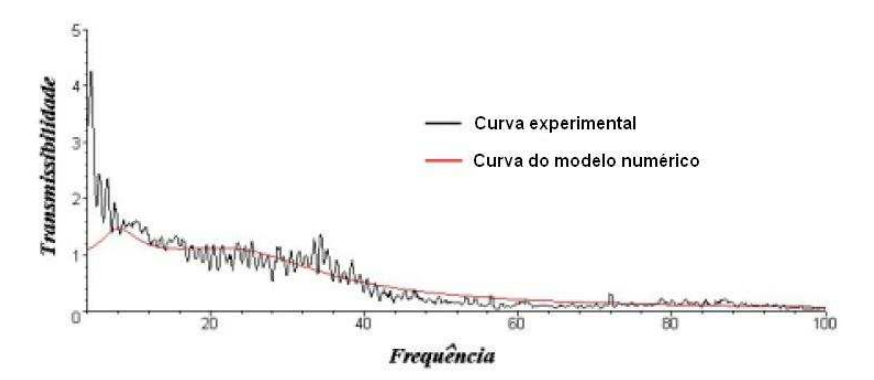

Figura 2.17 – Transmissibilidade entre piso e assento  *(Fonte: Anflor, 2003)* 

 Becker (2006) desenvolveu uma mesa vibratória baseada em acionamento pneumático, de custo acessível, capaz de produzir vibração na direção vertical com as características básicas para realizar medições numa população exposta à vibração de corpo inteiro em suas atividades profissionais. O sistema foi utilizado para medir parâmetros biodinâmicos em um grupo de controle e um grupo de motoristas profissionais de uma empresa de transporte coletivo da região metropolitana de Porto Alegre. A Figura 2.18 mostra o projeto da mesa desenvolvida e o sistema de controle e aquisição de dados.

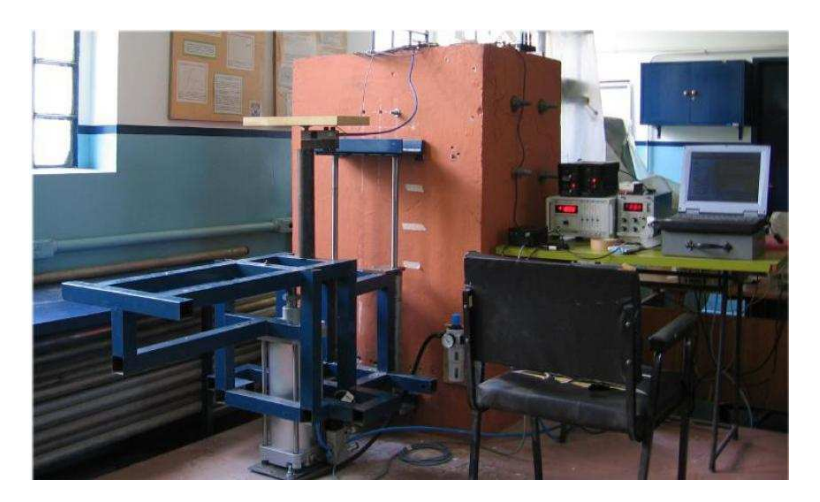

Figura 2.18 – Mesa vibratória com sistema de aquisição de dados  *(Fonte: Becker, 2006)* 

 Os resultados das medições mostraram diferenças no comportamento dinâmico das duas populações amostradas. No texto da tese são apontadas e discutidas possíveis causas para essas diferenças, como a diferença na idade e a mudança na reação ao estímulo nos indivíduos expostos à vibração em seu ambiente de trabalho.

 Franchini (2007) realizou medições analisando o nível de vibrações verticais no assento de um trator agrícola acoplado a uma máquina de semeadura e adubação, em

condições de utilização, com três pressões de insuflagem e duas velocidades de deslocamento. Para a realização das medições foram colocados acelerômetros no assento e na base do assento do trator (Figura 2.19).

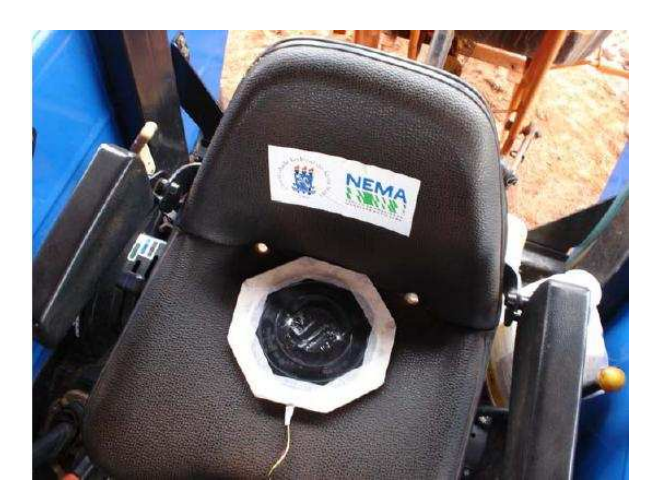

Figura 2.19 – Equipamentos instalados em banco de trator

Os resultados revelaram que o mais baixo valor da média da aceleração ponderada foi de  $0.68 \text{m/s}^2$  e o mais alto valor, de 3,32 m/s<sup>2</sup>. As velocidades de deslocamento e suas interações influenciaram nas vibrações ocupacionais. As faixas de frequência de maiores picos de vibração foram, na maioria, de 4 a 8Hz. Os resultados indicaram níveis de vibração ocupacionais que caracterizam o assento do operador de razoavelmente desconfortável até desconfortável.

 Conforme aponta o histórico do estudo de vibrações, desde a metade do século XIX até a atualidade, inúmeros estudos sobre vibrações no corpo humano foram e estão sendo desenvolvidos, dos quais a maioria foram trabalhos avaliando riscos ocupacionais em diversos postos e modalidades de trabalho.

# **CAPÍTULO 3**

# **ANÁLISE DINÂMICA PELO MÉTODO DOS ELEMENTOS FINITOS**

Neste capítulo apresentam-se definições sobre conceitos dinâmicos de excitação, resposta e características dinâmicas de sistemas estruturais. O entendimento desses conceitos é muito importante para a realização de análises dinâmicas. Segundo Boéssio (2002), muitos artigos abordando a solução de problemas dinâmicos referem-se a formulações nas quais o interesse é analisar a interação dinâmica entre o veículo e o pavimento, objetivando determinar os esforços resultantes na via; em outros, objetiva-se analisar os deslocamentos, velocidades e acelerações resultantes no habitáculo para fins de conforto.

## **3.1 Introdução ao estudo dos fenômenos vibratórios**

 Segundo Alves Filho (2005), os métodos analíticos clássicos permitiam, a partir da solução das equações diferenciais, calcular a resposta exata dos deslocamentos, deformações e tensões na estrutura em todos os seus pontos, isto é, nos seus infinitos pontos. Contudo, essas soluções eram válidas apenas para sistemas de geometria simples, com condições de apoio e carregamentos simples.

 Essas técnicas foram complementadas por intermédio das técnicas de discretização de sistemas contínuos. Ao tratar um sistema estrutural como um sistema discreto, são calculados os deslocamentos de alguns pontos da estrutura, chamados de "nós" do modelo. Se o número de pontos discreto escolhido é suficiente para representar o deslocamento da estrutura inteira de forma aproximada, é possível calcular as tensões e deformações. Essa é a idéia do método dos elementos finitos (MEF).

 Do ponto de vista prático, os *softwares* de elementos finitos oferecem uma biblioteca de elementos do programa contendo diversos elementos, cada qual tentando representar um diferente comportamento físico conhecido da mecânica estrutural (placas, cascas, membranas, sólidos, vigas, etc.). Esse comportamento é descrito por meio de funções matemáticas que, em última análise, contabilizam a rigidez daquele elemento individual. A forma mais compacta de representar essas características dos elementos no computador é por meio da matriz de rigidez de um elemento. Com base na matriz de rigidez de cada elemento o *software* monta a matriz de rigidez da estrutura, que, em última análise, contabiliza a rigidez da estrutura inteira. A Figura 3.1 mostra os principais passos efetuados na análise pelo método dos elementos finitos.

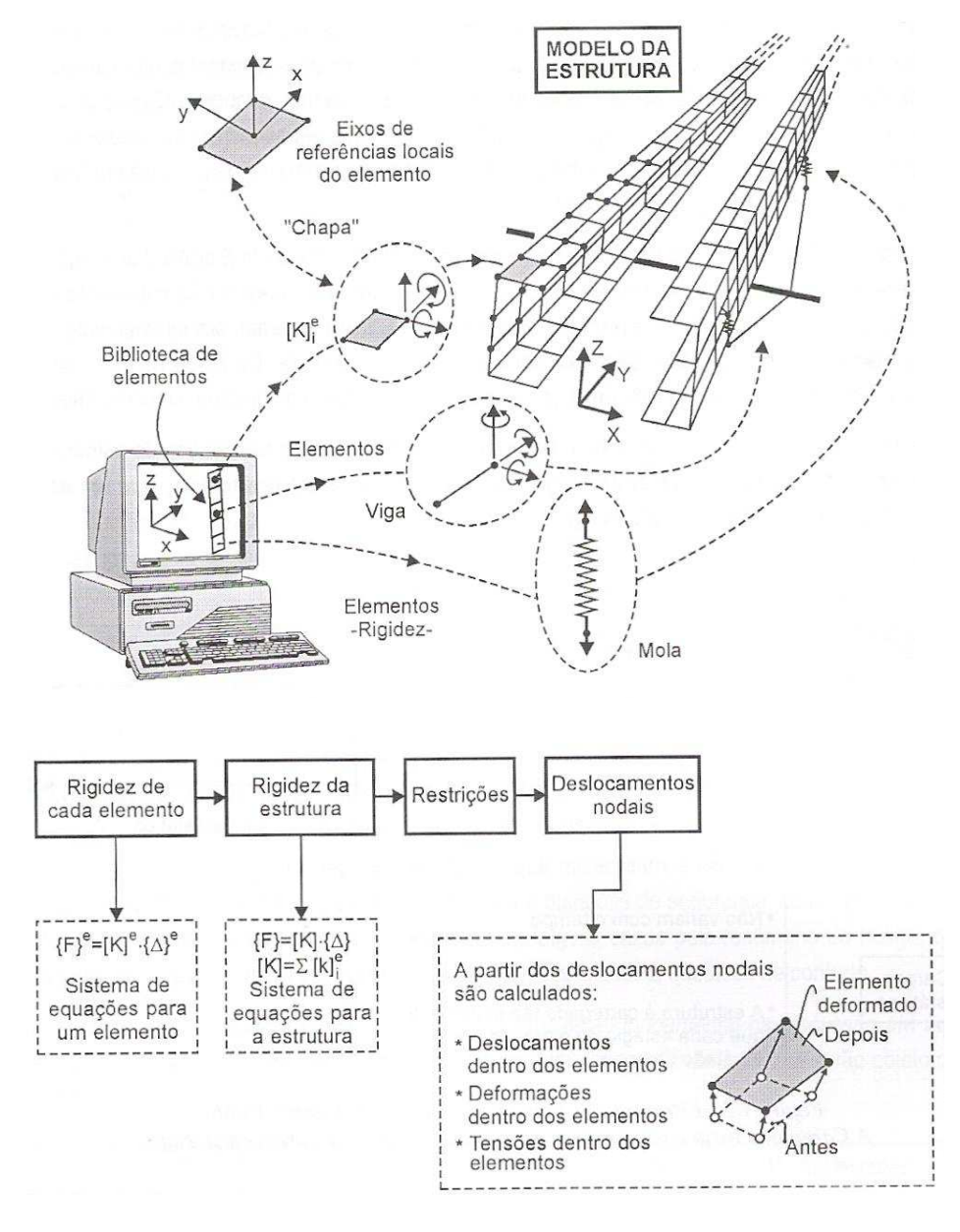

Figura 3.1 – Passos principais realizados na análise por MEF  *(Fonte: ALVES FILHO, 2005)* 

 Com base na matriz de rigidez de cada elemento, o *software* monta a matriz de rigidez da estrutura, onde, depois de calculados os deslocamentos nodais, são calculados os deslocamentos, as deformações e as tensões dentro dos elementos, permitindo avaliar a estrutura como um todo. Um grande número de aplicações em engenharia envolve componentes sujeitos a cargas dinâmicas. A maioria dos componentes mecânicos está sujeita a cargas que variam com o tempo e, portanto, possuem características dinâmicas. A Figura 3.2 ilustra um exemplo de carregamento dinâmico.

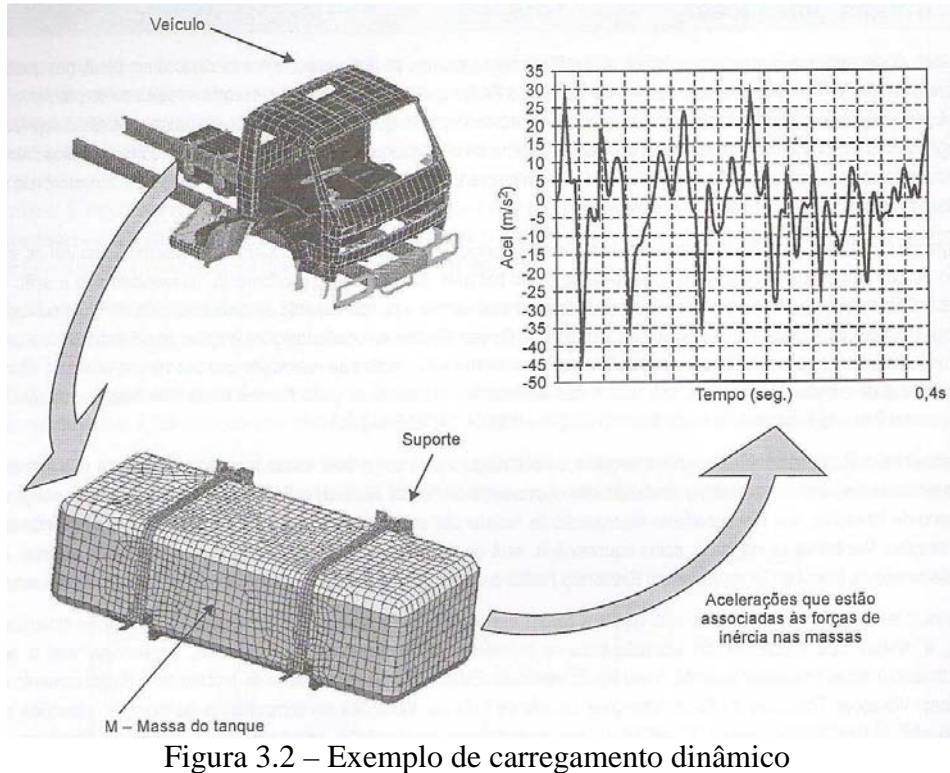

# *(Fonte: ALVES FILHO, 2005)*

 Pode-se observar que a massa do tanque suspensa pelo suporte está sujeita a todo tipo de ações ocasionadas por frenagens violentas, acelerações repentinas, pavimentos irregulares, etc. Esses eventos acarretam ao veículo e seus componentes acelerações de diversas intensidades e em diferentes direções.

## **3.1.1 Tipos de cargas dinâmicas e suas respostas**

 Ao analisar ou projetar uma estrutura, é necessário ter uma idéia bastante clara da natureza e intensidade das cargas nela aplicadas. É de fundamental importância estabelecer a distinção entre carregamentos estáticos e dinâmicos. Além disso, o carregamento dinâmico apresenta diversas particularidades que afetam a resposta estrutural do componente analisado. As cargas dinâmicas são classificadas como:

**- Cargas cíclicas ou periódicas:** repetem-se identicamente em intervalos de tempos iguais, ocasionando vibrações ou oscilações na estrutura (Figura 3.3 a);

**- Cargas senoidais:** são as cargas periódicas mais simples, cuja variação com o tempo é senoidal ou também chamada de "harmônica" (Figura 3.3 b);

**- Cargas não periódicas:** podem atuar durante um intervalo muito pequeno de tempo, são as chamadas "cargas impulsivas" ou "cargas de impacto" (Figura 3.3 c).

A Figura 3.3 mostra os tipos de cargas dinâmicas mais comuns.

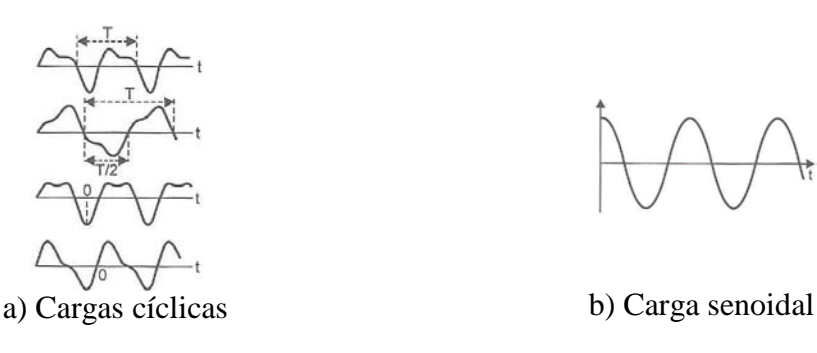

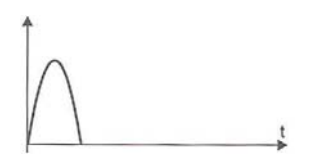

c) Carga impulsiva - impacto d) Carregamento dinâmico geral

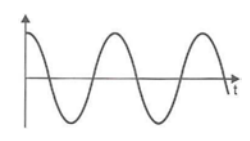

Figura 3.3 – Tipos de cargas dinâmicas *(Fonte: ALVES FILHO, 2005)*

 Um problema estrutural dinâmico tem como características essenciais o fato de o carregamento variar com o tempo e a presença de forças de inércia. Como consequência, os deslocamentos, as deformações e as tensões variam com o tempo. Normalmente, ao equacionar o carregamento atuante para sistemas lineares, é conveniente separar os componentes estático e dinâmico da carga aplicada em função dos seus diferentes efeitos na estrutura. Tendo-se a resposta de cada um deles, o efeito final na estrutura é obtido pela superposição dos dois efeitos diferentes. O carregamento estático gera tensões constantes; o carregamento dinâmico gera tensões variáveis com o tempo.

# **3.1.2 Graus de liberdade de um sistema mecânico**

## **3.1.2.1 Sistemas contínuos**

 Todas as massas de um sistema contínuo que é forçado a vibrar estão sujeitas a forças de inércia. Ao focalizar a atenção apenas num "elemento" de interesse, ele será isolado do resto do sistema por intermédio do seu diagrama de corpo livre, representando a força de inércia nessa massa, juntamente com os esforços trocados com o resto da viga. Cada pequena massa *dm* está sujeita a forças de inércia. Como a estrutura tem infinitas massas elementares *dm*, as forças de inércia presentes em cada uma devem ser contabilizadas, pois solicitarão a estrutura. Disso decorre a importância do conceito de graus de liberdade na abordagem do problema dinâmico.

 A Figura 3.4 mostra o movimento vibratório do elemento diferencial de comprimento dx, ou seja, seu "equilíbrio dinâmico"; representam-se o carregamento dinâmico externo F(t) nesse trecho e as forças que são trocadas com o resto da viga, fazendo um diagrama de corpo livre do elemento diferencial.

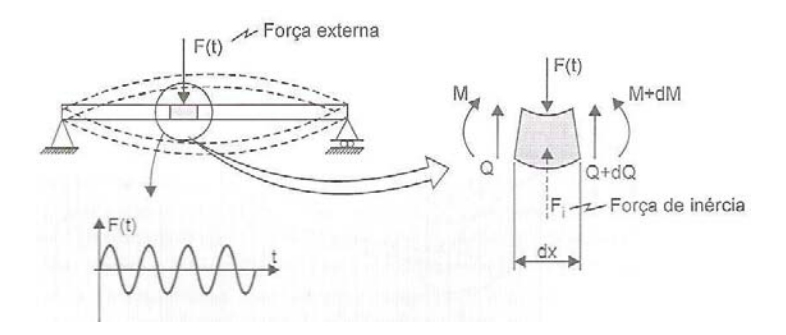

Figura 3.4 – Equilíbrio dinâmico de um elemento  *(Fonte: ALVES FILHO, 2005)*

 Com base no entendimento do equilíbrio dinâmico de um elemento da viga, podese entender o comportamento dinâmico da viga inteira em seus infinitos pontos. Para cada ponto de coordenada *x*, podem-se determinar o correspondente deslocamento, velocidade e aceleração desse ponto ao longo do tempo. A solução analítica deste problema é obtida pela solução da equação diferencial parcial, em que as variáveis são a posição do ponto, dada por *x*, e o tempo *t*.

#### **3.1.3 Tipos de vibração – modelos**

 Na prática, sob condições reais, as vibrações livres de um sistema mecânico não se mantêm indefinidamente, mas desaparecem após algum tempo. Após alguns ciclos, o movimento oscilatório tende a se extinguir em decorrência da perda de energia mecânica pela presença de resistências internas e externas, representadas pelos atritos internos e nos

suportes. Enfim, os sistemas mecânicos estão sujeitos ao fenômeno de amortecimento. Assim, na prática, ao abandonar o sistema, as vibrações serão livres e amortecidas.

Assim surge o conceito de vibrações naturais. O nome "natural" está relacionado ao fato de que os modos de vibrar de uma estrutura e as correspondentes frequências de vibração de cada modo dependem somente da natureza do sistema, isto é, dos parâmetros inerentes a ele, tais como a distribuição de massa, a rigidez da estrutura nos seus diversos pontos e as condições contorno. Um sistema discreto com *n* graus de liberdade apresenta *n*  modos possíveis naturais de vibração e a cada um desses modos associa-se uma frequência natural de vibração.

## **3.1.4 Formulação das equações do movimento**

 A grande tarefa da análise estrutural dinâmica é determinar a relação entre as cargas variáveis com o tempo que atuam nos nós da estrutura e os deslocamentos da estrutura inteira, que também variam com o tempo. Considerando que no MEF são tratados os sistemas discretos, podem-se obter resultados satisfatórios envolvendo um número limitado de graus de liberdade para equacionar o problema dinâmico da estrutura. A questão que se assemelha em relação à análise estática está em determinar os componentes de deslocamentos adequados para descrever como a estrutura se comporta ao longo do tempo, isto é, determinar seu comportamento dinâmico.

 A concepção do modelo matemático que representa de forma discreta o comportamento dinâmico da estrutura, ou seja, os seus "deslocamentos dinâmicos", pode ser estabelecida com o estudo da mecânica, devendo-se considerar as equações do movimento. A solução dessas equações permite conhecer a "história" dos deslocamentos de cada ponto da estrutura, ou, de forma mais apropriada, de cada nó do modelo discretizado que representa a estrutura objeto de análise.

#### **3.1.4.1 Equação do movimento – um grau de liberdade**

 As equações do movimento de qualquer sistema dinâmico podem ser obtidas com a aplicação da segunda lei de Newton ou princípio fundamental da dinâmica. A equação 3.1 constitui o ponto de partida para o estudo do comportamento dinâmico de um grau de liberdade da estrutura obtida por meio do estudo de uma estrutura constituída de apenas um elemento finito.

$$
m \cdot \ddot{u} + c \cdot \dot{u} + k \cdot u = F(t) \tag{3.1}
$$

onde *F(t)* é a força externa aplicada ao corpo, variável com o tempo; *u* é o deslocamento do corpo; *k* é a constante de rigidez da mola; *u* é a primeira derivada do espaço em relação ao tempo (velocidade *v* do corpo);  $c \notin \infty$  coeficiente de amortecimento;  $\ddot{u} \notin \infty$  segunda derivada do espaço em relação ao tempo (aceleração *a* do corpo) e *m*, a massa do corpo.

#### **3.1.4.2 Equações do movimento – vários graus de liberdade**

 Nas estruturas reais, o analista estrutural se vê diante de um modelo representativo da estrutura constituído de muitos elementos e, como consequência, de muitos componentes de deslocamentos a determinar. Serão geradas milhares de equações que traduzem o comportamento dinâmico dos graus de liberdade da estrutura. O meio mais eficiente de armazenar essas equações e processá-las é por intermédio de matrizes.

 Nas estruturas reais existem muitos componentes de deslocamentos nodais, velocidades nodais, acelerações nodais e forças nodais. A equação 3.2 está representada numa "versão matricial" para todos os graus de liberdade da estrutura.

$$
[M], [\ddot{U}] + [C], [\dot{U}] + [K], [U] = \{F(t)\}\tag{3.2}
$$

onde:

- $[M]$  Matriz de massa da estrutura
- $|\ddot{\theta}|$  Matriz das acelerações nodais
- $|C|$  Matriz de amortecimento da estrutura
- $\left[\dot{\mathbf{U}}\right]$  Matriz das velocidades nodais
- $[K]$  Matriz de rigidez da estrutura
- $[U]$  Matriz dos deslocamentos nodais
- ${F(t)}$  Matriz das forcas nodais variáveis com o tempo

## **3.1.4.3 Equações do movimento – Princípio d'Alembert**

As equações 3.1 ou 3.2, obtidas a partir da segunda lei de Newton, podem ser apresentadas de outra forma, o que sugere um aspecto conceitual importante nas aplicações da análise dinâmica estrutural.

$$
F(t) - C \cdot \dot{U} - M \cdot \ddot{U} = K \cdot U \tag{3.3}
$$

onde os termos à esquerda da igualdade são o somatório das forças atuantes no corpo, incluindo as forças externa, de amortecimento e de inércia. A equação também pode ser escrita desta forma:

$$
\sum FOR\zeta AS = K.U
$$
\n(3.4)

## **3.2 Vibrações livres e forçadas com amortecimento**

## **3.2.1 Sistema massa, mola, amortecedor e força externa**

O estudo do comportamento da estrutura sob ação de cargas senoidais constitui a base para se entender como a estrutura se comporta sob efeito de todos os outros tipos de carregamentos em sistemas lineares. Quando a estrutura está vibrando sob a ação de um carregamento dinâmico, as massas estão sujeitas a vibrações forçadas. A Figura 3.5 mostra um sistema massa, mola, amortecedor com uma força externa agindo no sistema.

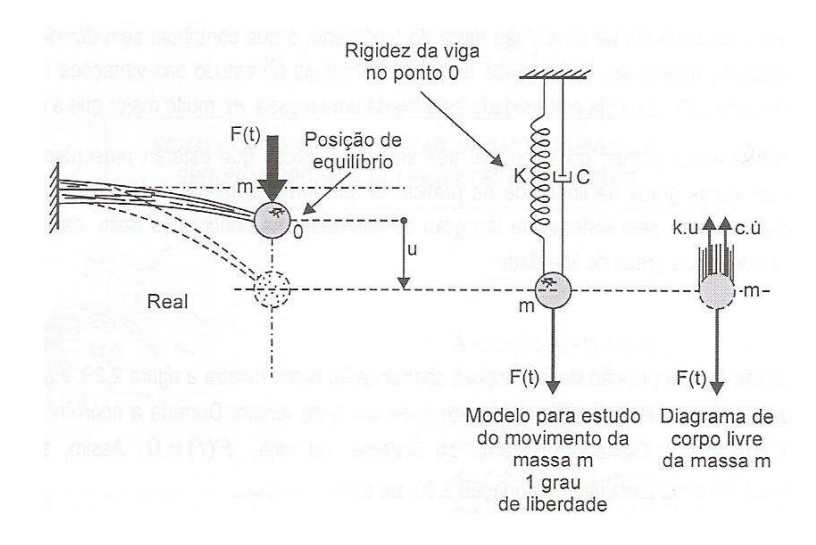

Figura 3.5 – Sistema de 1 GDL com força externa aplicada *(Fonte: ALVES FILHO, 2005)* 

Considerando que a força varia de acordo com uma função senoidal  $F(t)=F_0$ *.sen*  $\omega$ *.t*, tem-se:

$$
m \cdot \ddot{u} + c \cdot \dot{u} + k \cdot u = F_0 \cdot \text{sen } \omega \cdot t \tag{3.5}
$$

 Consideram-se agora três situações físicas que estão presentes na maioria das análises dinâmicas dos sistemas de vários graus de liberdade na prática.

# **CASO I**

Se a massa m for deslocada da sua posição de equilíbrio e abandonada (Figura 3.6), vibrará livremente. Como existe amortecimento no sistema, as vibrações extinguem-se após um certo tempo. Durante a ocorrência das vibrações livres, não há presença de uma força excitadora externa ao sistema, ou seja, F(t)=0. Assim, a equação que traduz o comportamento do sistema fica:

$$
m \cdot \ddot{u} + c \cdot \dot{u} + k \cdot u = 0 \tag{3.6}
$$

# **CASO II**

 Se a massa m estiver na posição de equilíbrio, em repouso, sem a presença de nenhuma vibração livre e, a partir de um determinado instante, for submetida a uma vibração forçada e, em particular, sob a ação da força  $F_0$ *sen*  $\omega$ .  $t$ , a equação que traduz o comportamento do sistema é dada por:

$$
m \cdot \ddot{u} + c \cdot \dot{u} + k \cdot u = F(t) \tag{3.7}
$$

## **CASO III**

 Este é o caso mais geral, em que os dois casos anteriores ocorrem simultaneamente, visto que a vibração livre amortecida e vibração ficam superpostas. Se a massa m for deslocada da sua posição de equilíbrio e abandonada, vibrará livremente. Porém, se a partir de um determinado instante a massa for submetida simultaneamente a uma vibração forçada, será "obrigada" a vibrar segundo o modo que lhe foi imposto e, ao mesmo tempo, sofrerá os efeitos da vibração livre amortecida. A equação que representa este efeito é:

$$
m \cdot \ddot{u} + c \cdot \dot{u} + k \cdot u = 0 + F(t) \tag{3.8}
$$

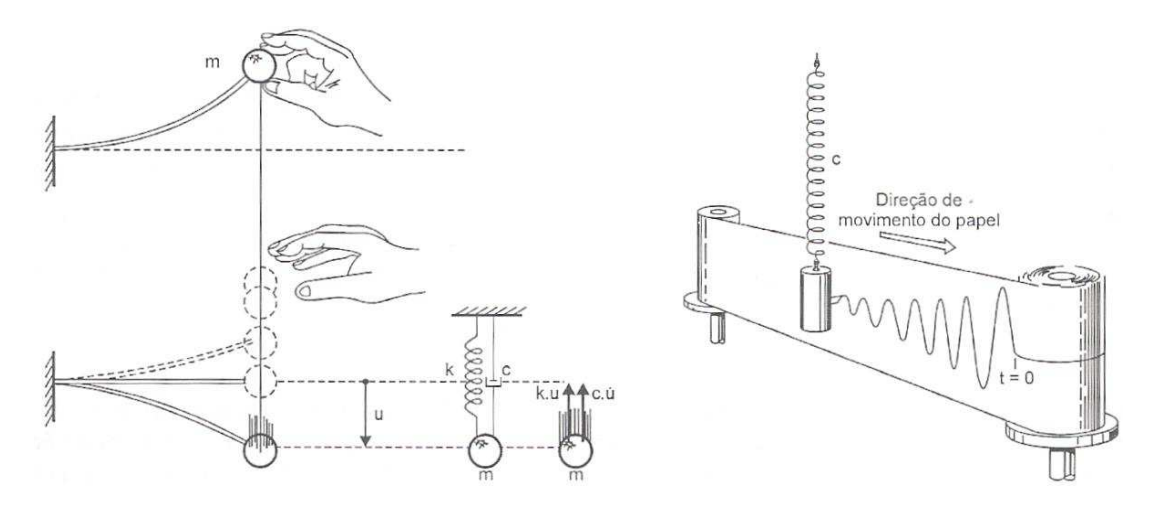

Figura 3.6 – Vibrações livres amortecidas  *(Fonte: ALVES FILHO, 2005)* 

#### **3.3 Vibrações livres amortecidas**

 Segundo Alves Filho (2005), as estruturas, na prática, submetidas às vibrações livres perdem as amplitudes de oscilação em razão do amortecimento presente e tendem, progressivamente, a atingir o estado de repouso do qual foram afastadas no início das oscilações. A lei matemática que descreve essas amplitudes é a lei exponencial. Ocorre um "decaimento das oscilações" descrito por esta lei até que o sistema atinja o repouso. A Figura 3.7 mostra o movimento amortecido da massa m na extremidade da mola. O gráfico da figura representa como a elongação varia com o tempo. A curva pontilhada limita os valores máximos da elongação, isto é, a amplitude do movimento, e corresponde a uma função exponencial decrescente.

 Matematicamente, a curva pontilhada que traduz o decaimento é representada por uma função do tipo  $A.e^{-p.t}$ . A taxa ou a "rapidez" com que esse decaimento ocorre é determinada pela constante *p*, que poderia, em um caso mais geral, ser chamada de "constante de decaimento". No caso das vibrações amortecidas, a intensidade do amortecimento está presente nessa constante, que será tanto maior quanto menor for o amortecimento do sistema. Demonstra-se que a constante *p* é dada pelo produto de um termo relacionado ao amortecimento ( $\xi$  - fator de amortecimento) pela frequência natural do sistema  $(\omega_n)$ . O fenômeno de vibração é descrito por uma função senoidal, que traduz a sua característica oscilatória, e o decaimento em razão do amortecimento é especificado pela função exponencial decrescente. Assim, o resultado desses dois efeitos é representado pelo produto das duas funções. Tem-se então:

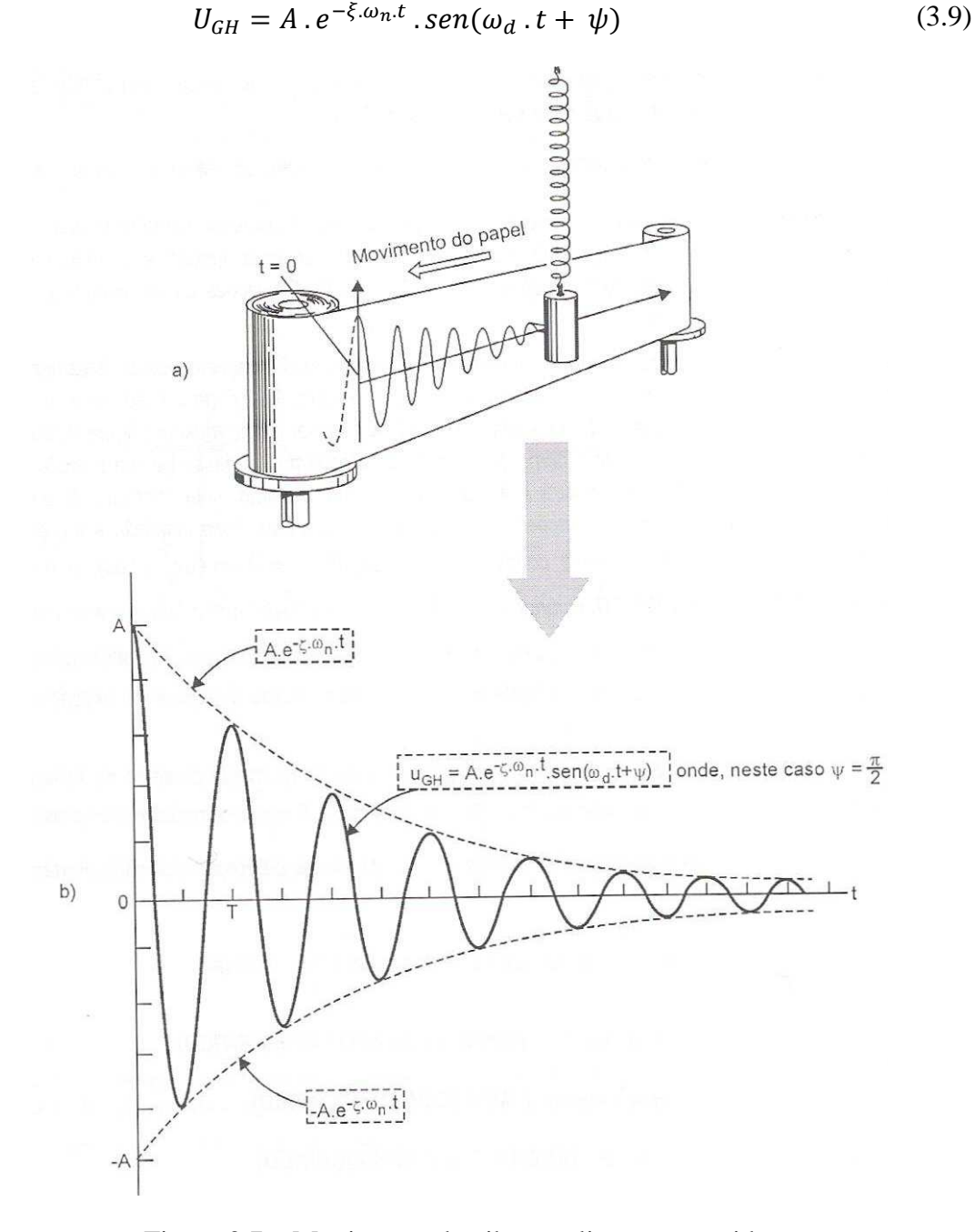

Figura 3.7 – Movimento de vibração livre amortecida  *(Fonte: ALVES FILHO, 2005)* 

Em relação à equação anterior, algumas observações importantes devem ser feitas:

- A função dada na eq. 3.8 pode ser interpretada como um "movimento harmônico" de frequência  $\omega_d$  e cuja amplitude é  $A \tcdot e^{-\xi \tcdot \omega_n t}$ , ou seja, a equação representa a equação de um "movimento harmônico cuja amplitude variável decresce exponencialmente com o tempo". O movimento descrito por essa função é chamado de "movimento transiente do sistema", ou seja, transitório. As oscilações livres tendem a desaparecer após certo tempo de duração do fenômeno.

- O amortecedor introduzido no sistema corpo-mola (Figura 3.8) pode ser tão "forte" que, ao se retirar a massa da sua posição de equilíbrio, ela retorna à posição inicial sem oscilar (Figura 3.8a). Por outro lado, se for colocado um amortecedor "fraco" no sistema corpo-mola, ao afastar a massa de sua posição de equilíbrio, ela oscilará em torno dessa posição (Figura 3.8c). Existe, portanto, uma condição de amortecimento que representa a transição entre essas duas situações, isto é, vibrar ou não vibrar. Essa condição é representada na Figura 3.8b. O amortecedor que representa essa condição tem constante:

$$
C_c = 2 \cdot m \cdot \omega_n \tag{3.10}
$$

O amortecimento é chamado de amortecimento crítico. Quando o amortecedor é mais forte que o "amortecedor crítico" (c > c<sub>c</sub>), o sistema não oscila; se for mais fraco (c < c<sub>c</sub>), oscila. Na condição crítica (c = c<sub>c</sub>) também não ocorre oscilação.

- O fator  $\xi$  é chamado de "fator de amortecimento" e representa o amortecimento presente no sistema comparado ao amortecimento crítico. É uma grandeza adimensional.

$$
\xi = \frac{c}{c_c} \tag{3.11}
$$

Assim:

$$
\xi = \frac{c}{c_c} = \frac{c}{2. m. \omega_n} \tag{3.12}
$$

Nota-se que:

 $c > c_c \Rightarrow \xi > 1 \Rightarrow N$ ão ocorrem vibrações (amortecimento supercrítico).  $c = c_c \Rightarrow \xi = 1 \Rightarrow N$ ão ocorrem vibrações (amortecimento crítico).  $c < c_c \Rightarrow \xi < 1 \Rightarrow$  Ocorrem vibrações (amortecimento subcrítico).

- A frequência  $\omega_d$  é chamada frequência natural amortecida, sendo:

$$
\omega_d = \sqrt{1 - \xi^2} \cdot \omega_n \tag{3.13}
$$

Nas aplicações estruturais interessa o caso em que  $\xi < 1$ , pois somente neste caso ocorrerão vibrações, sendo o amortecimento chamado de "amortecimento subcrítico". Quando  $\xi \geq 1$ , não ocorrem vibrações no sistema e este retorna à posição de equilíbrio após ser afastado dela, sem oscilar.

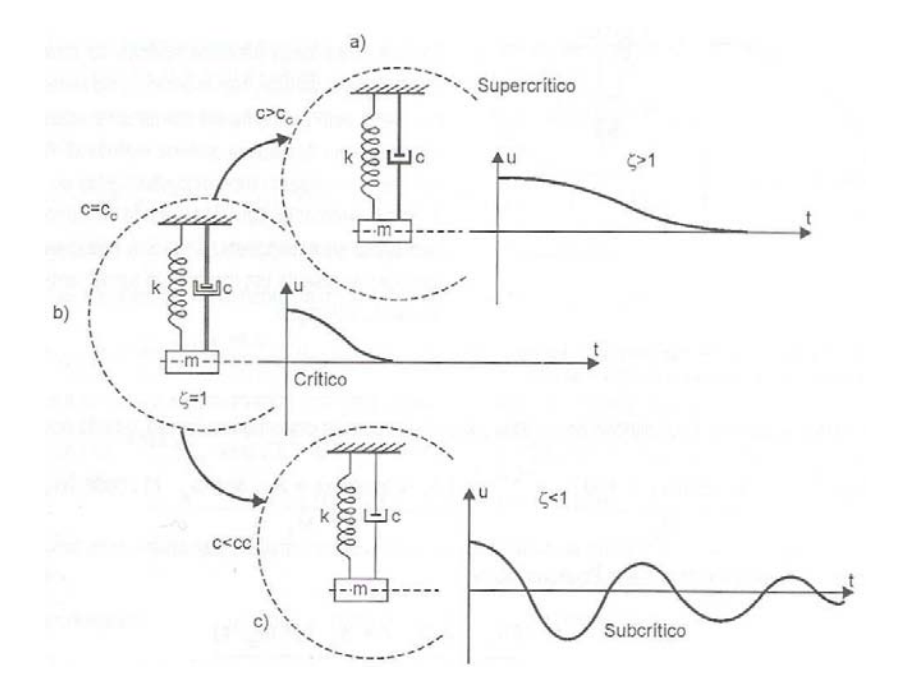

Figura 3.8 – Amortecimento presente no sistema corpo-mola  *(Fonte: ALVES FILHO, 2005)* 

## **3.4 Sistema de vários graus de liberdade – vibrações livres**

 A Figura 3.9 mostra a estrutura de uma plataforma modelada por elementos finitos de casca, submetida à ação de forças variáveis com o tempo. Para determinar como a estrutura se deforma ao longo do tempo, isto é, como os seus inúmeros pontos se deslocam instante a instante, devem-se determinar os deslocamentos de todos os nós ao longo do tempo. Na mesma figura é representada a condição deformada da estrutura para o instante t=3s após o início do fenômeno.

A estrutura da plataforma é submetida à ação de um carregamento dinâmico. Os milhares de pontos nodais se movimentam ao longo do tempo, de forma que a configuração deformada da estrutura varia de instante a instante. Neste caso são geradas milhares de equações diferenciais.

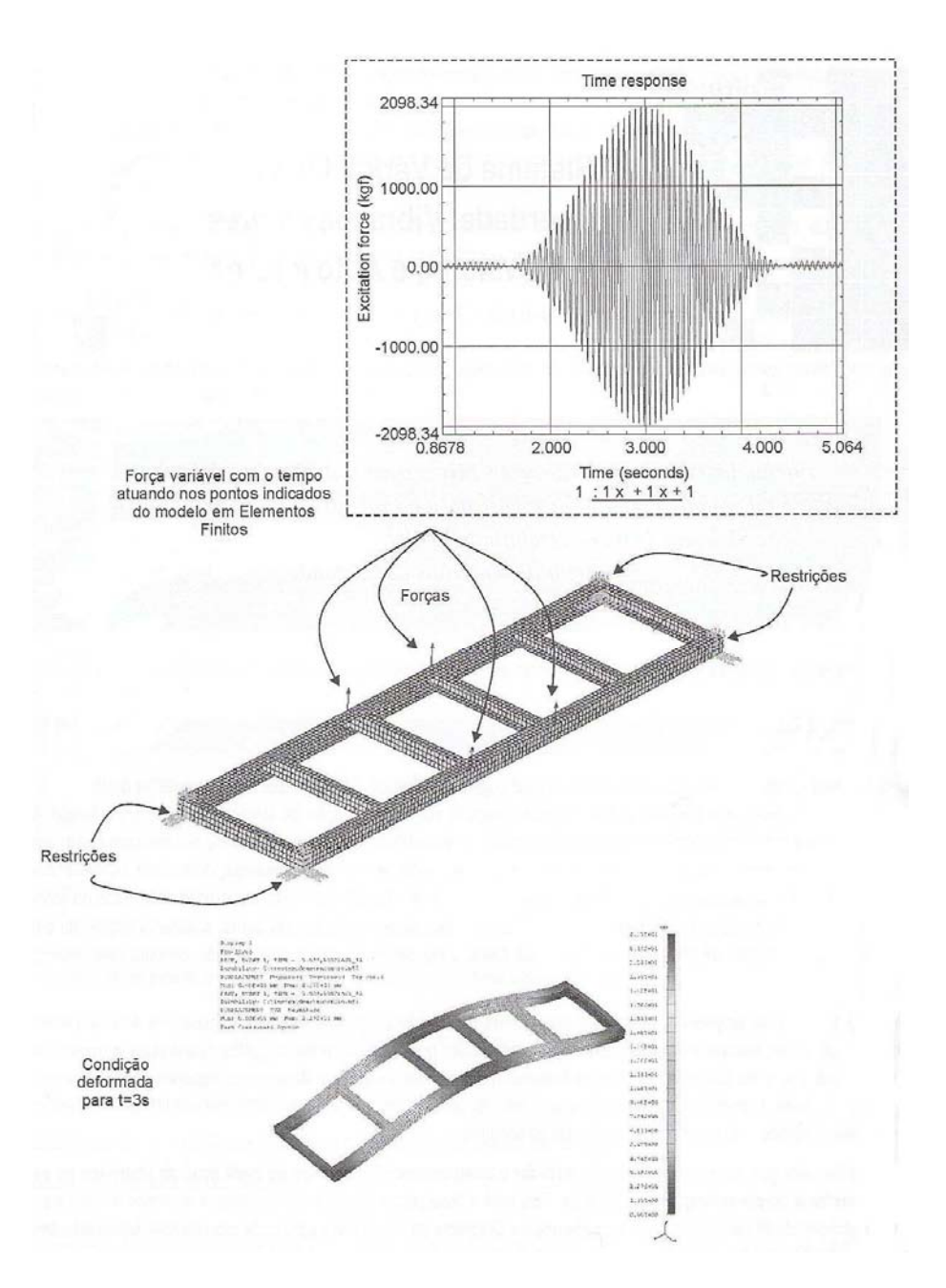

Figura 3.9 – Estrutura de plataforma sob carregamento dinâmico  *(Fonte: ALVES FILHO, 2005)*

# **3.4.1 Equilíbrio dinâmico de sistemas com vários graus de liberdade**

 Para montar o conjunto de equações diferenciais que traduzem as vibrações forçadas nos milhares graus de liberdade de um modelo discretizado em elementos finitos, o tratamento matemático mais formal toma como base a segunda lei de Newton aplicada a cada grau de liberdade com massa do modelo discreto.

Para uma estrutura constituída por muitos graus de liberdade não se alteram os conceitos envolvidos, mas requer-se um trabalho maior de manipulação de equações. Se o modelo tiver 50.000 graus de liberdade com massa, tem-se que aplicar a segunda lei de Newton 50.000 vezes, gerando 50.000 equações diferenciais. Nos casos reais, o tratamento dessas equações é realizado com auxílio de computadores. Para generalizar, esta situação pode ser esquematizada conforme mostra a Tabela 3.1.

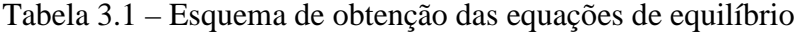

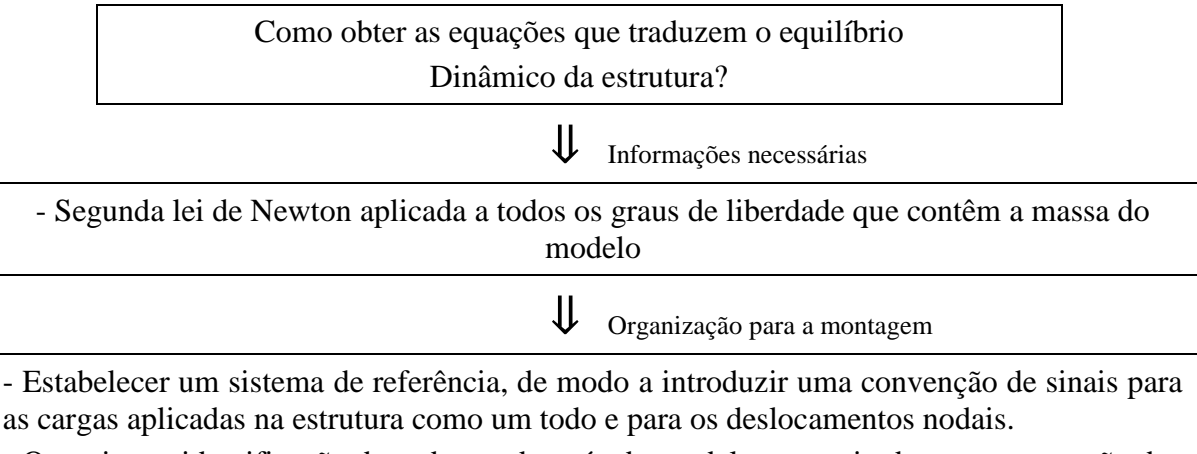

- Organizar a identificação de cada um dos nós do modelo por meio de uma numeração dos nós.

 Tomando como base um sistema com dois graus de liberdade que se movimentam e que têm massa concentrada neles, nota-se que:

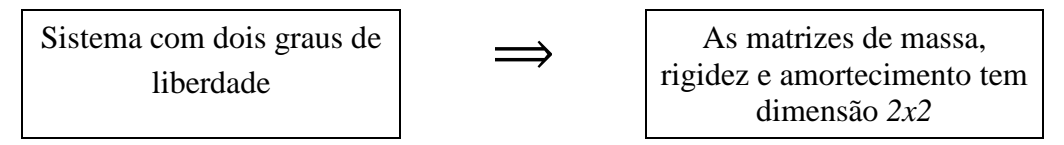

 Para os problemas usuais das aplicações de elementos finitos, as considerações físicas são semelhantes, porém o número de componentes de deslocamentos, velocidades e acelerações nodais são muito maiores, permitindo estabelecer a seguinte generalização:

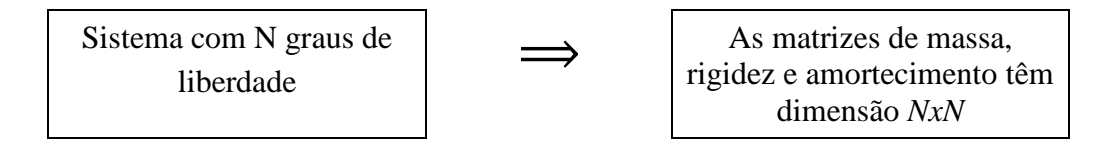

 Os *softwares* de elementos finitos para resolução dos problemas de análise dinâmica resolvem os cálculos por meio de rotinas apropriadas. No entanto, deve-se ter em mente que os conceitos básicos envolvidos são semelhantes. A Figura 3.10 representa o

caso genérico de um sistema de n graus de liberdade. Deve-se ter em mente que essa equação é a versão matricial da equação do sistema massa, amortecedor e força externa, ou seja, é aplicável em todos os graus de liberdade da estrutura.

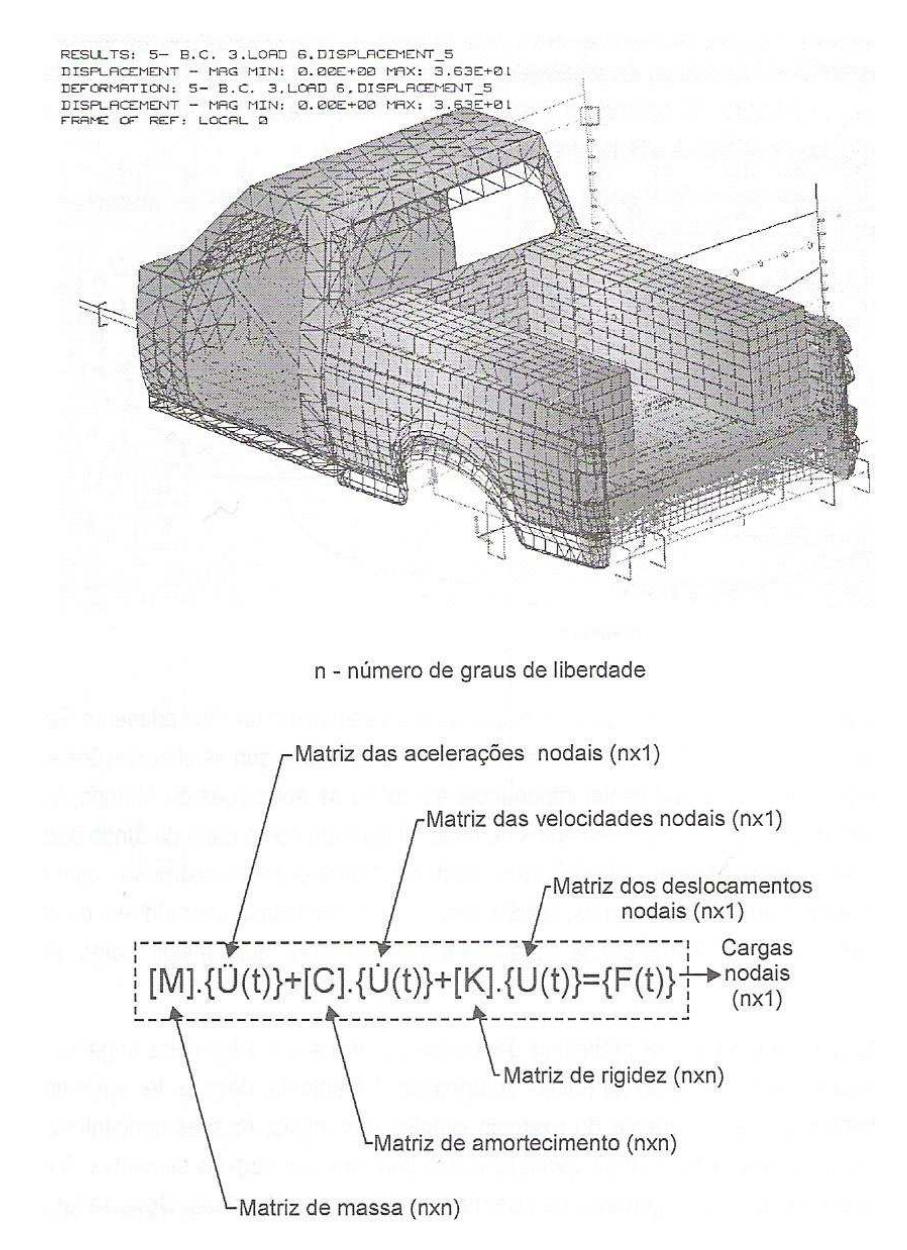

Figura 3.10 – Equilíbrio dinâmico de sistemas com n graus de liberdade  *(Fonte: ALVES FILHO, 2005)* 

## **3.4.2 Solução de equações de equilíbrio em análise dinâmica pelo MEF**

 Do ponto de vista matemático, para representar a equação matricial 3.2 tem-se um sistema de equações diferenciais lineares de segunda ordem. Para resolver um sistema com milhares de equações, deve-se ter em mente que essas milhares de equações diferenciais

não são independentes entre si, assim como os movimentos dos milhares de nós do modelo. Da mesma maneira que o movimento de um nó está acoplado ao movimento dos outros nós, as equações diferenciais que traduzem esses movimentos também estão. Para estabelecer a solução do sistema de equações existem dois grandes caminhos:

- Como as equações diferenciais não são independentes entre si, pode-se tentar integrar o sistema de equações diferenciais da forma direta, ou seja, respeitando as "amarrações" ou acoplamentos entre essas equações, deve-se integrá-las simultaneamente. Nesse procedimento de integração direta, o termo direto está vinculado ao fato de que, antes de se iniciar o procedimento de integração, nenhuma transformação no sistema de equações é efetuada, tentando simplificar ou facilitar o processo de integração.

- Há certas situações físicas, como, por exemplo, ao se abordar sistemas lineares, em que a resolução do sistema de equações diferenciais pode ser efetuada aproveitando-se "certas facilidades" (ALVES FILHO, 2005). Em vez de se iniciar a integração do sistema de equações com todas as equações simultaneamente, podese transformar o sistema e apresentá-lo de forma equivalente. Essa forma corresponde, na prática, ao desacoplamento do sistema de equações. O sistema pode ser resolvido tratando-se de um sistema equivalente desacoplado, em que é possível resolver vários problemas independentes uns dos outros e superpor os resultados desses problemas independentes para obter a resposta de interesse.

Os métodos utilizados para realizar a integração direta classificam-se em métodos explícitos e métodos implícitos. No método explícito, a solução do deslocamento em um dado instante é baseada na condição de equilíbrio dos instantes anteriores. As velocidades e acelerações nodais são determinadas no instante central *t* a partir dos instantes igualmente separados por  $\Delta t$ , isto é (*t*- $\Delta t$ ) e (*t*+ $\Delta t$ ). O método implícito considera a condição de equilíbrio no próprio instante e (*t+*∆=). Este método é sempre estável independentemente do intervalo de tempo  $\Delta t$  considerado. A única restrição está relacionada a precisão do cálculo. Comparando ao método explícito, o método explícito tem um custo mais elevado. O método implícito é economicamente viável somente quando  $\Delta t$  pode ser bem maior que o  $\Delta t$  utilizado no método explícito, para a mesma precisão (ALVES FILHO, 2005).

O método implícito de Newmark é utilizado pelo software Ansys (2007). Para problemas dinâmicos, as equações podem ser escritas na forma apresentada na equação 3.14 (LS-DYNA, 1999).

$$
M\ddot{u}^{n+1} + D\dot{u}^{n+1} + K_t(x^n)\Delta u = P(x^n)^{n+1} - F(x^n)
$$
\n(3.14)

onde:

M= matriz de massa D= matriz de amortecimento  $u^{n+1} = x^{n+1} - x^0$  = vetor de deslocamento nodal  $\dot{\boldsymbol{u}}^{n+1}$  = velocidades nodais no tempo n+1  $\ddot{u}^{n+1}$  = acelerações nodais no tempo n+1

O tempo de integração é incondicionalmente estável em um passo de tempo, o esquema definido por Newmark é dado por:

$$
\ddot{\mathbf{u}}^{n+1} = \frac{\Delta u}{\beta \Delta t^2} - \frac{\dot{u}^n}{\beta \Delta t} - \frac{1}{\beta} \left(\frac{1}{2} - \beta\right) \ddot{\mathbf{u}}^n \tag{3.15}
$$

$$
\dot{u}^{n+1} = \dot{u}^n + \Delta t (1 - \gamma) \ddot{u}^n + \gamma \Delta t \ddot{u}^{n+1} \tag{3.16}
$$

$$
x^{n+1} = x^n + \Delta u \tag{3.17}
$$

Agora,  $\Delta t$  é o passo de tempo,  $\beta$  e  $\gamma$  são parâmetros livres de integração.

Para  $\gamma = \frac{1}{2}$  $\frac{1}{2}$  e  $\beta = \frac{1}{4}$ , o método converge para o método trapezoidal e a energia é conservada.

Se  $\gamma > \frac{1}{2}$  $\frac{1}{2} e \beta > \frac{1}{4} \left( \frac{1}{2} + \gamma \right)^2$ , o amortecimento numérico é induzido na solução que leva a uma perda de energia (ROBERT, 1988), utilizado no método implícito.

## **3.4.3 Superposição modal**

 Uma estrutura com diversos graus de liberdade apresenta diversos modos possíveis de vibração. Em sistemas lineares, ao tentar determinar como uma estrutura responde
dinamicamente ao carregamento externo, o primeiro passo é determinar seus modos e frequências naturais, é a chamada "análise modal". A análise modal reflete o comportamento dinâmico básico da estrutura e constitui uma indicação de como responderá ao carregamento dinâmico atuante sobre ela. A chave da determinação da resposta dinâmica está fundamentada na hipótese da superposição modal (Figura 3.11). Na figura é representada uma estrutura com os diversos modos possíveis de vibração.

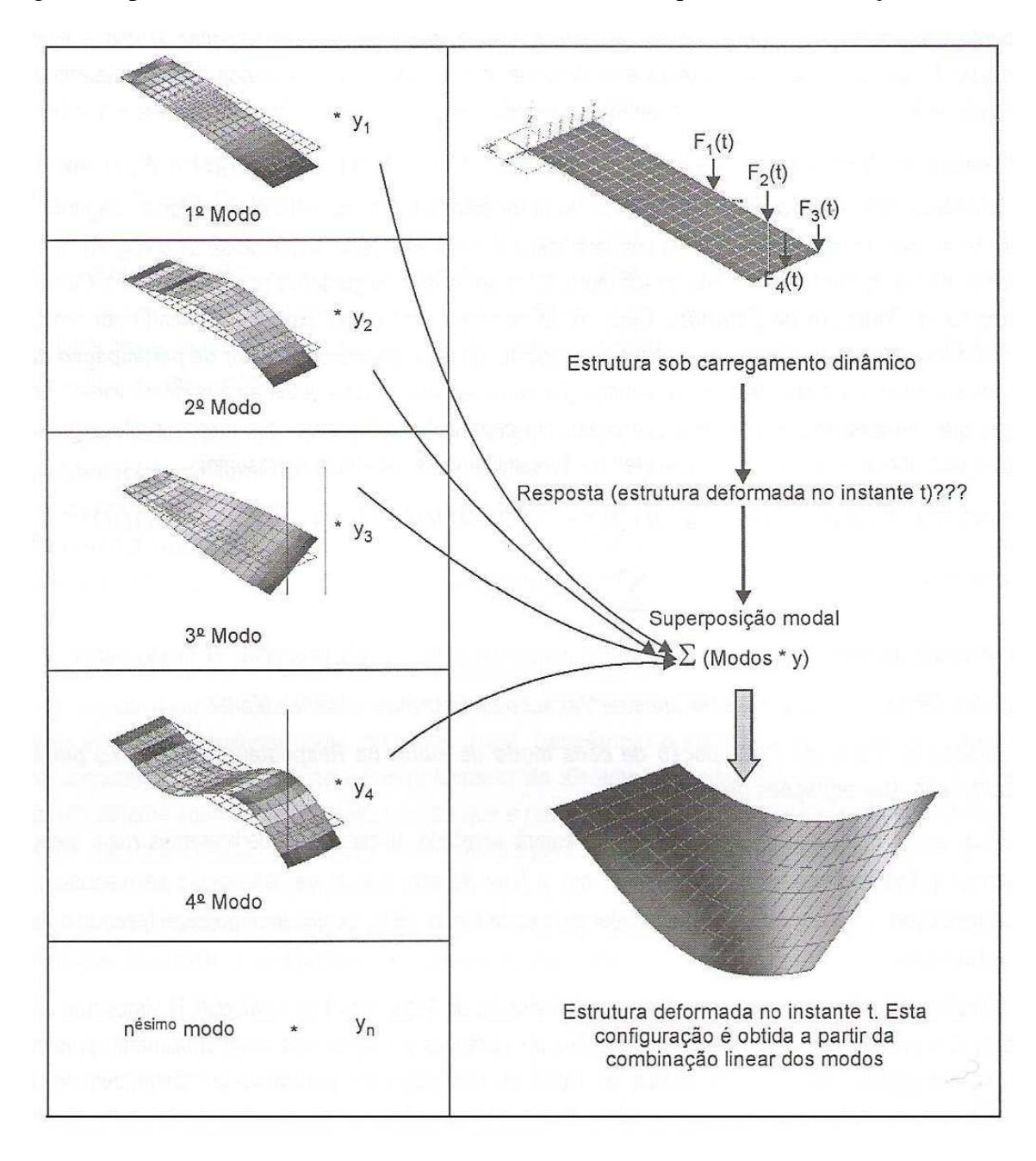

Figura 3.11 – Hipótese de superposição modal  *(Fonte: ALVES FILHO, 2005)*

 A estrutura está sujeita ao carregamento dinâmico, indicado pelas forças *F1(t), F2(t), F3(t)* e *F4(t)* que atuam nos nós representados. Deseja-se determinar a configuração deformada da estrutura em um instante *t* qualquer. Segundo a hipótese da superposição modal, a configuração deformada em um dado instante pode ser obtida somando-se as configurações de cada modo de vibrar, resultando na configuração deformada da estrutura. Essa soma de configurações é uma combinação linear dos modos naturais de vibração da estrutura. Cada modo de vibrar vem nessa soma, multiplicado por um coeficiente, que representa a importância do respectivo modo no cálculo da resposta dinâmica. Esses fatores de participação variam de instante para instante, de modo que, ao se efetuar a combinação linear, em cada instante se terá uma resposta diferente. Dessa forma, é possível construir o histórico da estrutura ao longo do tempo, podendo-se representar:

$$
RESPOSTA DINÂMICA = (1o MODO)*y1 + (2o MODO)*y2 + (no MODO)*yn = ∑(MODOs * y)
$$
\n(3.14)

 A obtenção da resposta dinâmica da estrutura ao carregamento externo passa pela execução de duas etapas:

- Cálculo dos modos e frequências naturais de vibração da estrutura – análise modal;

- Determinação do fator de participação de cada modo de vibrar na resposta (y1, y2,....,yn) por intermédio do desacoplamento das equações de equilíbrio.

 Em relação ao cálculo dos modos e frequências naturais de vibração, o amortecimento não é considerado pelo fato de o amortecimento em vibrações em estruturas acontecer a baixas frequências. Adicionalmente, as frequências naturais e os modos de vibrar de uma estrutura praticamente independem do amortecimento quando é pequeno, ou seja, tanto faz calcular as frequências com ou sem amortecimento (Figura 3.12).

 Ao se calcular as frequências naturais e os modos de vibrar de uma estrutura utilizando um *software* de análise por elementos finitos, este considera nulo o amortecimento. Por outro lado, mesmo sendo pequeno o amortecimento presente, tem forte influência na resposta da estrutura sob ação do carregamento dinâmico.

 Pode-se observar na Figura 3.12 que as frequências de ressonância, correspondentes aos picos dos gráficos, praticamente não se alteram em função do amortecimento, quando é pequeno. Todas ocorrem em torno da relação de frequências igual a 1.

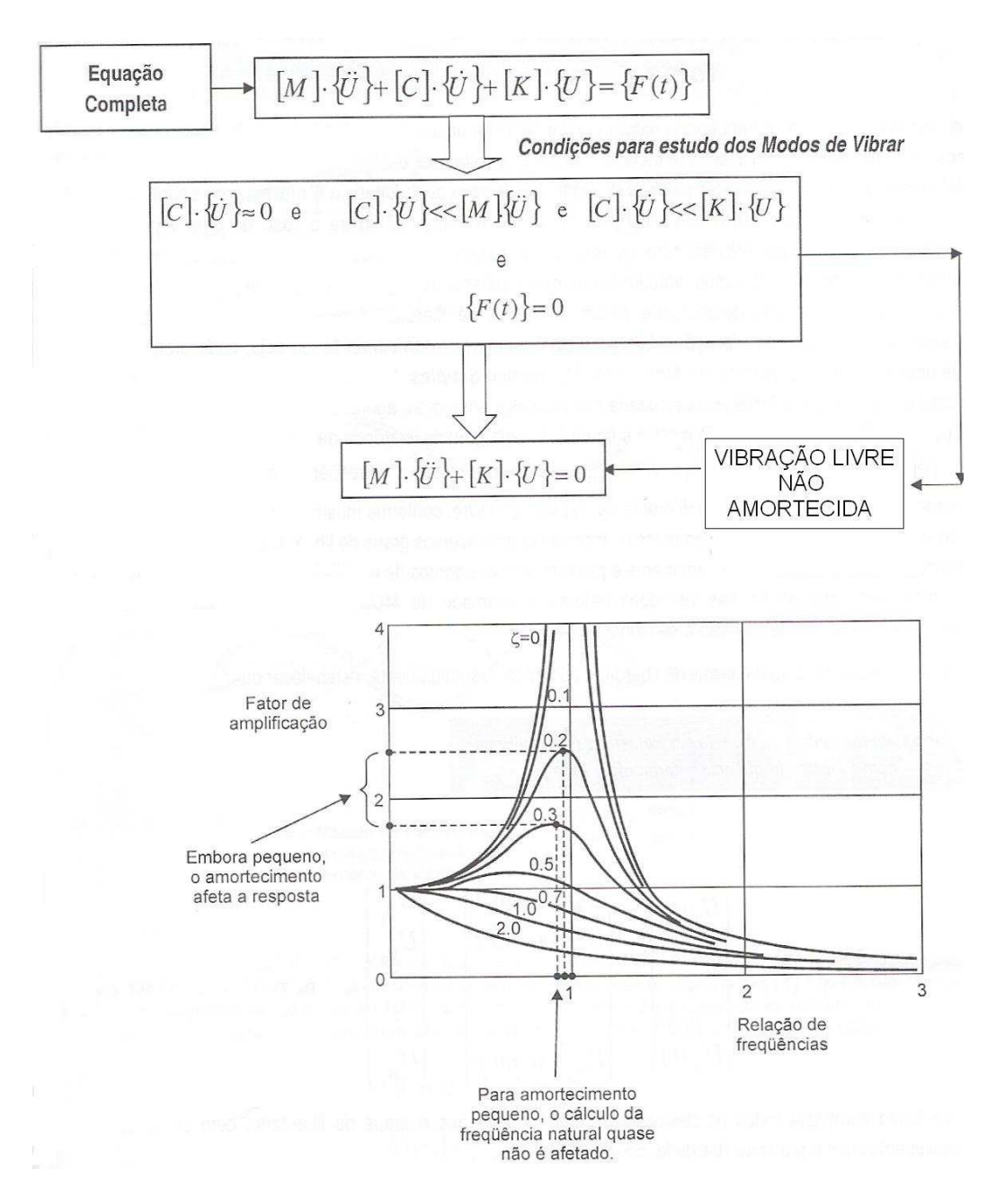

Figura 3.12 – Frequências naturais e modos de vibrar de uma estrutura *(Fonte: ALVES FILHO, 2005)*

# **3.5 Resposta dinâmica de sistemas de vários GDL - vibrações forçadas**

## **3.5.1 Resposta dinâmica ao carregamento periódico**

 Na prática, muitas forças de excitação que surgem em máquinas e estruturas não são senoidais, mas, sim, periódicas. Neste caso, a carga generalizada aplicada ao sistema de um grau de liberdade também será periódica. É importantíssimo o estudo de como uma estrutura se comporta diante de um carregamento desse tipo. A Figura 3.13 mostra um exemplo de carregamento periódico representando o carregamento em uma estrutura.

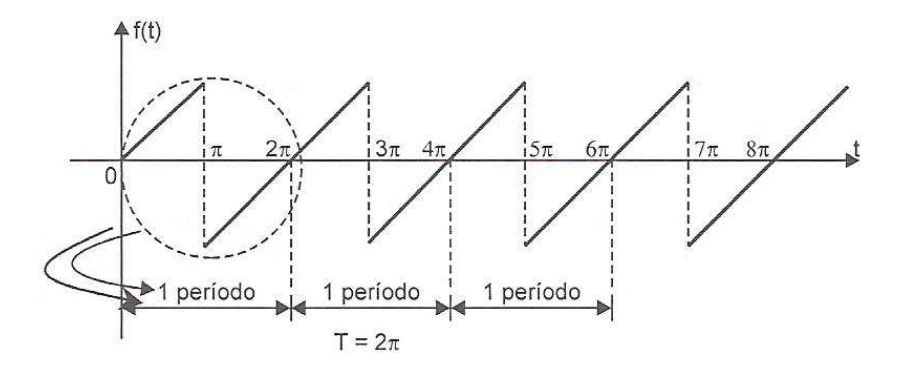

Figura 3.13 – Gráfico de função periódica representando o carregamento

Para resolver o carregamento periódico aplicado num sistema de um grau de liberdade, é necessário expressá-lo em termos de uma Série de Fourier, isto é, uma série de senos e cossenos que representam, aproximadamente, a função periódica do carregamento.

 O Teorema de Fourier estabelece que uma função periódica do tempo F(t) de período T pode ser separada nos seus componentes por meio de expansão em Série de Fourier.

## **3.5.2 Espectros**

 Um modo conveniente de representar uma função periódica é por meio do que se chama de "espectros".

 Existindo um conjunto de funções senoidais diferentes, cada qual terá sua amplitude e frequência particular, como é o caso de uma função periódica não senoidal. Cada componente de Fourier pode ser representado num gráfico, no qual para as diversas frequências são plotadas suas amplitudes.

Em resumo, os termos de um desenvolvimento em série de Fourier têm coeficientes que variam com a frequência e, sendo esta tomada como eixo das abscissas, tais coeficientes serão ordenadas e a sequência dessas coordenadas será o espectro discreto de frequências. A Figura 3.14 ilustra duas funções periódicas e seus respectivos espectros discretos.

Quando a função não for periódica (Figura 3.15), pode-se imaginar que um carregamento não periódico poderia ser tratado como um carregamento periódico cujo período tende ao infinito  $(T \to \infty)$ . Entretanto, neste caso, nas expressões dos coeficientes de Fourier, pode-se observar que, se o período crescer indefinidamente, os coeficientes de Fourier decrescerão indefinidamente.

 Em suma, o espectro de uma função não periódica contém uma distribuição contínua de frequências. Existe, matematicamente, uma forma de representar o espectro que seja válida no limite  $T \rightarrow \infty$ . No limite, pode-se passar do espectro discreto para uma função contínua, que é uma "densidade espectral". A ferramenta matemática que permite fazer essa passagem é a Transformação de Fourier, ou, mais especificamente, a Integral de Fourier.

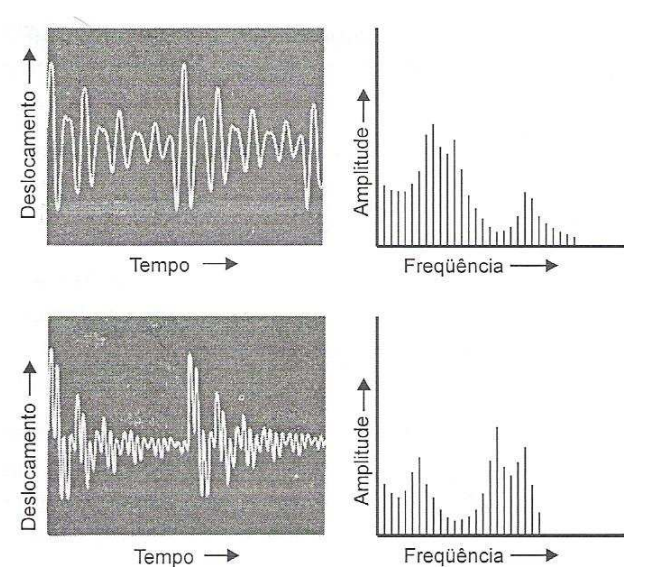

Figura 3.14 – Representação do trecho de um período de uma função periódica

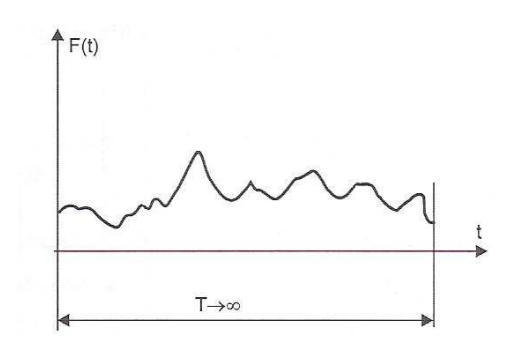

Figura 3.15 – Representação de uma função não periódica qualquer

A Figura 3.16 representa uma função não periódica e o seu respectivo espectro. Outro aspecto interessante a ser mencionado em relação à representação na forma espectral de uma oscilação refere-se ao seu conteúdo energético. Pode-se representar também um espectro em que são mostrados os quadrados das amplitudes de vibração, o qual representa, portanto, quantidades que são proporcionais à energia contida na excitação periódica. Tal espectro, para funções não periódicas, que admite uma representação contínua ao longo da faixa de frequência de interesse, representa uma densidade espectral, muitas vezes referida como um "espectro de energia". A função chamada "Densidade Espectral de Potência" (PSD – *Power Spectral Density*) representa o quadrado das contribuições infinitesimais nas diferentes frequências, expressas em função da frequência.

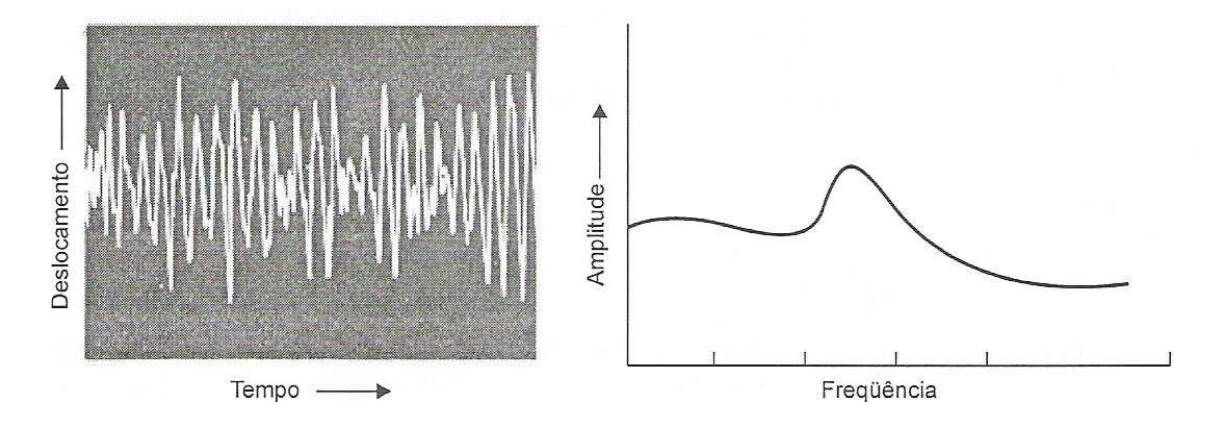

Figura 3.16 – Função não periódica e o correspondente espectro de frequência

Essa função é muito utilizada para representar estatisticamente um sinal aleatório. A PSD é a análise de sinais aleatórios no domínio da frequência através do valor quadrático médio das amplitudes (potência) pelo número de pontos do sinal (densidade) (PERES, 2006).

# **CAPÍTULO 4**

# **PROJETO DE CARROCERIAS DE ÔNIBUS**

Tendo em vista um dos objetivos principais deste estudo, que é medir e analisar a vibração a que os passageiros que utilizam o transporte intermunicipal/interestadual por ônibus estão submetidos, é muito importante conhecer o processo de projeto e montagem deste produto para poder entender como se dá a transferência dos efeitos vibratórios originados do chassi e também dos efeitos externos a que a carroceria e o chassi estão submetidos.

Inicialmente, será apresentado um breve histórico do surgimento do transporte de passageiros por carrocerias de ônibus e, após, serão mostrados normas e parâmetros de construção e projeto de carrocerias de ônibus, composição e características estruturais.

## **4.1 História do ônibus**

 É muito difícil separar a história do surgimento do ônibus da história das carrocerias. Quando Henry Ford logrou construir a primeira fábrica de veículos em série, muita coisa deve ter passado pela sua cabeça, Ele fabricou o modelo "Bigode" (Figura 4.1) por mais de vinte anos e o disseminou pelos quatro cantos do mundo. E em cada canto alguém encontrou uma solução de utilização para sua carroceria.

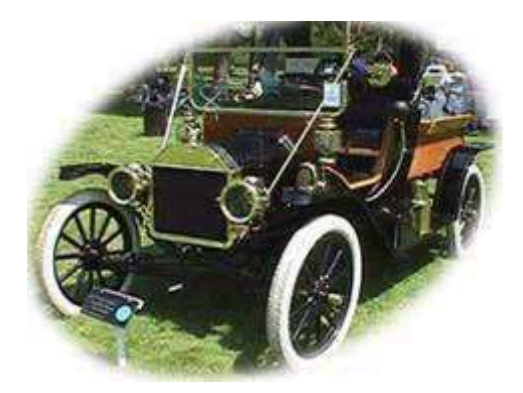

Figura 4.1 – Modelo "Bigode" fabricado por Ford *(Fonte: site eletrônico Centeronibus)* 

Sobre a plataforma do velho "Bigode" muitas carrocerias foram criadas, inclusive a de blindados para transporte de valores. Para transportar passageiros com uma "certa comodidade" bastava fixar com pregos alguns bancos de ripas sobre a carroceria e armar uma tenda de pano como cobertura.

A história do transporte coletivo, no entanto, é muito mais antiga. Existem registros de que no século I a.C. o governo de Roma restringiu o tráfego de veículos ao período noturno dado ao elevado número de carroças e carruagens que circulavam no município. Mas o primeiro registro de um serviço de transporte regular, com itinerários e horários demarcados, é de 1662, em Paris, feito por veículos de tração animal.

O primeiro ônibus do mundo de que se tem notícia foi criado em 1895 por Carl Benz. Por muitos anos a indústria automobilística utilizou-se dos chassis de caminhões para basear sua arquitetura voltada ao transporte coletivo. Nesse período, o principal transporte coletivo utilizado era o trem. No Brasil, utilizou-se o bonde com tração animal até meados de 1900, quando entrou em operação o bonde elétrico, que sobreviveu até 1968.

As primeiras "jardineiras" chegaram ao Brasil em 1920, com lugar para oito pessoas. Eram ônibus montados sobre caminhões, nas quais a única parte original externa mantida no veículo era à frente, com o capô do motor, faróis e para-choque. A parte traseira era uma enorme caixa de madeira com vidros e bancos. Depois, vieram as carrocerias fabricadas em chapas, mas sempre em linhas retas e pouco criativas. O primeiro ônibus brasileiro só foi fabricado em 1941 pelos irmãos Grassi, com capacidade para 45 pessoas. A Figura 4.2 mostra uma jardineira, que nesta década começou a realizar transporte coletivo.

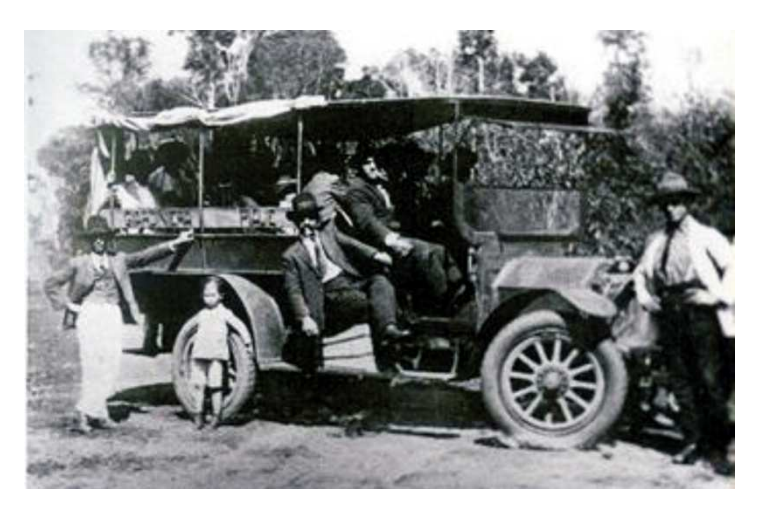

Figura 4.2 – Jardineira que fazia transporte de passageiros  *(Fonte: União Brasileira de Ônibus)* 

Na década de 1950 a Mercedes Benz fabricou os primeiros chassis nacionais. A Caio - Companhia Americana Industrial de Ônibus produziu as primeiras carrocerias para esses chassis. O caminhão F-600, lançado pela Ford no Brasil em 1957, também foi muito utilizado para a transformação em ônibus, já que era o primeiro caminhão brasileiro movido a gasolina. O mercado exigente pedia melhora e a transformação foi se evidenciando a partir da década de 1970. Os chassis foram construídos pensando no transporte de passageiros, assim como a suspensão, que agora dava conforto aos usuários, sem os solavancos tradicionais dos caminhões. A abertura de mercado e a globalização permitiram a troca de experiências e a indústria nacional ganhou impulso. Atualmente, o Brasil é um dos principais fabricantes de carrocerias de ônibus do mundo, exportando para o mercado externo uma grande parte do leque de ônibus fabricados no país.

#### **4.2 Padrões técnicos para construção de carrocerias de ônibus**

## **4.2.1 Classificação dos veículos**

Segundo a Norma D.N.E.R (n.º 147, 1985), que estabelece padrões técnicos a serem observados na construção de veículos utilizados nos serviços rodoviários interestaduais e internacionais de transporte coletivo de passageiros, os ônibus classificamse, quanto à composição, em:

- ônibus simples – aquele constituído de uma só unidade, movida por motor próprio e solidário;

- ônibus articulado – aquele constituído por duas unidades rígidas, interligadas por uma seção articulada, podendo qualquer uma, e somente uma, das unidades ser dotada de tração;

- ônibus com reboque – aquele constituído por duas unidades rígidas, interligadas por um sistema de engate.

 Os veículos tipo ônibus classificam-se, quanto às condições de utilização e conforto, em:

- ônibus rodoviário – utilizado nas ligações interestaduais em que não é permitido o transporte de passageiros em pé, desenvolvidas em percursos com extensão,

geralmente, superior a 75 km. O ônibus rodoviário, dependendo da categoria do serviço no qual é utilizado, pode ser do tipo rodoviário convencional, rodoviário leito ou rodoviário executivo, cada qual com características específicas de conforto;

- ônibus urbano – modelo de carroceria em que é permitido o transporte de passageiros em pé, percorrendo percursos com extensão máxima de 75 km;

- ônibus misto – utilizado nas ligações em que se revele necessário e indispensável o transporte de bagagem acompanhada.

Os veículos tipo ônibus classificam-se quanto ao peso bruto total em:

- ônibus leve – aquele com peso bruto total máximo compreendido entre 5,4 e 10 toneladas;

- ônibus médio – aquele com peso bruto total máximo compreendido entre 10 e 12,5 toneladas;

- ônibus pesado – aquele com peso bruto total máximo igual ou superior a 12,5 toneladas.

 A norma estabelece que, para fins de projeto da carroceria, deverão ser considerados na determinação da carga útil transportada os seguintes valores de peso médio por pessoa, com bagagem:

- em ônibus semi-urbano, 70 kg;

- em ônibus rodoviário, 80 kg;

- em ônibus misto, 120 kg.

 Os ônibus simples devem ser projetados e construídos de modo que o peso que atue no eixo dianteiro seja igual ou superior a 25% do peso bruto total do veículo.

### **4.2.2 Características gerais da carroceria**

Segundo a Norma D.N.E.R., as carrocerias de ônibus devem ser projetadas e construídas de forma a garantir a segurança e o conforto dos passageiros e das tripulações. As carrocerias dos ônibus devem ter as seguintes medidas máximas:

**I-** O comprimento máximo admitido, medido entre as faces externas dos parachoques dianteiro e traseiro, deve medir 13,2m nos ônibus simples e 18,15m nos ônibus articulados (Figura 4.3).

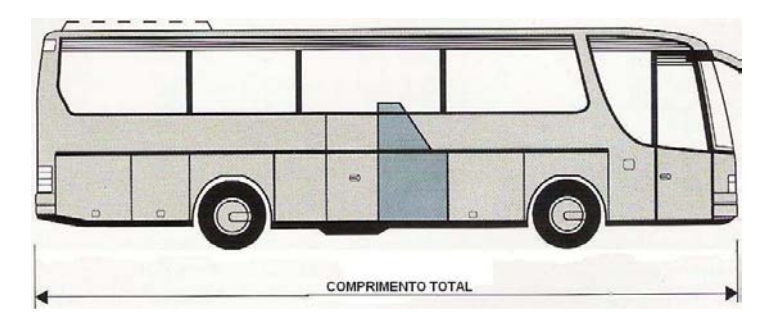

Figura 4.3 – Comprimento máximo para carroceria de ônibus

**II-** A largura máxima admitida medida entre as faces laterais da carroceria deve medir 2,60m (Figura 4.4).

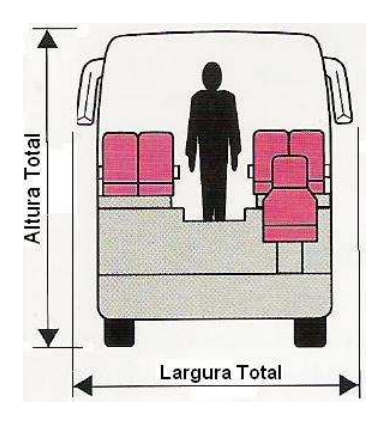

Figura 4.4 – Largura e altura máximas para carrocerias de ônibus

**III-** A altura máxima que poderá ser atingida pela carroceria em sua parte mais alta, medida a partir do plano de rolamento do veículo, deve ser 4,4m (Figura 4.4).

**IV-** O balanço traseiro do ônibus simples, medido entre o para-choque traseiro e o centro do eixo traseiro, deverá ser, no máximo, de 62% da distância entre os eixos dianteiro e traseiro, medida do centro das rodas. No caso de ônibus com motor situado a frente do eixo dianteiro, o referido balanço traseiro poderá atingir o máximo de 71% da distância entre eixos. A Figura 4.5 mostra a terminologia referente ao balanço traseiro, balanço dianteiro e distância entre eixos de uma carroceria de ônibus.

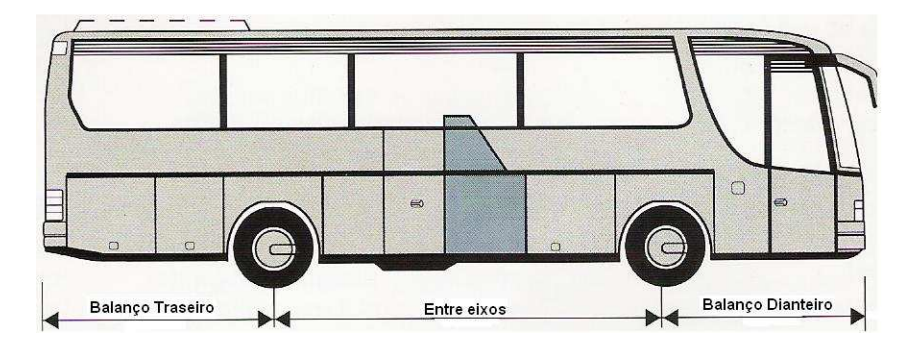

Figura 4.5 – Balanço traseiro, balanço dianteiro e entre eixos

## **4.2.3 Processo de montagem de carrocerias de ônibus**

O processo de montagem de uma carroceria de ônibus inicia com a preparação do chassi, isolando as mangueiras e fiações elétricas, soldando as placas de apoio da estrutura e estabilizadores da carroceria. Paralelamente a isso, a estrutura da carroceria, também chamada de "casulo", é montada. Após, é realizado o acoplamento do casulo ao chassi, fixando-o com solda nas placas de sustentação. Em uma linha de montagem são montados componentes como fibras internas e externas, revestimentos internos e externos, portas e portinholas, tampas de manutenção e outros acabamentos; após, o ônibus é pintado com temperatura controlada. Quando o processo de pintura termina, o ônibus vai para outra linha de montagem, onde são montados todos os componentes restantes, como peças de acabamento internas e externas, poltronas, janelas, luminárias, entre outros; as partes elétrica e mecânica também são ajustadas; após, são realizados testes de rodagem, entrada de água e auditoria de qualidade. Só então a carroceria é aprovada para entrega ao cliente. O processo de montagem da carroceria, que começa após a chegada do chassi na fábrica, leva em torno de aproximadamente cinco dias até a sua liberação final.

#### **4.3 Componentes de carrocerias de ônibus**

A montagem de uma carroceria de ônibus é feita pelo acoplamento de uma estrutura chamada "casulo" num chassi. O chassi é construído por um determinado fabricante e ambas as empresas (fabricante da carroceria e do chassi) trocam informações para que não ocorram problemas na a montagem dos dois produtos. A nomenclatura utilizada em relação aos lados "esquerdo e direito" dos componentes utilizados no projeto de carrocerias de ônibus é definida com uma pessoa sentada na poltrona do motorista, determinando tais lados. A carroceria, basicamente, é construída com materiais de diversas seções retas e curvas, chapas de revestimento e vidro. A sua função estrutural é dar rigidez e forma ao veículo. O material mais utilizado nas carrocerias é o aço ASTM A36.

A carroceria de ônibus é revestida nas laterais abaixo da janela com chapas finas de alumínio. A partes frontal, traseira e teto são revestidas de fibra de vidro com aproximadamente 5mm de espessura, em razão do custo e por facilitar o processo de fabricação e montagem. As portas e portinholas externas também são compostas por estrutura e revestimento de alumínio. A Figura 4.6 mostra diferentes locais da carroceria e os principais revestimentos utilizados.

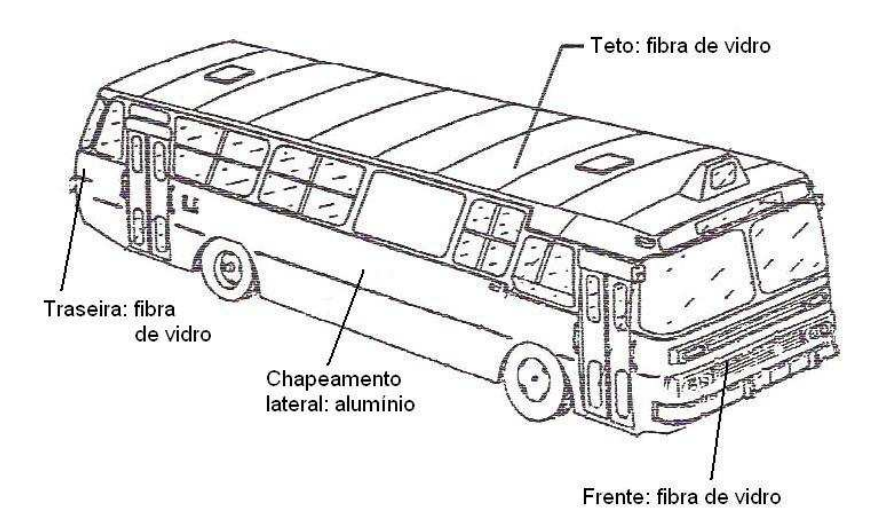

Figura 4.6 – Revestimento da carroceria

### **4.3.1 Casulo**

O casulo de uma carroceria de ônibus é basicamente dividido em seis partes: base, teto, lateral direita, lateral esquerda, frente e traseira.

Todos os conjuntos citados são fabricados separadamente e, após a montagem isolada das partes, é realizada a montagem final do casulo em gabaritos de montagem, unindo todas as partes. Primeiramente, a base é unida com as laterais, seguido da montagem do teto, que é apoiado em cima das laterais; após, são montados as estruturas da frente e traseira, completando o conjunto do casulo. Nessa montagem também são agregados outros componentes menores, como peças de reforço, placas de amarração,

bagageiros, chapas de revestimentos, plataformas e outros elementos de ligação. A Figura 4.7 ilustra o casulo de uma carroceria de ônibus.

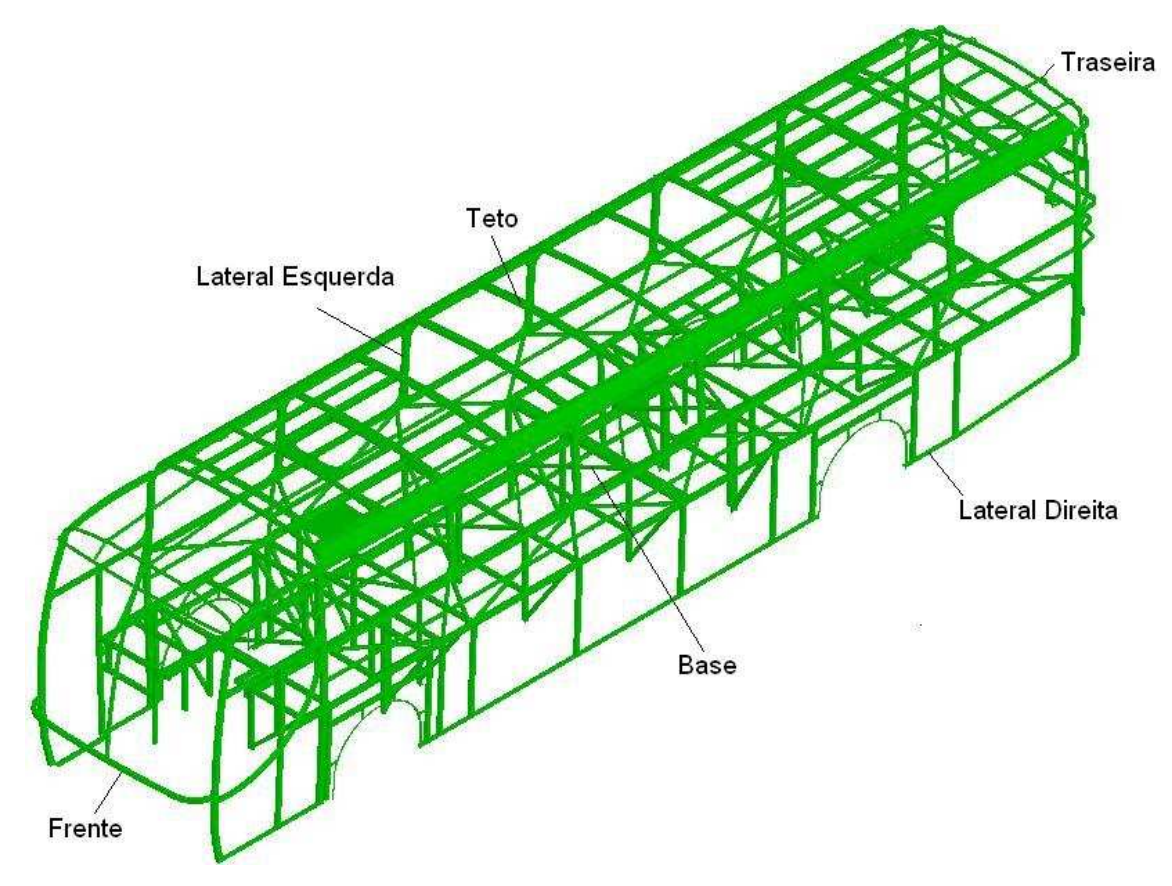

Figura 4.7 – Casulo de uma carroceria de ônibus

A principal função estrutural do casulo é dar rigidez e forma ao veículo. Todos os componentes que posteriormente serão adicionados neste devem suportar os esforços que irão solicitar a estrutura. Mesmo após o casulo ser acoplado num chassi que possui suspensão e pneus que absorvem cargas externas, a estrutura absorverá, aproximadamente, metade da carga de trabalho. Os principais materiais utilizados no casulo são tubos de seção transversal retangular e quadrada de aço SAE 1020, com o objetivo de reduzir o nível de tensão.

### **4.3.1.1 Estrutura base**

 A estrutura da base é composta por tubos retangulares e quadrados, soldados. A base é ligada às laterais por meio de cordões de solda e tem como função servir de sustentação para o assoalho, poltronas e bagageiros. A base é montada através de dois tubos longitudinais e vários montantes transversais colocados acima desses tubos, que posteriormente são ligados às laterais esquerda e direita com solda. A Figura 4.8 mostra o formato estrutural da base de uma carroceria de ônibus. Na parte frontal (abaixo) está a plataforma do motorista e, na parte traseira, o compartimento para acesso ao motor.

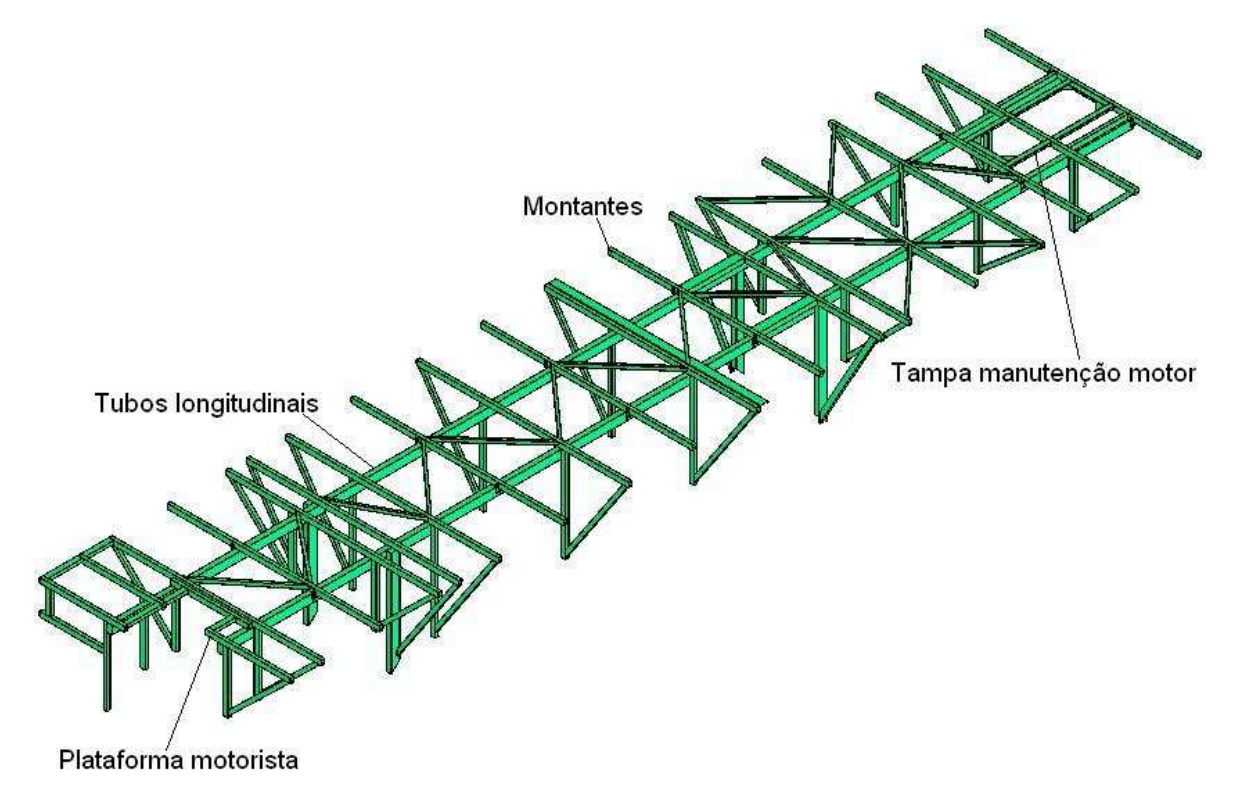

Figura 4.8 – Estrutura da base

# **4.3.1.2 Estrutura teto**

 A estrutura do teto é constituída de tubos retangulares e quadrados, além de chapas de ligação. O teto é colocado acima das laterais e serve para fixar os componentes internos da carroceria, como porta-pacotes, ar condicionado, monitores de TV, e também componentes externos, como as fibras externas frontal, traseira e superior da carroceria. O teto é montado através de dois tubos retangulares longitudinais com vários tubos transversais de ligação, chamados de "cavernas". A Figura 4.9 mostra o formato estrutural do teto. As aberturas maiores no meio da estrutura são necessárias para instalação do ar condicionado (quando existir) e as outras duas pequenas aberturas são o quadro para montagem do alçapão de ventilação.

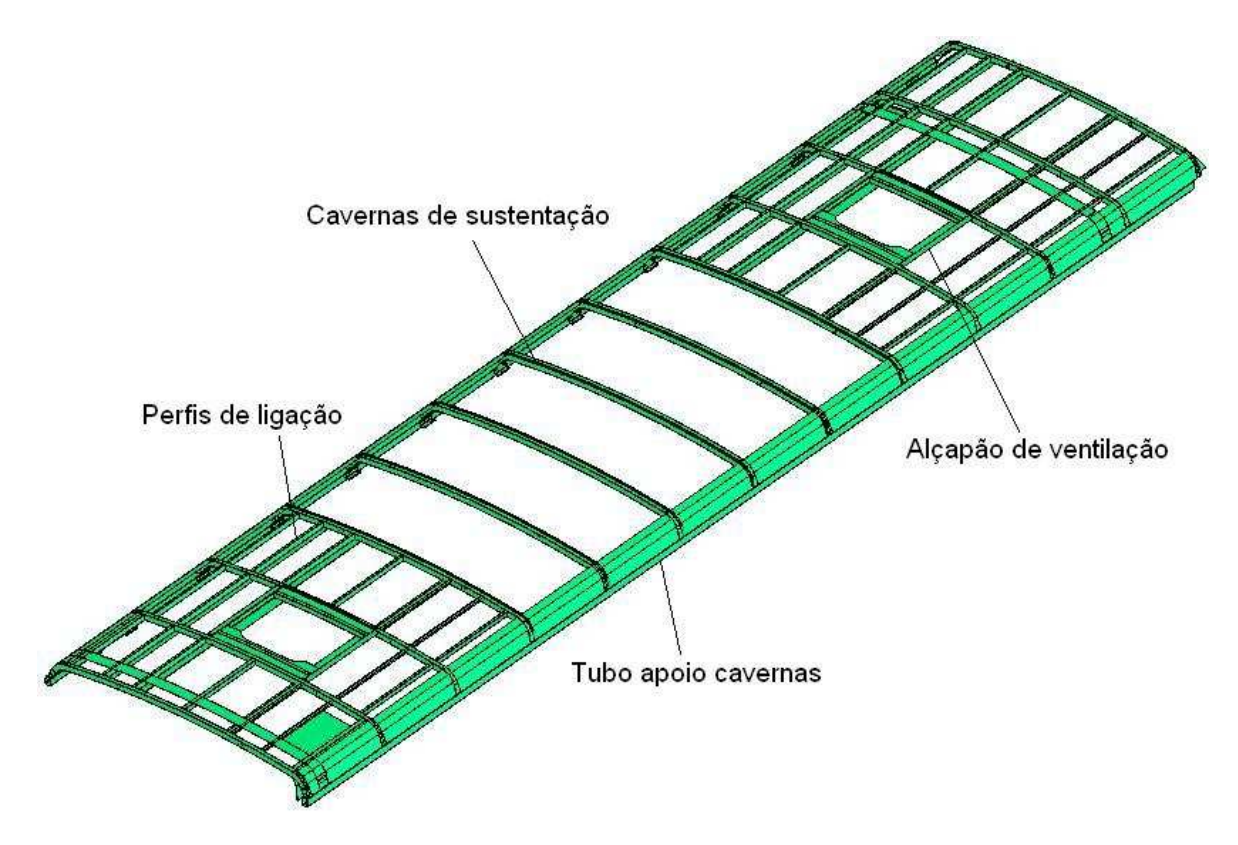

Figura 4.9 – Teto de uma carroceria de ônibus

## **4.3.1.3 Estrutura lateral direita e lateral esquerda**

 As laterais são constituídas de tubos retangulares e quadrados, conformados de acordo com o formato da carroceria (corte transversal), e são simétricas. Nas laterais posteriormente são colocadas as janelas, fixados o chapeamento lateral externo e portinholas dos bagageiros; também possui, no lado interno, uma chapa no sentido longitudinal, que serve de apoio para a montagem das poltronas. A Figura 4.10 mostra o formato das laterais esquerda e direita. As aberturas em forma de arco nas laterais são chamadas de "aro de rodas", e o seu perfil estrutural é constituído por cantoneiras.

 As estruturas laterais estão sujeitas a esforços e cargas elevadas, originadas pela ação de arranque e frenagem da carroceria (forças longitudinais) e também por forças laterais geradas pelas curvas. Para aumentar a rigidez estrutural são colocados tubos de contraventamento alinhados com os montantes da base e os tubos verticais das janelas.

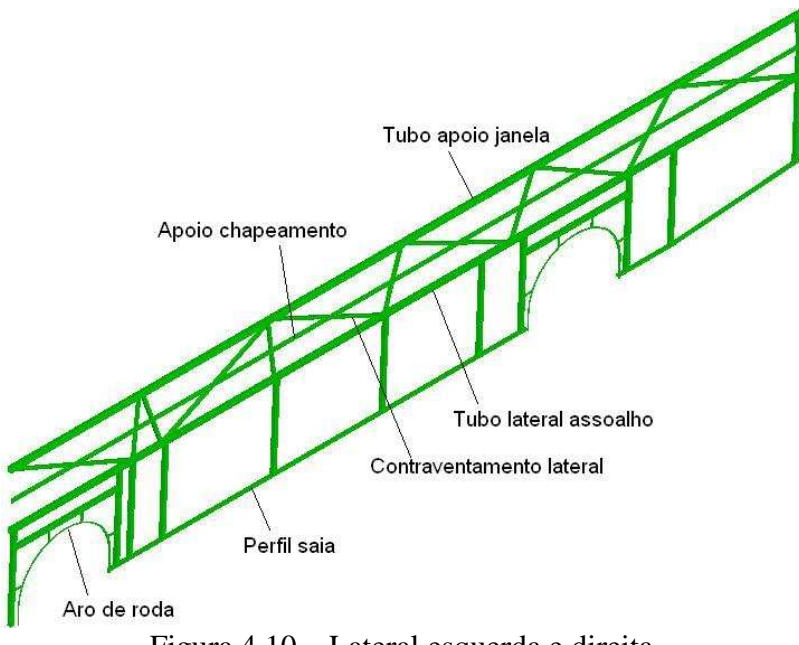

Figura 4.10 – Lateral esquerda e direita

# **4.3.1.4 Estrutura frente**

 A estrutura da frente é composta de tubos retangulares e quadrados, conformados de acordo com o formato da carroceria. Nesta estrutura são fixados a fibra frontal, estrutura de fixação dos faróis, estabilizador, para-choque dianteiro e também mecanismos de articulação da tampa de manutenção frontal. A Figura 4.11 mostra o formato da frente. As duas estruturas que possuem as aberturas para as portas são ligadas por dois tubos no sentido transversal, chamados de arco superior e arco inferior do para-brisa.

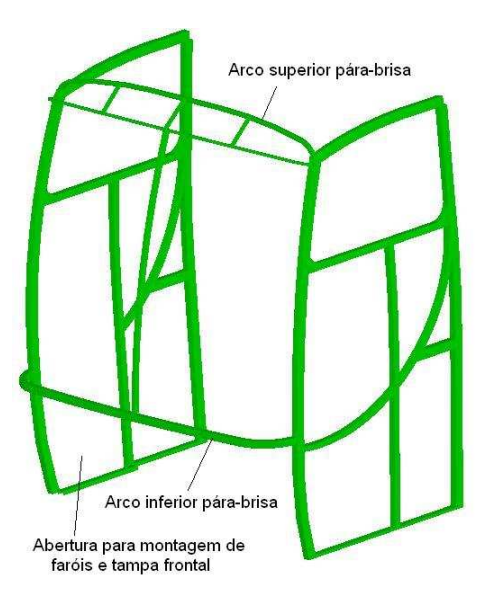

Figura 4.11 – Estrutura da frente

#### **4.3.1.5 Estrutura traseira**

A estrutura traseira é constituída de tubos retangulares e quadrados, curvados de acordo com a forma da parte traseira da carroceria. Nela são fixadas as fibras externas e internas, mecanismos de abertura de tampa, vigia e para-choque traseiro. A Figura 4.12 mostra o formato da estrutura traseira.

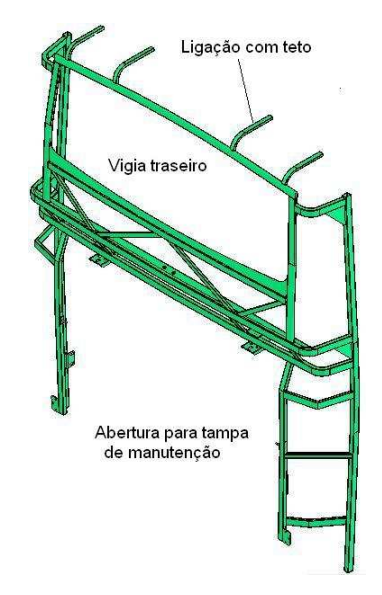

Figura 4.12 – Estrutura traseira

# **4.3.2 Chassi**

 O projeto de um chassi para carroceria de ônibus é desenvolvido com o objetivo de que a carroceria cumpra com as exigências de segurança e normas de legislação nacionais e internacionais. O chassi é diferenciado, basicamente, por dois tipos: chassi de motor dianteiro e chassi de motor traseiro. O chassi de motorização dianteira é mais utilizado em carrocerias de menor comprimento e de dimensões de altura menores. A Figura 4.13 mostra um chassi de motor dianteiro.

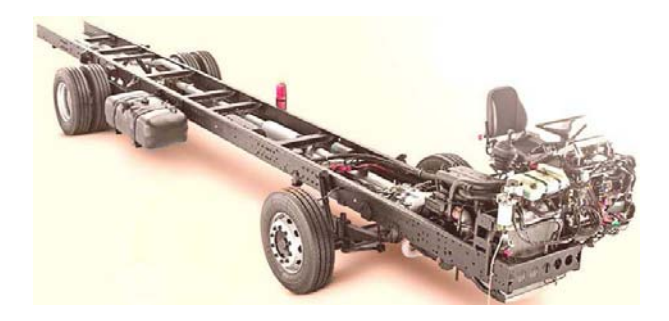

Figura 4.13 – Chassi de motor dianteiro (*Fonte: Diretrizes para construção de carrocerias – Mercedes-Benz*)

Geralmente, o chassi de motor traseiro para carrocerias de ônibus é dividido (separado) em duas partes com o objetivo de aumentar o espaço entre eixos para a construção de carrocerias de maior comprimento e também para permitir a instalação do bagageiro central. A Figura 4.14 mostra as vistas de um chassi com motor traseiro e a Figura 4.15, o chassi após a separação para aumento da distância entre eixos.

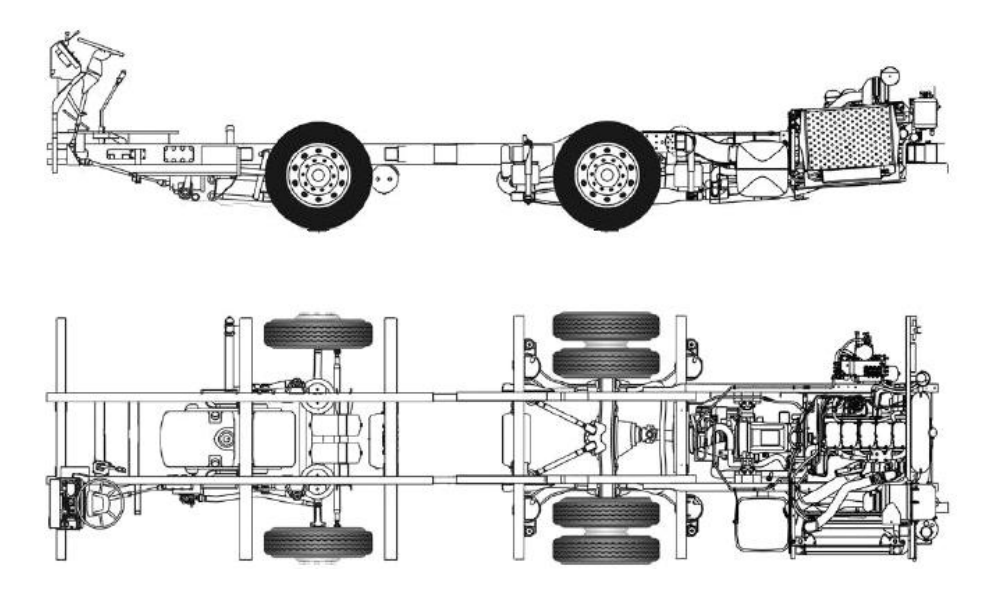

Figura 4.14 **–** Vistas chassi de motor traseiro (*Fonte: Diretrizes para construção de carrocerias – Mercedes-Benz*)

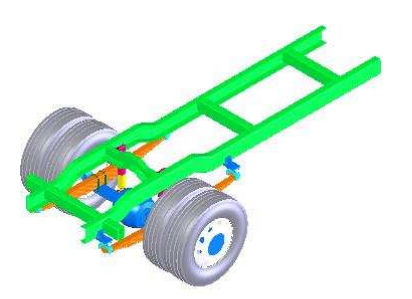

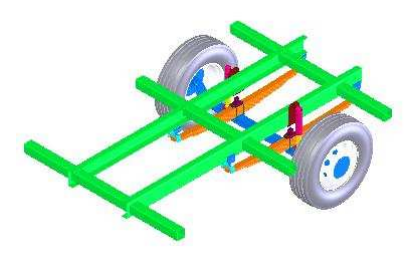

Figura 4.15 – Chassi separado

Num chassi as vigas longitudinais são chamadas de "longarinas" e as vigas transversais, de "travessas". As longarinas usualmente são fabricadas com perfis de seção transversal do tipo C. As travessas normalmente utilizam uma seção transversal do tipo U. As longarinas são prensadas e soldadas nas travessas.

A função estrutural do chassi é suportar o peso de todos os componentes mecânicos, como motor, caixa de mudanças e tanque de combustível, e também dos componentes da carroceria, passageiros e bagagem. O peso total é transferido para as suspensões dianteira e traseira. Após acoplado, o chassi aumenta a rigidez do veículo à torção e flexão.

A Figura 4.16 mostra a vista lateral de uma carroceria de ônibus acoplada em um chassi.

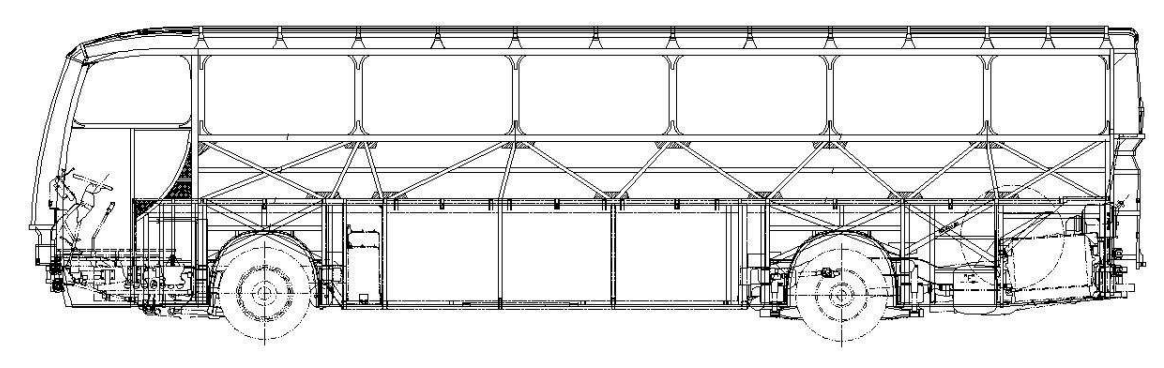

Figura 4.16 – Casulo acoplado no chassi

# **4.3.3 Suspensão**

A principal função de uma suspensão é absorver os efeitos das acelerações induzidas pela pista em que o veículo está rodando. A transferência das cargas de um eixo depende de vários fatores, tais como rigidez das molas do eixo, tipo de suspensão utilizada, seu uso ou não, do tipo de estabilizador e das massas não suspensas. Segundo Barbieri (1995), outra função importante de uma suspensão é garantir que as rodas do veículo mantenham contato com a via de rodagem, de tal modo que as reações normais sejam o mais constantes possíveis. A transferência das cargas é proveniente de três fontes:

- momentos nos eixos (depende da rigidez das molas e do estabilizador);

- força centrífuga devido às massas suspensas que o eixo absorve agindo no centro de rolamento;

- força centrífuga das massas não suspensas.

 Segundo Morsh (2001), a função estrutural da suspensão é isolar o veículo das forças geradas pelas irregularidades das vias. Os pneus filtram efetivamente os picos de maior frequência, e suspensões macias reduzem o efeito das componentes de menor frequência. Portanto, o correto modelamento da suspensão de um veículo tem grande importância na análise estrutural deste e também na simulação da deterioração das estradas em razão do transporte de cargas.

 O tipo de suspensão geralmente utilizado em chassis de carrocerias de ônibus é composto de dois eixos rígidos, colocados na parte dianteira e na traseira do chassi. Neste caso, a ligação das rodas nas extremidades dos eixos faz com que o comportamento de uma roda interfira no comportamento da outra, diferentemente das suspensões independentes, onde o movimento de uma roda não interfere no comportamento da outra.

 A suspensão utilizada em carrocerias de ônibus, normalmente passiva, é composta por molas, amortecedores, barras estabilizadoras e barras de reação. Uma suspensão é passiva quando os seus elementos não têm as características variáveis conforme o tipo da pista de rodagem, ou seja, as curvas de operação das molas não podem ser modificadas.

 Num eixo rígido, o momento absorvido pela suspensão é transmitido para as rodas através das molas. Como as molas se deformam de forma diferente, ocorre o giro da carroceria, conforme mostra a Figura 4.17, que é minimizado com a utilização de suspensões independentes.

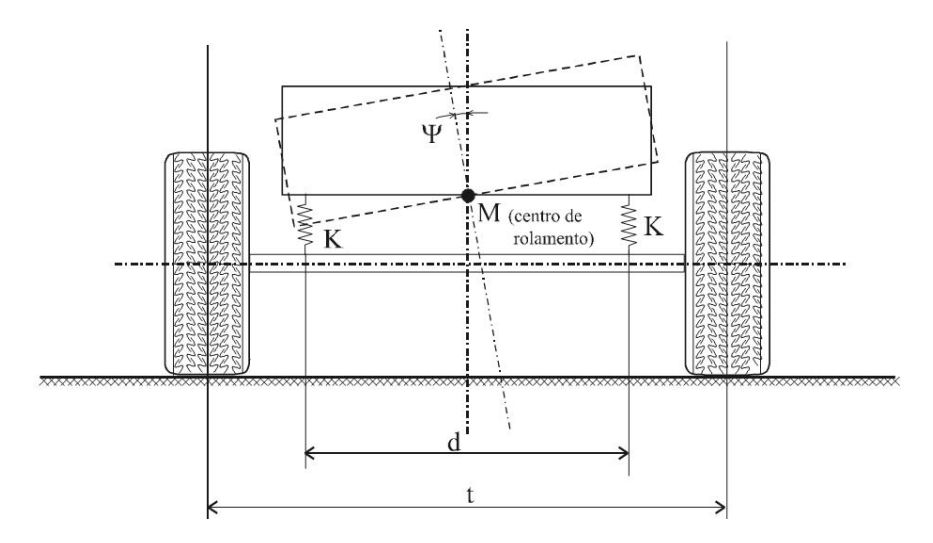

Figura 4.17 – Suspensão com eixo rígido

 A Figura 4.18 mostra a representação de um modelo de 7 graus de liberdade, representando as suspensões dianteira e traseira compostas por eixos rígidos, caso mais usual em carrocerias de ônibus.

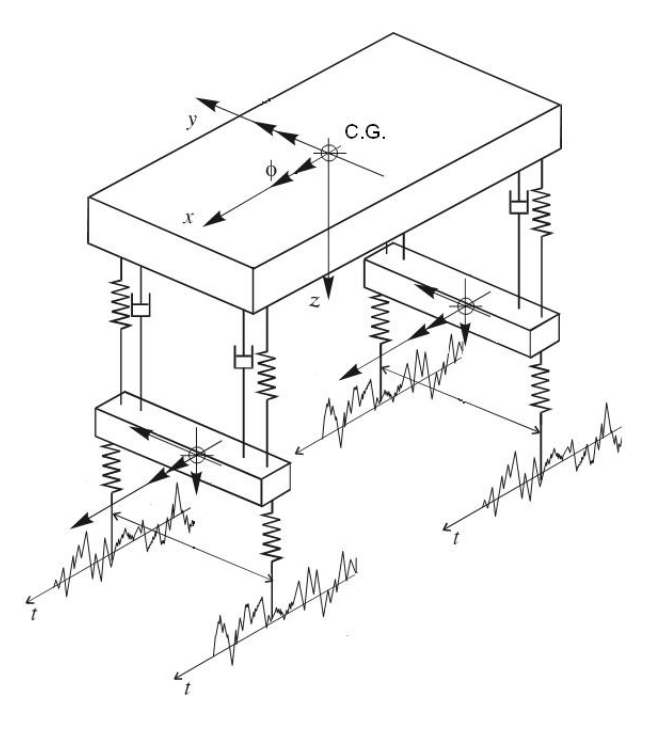

Figura 4.18 – Representação de modelo de suspensão

Os elementos de mola adotados nas suspensões são do tipo molas pneumáticas e do tipo feixe de molas. Os chassis utilizados em carrocerias de ônibus atualmente, em sua maioria, são equipados com suspensão a ar (molas pneumáticas), controladas por sensores de nível, os quais permitem regular a altura do chassi em relação ao solo. O ar é acondicionado em foles, como mostrado na Figura 4.19 a.

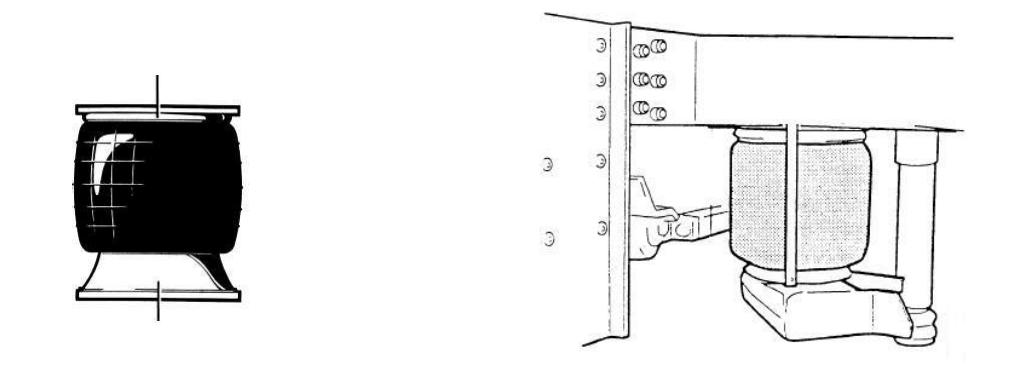

a) Fole suspensão b) Montagem dos foles

Figura 4.19 – Fole suspensão  *(Fonte: Manual de Encarroçamento Scania)* 

 O sistema de suspensão a ar é equipado com válvulas-sensores de nível mecânico que, com o aumento de pressão nas câmaras de ar (foles), controlam a altura do veículo para as suspensões dianteira e traseira. Os foles são colocados abaixo das longarinas principais do chassi, conforme mostra a Figura 4.19 b. Esse tipo de suspensão é classificado como "suspensão adaptativa". O sistema adaptativo tem características que podem ser alteradas automaticamente em resposta às necessidades prevalecentes, as quais são percebidas pelo motorista ou por mudanças das atividades suspensivas. Na prática, este controle é feito pelo motorista pelo acionamento de um comando no painel. A rigidez dessas molas deve-se à pressão interna no fole, do volume de ar no interior do fole e da altura de operação deste. Para efeitos teóricos, considera-se que os foles trabalham com pressão interna constante (MORSCH, 2001). Esta hipótese pode ser tomada como verdadeira para um comportamento médio, porque é bastante provável que ocorra variação de pressão em curto espaço de tempo, em virtude de grandes irregularidades, tais como buracos ou lombadas.

As suspensões também podem ser compostas pelo feixe de molas com amortecedor, mostrado na Figura 4.20 em vistas e na Figura 4.21 em perspectiva.

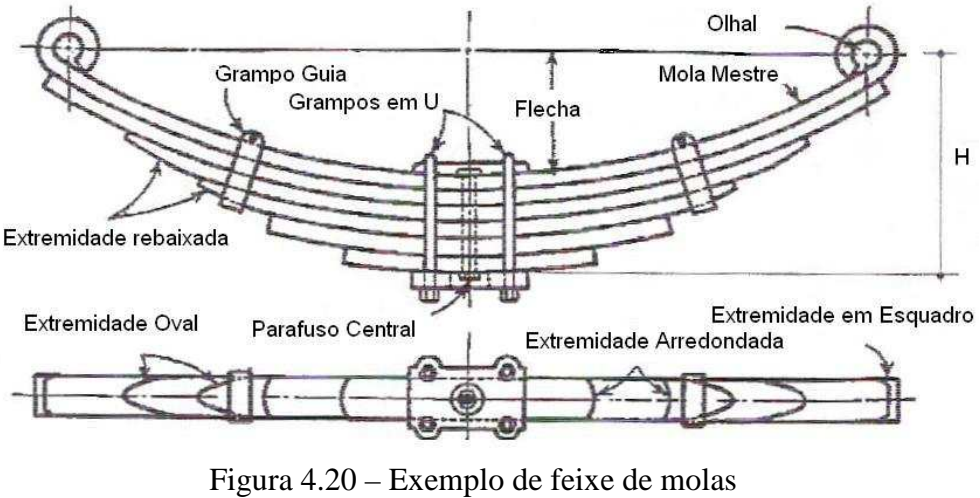

 *(Fonte: FAIRES - 1983)* 

 Nessa configuração de suspensão a rigidez das molas é conferida pela flexão das lâminas no regime elástico e o amortecimento ocorre pelo atrito entre as lâminas do feixe por causa do deslocamento entre estas (GILLESPIE, 1992).

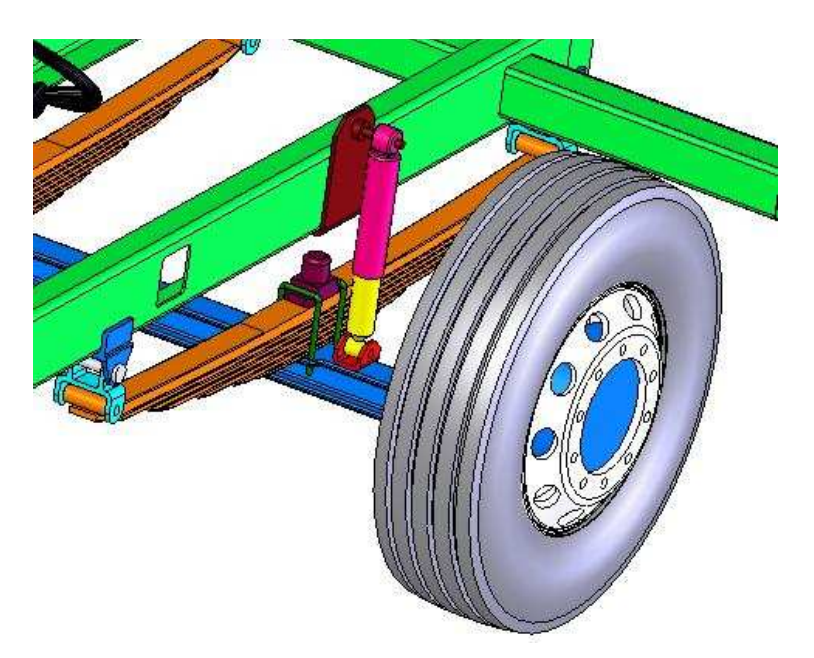

Figura 4.21 – Montagem de suspensão com feixe de molas

Este tipo de suspensão é formado por um conjunto de lâminas de seção retangular de mesmo material, que podem ter espessura variável. Essas barras são presas por grampos, de modo a trabalharem em conjunto. A fixação do feixe é no eixo das rodas e nas longarinas do chassi. A Figura 4.22 ilustra o gráfico força x deflexão para este tipo de mola.

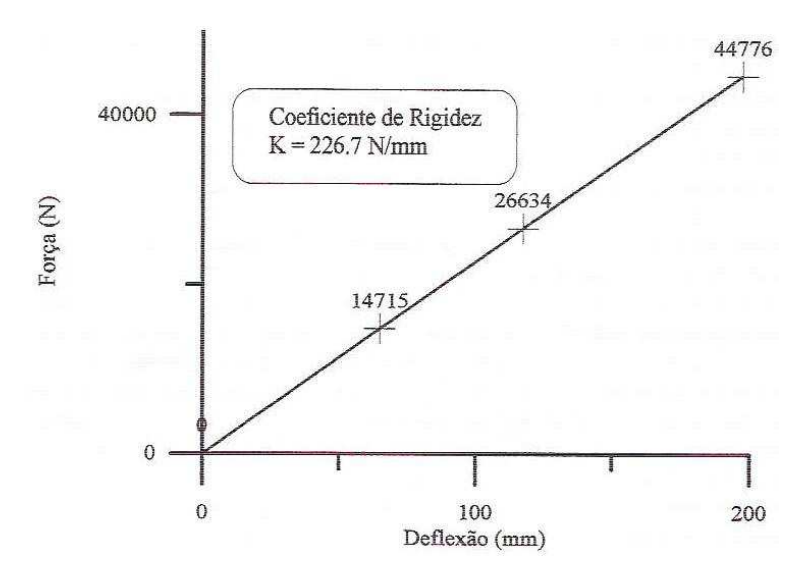

Figura 4.22 – Curva força x deflexão de um feixe de molas para suspensão dianteira  *(Fonte: MORSCH - 2001)*

 Observa-se pelo gráfico que os feixes de molas têm comportamento linear ou linear por trechos. Neste último caso devem-se estabelecer a zona de trabalho da mola e a sua respectiva rigidez. Caso não se disponha deste tipo de gráfico, estima-se a rigidez

equivalente de um feixe de molas por meio de fórmulas semiempíricas encontradas na literatura (FAIRES - 2003).

 Os amortecedores empregados nas suspensões de carrocerias de ônibus devem controlar as vibrações do peso suspenso, carroceria e chassi, bem como as do peso não suspenso, que é a própria suspensão. Aos amortecedores cabe a função de controlar as ações executadas pelas molas; não devem impedir ou dificultar a compressão externa das molas, mas evitar que a estabilidade do veículo seja alterada pela repetição dos movimentos destas. Os amortecedores utilizados em suspensões de ônibus são do tipo hidráulico ou bitubular, telescópios e de duplo efeito (MORSCH – 2001).

 A suspensão também é formada por barras de reação e barras estabilizadoras, as quais têm a função de garantir que cada conjunto de suspensão, tanto traseira quanto dianteira, trabalhe de forma unida. O pneu também atua como parte integrante da suspensão. As suas principais funções são suportar o peso vertical da carroceria, desenvolver forças longitudinais de aceleração e frenagem e desenvolver forças laterais de mudança de direção. Além disso, os pneus contribuem para o isolamento do veículo quando há choques provocados por buracos/sobressaltos da estrada. As características de mola e amortecimento dos pneus são função da temperatura, da pressão interna e da área de contato com o solo. O modelamento mais comum é considerar o pneu como um elemento de mola com amortecedor para considerar o pequeno amortecimento inerente à natureza viscoelástica do pneu.

## **4.3.4 Forças dinâmicas na carroceria**

 Quando o projeto da carroceria de ônibus está em fase de concepção, os esforços a que será submetida devem ser levados em conta. A carroceria deve suportar todas as forças dinâmicas que atuam sobre ela quando está em movimento; sua estrutura deve ser suficientemente rígida, para que o eixo das rodas acompanhe as vibrações transmitidas pela suspensão e pelo motor. A carroceria deve tolerar e suportar a combinação de forças em todas as direções. Os esforços atuam principalmente em três direções: vertical, longitudinal e transversal.

## **4.3.4.1 Forças verticais**

As forças dinâmicas verticais são originárias dos movimentos normais da suspensão. Forças verticais adicionais que afetam as laterais da carroceria ocorrem quando o ônibus transita em curvas.

 As forças verticais na parte traseira do ônibus são absorvidas pelo eixo traseiro através de quatro ou seis foles de suspensão pneumática, ou pelo feixe de molas e amortecedor, quando for o caso. As forças são transmitidas aos foles de suspensão, principalmente, por meio da estrutura da carroceria. A Figura 4.23a mostra como atuam as forças verticais na parte traseira da carroceria.

As forças verticais projetadas na parte frontal da carroceria também são absorvidas pela suspensão dianteira. Os esforços frontais concentrados na região da porta exercem sobre ela uma pressão elevada. Como o peso dos passageiros e bagagens está concentrado entre os eixos, as forças seguem o caminho pelas laterais da carroceria até as longarinas e suspensão. A Figura 4.23b ilustra as forças concentradas na parte frontal da carroceria.

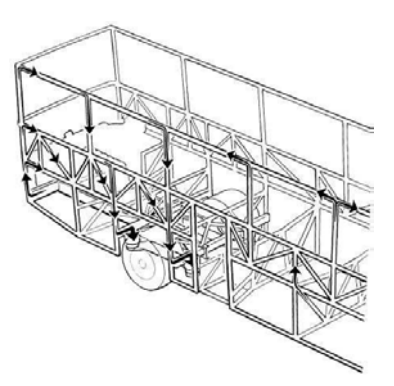

a) Forças verticais na parte traseira a) Forças verticais na parte frontal

Figura 4.23 – Forças verticais na atuantes na carroceria  *(Fonte: Manual de Encarroçamento Scania)* 

## **4.3.4.2 Forças longitudinais**

 As forças longitudinais ocorrem normalmente quando ocorre frenagem do ônibus e também quando o ônibus passa por um desnível da estrada. O peso do teto cria forças nas laterais da carroceria durante a frenagem, as quais são absorvidas pelos tubos verticais das janelas e acabam passando para a estrutura do chassi e para as rodas. A Figura 4.24 ilustra o processo de transferência das forças longitudinais.

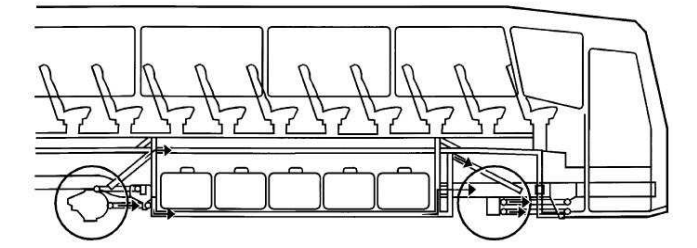

Figura 4.24 – Forças longitudinais  *(Fonte: Manual de Encarroçamento Scania)* 

## **4.3.4.3 Forças transversais**

 Quando a carroceria é submetida a curvas de velocidades médias a altas, ou são realizadas mudanças abruptas de marcha, ocorrem os esforços no sentido transversal. A seção do teto é pressionada para fora, impedida pela parte de baixo da carroceria, pelos tubos verticais das janelas e pelas rodas do chassi. As forças movem-se do assoalho, de dentro para fora, na direção das extremidades dos montantes da base. A Figura 4.25 (a) mostra o efeito produzido pelas forças transversais na carroceria e a Figura 4.25 (b) mostra a carroceria vista de frente com as forças atuando.

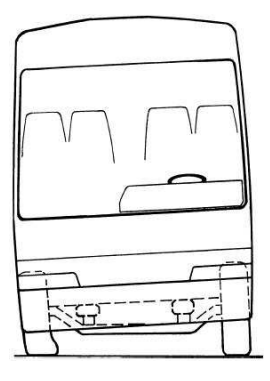

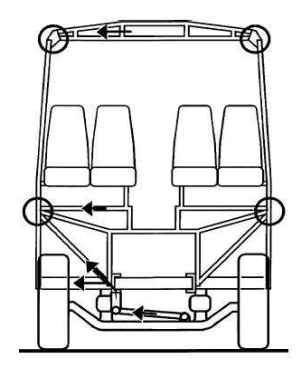

a) Efeito das forças transversais b) Atuação das forças transversais Figura 4.25 – Forças transversais  *(Fonte: Manual de Encarroçamento Scania)* 

## **4.3.5 Ligação do casulo com o chassi**

 O casulo da carroceria de ônibus é apoiado no chassi sobre placas de sustentação colocadas ao longo das longarinas. Essas placas podem ser soldadas ou aparafusadas nas longarinas; dependendo do modelo do chassi as placas não podem ser soldadas. A parte inferior dos montantes da base é apoiada nessas placas e, após, soldada. A fim de reforçar

ainda mais a ligação entre a estrutura da carroceria e o chassi, são colocadas placas de amarração, as quais são soldadas nos montantes da base e também no chassi. A Figura 4.26 mostra o casulo acoplado com um chassi do tipo 4x2, com o posicionamento das placas de amarração e sustentação visto nos detalhes.

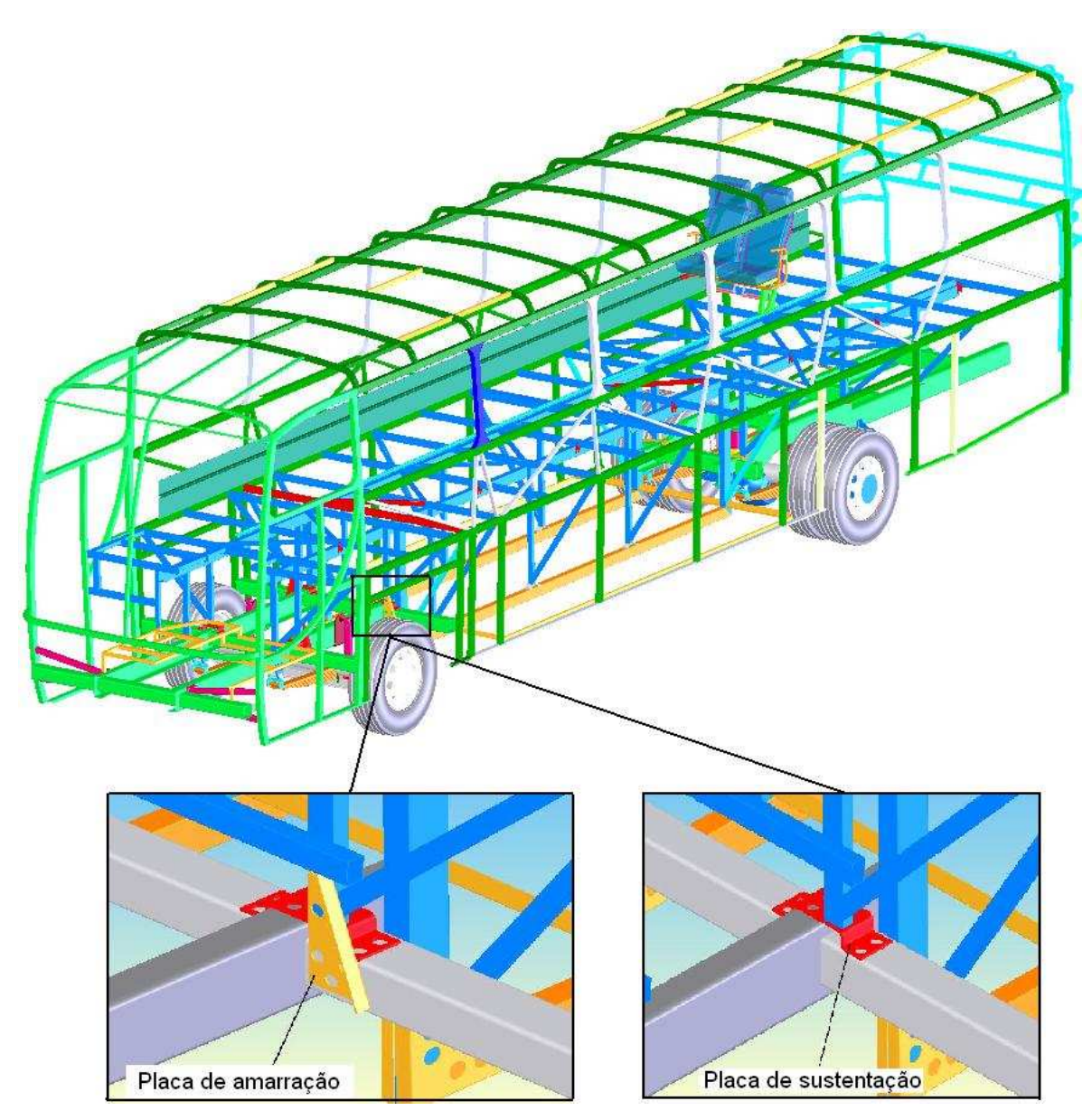

Figura 4.26 – Casulo acoplado ao chassi com placas de amarração e sustentação

A Figura 4.26 mostra como é o contato da carroceria com o chassi. As vibrações a que o passageiro está submetido são originadas do motor do ônibus e do caminho pelo qual transita, passam pela suspensão do chassi e chegam ao passageiro acomodado no interior da carroceria. A carroceria é rígida, está ligada ao chassi e fica sujeita aos efeitos provenientes da estrada e de outros fatores que possam vir a causar vibrações.

#### **4.3.6 Poltrona de carrocerias de ônibus**

A estrutura da poltrona é fixada ao chassi com parafusos por meio de um trilho longitudinal soldado ao longo da estrutura da base e apoiada numa chapa perfilada também soldada longitudinalmente nas estruturas laterais. Uma poltrona é basicamente constituída de seis partes, que são: estrutura soldada, acabamento lateral, encosto para o braço, manípulo de acionamento, encosto lombar e assento inferior. A Figura 4.27 mostra, de forma esquemática, os principais componentes de uma poltrona de ônibus do tipo rodoviária.

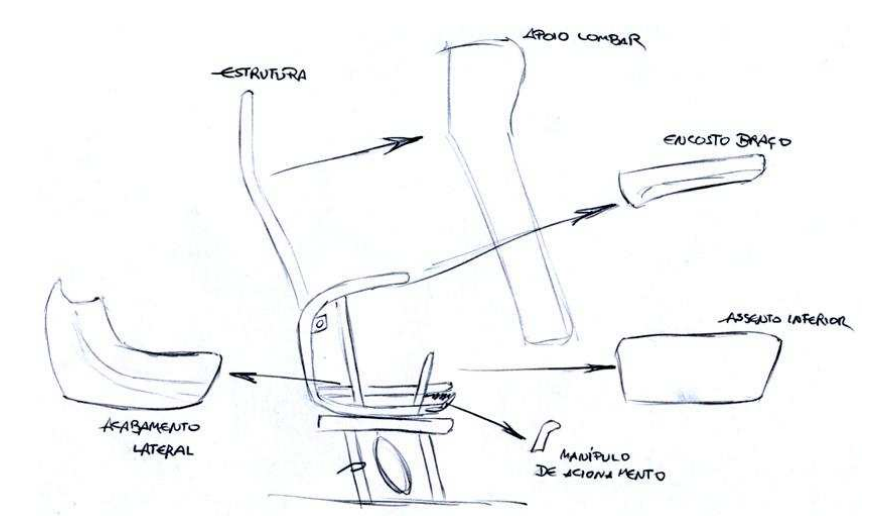

Figura 4.27 – Componentes principais da poltrona

A Figura 4.28 mostra uma vista em perspectiva da estrutura da poltrona sem acabamentos externos. Todos os componentes da estrutura que estão em contato com a carroceria são metálicos, e é por esses componentes que passam os efeitos vibrantes que chegam até o passageiro. O assento e encosto, que são constituídos de espuma revestida com tecido, têm a finalidade de amenizar os efeitos e aumentar o conforto do passageiro.

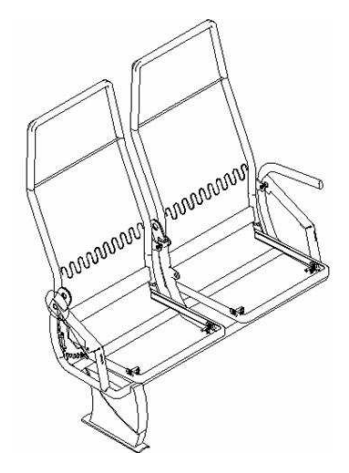

Figura 4.28 – Perspectiva isométrica estrutura da poltrona

 Com relação à fixação, a poltrona é apoiada na lateral da carroceria e fixada num trilho soldado longitudinalmente na estrutura da base. A Figura 4.29 mostra o corte transversal de uma carroceria de ônibus, mostrando os pontos de fixação e apoio das poltronas.

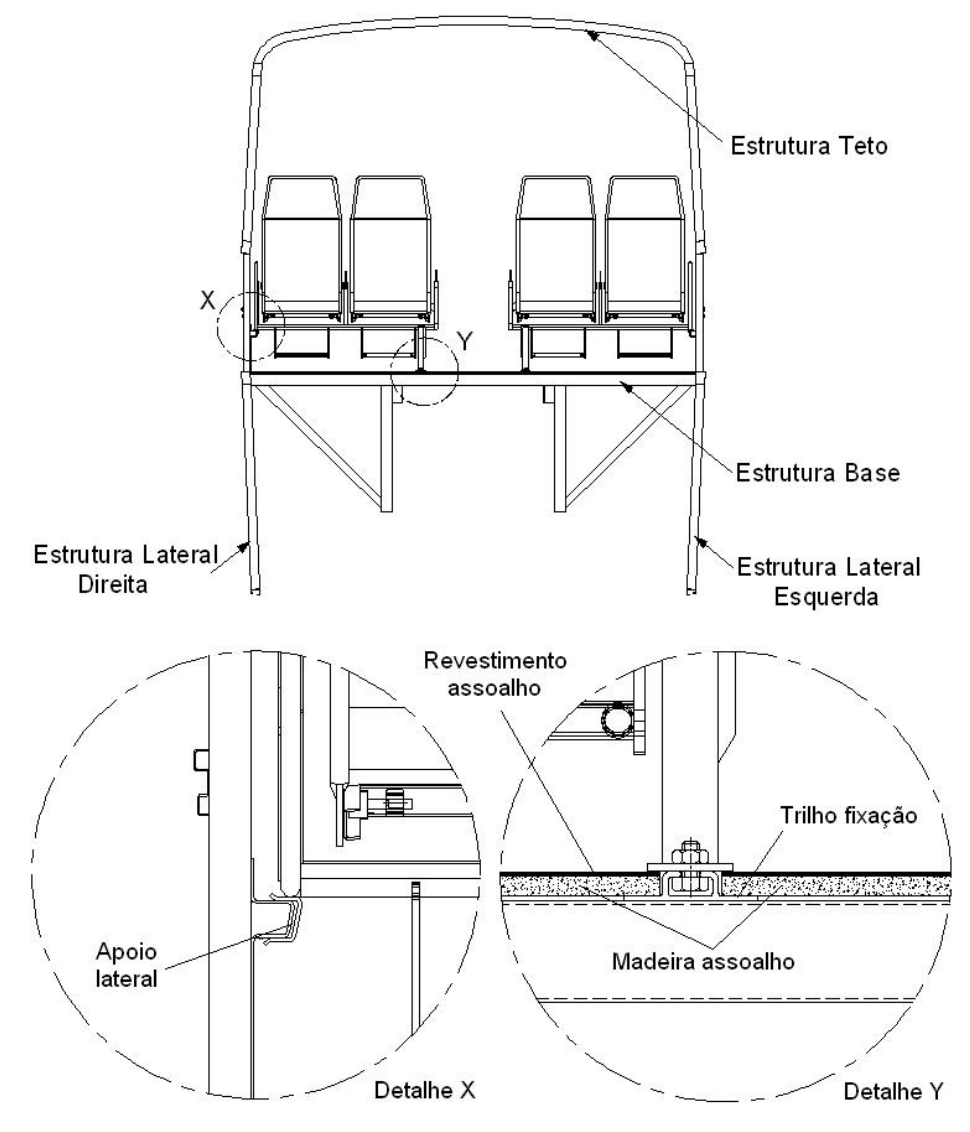

Figura 4.29 – Corte transversal de uma carroceria de ônibus

## **4.3.7 Tipos de janelas usadas em carrocerias de ônibus**

As janelas laterais utilizadas em projetos de carrocerias de ônibus do tipo rodoviário podem ser montadas de três maneiras: utilizando vidros colados, vidros fixos ou vidros com janelas. Nas laterais utilizam-se um desses três modelos de vidros. Os complementos da estrutura da frente geralmente têm os vidros colados na estrutura. O para-brisa é montado utilizando-se vidros e borracha e o vigia da estrutura traseira normalmente é colado, mas pode ser montado também com borracha. A Figura 4.30 mostra os cortes transversais, diferenciando os três tipos de montagem e apontando os principais componentes utilizados.

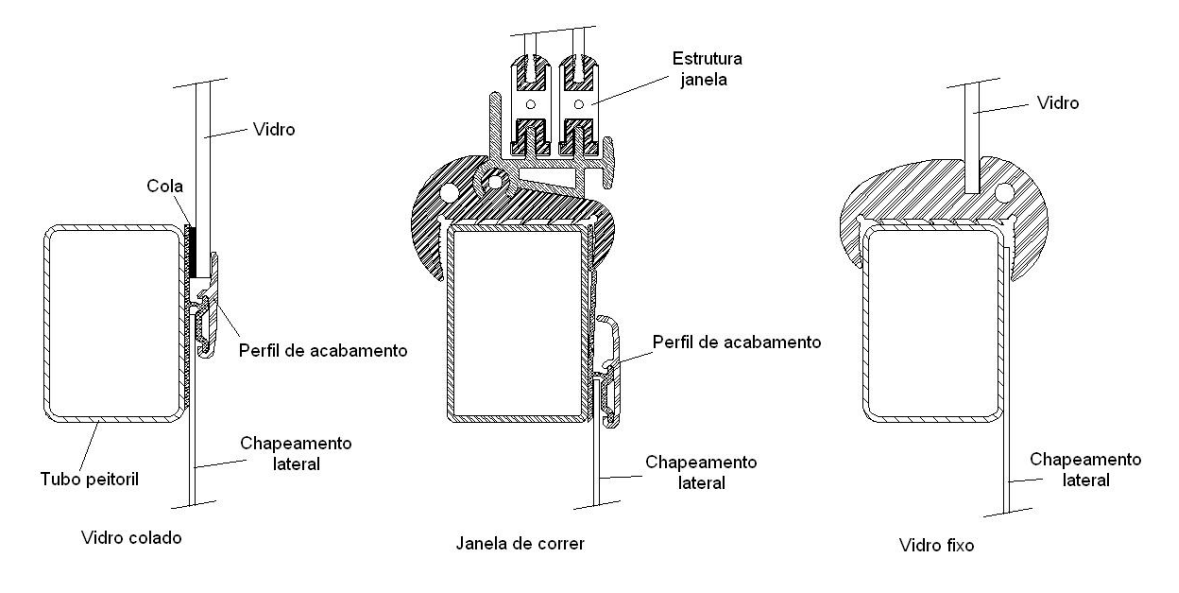

Figura 4.30 – Exemplos de montagem de janelas

Os vidros do tipo colado são colados diretamente na estrutura da carroceria, especificamente nos tubos do peitoril da janela da estrutura lateral e no tubo de apoio do teto, ao longo de toda a lateral da carroceria. Estes vidros normalmente possuem espessura de 5 mm. Os vidros fixos são montados em uma borracha e, após, na carroceria. As janelas de correr possuem os vidros montados numa estrutura chamada de "caixilho", montada numa borracha com formato do contorno do vão da janela e que, após, é instalada na carroceria.

 As áreas envidraçadas enrijecem a carroceria de forma considerável. Fatores como o módulo de elasticidade do vidro, da cola e da borracha podem influenciar na análise dinâmica. Considerar o efeito provocado pelos vidros pode tornar o modelo muito complexo.

### **4.3.8 Cargas de projeto**

O principal critério de projeto empregado para carrocerias de ônibus é uma vida útil adequada sob condições de carregamentos dinâmicos aleatórios, vida em fadiga estimada por quantidade de quilômetros rodados ou tempo de uso. Os principais casos de carga que devem ser considerados são apresentados a seguir:

- carga estática do veículo parado: considera-se o veículo apoiado sobre todas as rodas com a sua capacidade máxima de carga, que inclui o peso dos passageiros e bagagens;

- carga de frenagem e aceleração: estas cargas são determinadas pelas condições limites de aderência (no caso frenagem máxima) e potência do motor;

- carga de aceleração lateral: esta carga está associada com a mudança de direção do veículo e é determinada com base nas forças que atuam nos pneus;

- carga de torção: esta carga é obtida quando uma roda do eixo menos carregado está girando livre enquanto a outra sofre um solavanco e as rodas do outro eixo estão numa superfície plana;

- carga máxima do eixo dianteiro e traseiro: as cargas máximas nos eixos dianteiros e traseiros são balanceadas pelas forças de inércia;

- cargas longitudinais assimétricas: estas cargas são provocadas por diferentes forças de frenagem atuando nas rodas, situadas num mesmo eixo.

## **4.3.12 Projeto de assentos e poltronas**

Os assentos são utilizados para descansar ou trabalhar sentado (VIEIRA, 1998). Quanto aos tipos podem ser classificados em:

- assentos de trabalho;

- poltronas para descanso;

- assento, poltrona para passageiros de veículos.

A Figura 4.31 mostra o perfil lateral de cadeiras/assentos confortáveis.

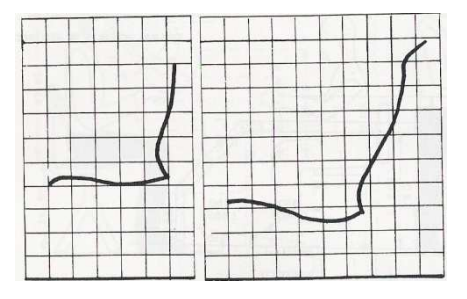

Figura 4.31 – Perfil de cadeiras/assentos confortáveis

O tipo e a configuração dos assentos dependem da postura desejada e, sobretudo, das condições da tarefa e da situação de trabalho. Do ponto de vista de saúde ocupacional, no projeto de assentos devem ser levadas em conta algumas recomendações:

- o assento deve ser plano ou com pequena depressão no centro;

- o canto anterior do assento deve ser arredondado;

- apoios para os braços são recomendáveis para poltronas de passageiros;

- para se sentar com frequência é necessário um molejo na estrutura do assento;

- molejos em assentos são úteis para absorver vibrações e impactos em veículos;

- o encosto deve ser baixo para apoiar a região lombar;

- encostos altos servem para apoiar também as costas para descansos ocasionais.

 As condições ergonômicas de uma poltrona de ônibus não diferem muito das condições ergonômicas que uma cadeira comum deve ter. A Associação Brasileira de Normas Técnicas (ABNT) estabelece algumas normas ergonômicas, como evitar conformação na base do assento ou ter bordas frontais arredondadas e encosto com formato adaptado ao corpo como proteção para a região lombar (ABNT NR-17). Especificamente para poltronas de ônibus, não existe nenhuma norma que fixe condições ergonômicas. A Norma D.N.E.R. estabelece apenas parâmetros construtivos para o projeto de poltronas.

Cientistas afirmam que a posição ideal de descanso do corpo humano é agachado. Contudo, no ônibus o passageiro fica um tempo excessivo numa posição antinatural, além de existirem as trepidações (vibrações) provocadas pelo veículo em andamento.

Assim, os assentos devem ser projetados de maneira que as vibrações sejam atenuadas. A maioria dos assentos apresenta ressonâncias a baixas frequências, produzindo maiores magnitudes de vibração vertical no assento do que no piso. Na prática, as frequências de ressonâncias dos assentos habituais estão na região dos 4 Hz. A amplificação em ressonância vem determinada, em parte, pelo amortecimento do assento. Um aumento da capacidade de amortização da parte interna do assento tende a reduzir a amplificação em ressonância, porém aumenta a transmissibilidade a frequências altas. Há grande variação de transmissibilidade entre assentos, as quais se traduzem em consideráveis diferenças quanto às vibrações transmitidas as pessoas.

Balbinot (2001) afirma que a resposta dinâmica ótima de um assento depende do espectro de vibração do ambiente e do critério utilizado para sua avaliação: manutenção do conforto, minimização dos distúrbios nas atividades ou preservação na saúde. O bom projeto de um assento, para uma determinada aplicação, consiste no ajuste da sua resposta dinâmica com o objetivo de minimizar os mais importantes efeitos adversos da vibração. Isso somente pode ser obtido se o ambiente que causa a vibração é conhecido e se existirem métodos adequados para avaliar a resposta humana à vibração.

 Uma indicação numérica simples da eficácia de isolamento de um assento para uma aplicação específica é a que proporciona a transmissibilidade da amplitude eficaz do assento (SEAT) (GRIFFIN, 1990), em que é comparada a aceleração no assento e na base do assento (assoalho da carroceria). Um valor de SEAT superior a 100% indica que, globalmente, as vibrações no assento são maiores que as vibrações no piso, ao passo que valores inferiores a 100% indicam que o assento proporciona uma atenuação satisfatória.

Se o valor de SEAT é maior do que 100%, o desconforto causado pela vibração é aumentado pelo assento; se menor do que 100%, indica que o assento isolou parte dos efeitos vibratórios. O SEAT é obtido pela relação:

$$
SEAT = \frac{VDV \text{ no} \text{ } \text{asserto}}{VDV \text{ no} \text{ } \text{piso}} \text{ } x \text{ } 100 \tag{3.1}
$$

 Griffin (1990) apresenta a transmissibilidade dos assentos de 16 tipos de veículos, (1 a 11: automóveis, 12, 13 e 15: ônibus, 14: caminhão e 16: trem), com o correspondente SEAT (%) para cada tipo de veículo (Figura 4.32).

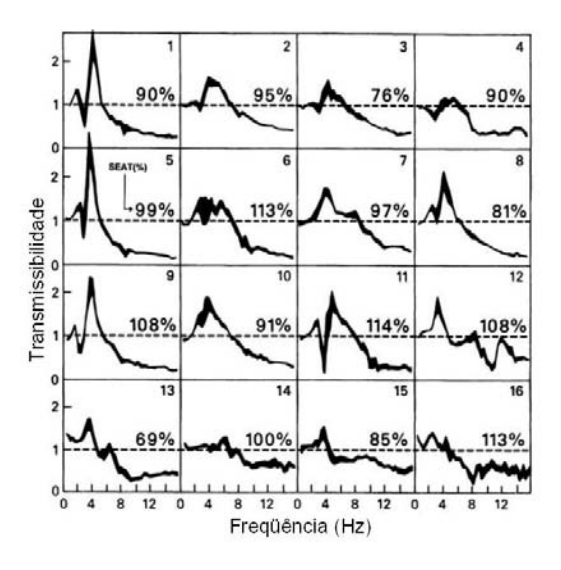

Figura 4.32 – Transmissibilidade na direção vertical de diferentes tipos de veículos  *(Fonte: GRIFFIN, 1990)* 

 Com o que foi apresentado e discutido nos capítulos 2 e 3 e 4 fica clara a importância de serem quantificados e analisados os efeitos vibratórios produzidos pela carroceria de ônibus, pois o passageiro que viaja regularmente nesse tipo de transporte pode ficar muitas horas acomodado no interior de uma carroceria. Assim, os passageiros de ônibus rodoviários também estão submetidos a riscos ocupacionais, pois os efeitos vibratórios que uma pessoa sente no interior de carrocerias de ônibus são grandes e, conforme o tempo de exposição, o risco torna-se ocupacional como em uma jornada de trabalho.

Não foram encontradas na literatura avaliações deste tipo com passageiros de ônibus rodoviários, e sim muitas pesquisas realizadas com motoristas de ônibus, por se tratar de funcionários expostos diariamente a vibrações. Contudo, muitos passageiros utilizam o transporte diariamente e por várias horas; assim, uma comparação entre esses passageiros e os funcionários deve ser feita.

A transferência das vibrações oriundas da estrada em que o ônibus transita passa pela suspensão do chassi e chega até o casulo, que está ligado diretamente a ele, chegando até a poltrona que acomoda o passageiro. O entendimento de como se dá a transferência das vibrações na carroceria também é de vital importância, pois ao propor uma mudança de projeto a tarefa de verificar onde se devem realizar mudanças que amenizem tais efeitos ficará mais fácil.

O capítulo que segue mostra ensaios realizados em duas carrocerias de ônibus de diferentes fabricantes e compara-os com os gráficos estabelecidos pela Norma ISO 2631, com o objetivo de verificar se as vibrações que chegam até o passageiro de ônibus estão em níveis que ultrapassam o conforto, saúde e fadiga; também é analisado o parâmetro SEAT, descrito neste capítulo.

# **CAPÍTULO 5**

## **PROCEDIMENTO EXPERIMENTAL**

 Neste capítulo apresentam-se a metodologia e os resultados do procedimento experimental realizado para avaliar os níveis de vibração a que estão submetidos os passageiros que viajam em ônibus rodoviários intermunicipais. De posse dos dados é possível avaliar as acelerações produzidas, comparando-as com a Norma ISO 2631, e proceder a uma verificação do que os efeitos vibratórios transmitidos pela carroceria através da poltrona podem ocasionar à saúde, ao conforto e fadiga do passageiro. Os dados serão utilizados também para, posteriormente, comparar com valores obtidos através de um modelo numérico utilizado para realizar uma mudança no projeto da carroceria ou poltrona.

As medições foram realizadas simultaneamente em estradas com trechos em bom estado e com trechos irregulares numa linha regular de transporte, a fim de verificar os níveis vibratórios transmitidos pela carroceria ao passageiro numa situação real de utilização do transporte.

# **5.1 Ônibus rodoviários intermunicipais**

 Atualmente, no Brasil não existem muitas empresas fabricantes de ônibus rodoviários intermunicipais, razão por que as empresas de transporte de passageiros muitas vezes padronizam toda ou grande parte da sua frota com carrocerias de um único fabricante. Este trabalho pretende analisar e comparar efeitos vibratórios transmitidos aos passageiros de transporte intermunicipal com, pelo menos, duas carrocerias de diferentes fabricantes.

 Para viabilizar a realização dos ensaios foi efetuado um convênio entre a UFRGS e a empresa Helios Coletivos e Cargas Ltda., com sede localizada na cidade de Carazinho. Por ser uma empresa localizada no Rio Grande do Sul e com várias opções de linhas, permite, assim, simular a situação real de transporte, atendendo à proposta de medição experimental estabelecida neste trabalho, além de possuir frota com, pelo menos, dois diferentes fabricantes de carrocerias do modelo intermunicipal. A Tabela 5.1 mostra os
modelos de carroceria da empresa com suas principais características, as figuras 5.1 a 5.4 apresentam as fotos internas e externas dos modelos das carrocerias utilizados nos ensaios.

| <b>Características</b>        | <b>Fabricante Carroceria</b> |                     |  |  |  |
|-------------------------------|------------------------------|---------------------|--|--|--|
|                               | <b>Fabricante 1</b>          | <b>Fabricante 2</b> |  |  |  |
| Ano de encarroçamento         | 1998                         | 2006                |  |  |  |
| Tipo de poltrona              | Soft                         | Soft                |  |  |  |
| Altura da carroceria          | $3,25 \; \text{m}$           | $3,1 \text{ m}$     |  |  |  |
| Comprimento da carroceria (m) | 12                           | 12,4                |  |  |  |
| Lotação de passageiros        | 44                           | 43                  |  |  |  |
| Modelo do chassi              | <b>MBOH1420</b>              | OF1722M/59          |  |  |  |
| Modelo do motor               | OM366LA                      | OM924LA             |  |  |  |
| Potência do motor             | 200 Hp                       | 210 Hp              |  |  |  |
| Localização do motor          | Traseiro                     | Dianteiro           |  |  |  |
| Tipo de caixa                 | <b>ZFS5680</b>               | 6 marchas           |  |  |  |
| RPM (neutro)                  | 950 Rpm                      | 700 Rpm             |  |  |  |
| Peso do veículo (ton.)        | 13950                        | 17000               |  |  |  |
| Tipo de suspensão             | Feixe de molas               | Feixe de molas      |  |  |  |

Tabela 5.1 – Características dos modelos de ônibus utilizados nos ensaios

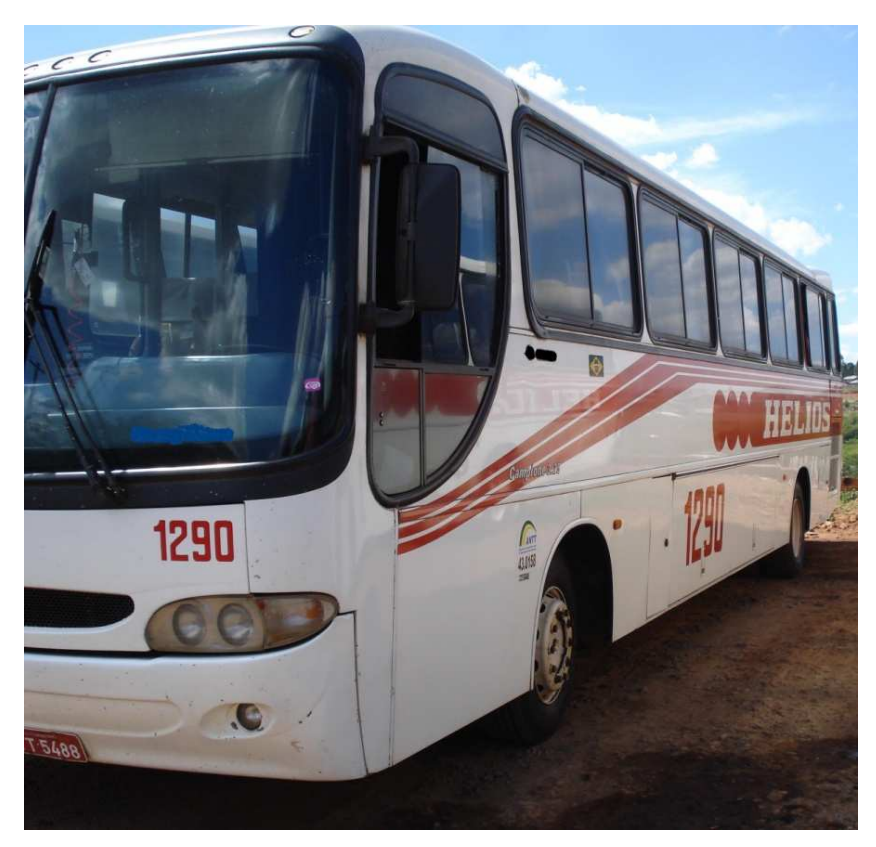

Figura 5.1 – Foto externa fabricante 1

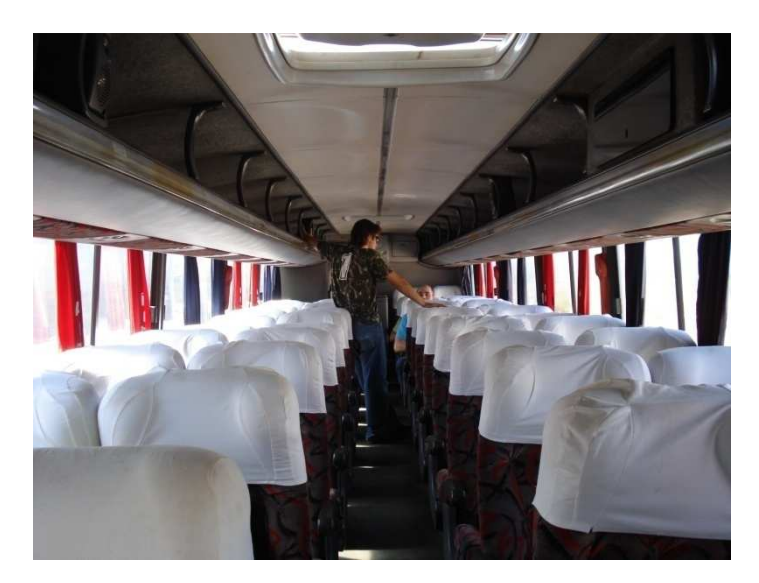

Figura 5.2 – Foto interna fabricante 1

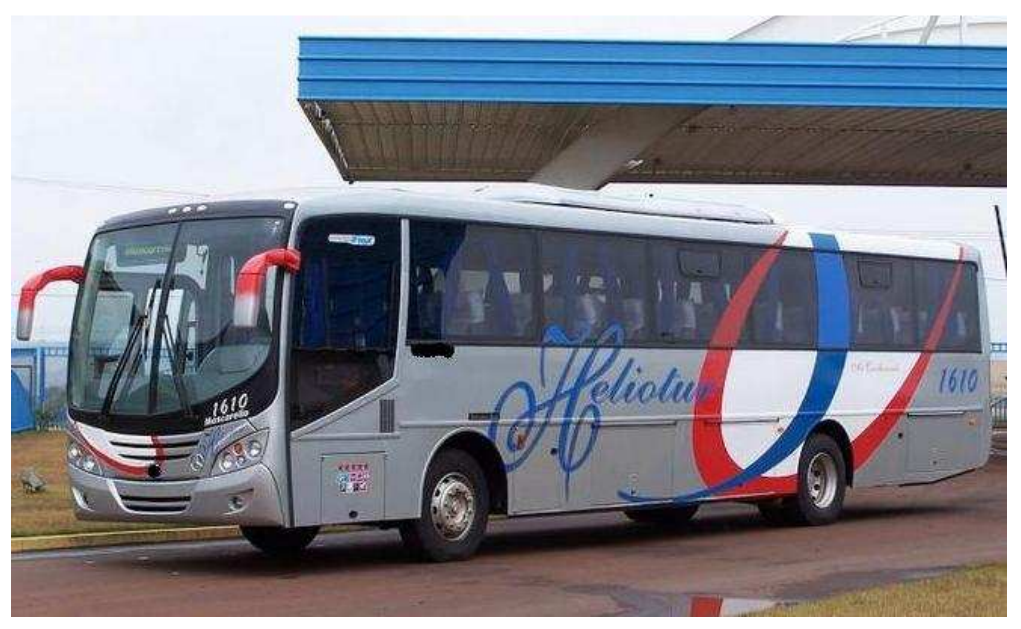

Figura 5.3 – Foto externa fabricante 2

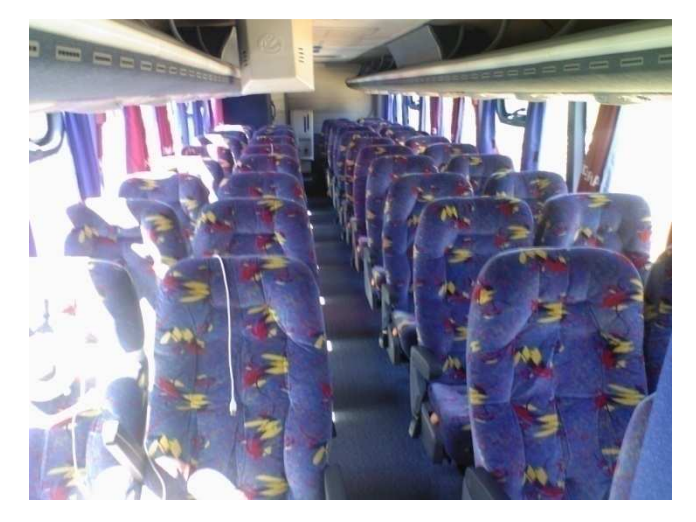

Figura 5.4 – Foto interna fabricante 2

#### **5.2 Rotas para procedimento experimental**

A definição das rotas para as medições foi realizada dando-se preferência a uma estrada que tivesse como pavimento asfalto irregular e asfalto em bom estado, para avaliar todas as condições a que as carrocerias e os passageiros estão submetidos. Levaram-se em conta também as rotas utilizadas pela empresa Helios. Por isso, foi possível realizar os ensaios de medição no mesmo trajeto percorrido pelos passageiros numa viagem normal.

Para avaliar e classificar os tipos de estradas e asfaltos a serem escolhidos para os ensaios foi realizada uma consulta junto ao Departamento Autônomo de Estradas e Rodagem (Daer) do 6<sup>°</sup> DOP (Distrito Operacional) de Passo Fundo/RS. Este departamento fiscaliza, aproximadamente, sessenta municípios da região, com 1144 km de rodovias pavimentadas e não pavimentadas. Segundo o departamento, os tipos de estradas ou asfaltos podem ser classificados em:

- boas condições de trafegabilidade;
- condições regulares;
- condições precárias.

 Essa classificação é feita considerando as estradas com pavimentação de melhor qualidade e manutenção mais recente ou com maior frequência, consideradas como estradas de melhor trafegabilidade. Conforme vai decrescendo a qualidade da pavimentação, com o aparecimento de buracos na pista e pouca manutenção, as estradas são classificadas como estradas de condições regulares e precárias, respectivamente.

 Os ensaios foram realizados utilizando a rota entre a cidade de Passo Fundo e a de Cruz Alta, na parte central do estado, passando pelas cidades de Carazinho, Não-Me-Toque, Vitor Graeff e Tapera. Foram efetuadas medições em locais onde o asfalto estava em boas condições de trafegabilidade, em condições regulares e em condições precárias. A Figura 5.5 mostra o trajeto percorrido pelos ônibus onde foram realizadas as medições. A linha tem como ponto de partida a cidade de Passo Fundo com destino a Cruz Alta.

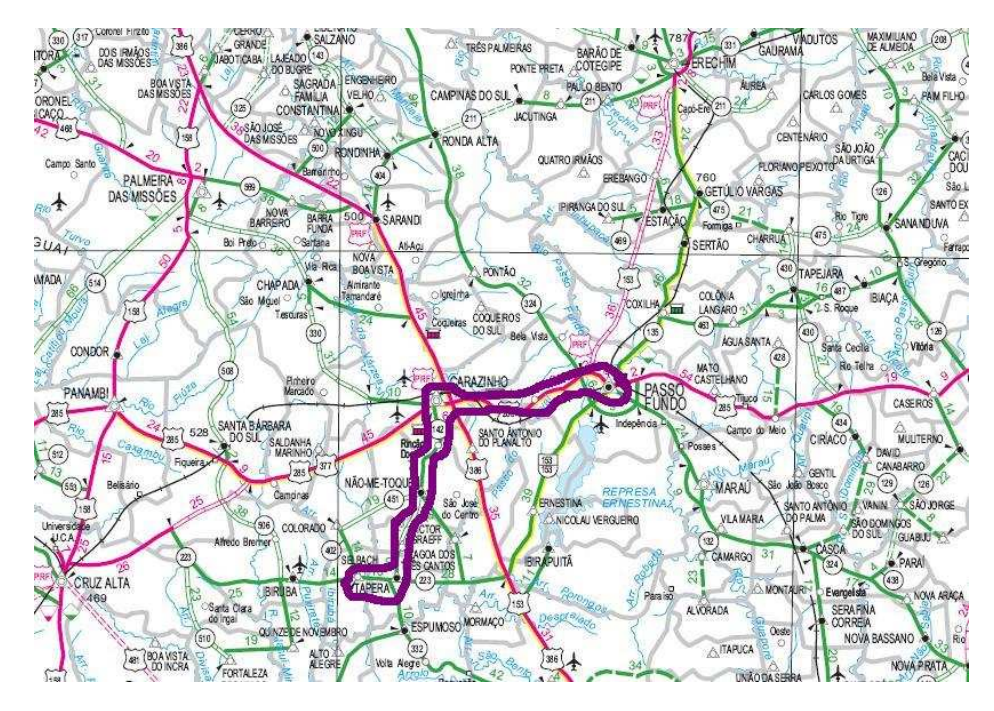

Figura 5.5 – Trajeto de realização das medições

A Figura 5.6 mostra o tipo de estrada localizado entre a cidade de Passo Fundo e Carazinho (BR 285), do Km 306 ao Km 316. Segundo informações fornecidas pelo Daer, este trecho tem pavimentação feita com CBUQ (concreto betuminoso usinado a quente), o que classifica o trecho como estrada com boas condições de trafegabilidade.

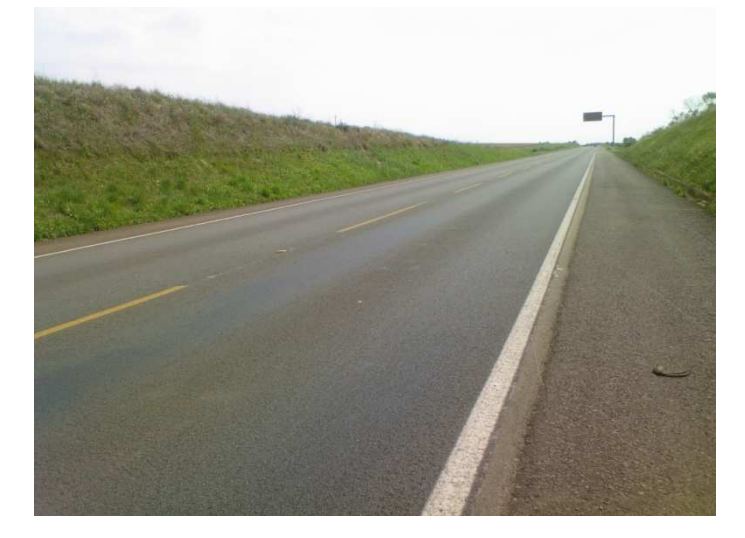

Figura 5.6 – Asfalto em bom estado

A Figura 5.7 mostra um asfalto em condições regulares, com alguns desníveis e imperfeições. O trecho está localizado entre a cidade de Carazinho e Não-Me-Toque (RS 142). O estado atual da estrada mostra que há degradações com fissuras, "trilha de roda" e alguns buracos.

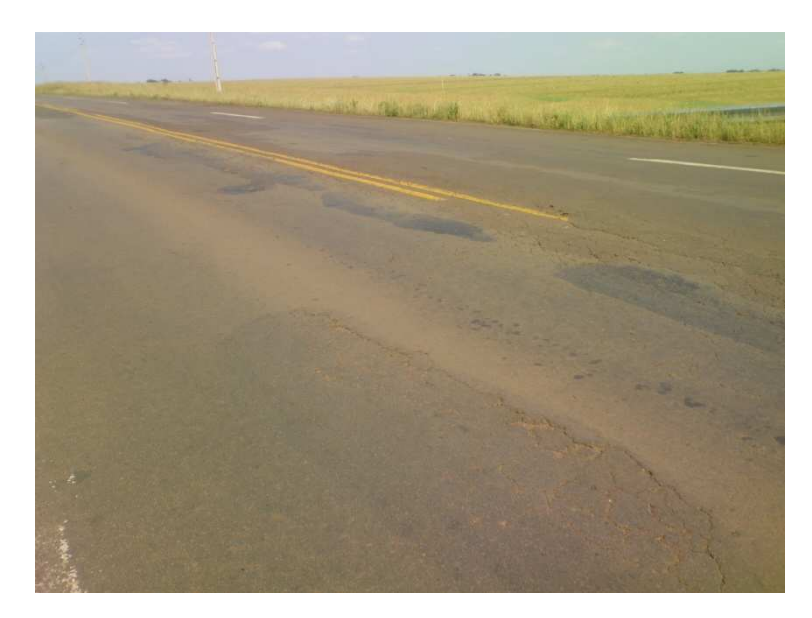

Figura 5.7 – Asfalto regular

A Figura 5.8 mostra um asfalto bastante defeituoso, com muitas imperfeições e buracos. O trecho fica entre a cidade de Não Me Toque e Victor Graeff (RS 142).

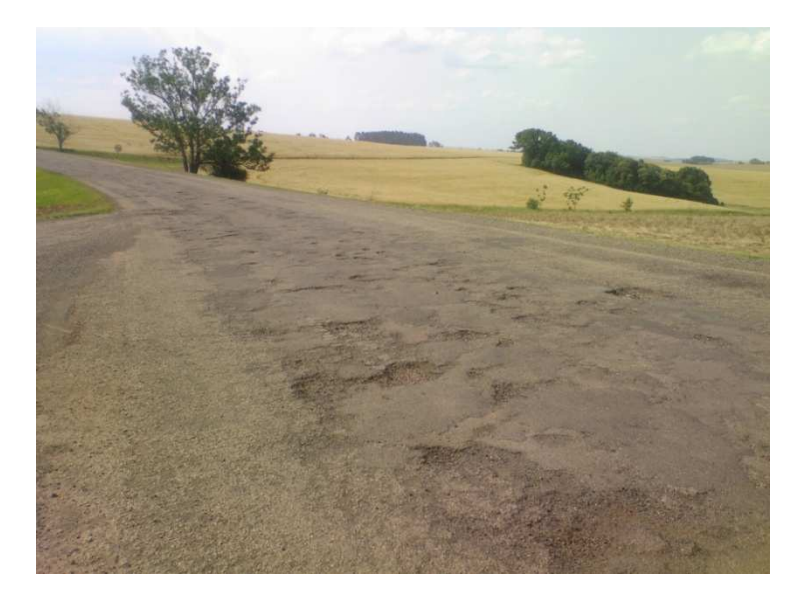

Figura 5.8 – Asfalto irregular

## **5.3 Metodologia para realização dos ensaios**

A realização dos ensaios foi executada em três locais no interior da carroceria: na parte frontal, na central e na traseira. Foram fixados microacelerômetros em dois pontos da poltrona (assento e encosto) e no assoalho da carroceria. Os ensaios foram realizados simultaneamente nos três locais com o objetivo de verificar os pontos de maior vibração

transmitida ao passageiro, independentemente do posicionamento das poltronas em relação à suspensão e ao motor. Foram utilizados três passageiros de estatura e peso medianos em cada ponto do interior da carroceria, especificamente nas poltronas ao lado da janela e do lado direito. A Figura 5.9 mostra os locais de realização das medições.

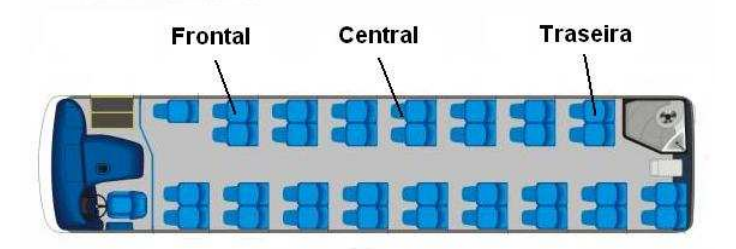

Figura 5.9 – Locais do interior da carroceria onde foram realizadas as medições

Para realizar as medições, foram fixados microacelerômetros nas seguintes posições do passageiro/carroceria, conforme estabelecido pela Norma ISO 2631-1 (1997):

- assento de apoio para as costas (acelerômetro nas direções X e Y);
- assento de apoio para as pernas (direção Y);
- assoalho (direção Y).

A Figura 5.10a mostra a localização aproximada da colocação dos acelerômetros junto ao passageiro e à poltrona no interior da carroceria, e a Figura 5.10b, as direções de medição para cada acelerômetro montado.

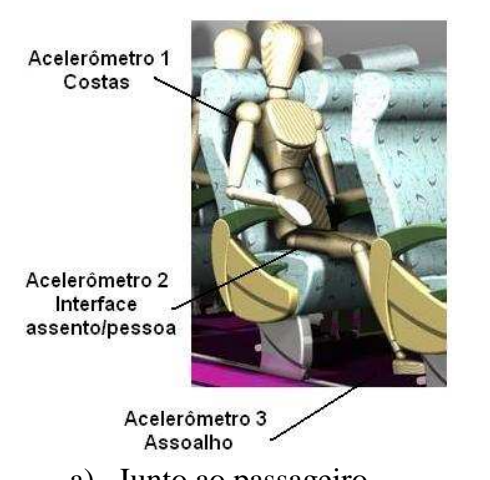

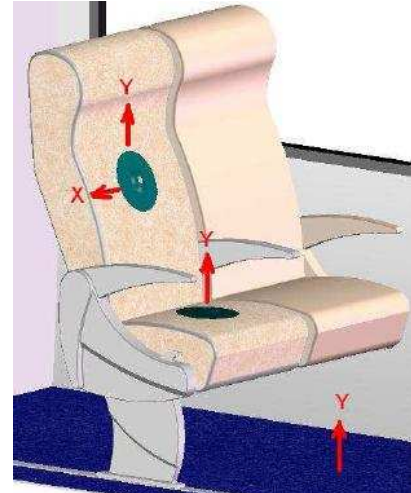

a) Junto ao passageiro b) Direções de medição Figura 5.10 – Localização e direção dos acelerômetros

O arranjo experimental utilizado para medir os níveis de vibração a que estão submetidos os passageiros de ônibus rodoviários é mostrado na Figura 5.11.

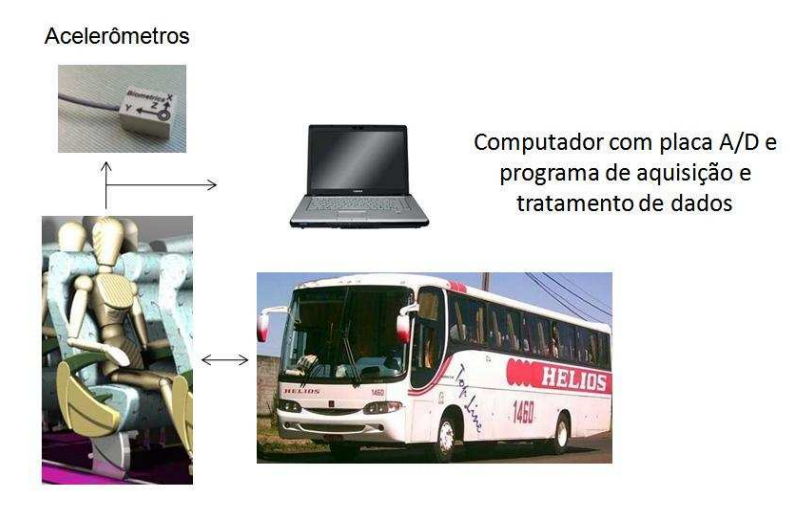

Figura 5.11 – Esboço arranjo experimental

### **5.4 Equipamentos utilizados nos ensaios**

 Os equipamentos relacionados abaixo são para um ponto de medição de vibração, ou seja, caso em uma poltrona. Como o ensaio foi realizado simultaneamente em três pontos do interior da carroceria, os equipamentos utilizados foram nove microacelerômetros, três placas de aquisição e três computadores portáteis.

 O sinal digital transmitido pelos acelerômetros é convertido para analógico por meio de uma placa DA/USB 1208FS (Computerboards, EUA) de quatro canais, ligada aos acelerômetros. Esta placa possui duas saídas analógicas que convertem um sinal digital de 12 bits em uma tensão de 0-4 Volts. As principais características da saída analógica da placa são mostradas na Tabela 5.2.

| Parâmetro         | Condição                 | <b>Especificação</b>                    |
|-------------------|--------------------------|-----------------------------------------|
| Resolução         |                          | 12-bits, 1 em 4906                      |
| Saída             |                          | $0 - 4.096$ V, 1 mV por LSB.            |
| Número de canais  |                          | 4                                       |
| Taxa              | Controlado por           | 250 S/s típico (1 canal), dependente do |
|                   | software                 | <b>PC</b>                               |
|                   | 1 canal, continuous scan | $10$ kS/s                               |
|                   | 2 canais, continuous     | $5 \text{ kS/s}$                        |
|                   | scan, atualização        |                                         |
|                   | simultânea               |                                         |
| Corrente de saída | Cada saída D/A           | $15 \text{ mA}$                         |

Tabela 5. 2 – Características da saída analógica da placa de aquisição USB 1208FS

 A medição da aceleração nos pontos de entrada de vibração da poltrona (assento, apoio das costas e assoalho) foi realizada utilizando-se dois tipos de microacelerômetros de dois eixos, modelo ADXL 321 e ADXL 311 Analog Devices, com fundo de escala de 18g e 10g, respectivamente. A Tabela 5.3 mostra as características principais dos dois acelerômetros.

 Para ligação dos acelerômetros foi necessária a criação de um soquete adaptador para ter acesso aos pinos dos mesmos, pelo fato de o circuito integrado ser do tipo SMD (Surface Mount Device). O soquete foi criado no *software* Proteus versão 7.1 e, depois, fresado em uma prototipadora LPKF. Também foram incluídos no soquete capacitores de desacoplamento de 100 nF, para eliminação de ruídos na alimentação do circuito. Para evitar ruídos nos sinais captados pelo sensor dos acelerômetros foram utilizados cabos com blindagem, em razão da sua grande extensão e de o ambiente ser bastante suscetível ao ruído. A Figura 5.12 mostra o acelerômetro soldado na placa, e a Figura 5.13, as ligações realizadas e o cabo com blindagem.

| <b>Modelo</b>   | Capacidade                      | Freq.       | <b>Não</b>  | <b>Sensibilidade</b> |
|-----------------|---------------------------------|-------------|-------------|----------------------|
|                 |                                 | ressonância | linearidade |                      |
| ADXL 311        | $\pm 19,61 \,\mathrm{m/s}^{-2}$ | $5.5$ kHz   | ± 0.2%      | $174 \text{ mV/g}$   |
|                 | $(\pm 10g)$                     |             |             |                      |
| <b>ADXL 321</b> | $\pm$ 176,52m/s <sup>-2</sup>   | $5.5$ kHz   | ± 0.2%      | $57 \text{ mV/g}$    |
|                 | $(\pm 18g)$                     |             |             |                      |

Tabela 5. 3 – Modelos de acelerômetros Analog Devices

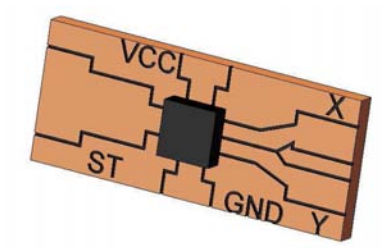

Figura 5.12 – Acelerômetro soldado na placa

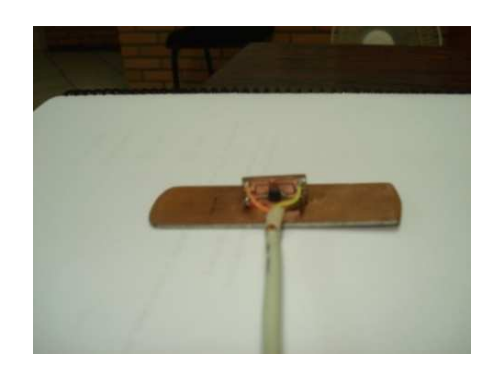

Figura 5.13 – Placa com ligações realizadas

#### **5.5 Programa de aquisição e tratamento dos dados experimentais**

O programa de leitura e aquisição utilizado neste trabalho tem a sequência de processamento mostrada na Figura 5.14; após o programa de aquisição, os dados passam pelo programa de processamento, que tem as rotinas de processamento básicas e rotinas de avaliação dos níveis de vibração.

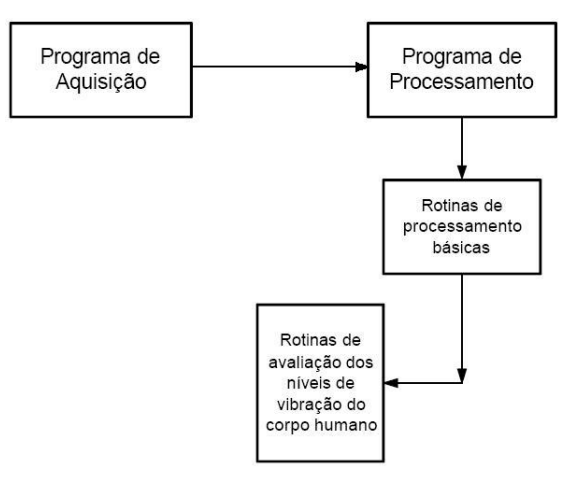

Figura 5.14 – Fluxograma principal dos programas de aquisição e processamento

#### **5.5.1 Programa de aquisição**

 A coleta do sinal vindo dos acelerômetros foi feita com um programa desenvolvido no *software* VEE Pro 7.5, onde cada eixo do acelerômetro utiliza um canal da placa (no caso, são quatro canais) e, posteriormente, são gravados arquivos binários em extensão \*.dat para cada canal, para posterior tratamento dos dados. A faixa de tensão utilizada é de ±5V. A Figura 5.15 mostra o fluxograma de funcionamento do programa de aquisição, e a Figura 5.16, a tela principal do programa.

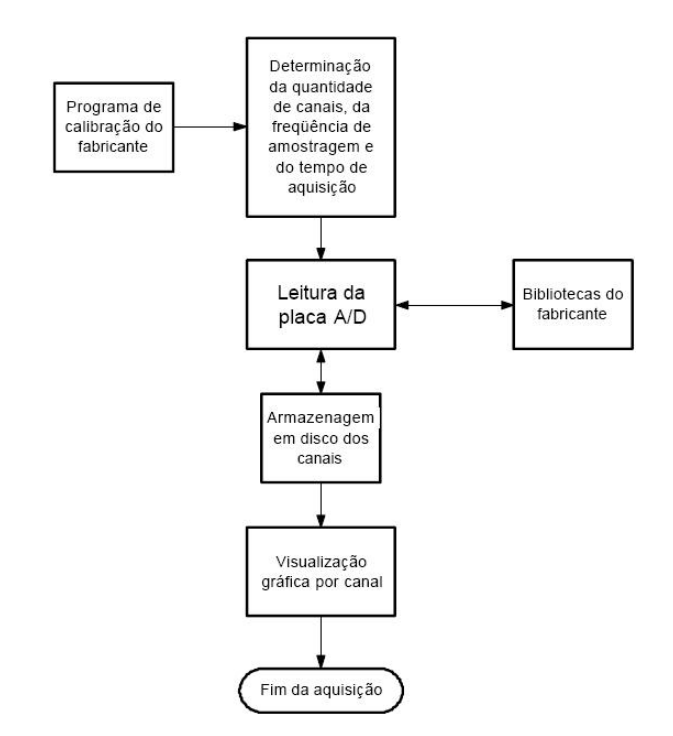

Figura 5.15 – Fluxograma do programa de aquisição

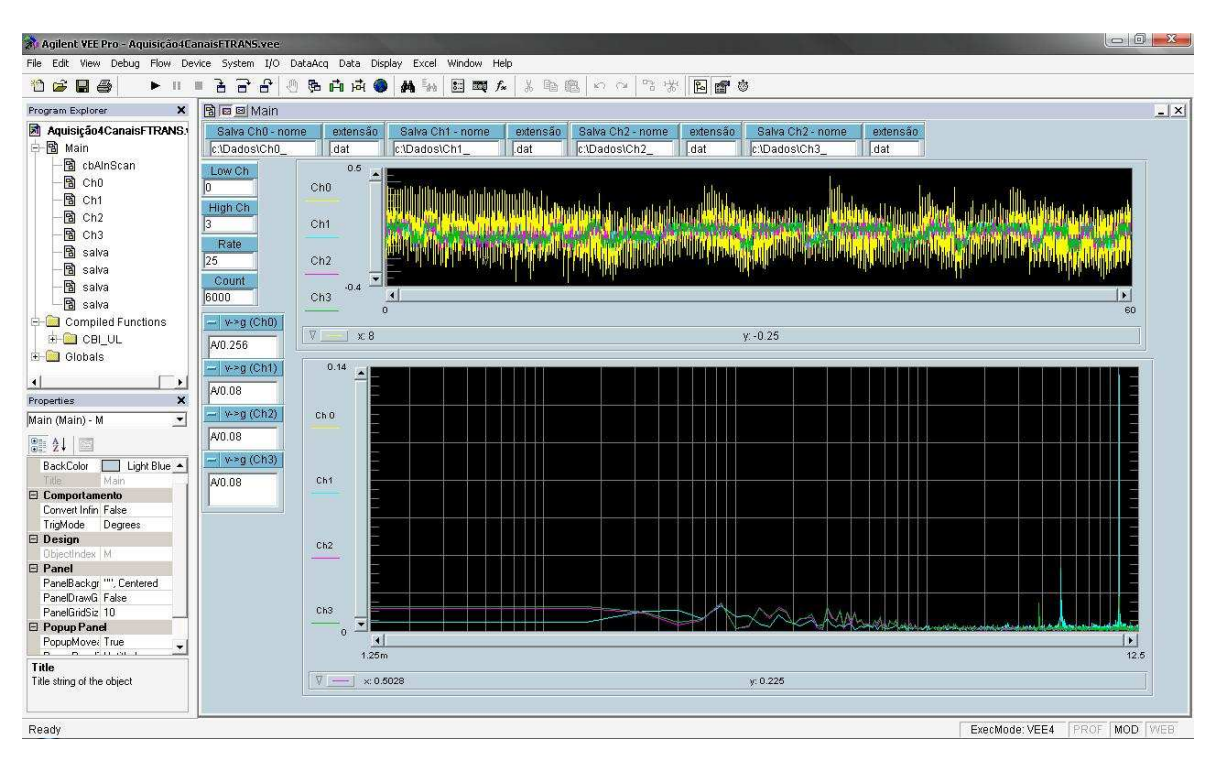

Figura 5.16 – Programa de aquisição no *software* VEE Pro

### **5.5.2 Programa de tratamento de dados**

 O programa de tratamento dos dados que compara o sinal medido com as curvas limites estabelecidas pela Norma ISO 2631 foi desenvolvido por Balbinot (2001). Para a leitura dos dados deste trabalho foram feitas pequenas modificações no programa em razão de os dados obtidos do programa de aquisição serem gerados em formato de números binários. A Figura 5.17 apresenta o fluxograma das rotinas de avaliação dos níveis de vibração no corpo humano.

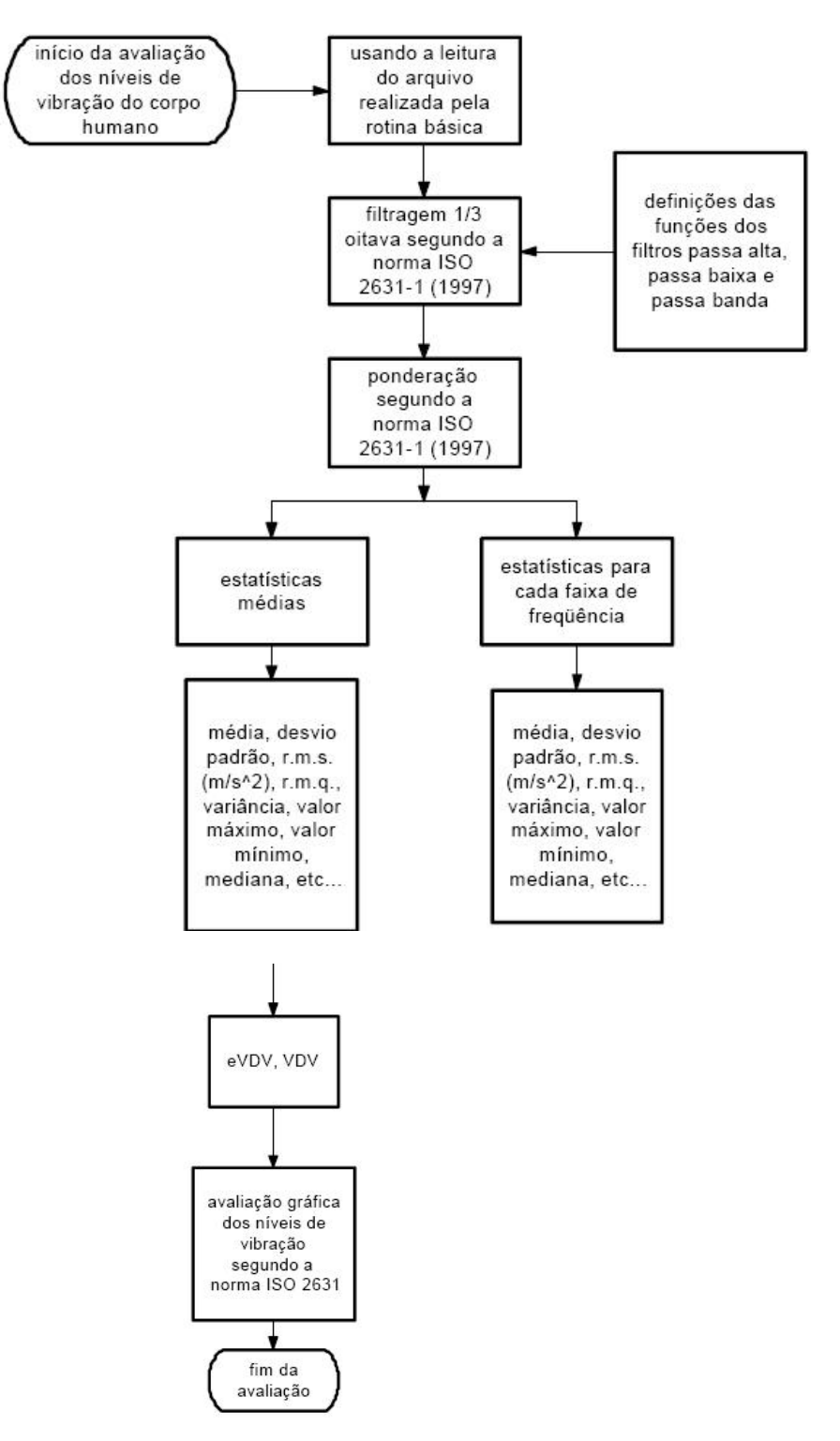

Figura 5.17 – Fluxograma das rotinas de avaliação da vibração no corpo humano  *(Fonte: Tese de Doutorado Balbinot, 2001)* 

 Segundo Balbinot (2001), o programa é dividido em duas etapas principais: rotinas de processamento básicas (FFT, r.m.s., média, desvio-padrão, etc.) e rotinas de avaliação dos níveis de vibração do corpo humano (vibrações de corpo inteiro). O arquivo gerado para cada canal pela rotina de aquisição é lido por esse programa, passa pelo processo de filtragem e, após, pela ponderação, segundo as funções fornecidas pela Norma ISO 2631-1 (1997). Após esse processo, obtêm-se os parâmetros estatísticos como média, desviopadrão, VDV e eVDV, etc. O programa representa de forma gráfica os dados adquiridos, comparando-os com as curvas limite fornecidas pela Norma ISO 2631, que servem para avaliação do(s) efeito(s) da vibração medida com relação a saúde, conforto e fadiga. A Figura 5.18 mostra a janela de interação do programa de tratamento com o usuário.

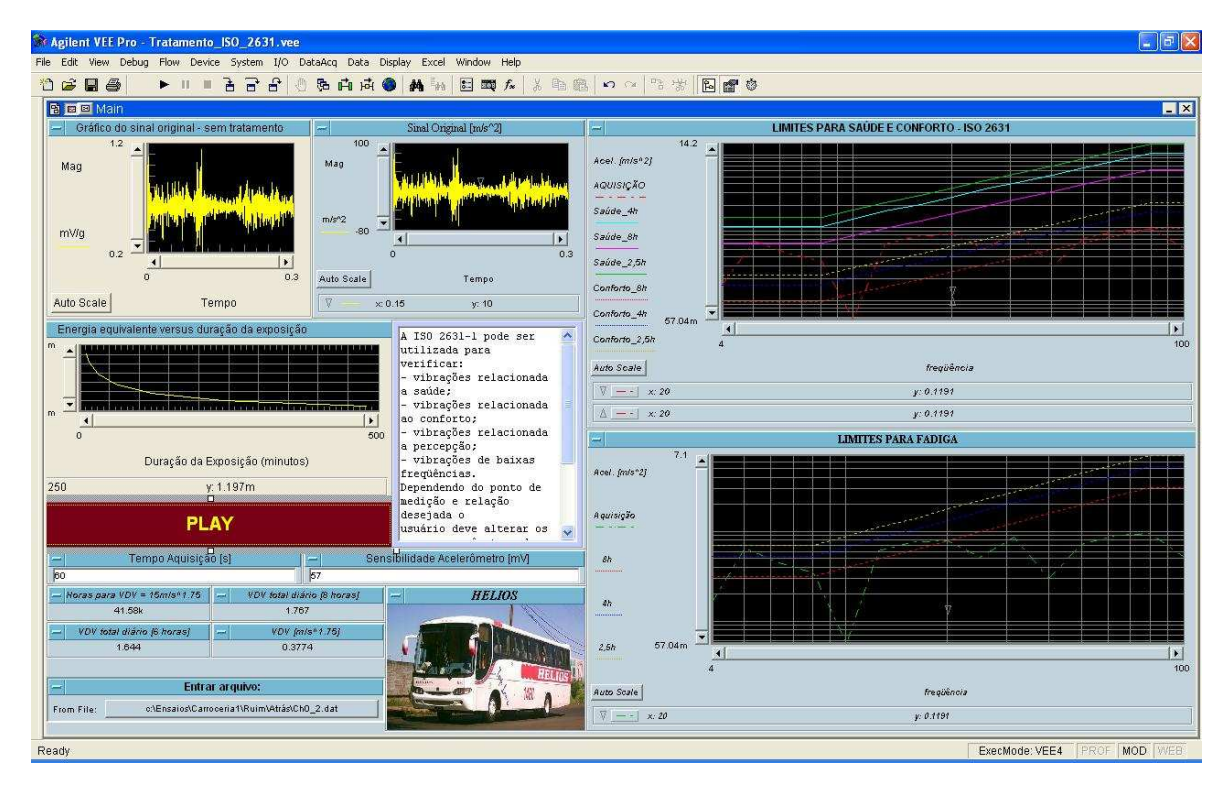

Figura 5.18 – Janela de interação com usuário referente às rotinas de avaliação

A tela principal do programa traz parâmetros de configuração. Por exemplo, o local onde é permitido ao usuário localizar o arquivo criado pelo programa de aquisição, campo para alterar a sensibilidade do acelerômetro utilizado e para alterar o tempo de medição, caso seja necessário. Além disso, podem-se visualizar parâmetros estatísticos utilizados, por exemplo aceleração r.m.s.  $(m/s^2)$ , VDV, eVDV, o gráfico do sinal original e os dados adquiridos relacionados às curvas padrões para fadiga, conforto e saúde. Demais dados e parâmetros estatísticos podem ser verificados na área de programação do programa, clicando no botão "Main" na tela principal.

#### **5.6 Projeto SAE Pad**

Quando a interface entre a pessoa e o assento é de espuma ou borracha (que é o caso da poltrona rodoviária), deve-se utilizar um dispositivo para posicionar o acelerômetro. Para o projeto do equipamento foi observado o modelo de equipamento adaptado de Griffin (1990). Os equipamentos utilizados neste trabalho foram adaptados de encostos de disco de corte e desbaste, com usinagem posterior para encaixe dos acelerômetros. A Figura 5.19 mostra o corte transversal do projeto adaptado com as respectivas cotas de usinagem que foram realizadas.

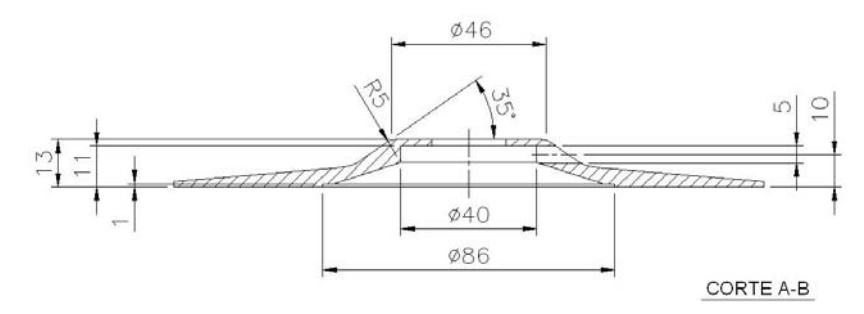

Figura 5.19 – Projeto SAE Pad

A Figura 5.20a mostra a localização dos SAE Pads na poltrona, sendo um no assento das pernas e outro no encosto para as costas. Para posicionar o acelerômetro na posição vertical, compensando a inclinação da poltrona de 30°, foi instalada uma peça que muda a inclinação da placa, deixando o microacelerômetro na posição vertical, montado no SAE Pad do "apoio para as costas" da poltrona. A Figura 5.20b mostra a posição inclinada do acelerômetro com a peça que o deixa na direção vertical.

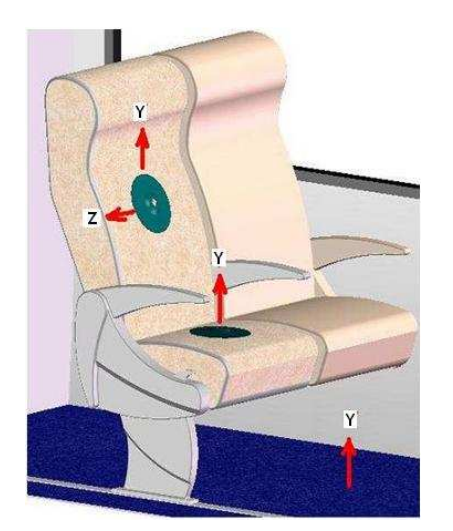

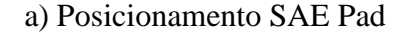

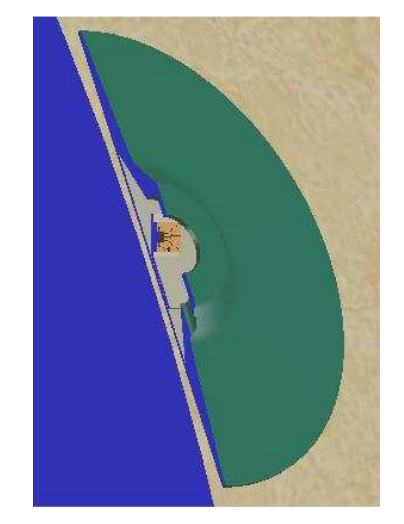

a) Posicionamento SAE Pad b) Inclinação microacelerômetro

Figura 5.20 – Posicionamento e inclinação microacelerômetro

#### **5.7 Medições realizadas**

As medições foram realizadas simultaneamente em três pontos no interior da carroceria, em três tipos de estrada e em duas carrocerias de ônibus de fabricantes diferentes. Foram instalados no interior da carroceria em três pontos dela (frente, meio e atrás): um acelerômetro no assoalho, um no assento da poltrona e um no encosto para as costas da poltrona, todos na direção vertical. A Figura 5.21 mostra, respectivamente, a instalação dos acelerômetros nestes locais no interior da carroceria.

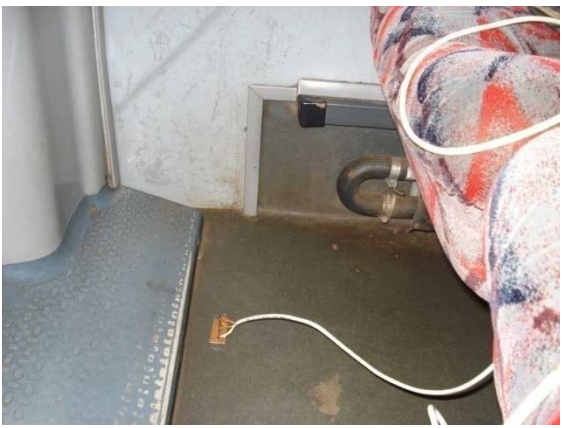

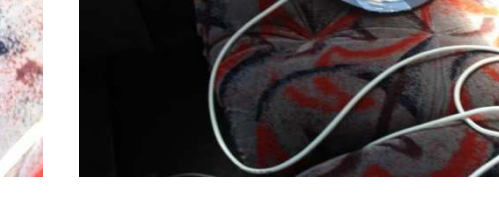

a) Montagem no assoalho b) Montagem no assento

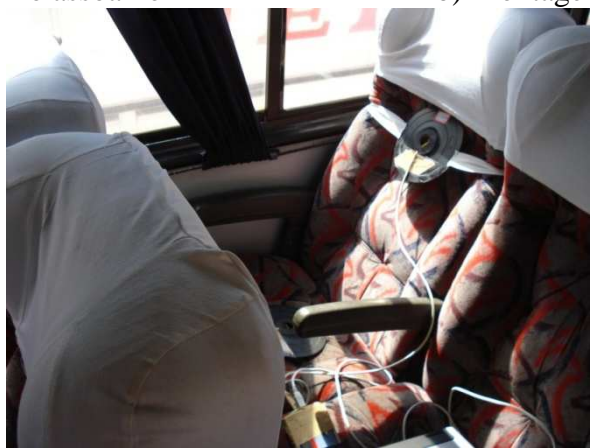

c) Montagem no encosto Figura 5.21 – Montagem dos acelerômetros

 O acelerômetro localizado no assoalho foi fixado com fita dupla-face; o SAE Pad do assento não teve nenhum dispositivo de fixação adicional; no SAE Pad do encosto foi instalada uma cinta para garantir o posicionamento do mesmo, conforme mostra a Figura 5.21c. Os ensaios foram realizados simultaneamente nos três pontos do interior da carroceria em cada tipo de estrada para simular de forma real o transporte; as medições foram realizadas com três passageiros com aproximadamente 1,75m de altura, pesando 70

kg, conforme mostra a Figura 5.22. Os ensaios foram realizados em ambas as carrocerias com lotação aproximada de 20 pessoas em seu interior.

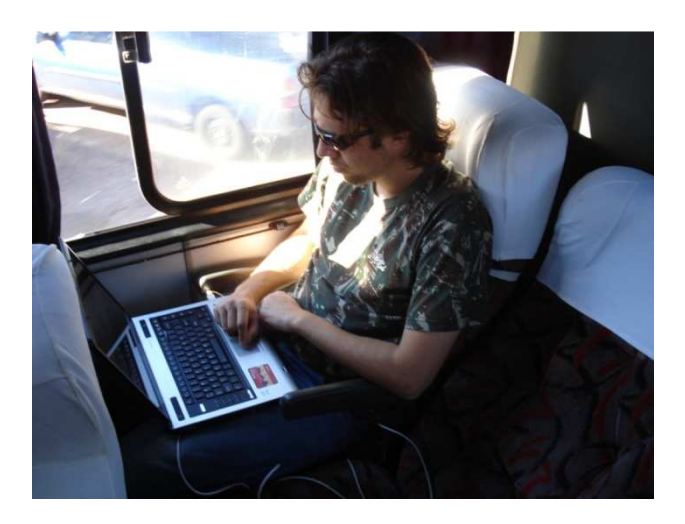

Figura 5.22 – Passageiro sentado na poltrona

As medições foram realizadas simultaneamente. Para cada tipo de estrada o início do ensaio nos três pontos do interior da carroceria ocorreu ao mesmo tempo em cada local do interior da carroceria e teve duração de 60 segundos.

As medições dos trechos de asfalto em condições regulares e em bom estado foram realizadas com velocidade aproximada de 80 Km/h, e as medições do asfalto irregular, com velocidade aproximada de 40 Km/h.

### **5.8 Resultados das medições realizadas nas carrocerias**

 Os resultados médios obtidos durante os ensaios relacionam a aceleração ponderada média com os limites para saúde, conforto e fadiga (conforme especifica a Norma ISO 2631), comparando-se os dois tipos de carroceria ensaiados. Para cada modelo de carroceria existem três pontos de medição (assoalho, assento e encosto) e três posições no seu interior (frontal, central e traseira). Os gráficos estão relacionados com os tipos de estradas, que são: ônibus parado com motor ligado, asfalto em bom estado, asfalto regular e asfalto irregular, totalizando 36 medições em cada carroceria e 144 avaliações.

 As figuras 5.23 a 5.25 apresentam os resultados obtidos nas avaliações na parte frontal da carroceria com o ônibus parado. Os resultados da parte central e traseira para o ônibus parado, bem como nos tipos de asfalto em bom estado, regular e irregular, são mostrados no Apêndice 1.

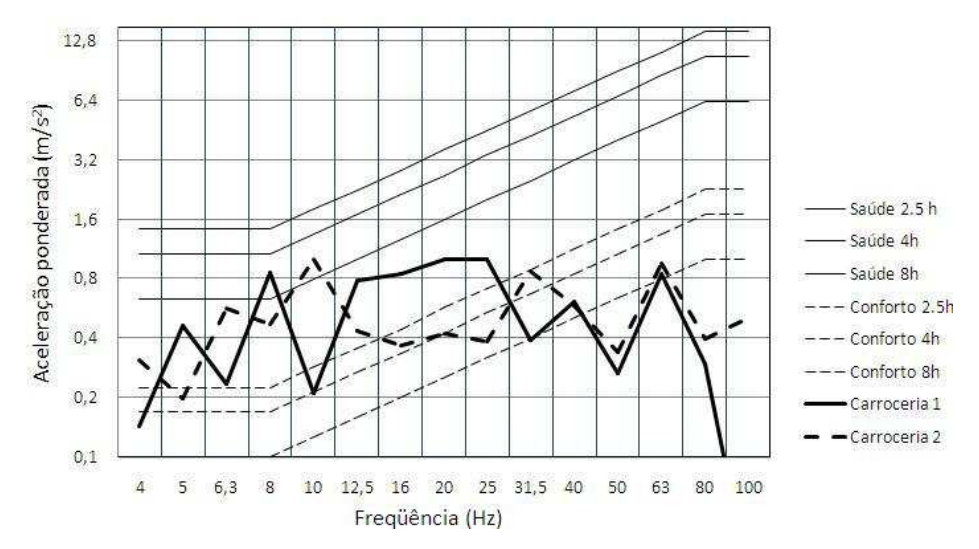

Figura 5.23 – Saúde e conforto: medição frontal, assoalho, ônibus parado

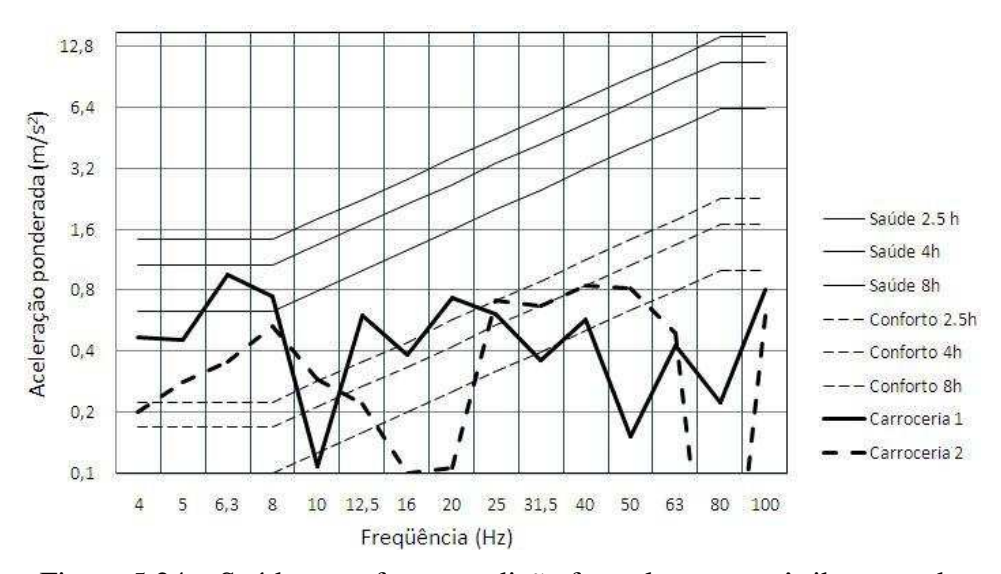

Figura 5.24 – Saúde e conforto: medição frontal, assento, ônibus parado

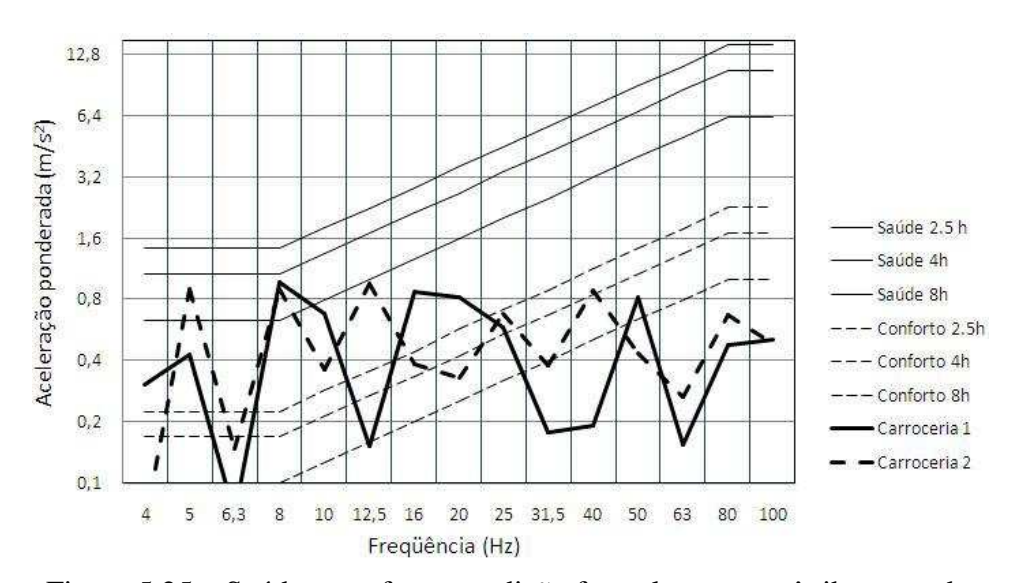

Figura 5.25 – Saúde e conforto: medição frontal, encosto, ônibus parado

 Analisando as figuras 5.23 a 5.25 e as figuras A1.1 a A1.33, verificou-se que os limites estabelecidos pela Norma ISO 2631 com relação ao conforto (exposição de 2.5, 4 e 8 horas) foram excedidos em todas as faixas de frequência, em todos os tipos de asfalto ensaiados, nas duas carrocerias e em todos os locais no seu interior (assoalho, assento e encosto), inclusive com as carrocerias sem movimento. A exposição acima de 2.5 horas foi excedida nas faixas de frequência de 4 a 40 Hz; a partir dessas faixas, o tempo de exposição que apresenta problemas é de 4 a 8 horas.

 Com relação à saúde, as duas carrocerias apresentam acelerações que ultrapassam os limites de exposição estabelecidos pela norma para um tempo igual ou superior a 8 horas. As acelerações para esse caso ficam em faixas menores de frequência (de 4 a 8 Hz), não havendo distinção entre as partes ensaiadas, ou seja, ocorrem tanto no assoalho como no assento da poltrona. Os trabalhos de Griffin (1990) e Ishitake et al. (2000) mostram que, na faixa de frequência de 1 a 30Hz, as pessoas apresentam dificuldade para manter postura e reflexos. Os autores também registram a grande incidência de problemas na região das costas, provenientes de efeitos vibratórios.

As figuras 5.26 a 5.28 apresentam os resultados médios obtidos durante os ensaios, relacionando a aceleração ponderada média com os limites para fadiga, utilizando os mesmos parâmetros avaliados para saúde e conforto, para a parte frontal da carroceria com o ônibus parado. Os resultados da parte central e traseira para o ônibus parado, bem como nos tipos de asfalto em bom estado, regular e irregular, são mostrados no Apêndice 1.

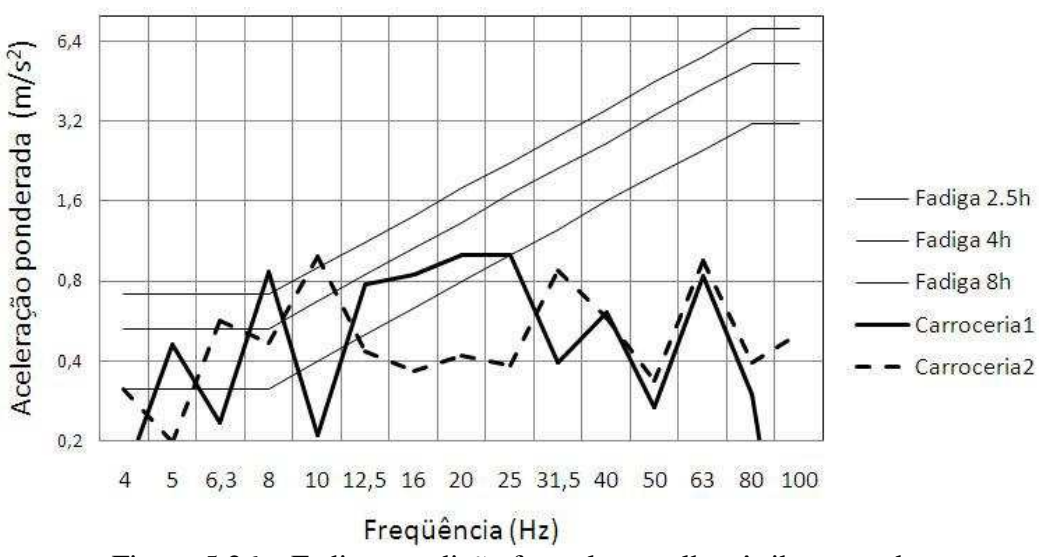

Figura 5.26 – Fadiga: medição frontal, assoalho, ônibus parado

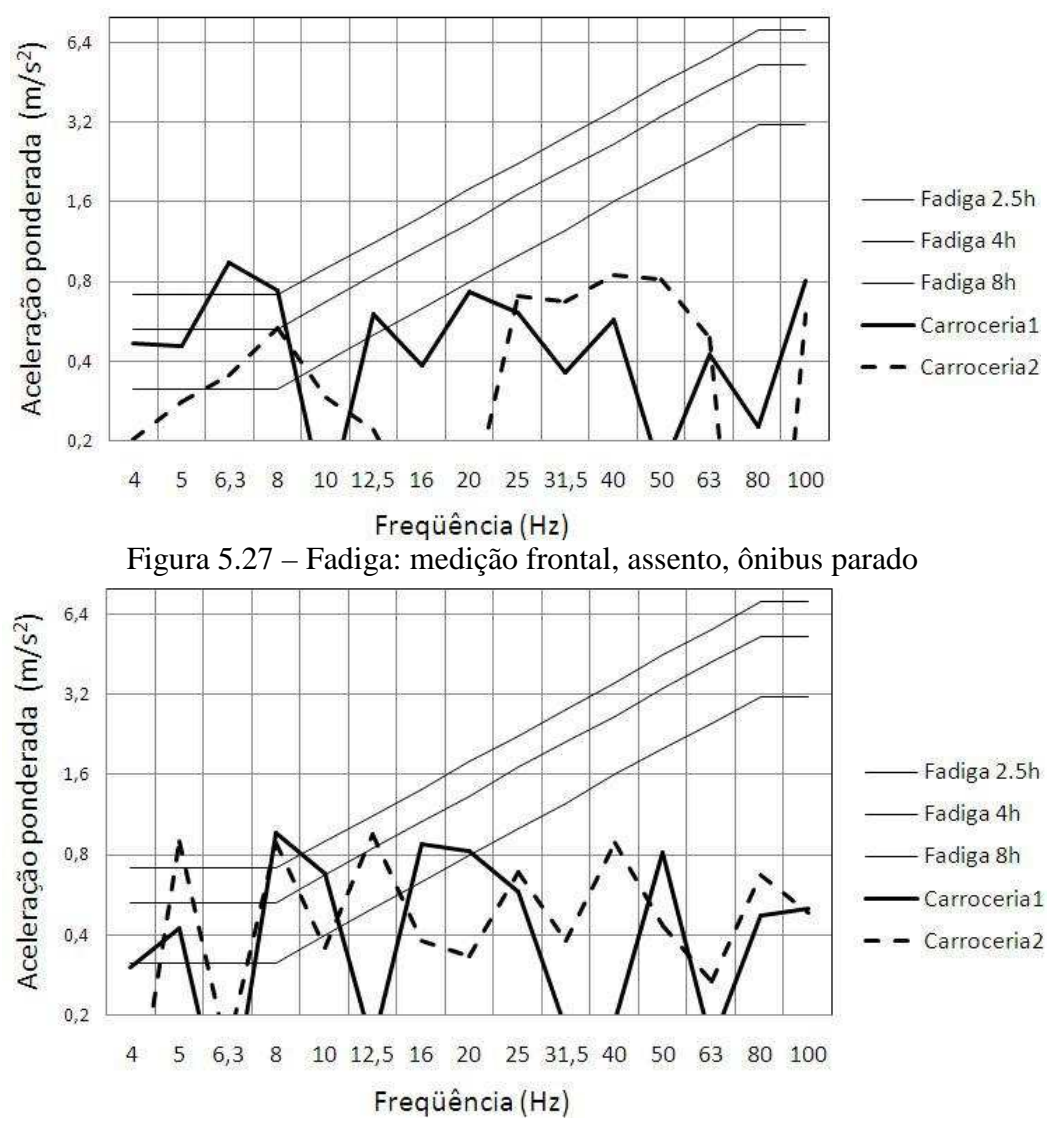

Figura 5.28 – Fadiga: medição frontal, encosto, ônibus parado

Analisando as figuras 5.26 a 5.28 e as figuras A1.34 a A1.66, verificou-se que os limites definidos pela Norma ISO 2631 com relação à fadiga (exposição de 2.5 horas) não teve muitas acelerações que ultrapassarem esse limite em todos os tipos de pavimentos ensaiados. Os pontos que excederam ficaram em faixas de frequência de 4 a 8 Hz. Acima de 8 Hz, todos os ensaios apresentaram valores que podem ocasionar fadiga ao passageiro, tanto no tempo de 4 h como no de 8 h de exposição. Como nos ensaios de conforto e saúde, os ensaios que apresentaram problemas foram excedidos em todos os tipos de asfalto ensaiados nas duas carrocerias e em todos os locais no interior da mesma (assoalho, assento e encosto), inclusive com a carroceria sem movimento.

 Para facilitar a compreensão dos gráficos apresentados, foram elaboradas as tabelas 5.4 a 5.6, que apresentam as acelerações r.m.s. médias  $(m/s^2)$  e também as maiores acelerações obtidas nos ensaios por acelerômetro, com as correspondentes frequências. As tabelas são apresentadas, respectivamente, para os locais frontal, central e traseiro do interior de duas carrocerias diferentes, com três pontos de medição (assoalho, assento e encosto) e com três diferentes tipos de estradas e também com os ônibus parados.

|          |                 | Carroceria 1 |              |       | Carroceria 2 |              |       |
|----------|-----------------|--------------|--------------|-------|--------------|--------------|-------|
| Local    | Tipo estrada    | r.m.s.       | <b>Maior</b> | Freq. | r.m.s.       | <b>Maior</b> | Freq. |
| ensaio   |                 | média        | Aceleração   | (Hz)  | média        | Aceleração   | (Hz)  |
|          |                 | $(m/s^2)$    | $(m/s^2)$    |       | $(m/s^2)$    | $(m/s^2)$    |       |
| assoalho | parado          | 0,658        | 0,9997       | 20    | 0.775        | 0,9760       | 10    |
| assento  | parado          | 0,463        | 0,9491       | 6,3   | 0,437        | 0,8438       | 40    |
| encosto  | parado          | 0,474        | 0,9666       | 8     | 0,838        | 0,9567       | 8     |
| assoalho | asfalto bom     | 1,409        | 0,8690       | 6,3   | 2,362        | 0,9829       | 4     |
| assento  | asfalto bom     | 1,330        | 0.9590       | 16    | 1,181        | 0.9478       | 10    |
| encosto  | asfalto bom     | 1,774        | 0,9557       | 16    | 1,783        | 0.9802       | 20    |
| assoalho | asfalto regular | 3,039        | 0,8098       | 10    | 2,359        | 0,8727       | 6,3   |
| assento  | asfalto regular | 1,589        | 0,9652       | 25    | 1,541        | 0,9957       | 10    |
| encosto  | asfalto regular | 2,177        | 0.8553       | 16    | 2,233        | 0.9909       | 20    |
| assoalho | asfalto ruim    | 3,366        | 0,8877       | 16    | 2,836        | 0,9281       | 8     |
| assento  | asfalto ruim    | 1,657        | 0,9993       | 16    | 1,561        | 0,9972       | 12,5  |
| encosto  | asfalto ruim    | 2,528        | 0.9918       | 10    | 2,385        | 0.9139       | 25    |

Tabela 5.4 – Acelerações ponderadas médias: local frente carroceria

Tabela 5.5 – Acelerações ponderadas médias: local meio carroceria

|          |                 | Carroceria 1 |              |       | Carroceria 2 |              |       |
|----------|-----------------|--------------|--------------|-------|--------------|--------------|-------|
| Local    | Tipo estrada    | r.m.s.       | <b>Maior</b> | Freq. | r.m.s.       | <b>Maior</b> | Freq. |
| ensaio   |                 | média        | Aceleração   | (Hz)  | média        | Aceleração   | (Hz)  |
|          |                 | $(m/s^2)$    | $(m/s^2)$    |       | $(m/s^2)$    | $(m/s^2)$    |       |
| assoalho | parado          | 0,606        | 0,8347       | 31,5  | 0,691        | 0,9568       | 31,5  |
| assento  | parado          | 0,729        | 0,9630       | 80    | 0,386        | 0.9708       | 16    |
| encosto  | parado          | 0,795        | 0,9980       | 12,5  | 0,631        | 0.9223       | 80    |
| assoalho | asfalto bom     | 1,976        | 0,9006       | 50    | 3,872        | 0,9908       | 6,3   |
| assento  | asfalto bom     | 1,511        | 0,9744       | 40    | 1,065        | 0,9671       | 8     |
| encosto  | asfalto bom     | 1,885        | 0,9926       | 10    | 1,648        | 0.9895       | 5     |
| assoalho | asfalto regular | 2,360        | 0,9710       | 16    | 4,288        | 0,9537       | 25    |
| assento  | asfalto regular | 1,345        | 0.9784       | 20    | 1,393        | 0,9540       | 16    |
| encosto  | asfalto regular | 2,074        | 0,9411       | 25    | 2,081        | 0,9036       | 6,3   |
| assoalho | asfalto ruim    | 2,441        | 0,9402       | 16    | 4,578        | 0,9670       | 31,5  |
| assento  | asfalto ruim    | 1,393        | 0,9588       | 12,5  | 1,345        | 0,9444       | 40    |
| encosto  | asfalto ruim    | 2,243        | 0.8903       | 10    | 2,293        | 0.9077       | 16    |

|                 |                 | Carroceria 1                 |                                         |               |                              | Carroceria 2                            |               |
|-----------------|-----------------|------------------------------|-----------------------------------------|---------------|------------------------------|-----------------------------------------|---------------|
| Local<br>ensaio | Tipo estrada    | r.m.s.<br>média<br>$(m/s^2)$ | <b>Maior</b><br>Aceleração<br>$(m/s^2)$ | Freq.<br>(Hz) | r.m.s.<br>média<br>$(m/s^2)$ | <b>Maior</b><br>Aceleração<br>$(m/s^2)$ | Freq.<br>(Hz) |
| assoalho        | parado          | 0,684                        | 0,8548                                  | 40            | 0,468                        | 0,9622                                  | 5             |
| assento         | parado          | 0,369                        | 0,9051                                  | 8             | 0,434                        | 0.9945                                  | 31,5          |
| encosto         | parado          | 0,429                        | 0,9765                                  | 31,5          | 0,466                        | 0,9985                                  | 20            |
| assoalho        | asfalto bom     | 3,201                        | 0,9874                                  | 16            | 3,240                        | 0,9482                                  | 50            |
| assento         | asfalto bom     | 1,814                        | 0,9038                                  | 12,5          | 1,620                        | 0,9828                                  | 25            |
| encosto         | asfalto bom     | 2,122                        | 0,9111                                  | 40            | 1,818                        | 0.9999                                  | 50            |
| assoalho        | asfalto regular | 4,291                        | 0,9571                                  | 20            | 2,876                        | 0,9590                                  | 5             |
| assento         | asfalto regular | 1,909                        | 0,9975                                  | 12,5          | 1,682                        | 0.9234                                  | 12,5          |
| encosto         | asfalto regular | 2,740                        | 0,9220                                  | 8             | 1,869                        | 0,8972                                  | 8             |
| assoalho        | asfalto ruim    | 4,584                        | 0,9513                                  | 16            | 3,255                        | 0,9920                                  | 10            |
| assento         | asfalto ruim    | 2,429                        | 0,8998                                  | 31,5          | 1,580                        | 0,9688                                  | 8             |
| encosto         | asfalto ruim    | 2,620                        | 0,9453                                  | 20            | 2,045                        | 0.9128                                  | 50            |

Tabela 5.6 – Acelerações ponderadas médias: local traseira carroceria

Analisando as acelerações médias, ficou confirmado que os maiores valores de aceleração r.m.s. se localizam no assoalho com o ônibus em movimento. Com o ônibus parado, algumas acelerações, tanto no assento como no encosto, são iguais ou maiores que com o ônibus em movimento; com o ônibus em movimento, as acelerações são maiores no assoalho, em virtude de as espumas atuarem como atenuadores de vibração na poltrona. Também ficou evidente que, conforme muda o tipo de asfalto, passando de bom para regular e para ruim, aumentam as acelerações nas duas carrocerias analisadas. A seguir são analisados para cada tipo de asfalto e com o ônibus parado os principais aspectos para cada situação.

- Ônibus parado: para o ônibus parado a maior aceleração encontrada foi no encosto da carroceria 2, na parte frontal da carroceria;

- Asfalto bom: para o ônibus transitando em asfalto bom, a maior aceleração encontrada foi no assoalho da carroceria 2, na parte central da carroceria;

- Asfalto regular: para o ônibus transitando em asfalto regular, a maior aceleração encontrada foi no assoalho da carroceria 1, na parte traseira da carroceria;

- Asfalto irregular: para o ônibus transitando em asfalto ruim, a maior aceleração encontrada foi no assoalho da carroceria 1, na parte traseira da carroceria.

 Com a interpretação dos dados, fica evidente que uma carroceria transmite maiores efeitos vibratórios do que a outra, mesmo sendo de ano de fabricação mais recente. Pode-se afirmar também que o encosto da poltrona tem maior incidência de efeitos vibratórios que o assento para ambas as carrocerias, em todos os tipos de asfalto e em todos os locais da carroceria. Isso ocorre porque neste local a estrutura da poltrona não possui apoio, ficando em balanço sustentada somente pelo mecanismo de reclinação.

Quanto à localização interna de maior incidência de efeitos vibratórios no encosto, para a carroceria 1 isso ocorre na parte traseira no asfalto irregular, em razão da localização do motor, que também contribui com efeitos vibratórios na estrutura; na carroceria 2, na parte central, também no pior tipo de asfalto ensaiado.

Os maiores valores de acelerações encontrados nas poltronas foram na carroceria 1 (parte traseira), mesmo apresentando menores valores de aceleração no assoalho. Sabe-se que os efeitos vibratórios são transmitidos dos efeitos da estrada, passando pela suspensão, pela carroceria, até chegar à poltrona. Assim, para amenizar os efeitos vibratórios devem ser levados em conta em uma mudança projetual, a concepção do projeto da carroceria e o projeto da estrutura da poltrona.

 As tabelas 5.7 a 5.9 apresentam a dose de vibração média (VDV total considerando uma viagem diária de 4 horas), avaliando o assoalho e assento da carroceria nas mesmas estradas avaliadas anteriormente. Também apresenta o parâmetro SEAT médio para cada situação.

|          |                 | Carroceria 1      |         |                   | Carroceria 2 |
|----------|-----------------|-------------------|---------|-------------------|--------------|
| Local    | Tipo estrada    | VDV <sub>4h</sub> | SEAT(%) | VDV <sub>4h</sub> | SEAT(%)      |
| ensaio   |                 | $(m/s^{1,75})$    |         | $(m/s^{1,75})$    |              |
| assoalho | parado          | 7,19              | 89,90   | 7,32              | 89,20        |
| assento  | parado          | 6,47              |         | 6,53              |              |
| assoalho | asfalto bom     | 7,62              | 90      | 7,60              | 93,68        |
| assento  | asfalto bom     | 6,86              |         | 7,12              |              |
| assoalho | asfalto regular | 7,72              | 94,30   | 7,78              | 87,27        |
| assento  | asfalto regular | 7,28              |         | 6,79              |              |
| assoalho | asfalto ruim    | 7,85              | 96,17   | 7,97              | 93,35        |
| assento  | asfalto ruim    | 7,55              |         | 7,44              |              |

Tabela 5.7 – VDV 4 horas médio e SEAT médio: local frente carroceria

|                 |                 | Carroceria 1                        |              |                                     | Carroceria 2 |
|-----------------|-----------------|-------------------------------------|--------------|-------------------------------------|--------------|
| Local<br>ensaio | Tipo estrada    | VDV <sub>4h</sub><br>$(m/s^{1,75})$ | SEAT $(\% )$ | VDV <sub>4h</sub><br>$(m/s^{1,75})$ | SEAT $(\% )$ |
| assoalho        | parado          | 7,36                                | 93,61        | 6,89                                | 91,29        |
| assento         | parado          | 6,89                                |              | 6,29                                |              |
| assoalho        | asfalto bom     | 7,20                                | 93,88        | 7,27                                | 93,25        |
| assento         | asfalto bom     | 6,76                                |              | 6,78                                |              |
| assoalho        | asfalto regular | 7,58                                | 93,53        | 7,52                                | 87,36        |
| assento         | asfalto regular | 7,09                                |              | 6,57                                |              |
| assoalho        | asfalto ruim    | 7,79                                | 86,52        | 7,96                                | 86,68        |
| assento         | asfalto ruim    | 6,74                                |              | 6,90                                |              |

Tabela 5.8 – VDV 4 horas médio e SEAT médio: local meio carroceria

Tabela 5.9 – VDV 4 horas médio e SEAT médio: local traseira carroceria

|          |                 | Carroceria 1      |            |                   | Carroceria 2 |
|----------|-----------------|-------------------|------------|-------------------|--------------|
| Local    | Tipo estrada    | VDV <sub>4h</sub> | $SEAT$ (%) | VDV <sub>4h</sub> | SEAT(%)      |
| ensaio   |                 | $(m/s^{1,75})$    |            | $(m/s^{1,75})$    |              |
| assoalho | parado          | 7,76              | 88,91      | 6,98              | 95,84        |
| assento  | parado          | 6,90              |            | 6,69              |              |
| assoalho | asfalto bom     | 7,79              | 90,5       | 7,71              | 96,10        |
| assento  | asfalto bom     | 7,05              |            | 7,41              |              |
| assoalho | asfalto regular | 7,62              | 94,48      | 7,59              | 96,57        |
| assento  | asfalto regular | 7,20              |            | 7,33              |              |
| assoalho | asfalto ruim    | 7,72              | 93,13      | 8,17              | 93,39        |
| assento  | asfalto ruim    | 7,19              |            | 7,63              |              |

 Os gráficos apresentados nas figuras 5.29 a 5.34 mostram, de forma comparativa, o comportamento do VDV 4 horas médio para os tipos de asfalto ensaiados, comparando as duas carrocerias e nos três locais no interior da carroceria (frontal, central e traseiro), avaliando o assoalho e o assento. Os gráficos apresentados nas figuras 5.35 a 5.37 mostram a variação do parâmetro SEAT para as mesmas configurações mostradas nas figuras anteriores.

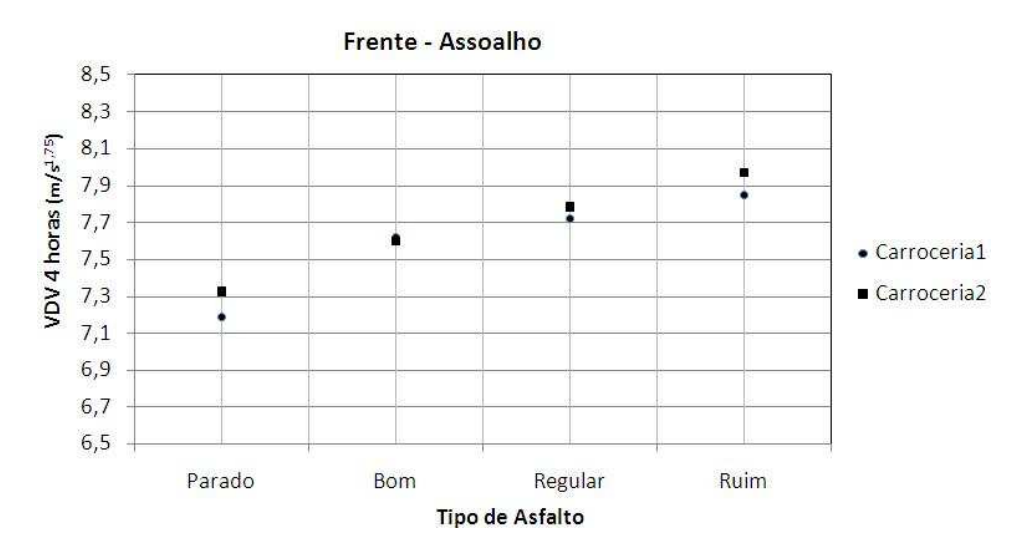

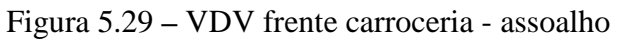

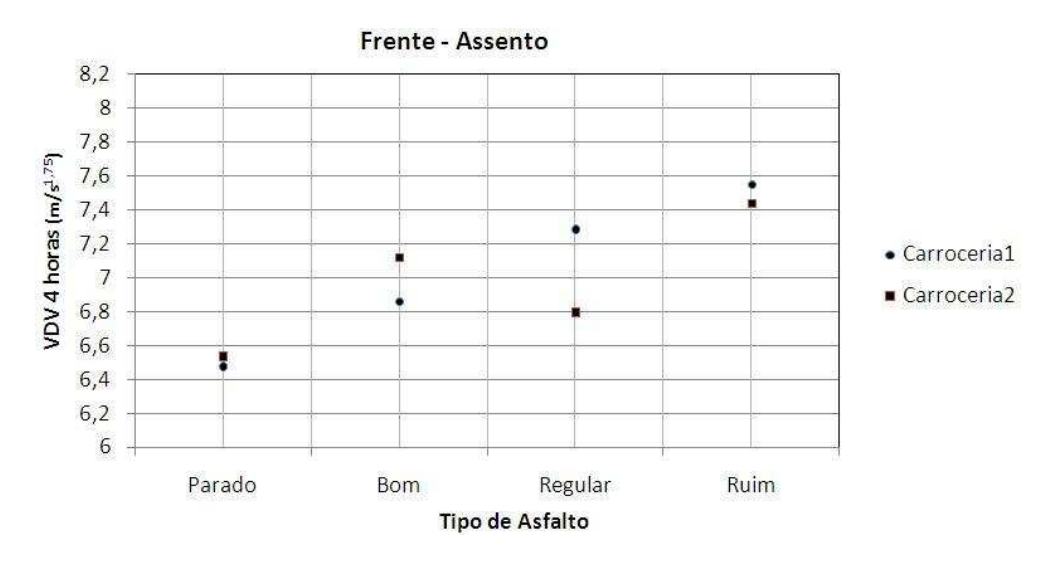

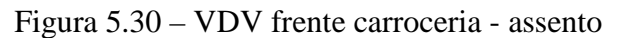

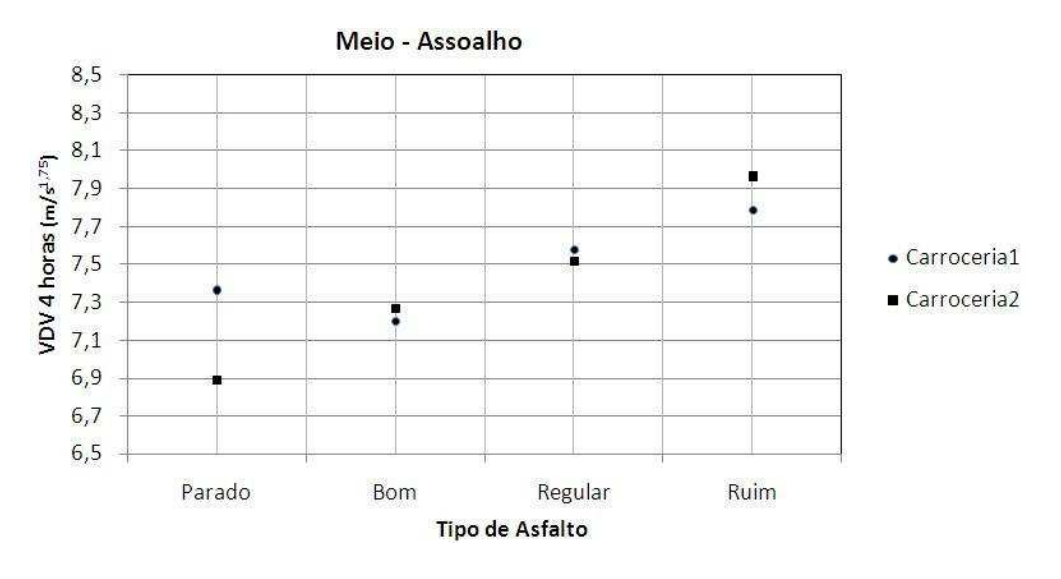

Figura 5.31 – VDV meio carroceria - assoalho

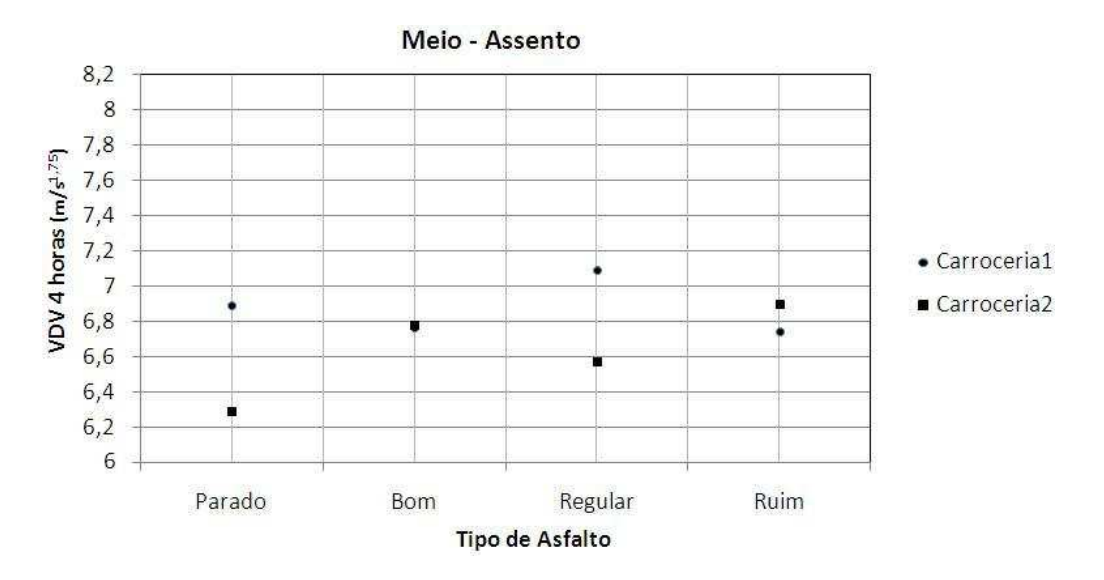

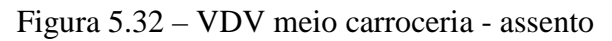

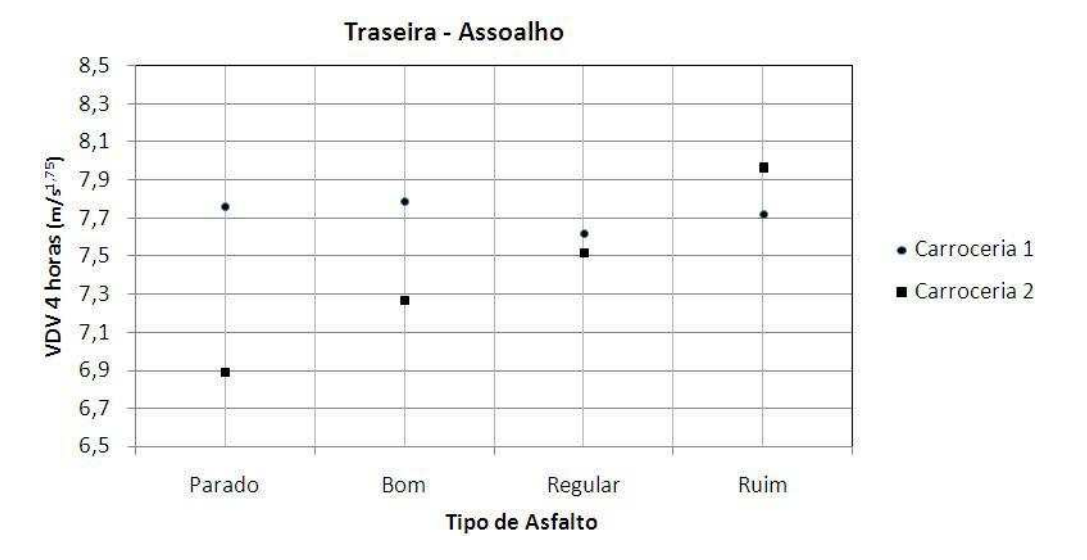

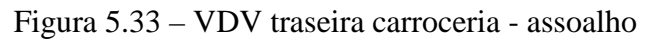

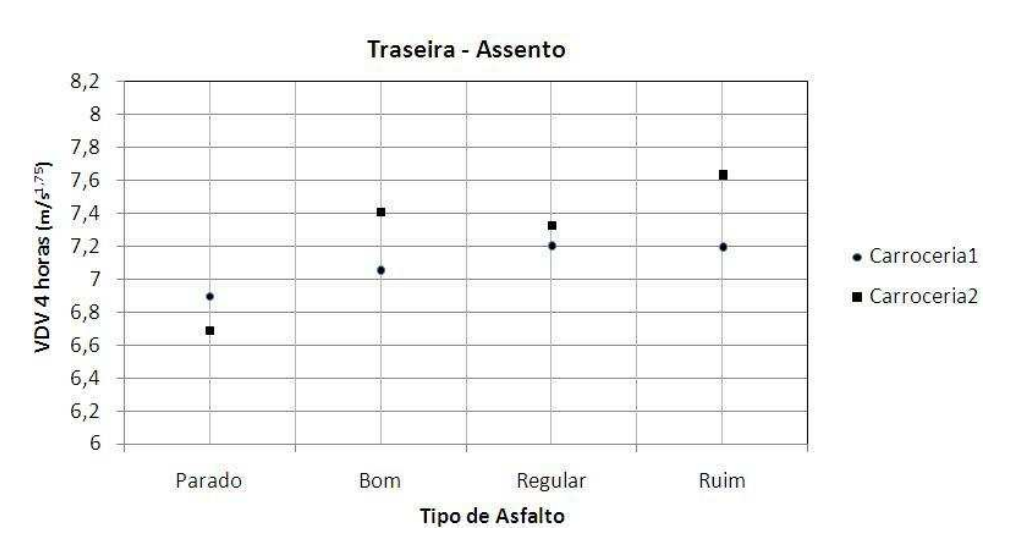

Figura 5.34 – VDV traseira carroceria - assento

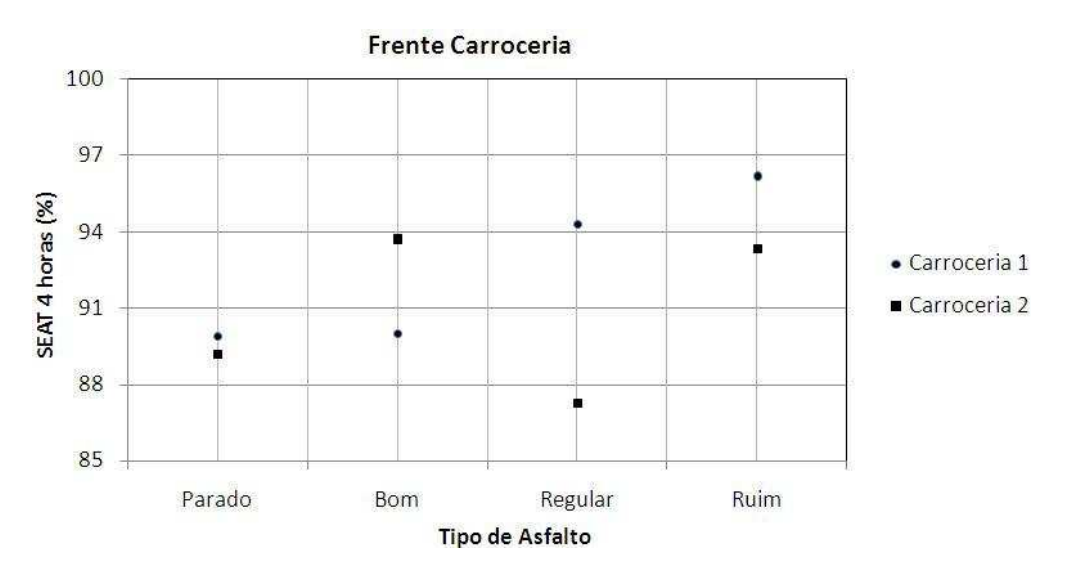

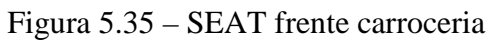

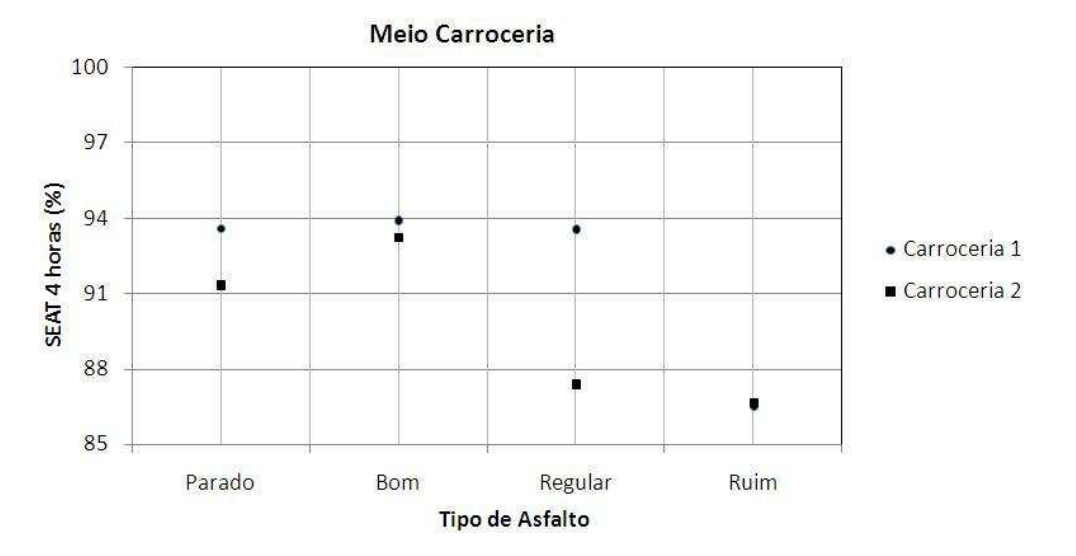

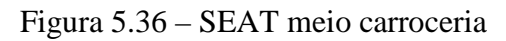

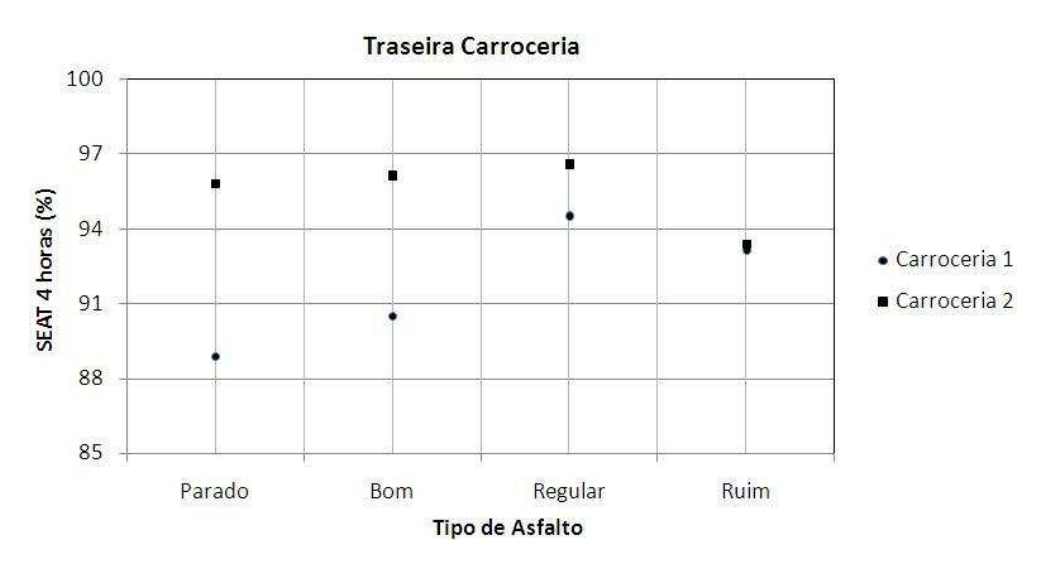

Figura 5.37 – SEAT traseira carroceria

Com relação ao parâmetro VDV 4 horas (figuras 5.29 a 5.37 e tabelas 5.7 a 5.9), nenhuma carroceria em nenhum tipo de asfalto apresentou um valor de dose de vibração no valor de 15 m/s<sup>1,75</sup>; a faixa apresentada ficou em torno de 6,29 a 8,17 m/s<sup>1,75</sup>, o que estaria no intervalo considerado "desconforto mínimo", de acordo com os dados das normas BS 6841 e ISO 2631. Em todos os casos os VDV's são maiores no assoalho da carroceria do que no assento da poltrona. Fica evidenciado através dos resultados, para as duas carrocerias, que, conforme diminui a qualidade do asfalto, aumenta o índice VDV.

Analisando o parâmetro SEAT (%), verificou-se que as duas carrocerias em todos os locais e tipos de asfalto analisados não apresentaram um SEAT (%) maior do que 100, demonstrando que os assentos atenuam a vibração de forma razoável, mas isso não indica que o projeto da poltrona não necessite de melhorias. Conforme visto anteriormente, as duas carrocerias apresentaram valores de aceleração vertical acima dos níveis máximos indicados pela Norma ISO 2631 para saúde, conforto e fadiga.

#### **5.9 Função de transferência**

O comportamento dinâmico dos sistemas físicos em torno de um determinado ponto de operação, em geral, pode ser relacionado linearmente e diretamente o sinal de entrada com o sinal de saída. O sistema é caracterizado por uma função de transferência que varia de frequência para frequência.

Segundo Nardello (2005), há uma relação direta entre a entrada e a saída de qualquer sistema linear e prevalece também para funções aleatórias. A função de transferência é caracterizada pela razão entre a amplitude do movimento absoluto da massa não suspensa e a amplitude do movimento da base, que é a amplitude da rugosidade dos perfis das estradas, neste caso. Denotando y como o sinal de entrada e u como o sinal de saída, tem-se que a função de transferência G é dada por:

$$
G(s) = \frac{u}{y} \tag{5.1}
$$

A função de transferência também é denominada de transmissibilidade do sistema e, sendo definida no domínio da frequência, estabelece a relação entre a excitação e a resposta, designada por *H(j*ω*)*. A Figura 5.38 mostra, respectivamente, a magnitude do

sistema de entrada, a função de transferência e a magnitude de saída. A equação 5.2 representa o valor absoluto da razão de amplitudes.

| Entrada | Sistema      | Saída |
|---------|--------------|-------|
| Xe      | $H(i\omega)$ |       |

Figura 5.38 – Diagrama de blocos de um sistema linear

$$
H(j\omega) = \frac{X}{E} = R \tag{5.2}
$$

onde:

X/E é chamado de razão de transmissibilidade do sistema;

R= fator de amplificação ou atenuação.

Para avaliar a relação entre a parte externa e a parte interna da carroceria, foram instalados microacelerômetros em três pontos no interior da carroceria (assoalho, assento e encosto da poltrona), representando a saída do sistema; também foi instalado um acelerômetro no eixo do rodado traseiro direito da carroceria, caracterizando o sinal de entrada do sistema. A Figura 5.39 mostra os locais de instalação dos acelerômetros. A carroceria ensaiada foi uma das que foram utilizadas nos ensaios descritos anteriormente. O ensaio foi realizado com uma pessoa de estatura e peso mediano sentada na poltrona acima do rodado traseiro direito e sem outros passageiros no interior do ônibus.

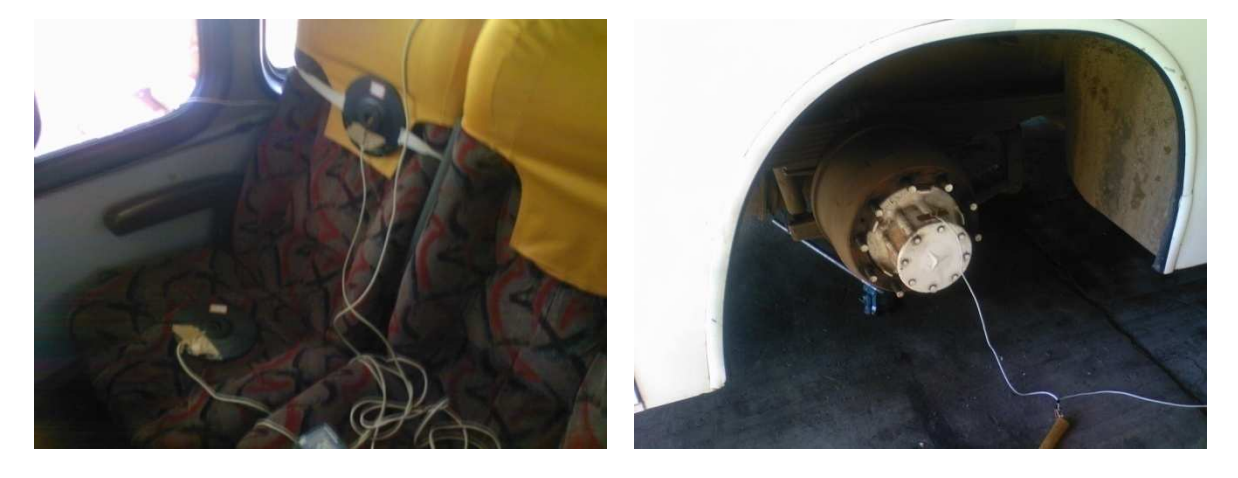

a) Interior da carroceria b) Acelerômetro no rodado traseiro

Figura 5.39 – Locais de instalação acelerômetros para função transferência

 O passo seguinte foi a aplicação de uma carga de impacto com um martelo com massa de 570g junto ao eixo traseiro, onde foram coletadas as maiores acelerações encontradas nos quatro locais de medição. Inicialmente, a carga foi aplicada com o acelerômetro instalado no eixo e, após, no feixe de molas (Figura 5.40). A função de transferência deste sistema será definida dividindo-se as acelerações encontradas no interior da carroceria pela aceleração resultante da carga de impacto aplicada no eixo e também na suspensão.

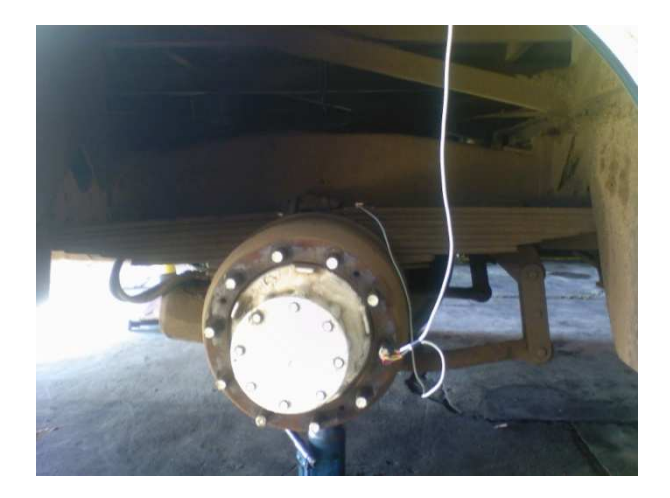

Figura 5.40 – Acelerômetro montado no feixe de molas

O programa de aquisição de dados e os acelerômetros utilizados foram os mesmos utilizados nos ensaios realizados anteriormente, no qual cada acelerômetro foi conectado a um canal da placa de aquisição. A taxa de aquisição utilizada foi de 100 Hz e o tempo de medição, de 15s. Os dados foram tratados utilizando o *software* Agilent Vee Pro. A Figura 5.41 mostra a tela do programa de tratamento de dados.

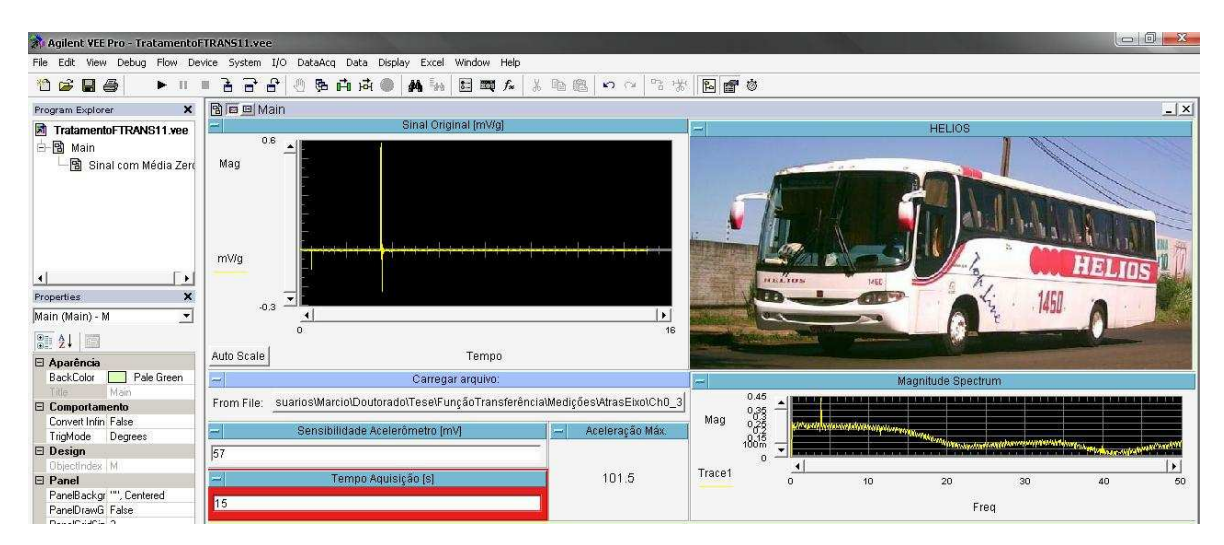

Figura 5.41 – Tela do programa de tratamento de dados para função transferência

A Tabela 5.10 mostra as acelerações máximas obtidas nos ensaios, juntamente com a função transferência, mostrando os valores encontrados para cada local de medição.

| Carga aplicada no eixo   |                      |         | Carga aplicada no feixe de molas |                      |         |
|--------------------------|----------------------|---------|----------------------------------|----------------------|---------|
| Local<br><b>Ensaiado</b> | Aceleração<br>máxima | Relação | Local<br><b>Ensaiado</b>         | Aceleração<br>máxima | Relação |
| Eixo                     | 101,5                |         | Feixe de molas                   | 88.6                 |         |
| Assoalho                 | 28,29                | 0,032   | Assoalho                         | 6,8                  | 0,004   |
| Assento                  | 0.79                 | 0,0076  | Assento                          | 1,45                 | 0,014   |
| Encosto                  | 0,92                 | 0,0081  | Encosto                          | 1,52                 | 0,0015  |

Tabela 5. 10 – Acelerações parte traseira carroceria

As figuras 5.42 a 5.49 mostram, respectivamente, as acelerações no domínio da frequência para cada local ensaiado da carroceria, avaliando o impacto com o acelerômetro instalado no eixo e também no feixe de molas. As acelerações estão em unidades gravitacionais (g).

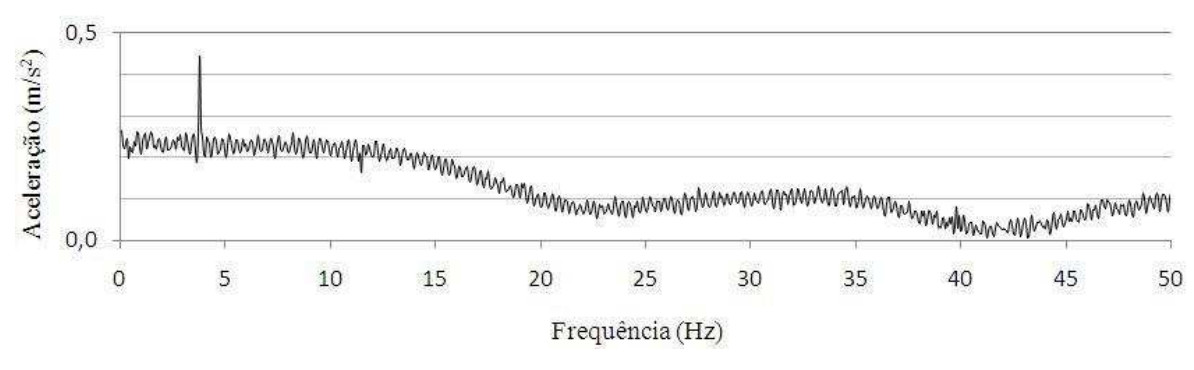

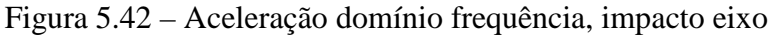

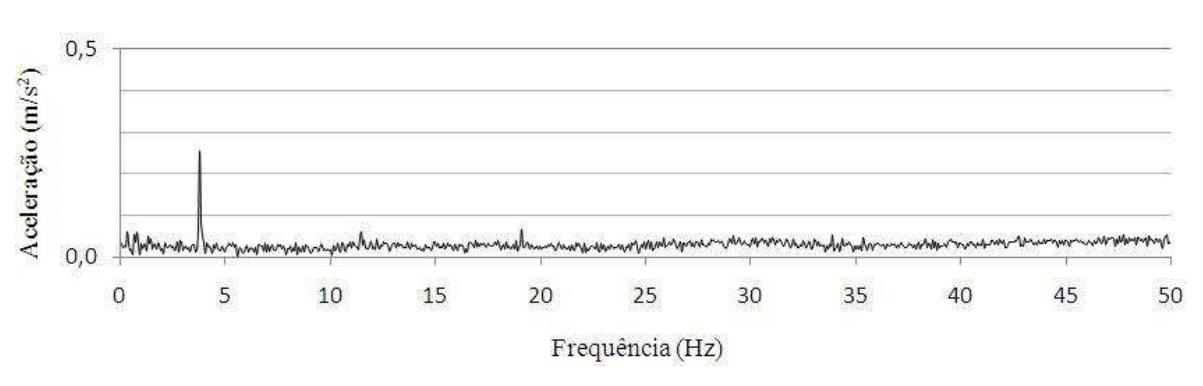

Figura 5.43 – Aceleração domínio frequência, impacto eixo, medição assoalho

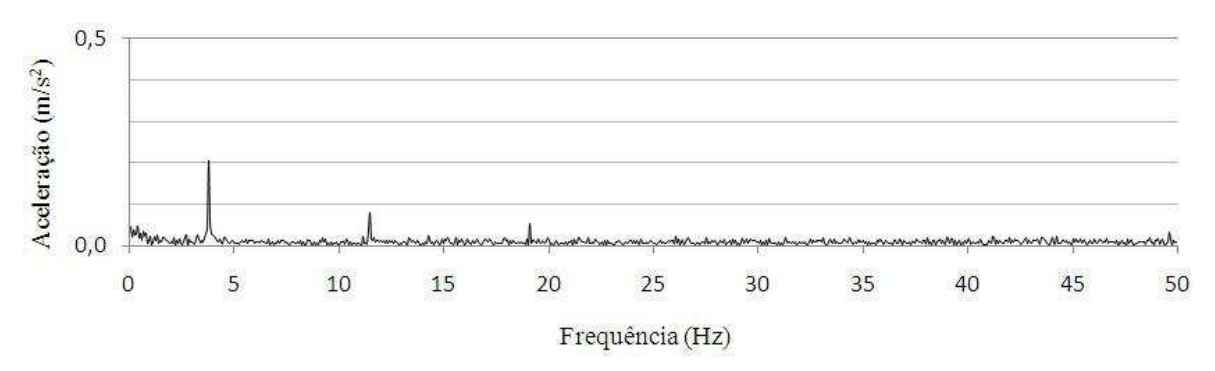

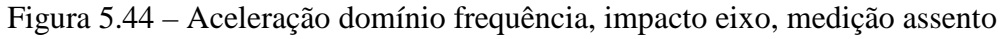

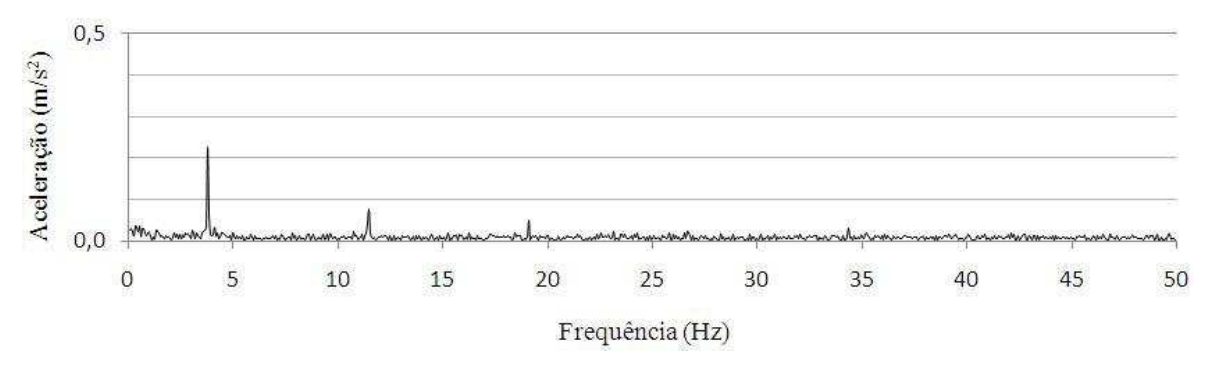

Figura 5.45 – Aceleração domínio frequência, impacto eixo, medição encosto

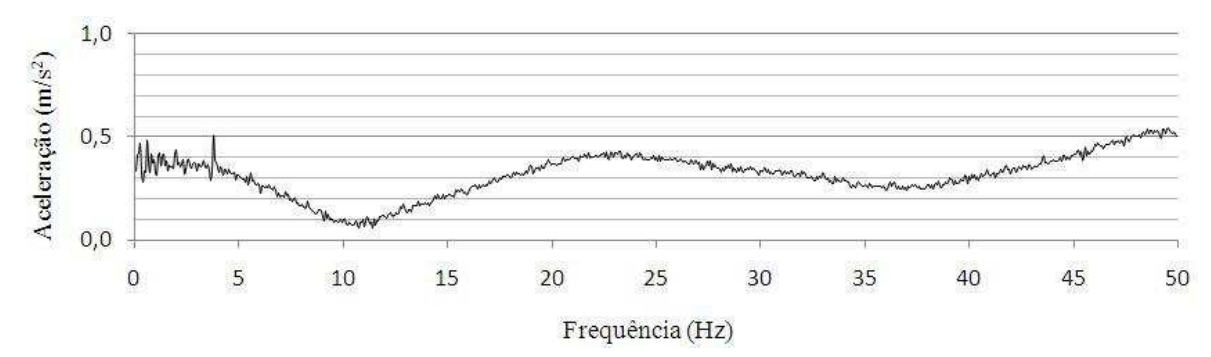

Figura 5.46 – Aceleração domínio frequência, impacto feixe de molas

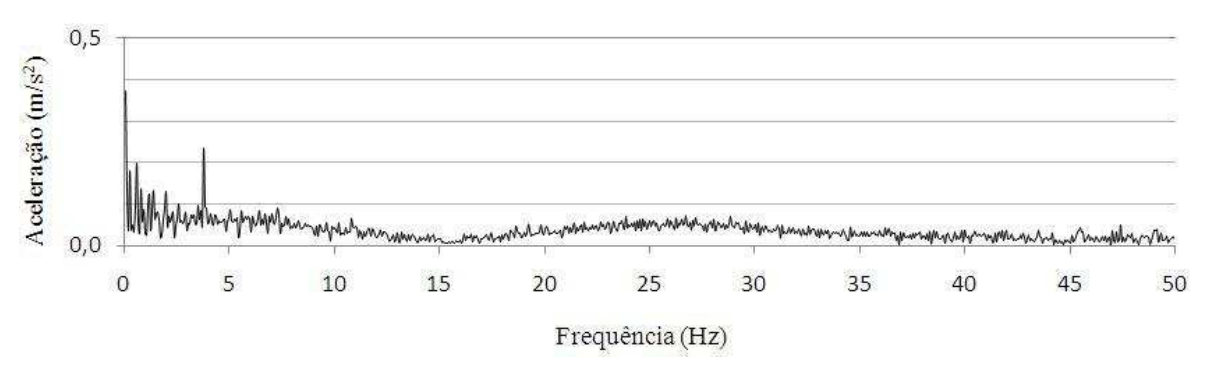

Figura 5.47 – Aceleração domínio frequência, impacto feixe de molas, medição assoalho

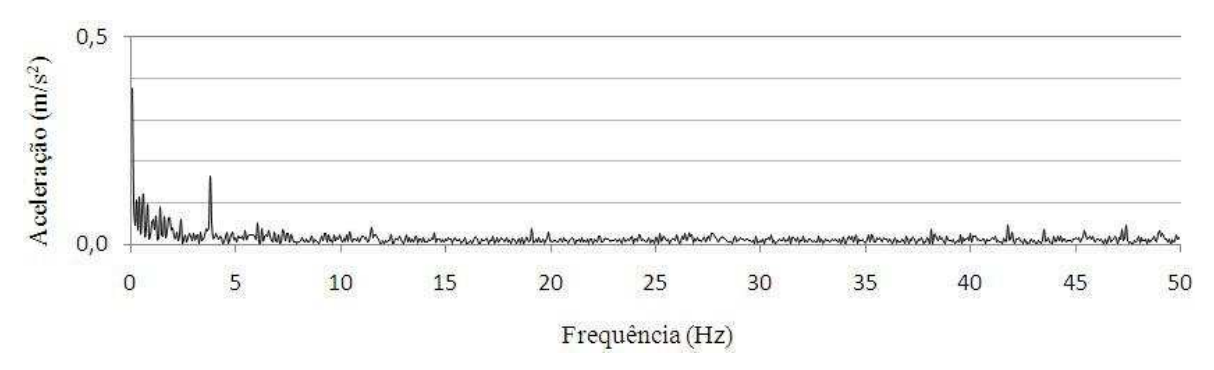

Figura 5.48 – Aceleração domínio frequência, impacto feixe de molas, medição assento

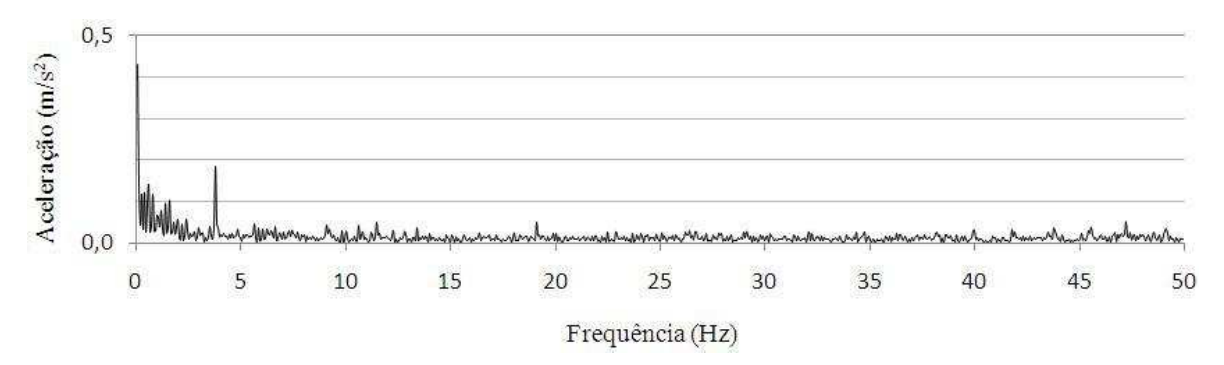

Figura 5.49 – Aceleração domínio frequência, impacto feixe de molas, medição encosto

Analisando os valores encontrados, é possível verificar que no assoalho da carroceria estão os maiores valores da relação entre a parte externa e interna da carroceria, tanto para carga aplicada no eixo quanto para carga aplicada na suspensão. Os valores de transmissibilidade encontrados no encosto da poltrona são superiores aos valores verificados no assento, coincidindo com as análises realizadas anteriormente nos testes com a carroceria em movimento. Comparando as acelerações no domínio da frequência, verifica-se que com a carga de impacto aplicada, as maiores acelerações encontradas ficam na faixa de frequência entre 4 e 5 Hz em todas as situações, tanto para a carga de impacto aplicada no eixo ou no feixe de molas, quanto nos pontos no seu interior, mostrando que a carroceria apresenta uma resposta em frequência maior nesta faixa, ficando próxima do primeiro modo natural de vibração.

Com a determinação da função de transferência, pôde-se entender melhor o comportamento das massas localizadas no interior da carroceria, aumentando o conhecimento dos locais internos que podem vir a sofrer alteração projetual.

# **CAPÍTULO 6**

## **MODIFICAÇÃO PROJETUAL DA CARROCERIA**

Neste capítulo apresenta-se o procedimento adotado para a realização de uma mudança projetual com o objetivo de amenizar os efeitos vibratórios transmitidos para a poltrona do passageiro, utilizando um modelo numérico da carroceria em conjunto com a poltrona rodoviária.

#### **6.1 Modelo básico utilizado**

Um sistema veicular é constituído de infinitos graus de liberdade e suas equações representativas são não lineares. Conforme se vai reduzindo o número de graus de liberdade na análise, os aspectos a serem estudados tornam-se limitados; ao contrário, conforme se aumenta o número de graus de liberdade na análise, mais complexo será o estudo. Para entender como são os efeitos vibratórios transmitidos para a carroceria, podese visualizá-lo como um modelo de meio veículo com quatro graus de liberdade:

- translação vertical do eixo dianteiro;
- translação vertical do eixo traseiro;
- translação vertical da carroceria;
- rotação em torno do centro de gravidade da carroceria no sentido longitudinal.

 O deslocamento de um veículo numa estrada pode ser estudado por meio do sistema linear de 1 grau de liberdade (Figura 6.1), contendo massa, dissipação de energia e rigidez. Na figura aparecem também as forças atuantes no sistema.

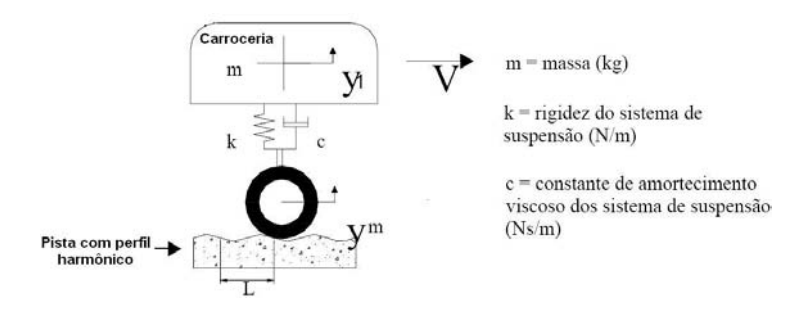

Figura 6.1 – Representação do deslocamento de um veículo

 Nesse caso podem-se identificar três forças que controlam seu comportamento dinâmico:

- força inercial devido à aceleração sofrida pela carroceria;

- força de amortecimento devido à velocidade da carroceria e à constante de amortecimento do sistema de suspensão;

- força da mola devido ao comportamento do corpo e à constante de rigidez da mola.

 Para entender como se realizará a análise numérica pode-se visualizar a carroceria por meio de um modelo de meio veículo (Figura 6.2), no qual são considerados os movimentos de translação da suspensão dianteira e traseira na direção vertical, e o movimento em direções translacionais e rotacionais nos três eixos para a massa da estrutura da carroceria.

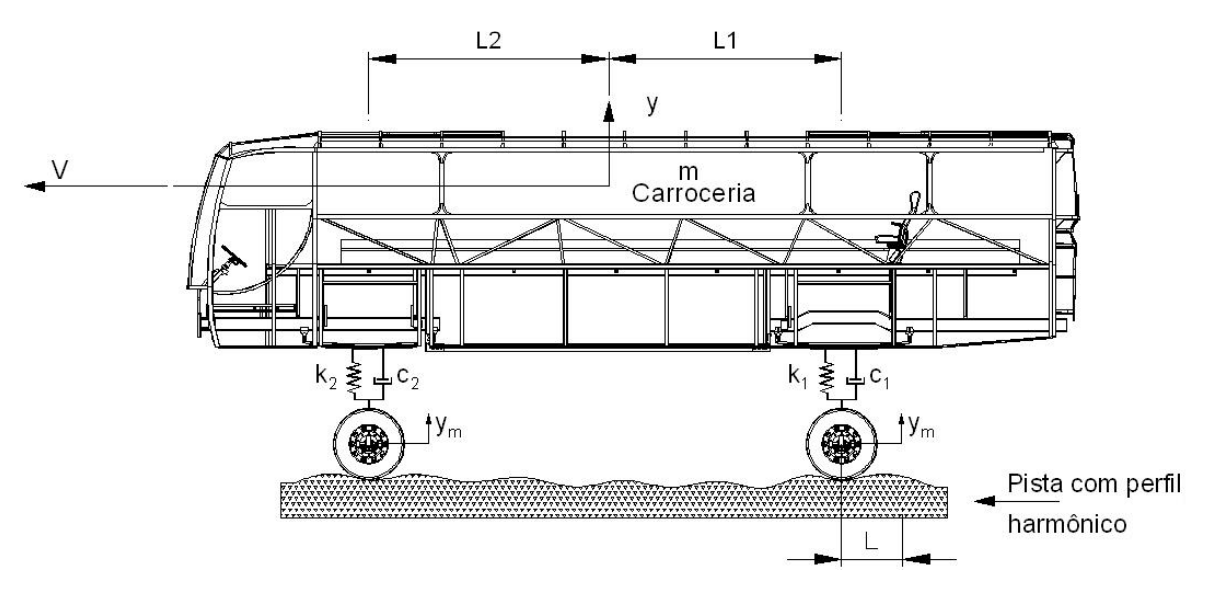

Figura 6.2 – Representação do modelo de meio veículo

Alguns dos aspectos importantes a considerar neste modelo são:

- massa da carroceria, passageiros e bagagens;
- sinal representativo do perfil da estrada;
- peso e excitação do motor;
- materiais e espessuras dos tubos e componentes da carroceria e do chassi;
- coeficiente de amortecimento do amortecedor;
- rigidez e amortecimento dos pneus.

 Em veículos a transmissão da vibração ocorre de forma passiva e a massa da estrutura está montada sobre uma estrutura que vibra, no caso o chassi; assim, as vibrações transmitidas devem ser reduzidas a níveis aceitáveis caso sejam muito grandes. No caso da suspensão do veículo, a transmissibilidade pode ser definida como a relação entre a vibração transmitida à carroceria e a vibração nas rodas do veículo. Verifica-se, então, que o movimento vertical da carroceria está sujeito aos efeitos adversos provenientes da estrada; o restante dos movimentos vibratórios forçados é decorrente de transmissão passiva (MOURA, 2003).

## **6.2 Modelamento tridimensional da carroceria**

 Como passo anterior à análise por elementos finitos da carroceria foi realizado o modelamento completo da mesma. A Figura 6.3 mostra o desenho em três dimensões do casulo, o modelamento foi realizado parte em forma sólida e parte forma de superfície.

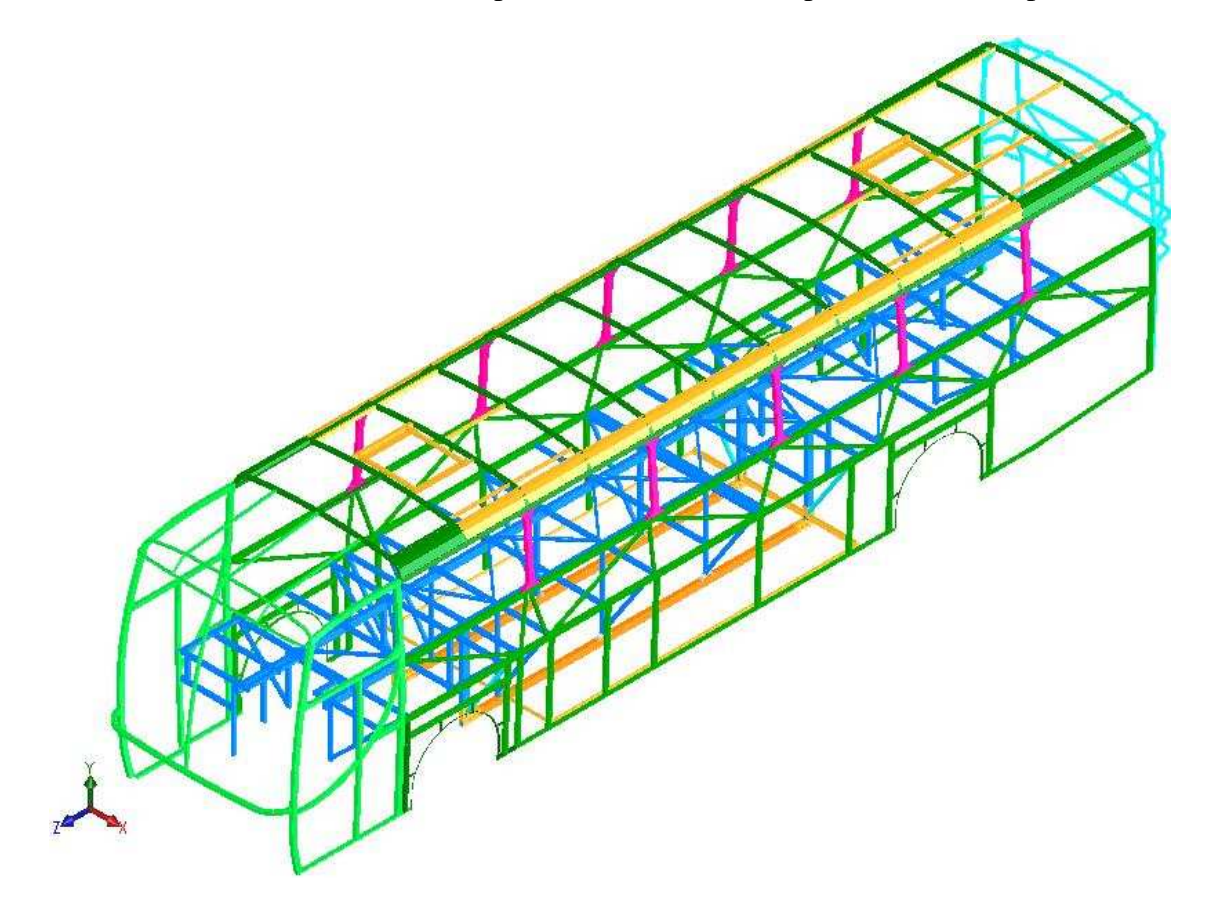

Figura 6.3 – Modelamento do casulo

É importante ressaltar que o projeto em análise possui as mesmas dimensões e formas que uma carroceria de ônibus em utilização, sendo o mesmo modelo de uma das carrocerias ensaiadas apresentadas no capítulo 5.

 Também foi realizado o modelamento do chassi de um fabricante de forma simplificada, dando ênfase aos aspectos mais importantes, como a suspensão, rodas e longarinas. A Figura 6.4 mostra o modelo da parte frontal do chassi. Na figura podem ser observados o modelamento das longarinas do chassi, os pneus e rodas e o sistema de suspensão, que é composto por dois feixes de molas com amortecedores, fixados no eixo e nas longarinas do chassi por meio de suportes.

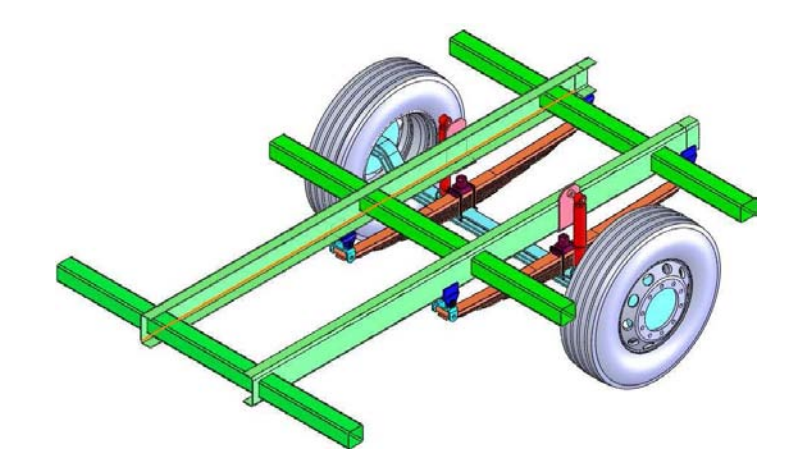

Figura 6.4 – Modelamento parte frontal do chassi

A Figura 6.5 mostra o modelo da parte traseira do chassi, que é composta de duas longarinas, dois rodados duplos, eixo, feixes de molas e amortecedores, fixados no chassi de maneira semelhante à suspensão dianteira.

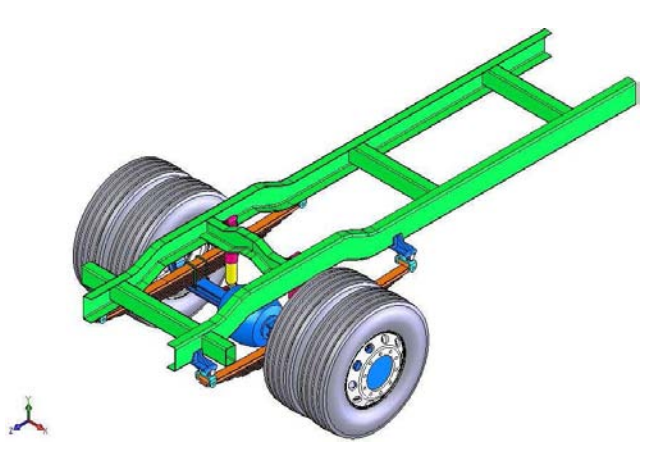

Figura 6.5 – Modelamento parte traseira do chassi

 O conjunto da poltrona foi modelado com a estrutura de aço mais a espuma do assento e encosto, de forma simplificada e sem as peças de acabamento de plástico e tecidos, consideradas irrelevantes para o estudo em questão. As figuras 6.6a e 6.6b mostram o modelamento da estrutura da poltrona com a espuma em dois ângulos de visão.

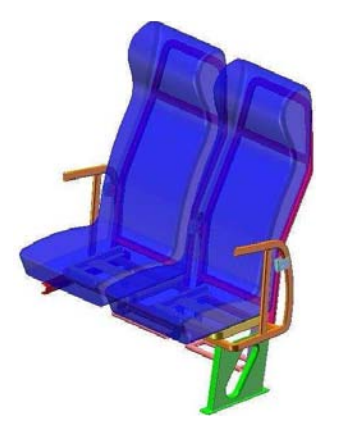

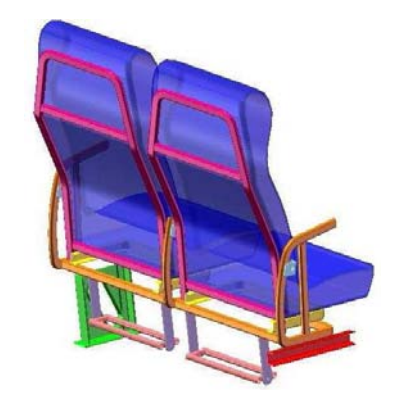

a) Vista isométrica frontal b) Vista isométrica traseira Figura 6.6 – Modelamento estrutura da poltrona

O modelamento completo da carroceria é apresentado na Figura 6.7. Nesta montagem foram acrescidos itens como assoalho, trilho de fixação e chapa de apoio da poltrona, os estabilizadores dianteiros e rodas e pneus.

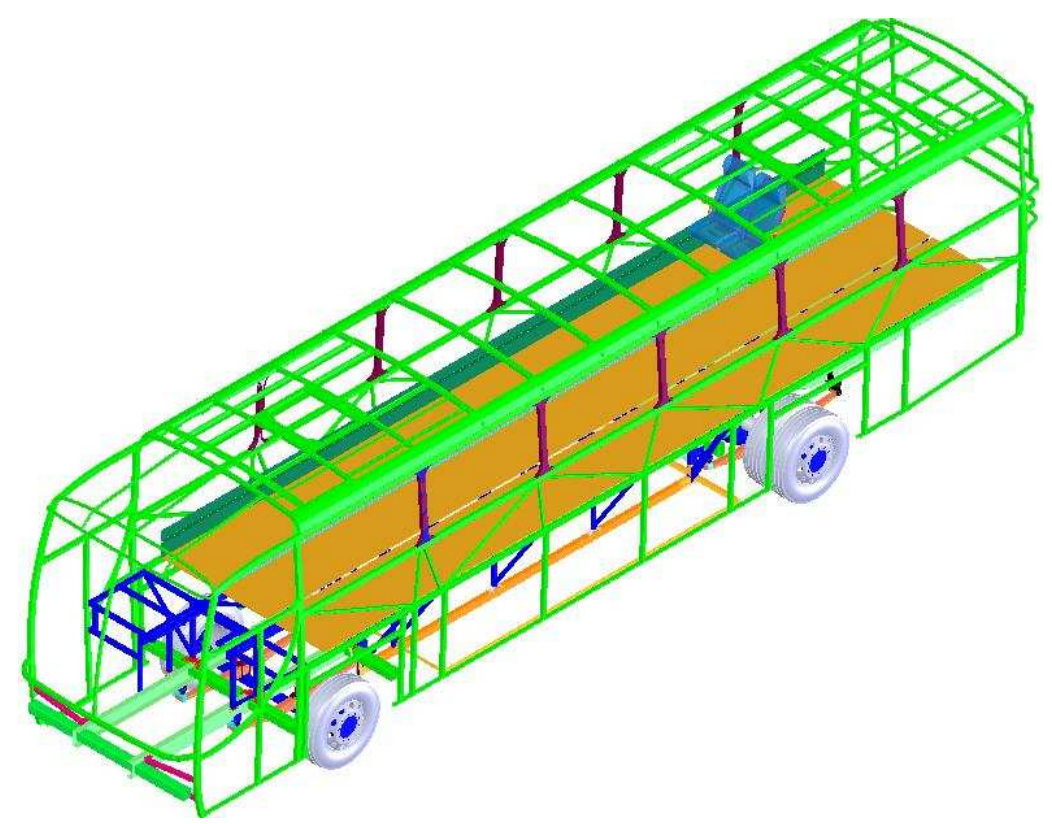

Figura 6.7 – Modelamento completo da carroceria
A Figura 6.8 mostra uma aproximação do interior da carroceria, no qual se pode visualizar os pontos de fixação e apoio da estrutura da poltrona na carroceria: a chapa lateral e o trilho que é soldado na estrutura da base.

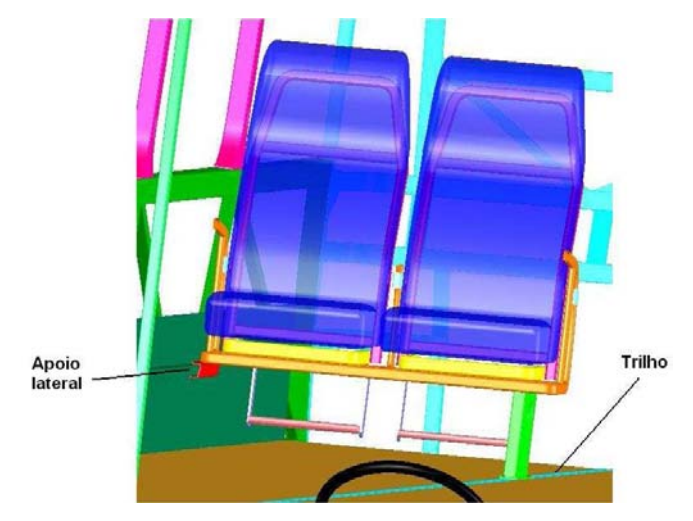

Figura 6.8 – Montagem da poltrona na carroceria

# **6.3 Modelo numérico da carroceria**

 Para gerar o modelo numérico foi importado o modelo tridimensional da carroceria completa para o *software* de elementos finitos. A Figura 6.9 mostra o arquivo de geometria da carroceria com casulo, poltrona e chassi no *software* de elementos finitos.

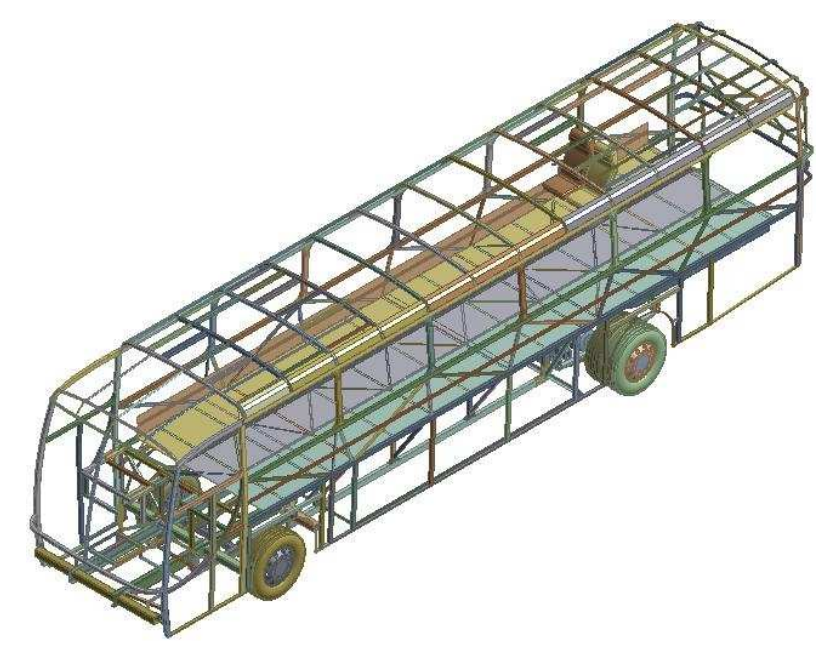

Figura 6.9 – Estrutura da carroceria no *software* de elementos finitos

O modelo discretizado apresenta 3.418.337 nós e 1.695.930 elementos SHELL 181 e SOLID 186, para um tamanho de malha de 15 mm. Com essa quantidade de nós e elementos fica muito difícil realizar a análise numérica, pois os recursos computacionais envolvidos devem ser elevados. Para reduzir a quantidade de nós e elementos procedeu-se à construção de um modelo simplificado da carroceria. Toda a carroceria e poltrona foram modelados novamente sem o raio de arredondamento dos tubos. Todos os elementos do chassi e as placas de sustentação foram modelados como elementos de casca com formulação opção Belytschko-Tsay, ficando como elemento sólido somente os eixos e elementos da suspensão, com o objetivo de reduzir a quantidade de nós e elementos no modelo de elementos finitos. A Figura 6.10 mostra o modelo do casulo gerado novamente nessa condição. A Figura 6.11a mostra como era a modelagem dos tubos da carroceria antes da simplificação e a Figura 6.11b, após a simplificação. Os principais componentes que dão rigidez à estrutura do casulo constam no modelo proposto.

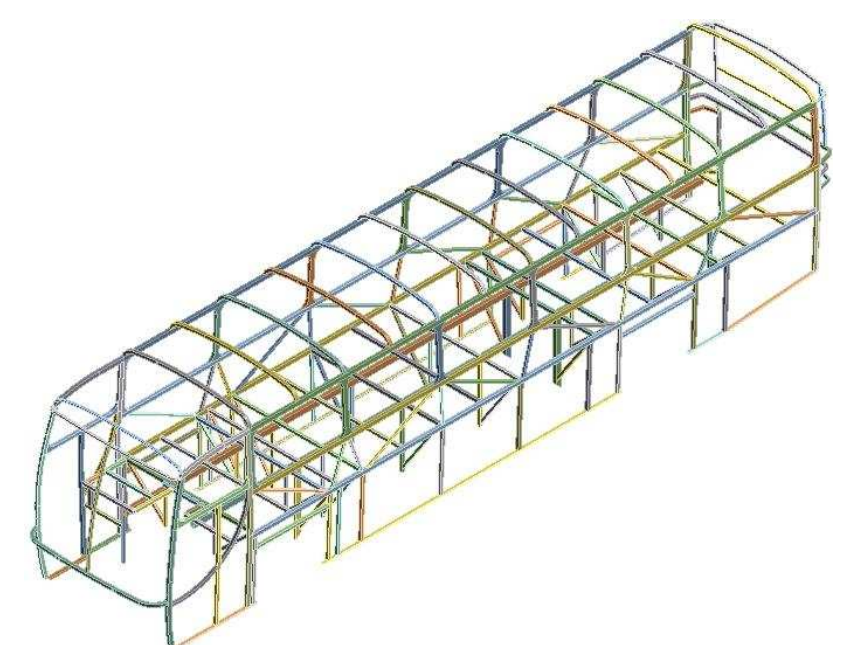

Figura 6.10 – Modelo da carroceria simplificado

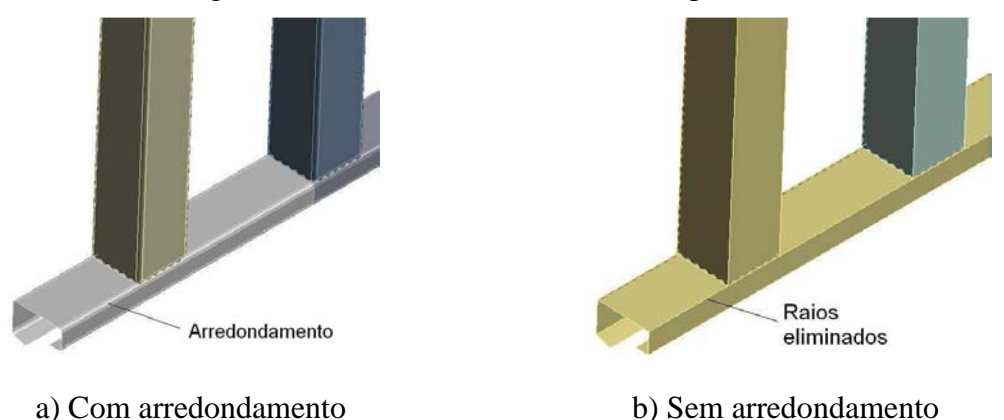

Figura 6.11 – Modelo da carroceria simplificado

A Figura 6.12 mostra a malha de elementos finitos com elementos de 15mm gerada para a estrutura da poltrona nas novas condições.

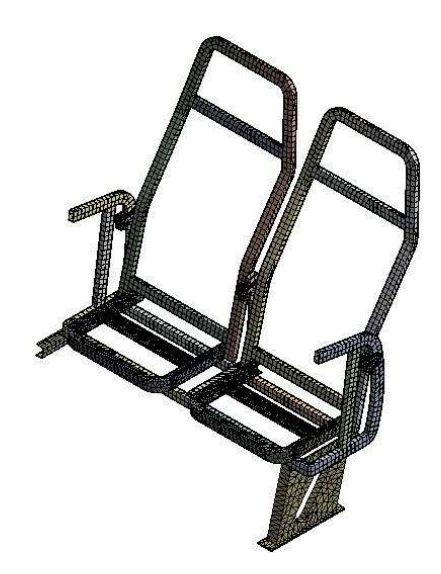

Figura 6.12 – Malha de elementos finitos estrutura poltrona

Com a simplificação o modelo teve redução aproximada de dez vezes no número de nós e elementos, gerando uma melhor condição para processamento dos cálculos no programa de elementos finitos.

### **6.3.1 Propriedades dos materiais**

 Com relação aos materiais utilizados no chassi, adotou-se o aço SAE 1045 com tensão de escoamento de 350 MPa, E= 2,09x10<sup>5</sup> Mpa, v= 0,3 e  $\gamma$ = 7,84x10<sup>-6</sup> Kg/mm<sup>3</sup>. As espessuras adotadas para as longarinas do chassi são de 6,3mm. Para os tubos que compõem o casulo da carroceria, considerou-se que são feitos de aço ASTM-A36 com tensão de escoamento de 250 MPa, E= 2,09x10<sup>5</sup> Mpa, v= 0,3 e  $\gamma$ = 7,84x10<sup>-6</sup> Kg/mm<sup>3</sup>. Para os tubos da estrutura do teto foram adotadas espessuras de 2,6mm e, para os demais tubos e perfis do casulo, espessuras de 1,9mm.

### **6.3.2 Aplicação das cargas e massas concentradas no modelo**

 Com dados fornecidos pela empresa Comil Ônibus S.A., foi adotado um peso de 5330 kg para um chassi Mercedes Benz, sendo 1030 kg na parte dianteira e 4300 kg na parte traseira da carroceria. Para a carroceria acoplada foi adotado um peso total de 11540 kg, considerando o ônibus com 44 lugares (12m), com ar condicionado e banheiro;

também estão computados os pesos das fibras externas, portas e portinholas e janelas. Esse peso considera a carroceria sem passageiros e bagagens (descarregada), sendo 4120 kg localizados no eixo dianteiro e 7420 kg no eixo traseiro. O peso do chassi inclui o motor na parte traseira, caixa de mudança de marchas, tanque de combustível, suspensão com feixe de molas e pneus com rodas.

 Adotando para o veículo uma carga máxima de 3080 kg, correspondendo ao peso de 44 passageiros (com peso médio de 70 kg por pessoa) mais 1000 kg de bagagem, mais 1540 kg correspondente a 44 poltronas (cada poltrona tem massa de 35 kg) e mais 130 kg do banheiro, tem-se para a carroceria um peso total carregado de 17290 kg.

 O peso dos passageiros e poltronas (4620 kg) foi distribuído entre os nós da estrutura da base da carroceria na posição aproximada das poltronas, o peso do chassi (5330 kg) foi distribuído sobre as longarinas e travessas nas partes frontal e traseira. O peso das bagagens (1000 kg) foi distribuído entre os nós da estrutura do bagageiro, na parte central da carroceria. Descontando o peso do casulo, que é 2900 kg, resta distribuir uma massa de 3440 kg na carroceria. Esta massa foi distribuída de modo uniforme entre os nós que pertencem ao teto, laterais, base, estrutura dianteira e estrutura traseira.

#### **6.3.3 Modelo teórico da suspensão**

O modelo teórico da suspensão tem a configuração mostrada na Figura 6.13. A suspensão utilizada será do tipo feixe de molas com a calibração do modelo numérico realizada com resultados experimentais. Os pneus serão considerados através de elementos de mola e amortecedor, com valores de k e c fornecidos pelo fabricante. O sinal das irregularidades do pavimento será aplicado diretamente nos pneus, conforme ilustra a figura.

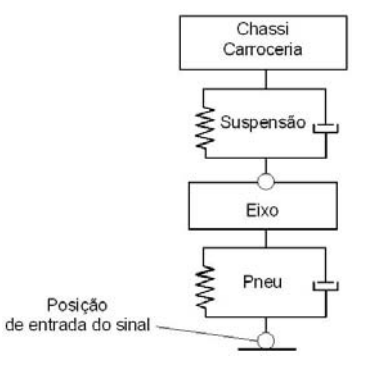

Figura 6.13 – Modelo para representação da suspensão

Na elaboração do modelo numérico para uma suspensão mecânica com feixes de molas, optou-se por representá-la de forma simplificada, considerando o comportamento dos feixes quanto à aplicação de carregamentos no sentido vertical, representando o comportamento da suspensão. O modelo consiste, basicamente, da representação do feixe como uma peça única, unida aos suportes fixados no chassi de forma rígida.

A Figura 6.14 mostra a parte frontal do modelo de elementos finitos do chassi e suspensão, identificando os componentes principais, como as longarinas do chassi, as travessas de ligação, os feixes de mola, os suportes, o eixo dianteiro e a barra de torção. A Figura 6.15 mostra a representação dos mesmos componentes para a parte traseira do chassi.

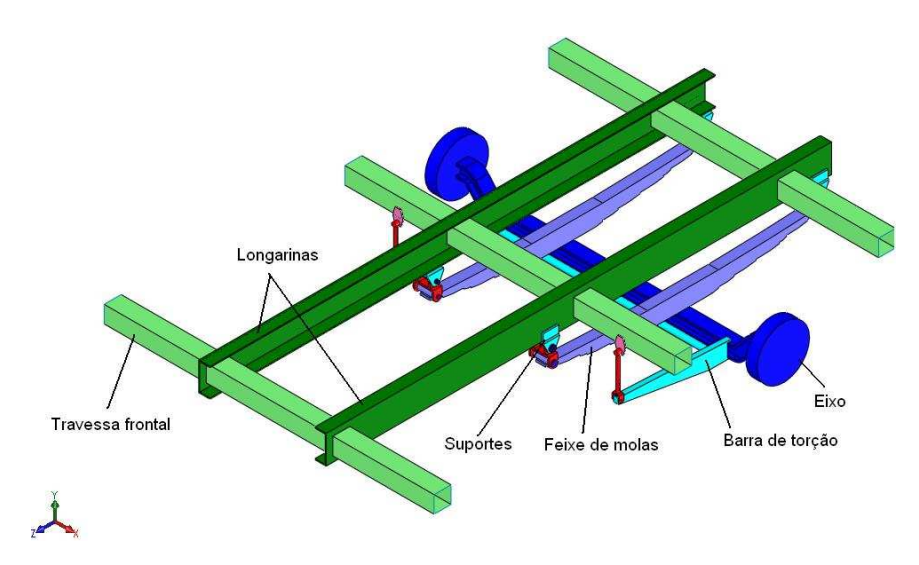

Figura 6.14 – Modelo elementos finitos parte frontal chassi

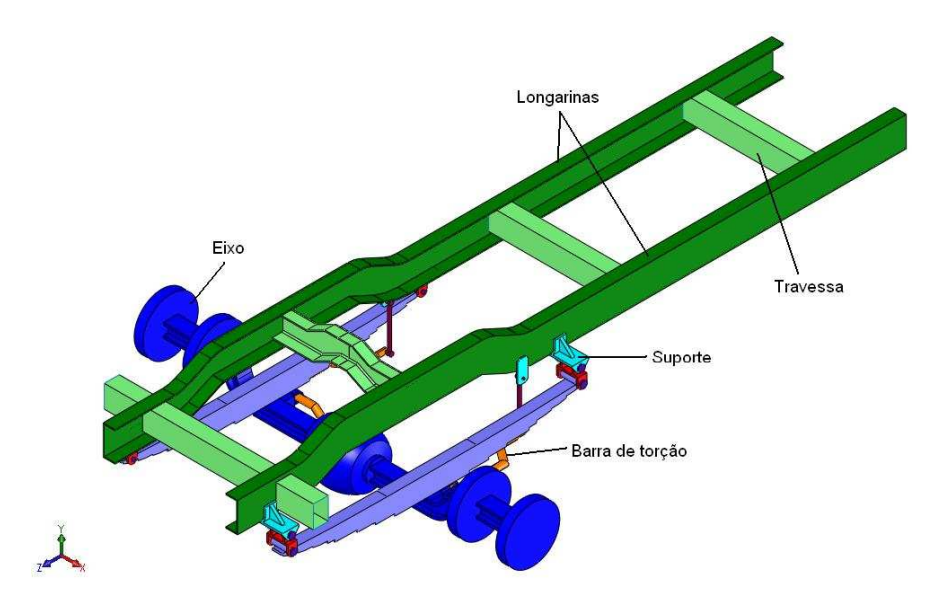

Figura 6.15 – Modelo elementos finitos parte traseira chassi

#### **6.3.4 Análise dos modos naturais de vibração**

Para avaliar o comportamento dinâmico básico da carroceria como um todo em relação a carregamentos externos, serão realizadas análises modais dos componentes principais da carroceria separadamente. Apresentam-se as análises modais do casulo, da poltrona, do casulo mais a poltrona, da carroceria completa com chassi e também da carroceria completa adicionando os pesos de componentes como motor, janelas, fibras, ar condicionado e bagagens, mostrando as frequências naturais de vibração para os seis primeiros modos em cada situação.

#### **6.3.4.1 Análise modal do casulo**

 A malha obtida para o modelo numérico do casulo foi gerada com elementos de 15mm do tipo SHELL181 para as superfícies do casulo e CONTA174 para os elementos de contato, totalizando 208.975 nós e 205.494 elementos. Como condições de contorno o casulo foi fixado nos quatro tubos acima das rodas. As figuras 6.16 a 6.21 mostram, respectivamente, os seis primeiros modos naturais de vibração dessa estrutura, onde podem ser visualizadas as deformadas em cada modo.

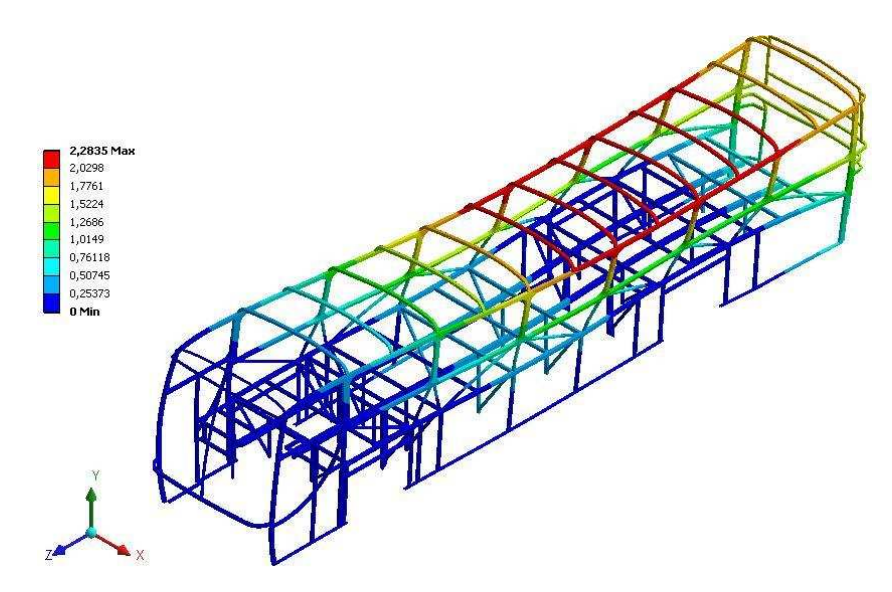

Figura  $6.16$  – Primeiro modo de vibrar casulo –  $f = 6,356$  Hz

Este modo mostra um afundamento da região do teto da carroceria na direção Y negativa no sentido longitudinal, caracterizando uma flexão nesta direção. A deformada máxima é 2,28 mm na parte central do teto. O primeiro modo tem como característica principal uma rotação em torno do eixo X de parte da carroceria.

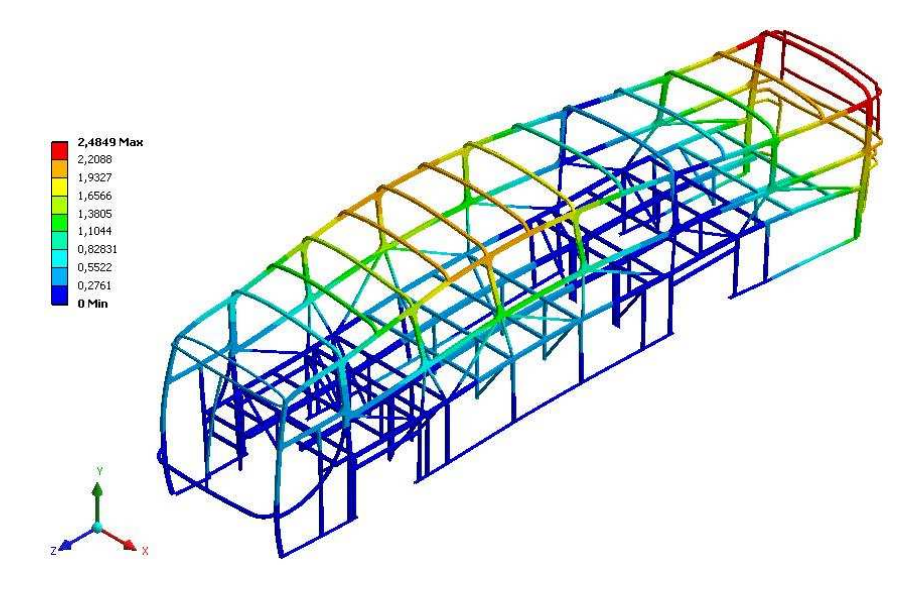

Figura  $6.17$  – Segundo modo de vibrar casulo –  $f = 7,594$  Hz

Este modo de vibrar mostra o contrário do que aconteceu no primeiro modo, ou seja, uma tração na região do teto na direção Y positiva, tendo como deformada máxima 2,48 mm na parte superior da estrutura traseira.

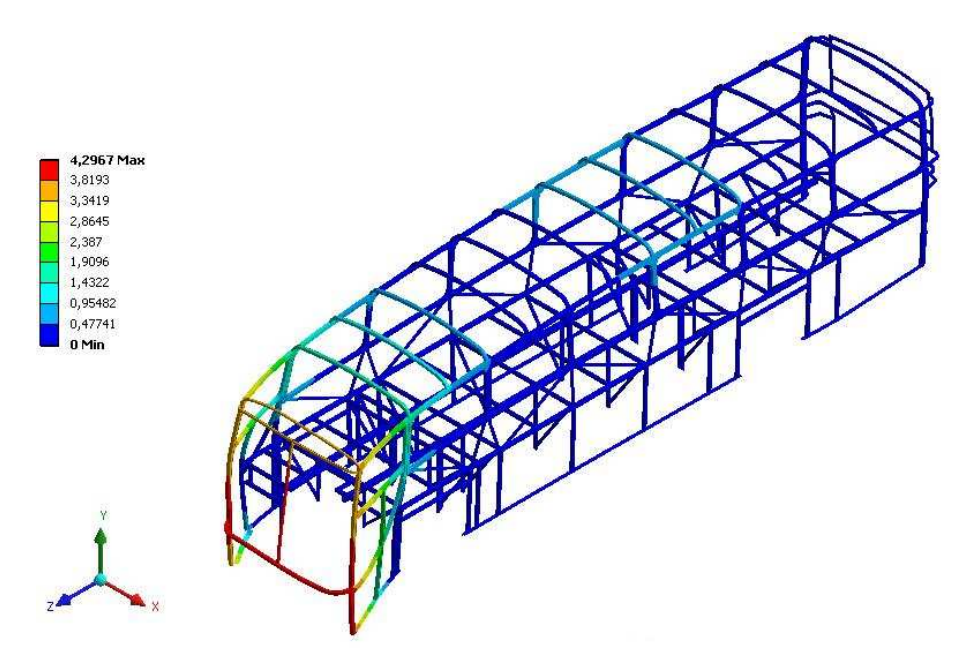

Figura  $6.18$  – Terceiro modo de vibrar casulo –  $f = 8,926$  Hz

Este modo mostra uma torção na parte frontal da carroceria em torno do eixo Y, gerando um deslocamento lateral do balanço dianteiro, com deformada máxima de 4,29 mm na região do arco inferior do para-brisa.

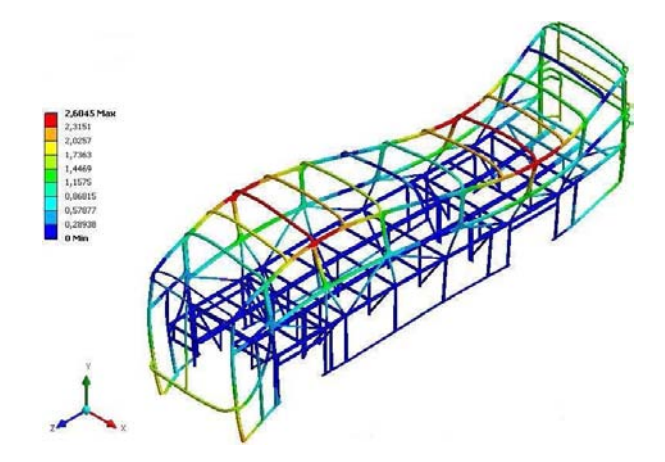

Figura  $6.19$  – Quarto modo de vibrar casulo –  $f = 10,665$  Hz

A partir do quarto modo de vibrar o sentido dos movimentos da carroceria não segue um padrão, pode ser em qualquer direção. Neste modo a deformação máxima é 2,60 mm em algumas partes do teto.

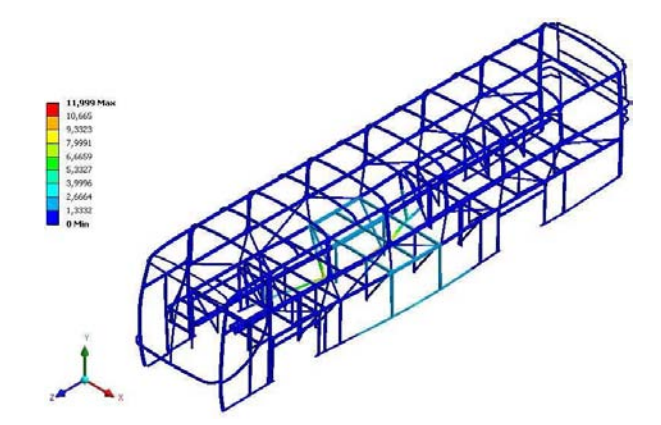

Figura  $6.20$  – Quinto modo de vibrar casulo –  $f = 11,932$  Hz

Neste modo ocorreu uma tração na direção X, especificamente na região da saia da carroceria, com uma deformada máxima de 11,99 mm.

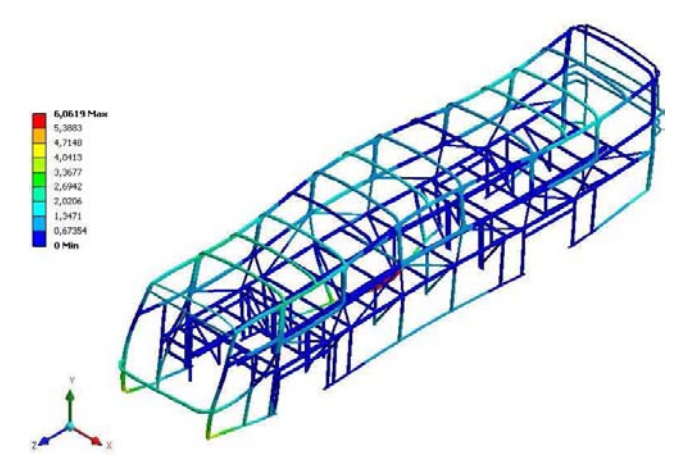

Figura  $6.21$  – Sexto modo de vibrar casulo –  $f = 13,321$  Hz

Este modo mostra as deformadas com comportamento ondulado em várias partes do casulo no sentido longitudinal, com uma deformada máxima de 6,06 mm na mesma região do quinto modo.

## **6.3.4.2 Análise modal da estrutura da poltrona**

A malha obtida para o modelo numérico da poltrona foi gerada com elementos de 15 mm do tipo SHELL181 para as superfícies da poltrona e CONTA174 para os elementos de contato, totalizando 20.152 elementos e 43.876 nós. Como condições de contorno, a poltrona foi fixada na peça em contato com o trilho soldado no assoalho da carroceria e na peça apoio lateral, que fica em contado com a chapa que é soldada na lateral da carroceria. As figuras 6.22 a 6.24 mostram, respectivamente, os seis primeiros modos naturais de vibração da estrutura, permitindo a visualização das deformadas em cada modo.

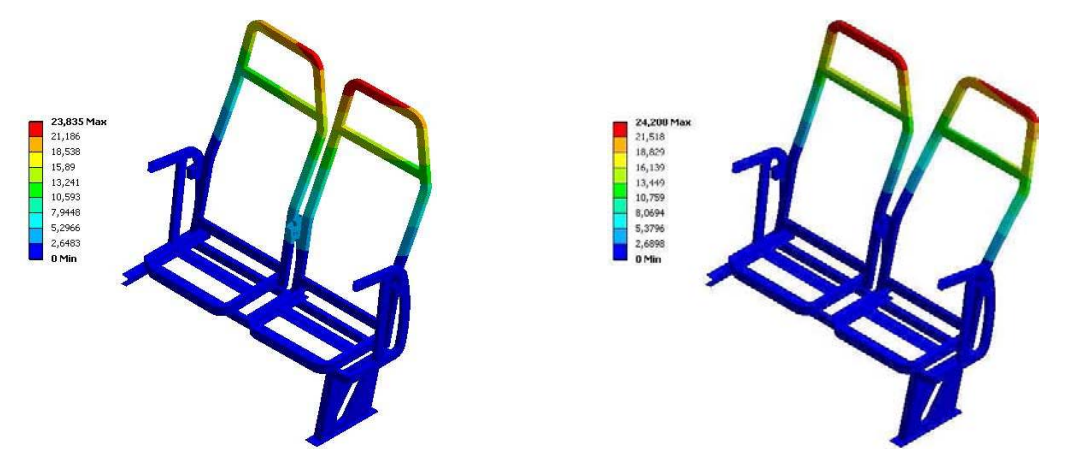

a) Primeiro modo de vibrar  $-f = 27,741 \text{ Hz}$  b) Segundo modo de vibrar  $-f = 35,319 \text{ Hz}$ Figura 6.22 – Primeiro e segundo modos de vibrar estrutura poltrona

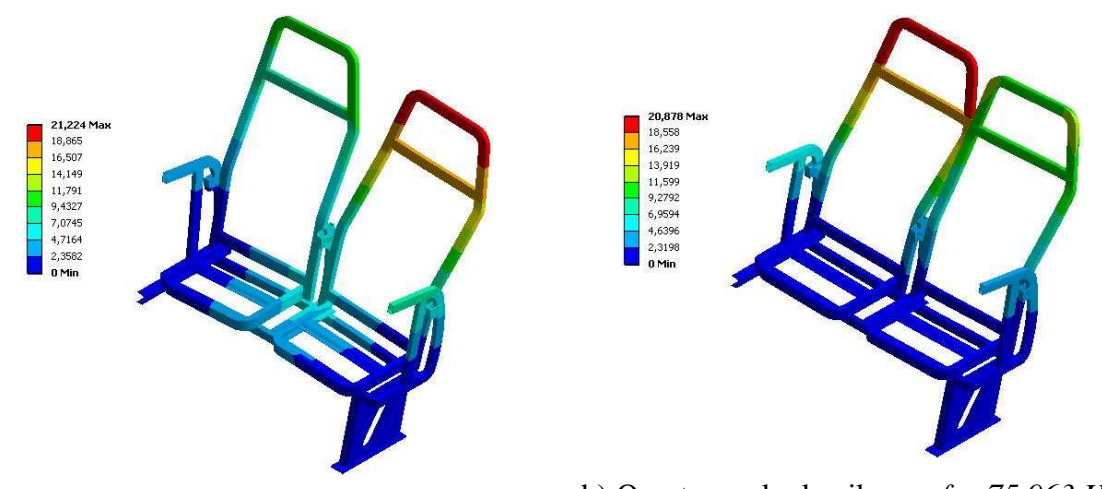

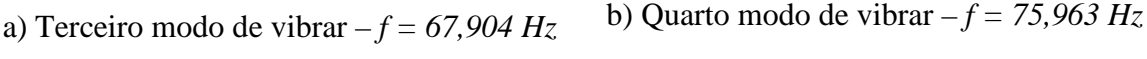

Figura 6.23 – Terceiro e quarto modos de vibrar estrutura poltrona

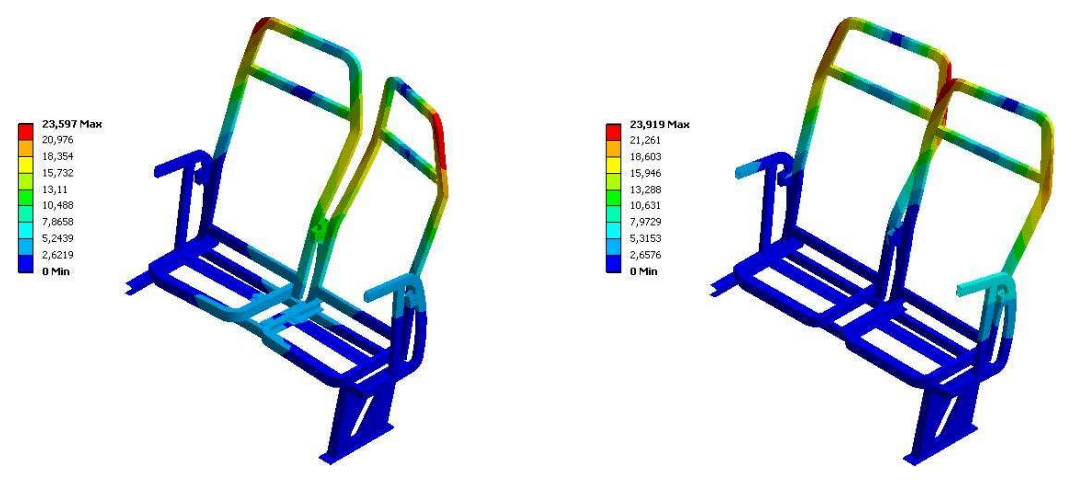

a) Quinto modo de vibrar  $-f = 80,149 \text{ Hz}$  b) Sexto modo de vibrar  $-f = 105,3 \text{ Hz}$ Figura 6.24 – Quinto e sexto modos de vibrar estrutura poltrona

### **6.3.4.3 Análise modal do casulo com poltrona**

 A malha obtida para o modelo numérico do casulo mais a poltrona foi gerada com elementos de 20 mm do tipo SHELL181 para as superfícies do casulo, SOLID186 para os parafusos de fixação e CONTA174 para os elementos de contato, totalizando 217.096 elementos e 223.018 nós. Para esta análise o casulo foi fixado nos quatro tubos acima das rodas e a poltrona, no interior da carroceria. As figuras 6.25 a 6.30 mostram os seis primeiros modos naturais de vibração, podendo-se visualizar as deformadas em cada modo.

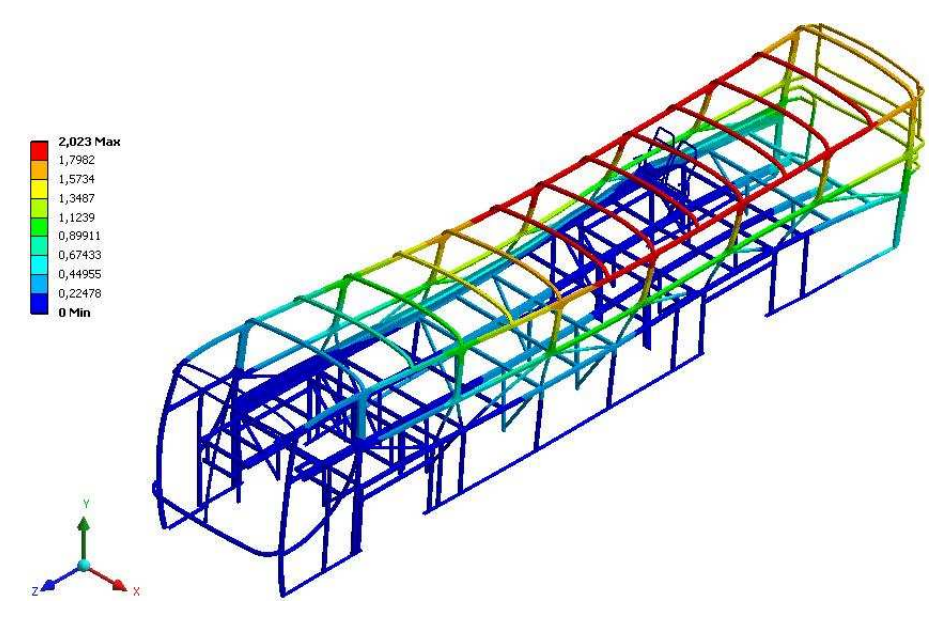

Figura  $6.25$  – Primeiro modo de vibrar casulo e poltrona – f =  $6,347$  Hz

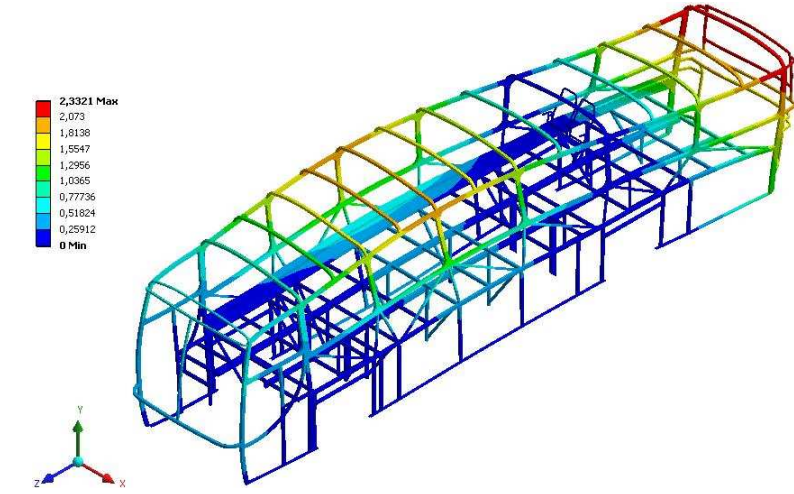

Figura 6.26 – Segundo modo de vibrar casulo e poltrona – f = 7,608 Hz

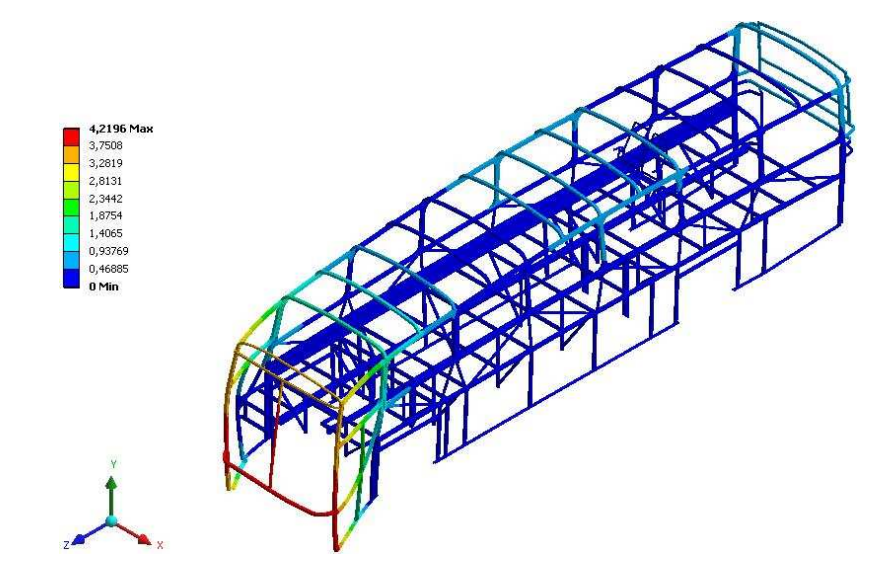

Figura 6.27 – Terceiro modo de vibrar casulo e poltrona – f = 9,008 Hz

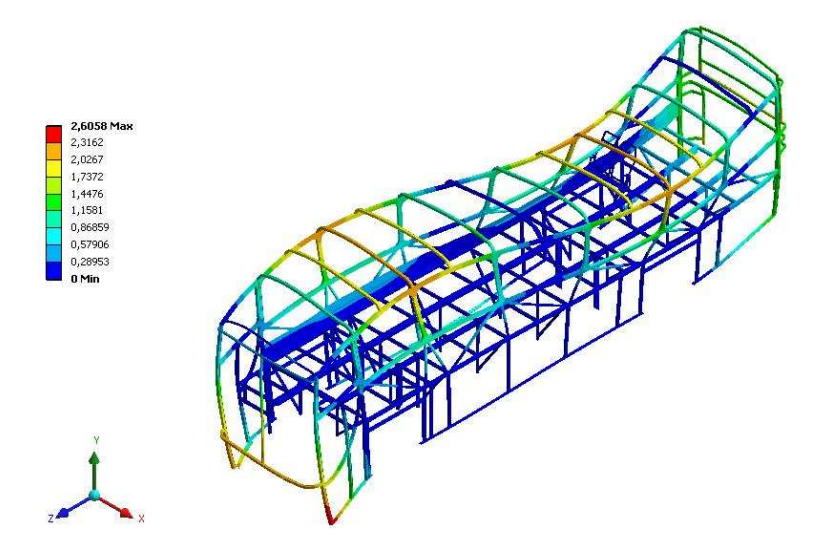

Figura  $6.28$  – Quarto modo de vibrar casulo e poltrona –  $f = 10,751$  Hz

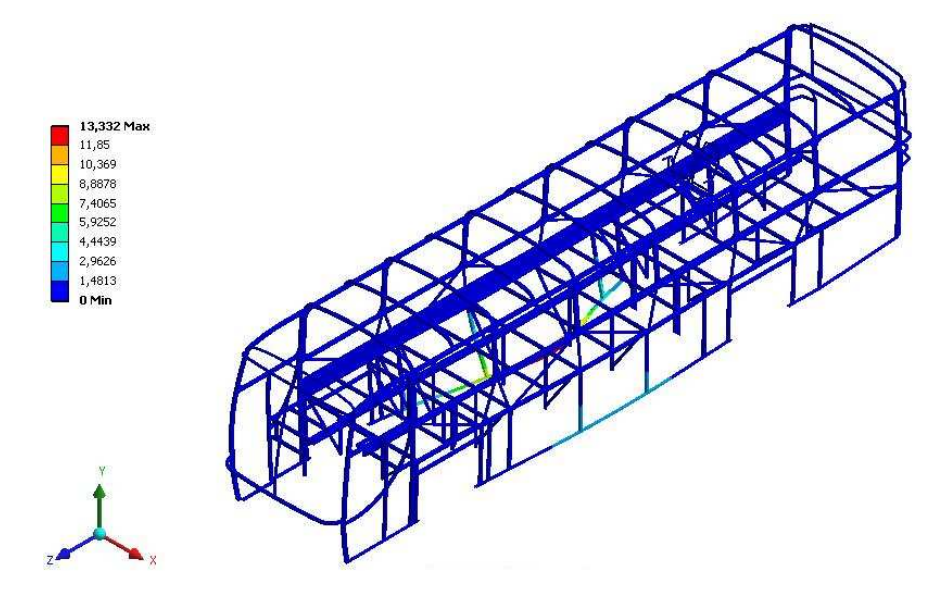

Figura  $6.29$  – Quinto modo de vibrar casulo e poltrona – f = 12,340 Hz

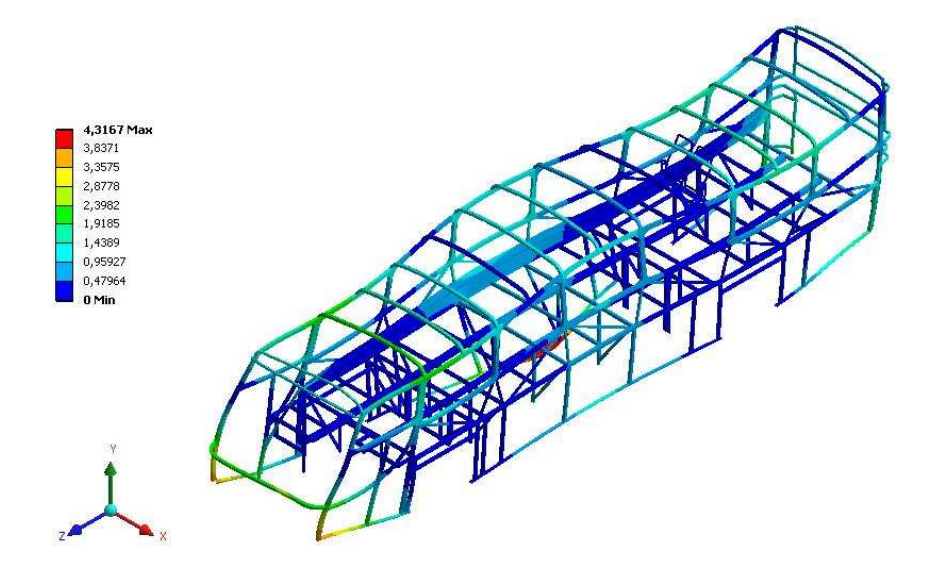

Figura  $6.30$  – Sexto modo de vibrar casulo e poltrona – f = 13,365 Hz

Os modos naturais de vibração para o casulo com a poltrona montada no interior ficaram bastante parecidos com os modos apresentados do casulo sozinho. Percebe-se que houve uma diminuição dos valores de frequência no quinto e sexto modo, e a maior deformada encontrada foi no quinto modo na região da saia, totalizando 13,33 mm.

### **6.3.4.4 Análise modal da carroceria completa**

 A malha obtida para o modelo numérico do casulo mais a poltrona e o chassi foi gerada com elementos de 30 mm do tipo SHELL181, para os elementos da carroceria, poltrona e longarina do chassi; SOLID186, para os elementos da suspensão; CONTA174, para os elementos de contato, totalizando 137.278 elementos e 229.710 nós. Como condições de contorno para a análise foram fixadas as extremidades dos eixos nos dois lados da carroceria; também a poltrona foi fixada no interior da carroceria, na chapa lateral e no trilho longitudinal. As figuras 6.31 a 6.36 mostram, respectivamente, os seis primeiros modos naturais de vibração da estrutura do casulo com a poltrona montada e o chassi, onde podem ser visualizadas as deformadas em cada modo.

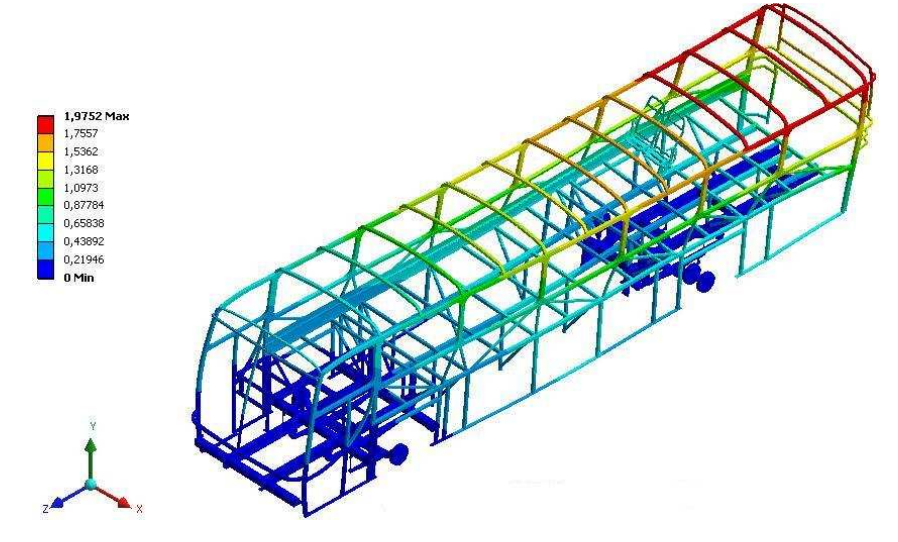

Figura  $6.31$  – Primeiro modo de vibrar casulo, poltrona e chassi –  $f = 5,469$  Hz

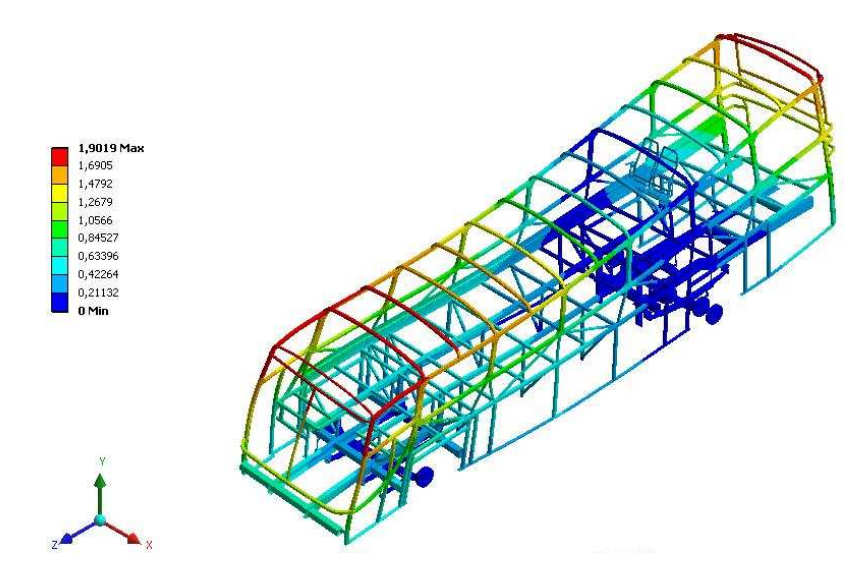

Figura  $6.32$  – Segundo modo de vibrar casulo, poltrona e chassi –  $f = 7,379$  Hz

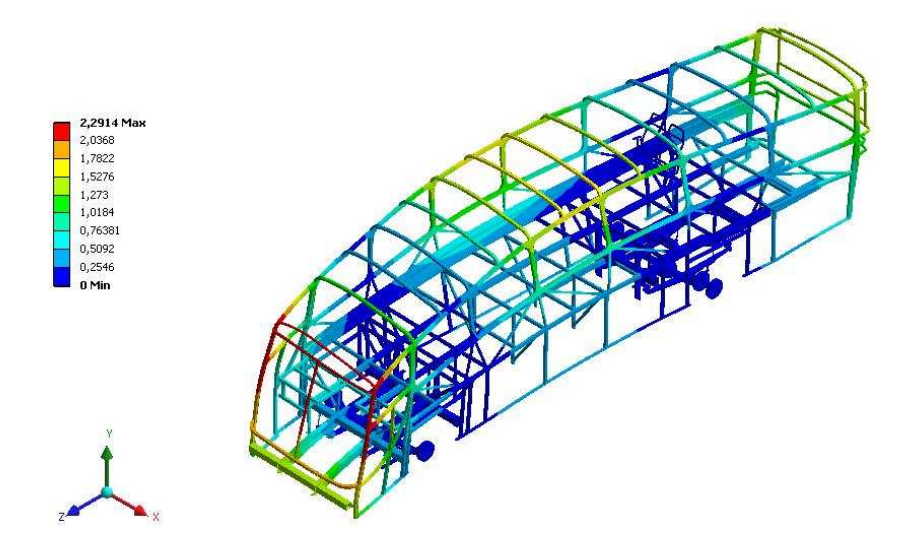

Figura 6.33 – Terceiro modo de vibrar casulo, poltrona e chassi – f = 9,897 Hz

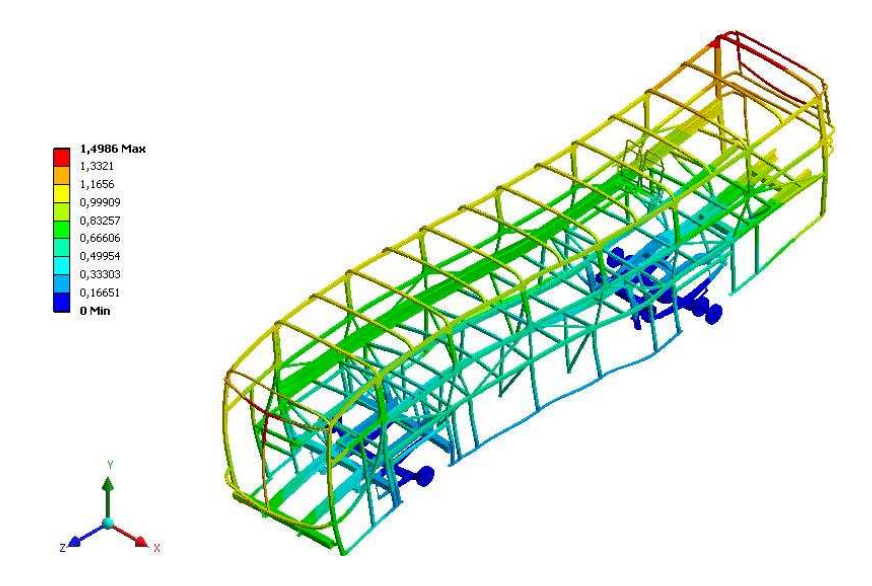

Figura 6.34 – Quarto modo de vibrar casulo, poltrona e chassi – f = 10,425 Hz

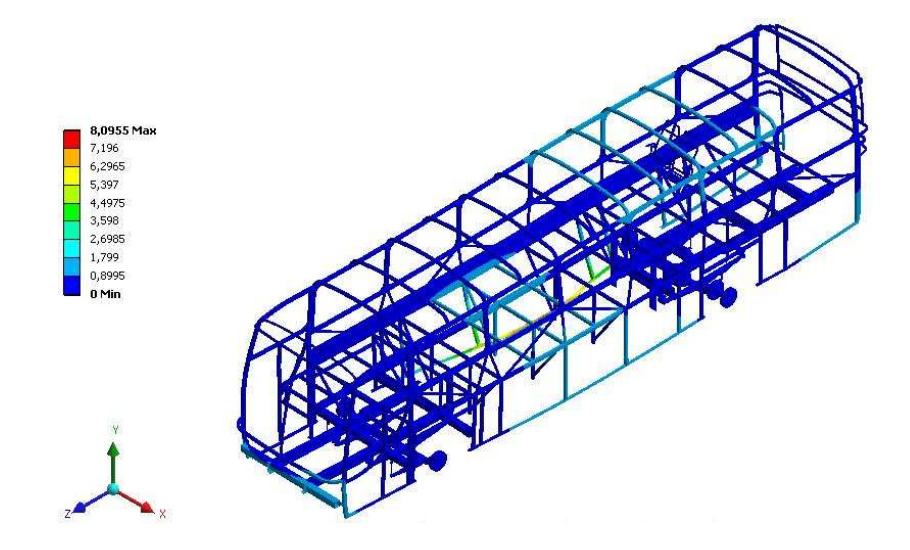

Figura 6.35 – Quinto modo de vibrar casulo, poltrona e chassi – f = 11,289 Hz

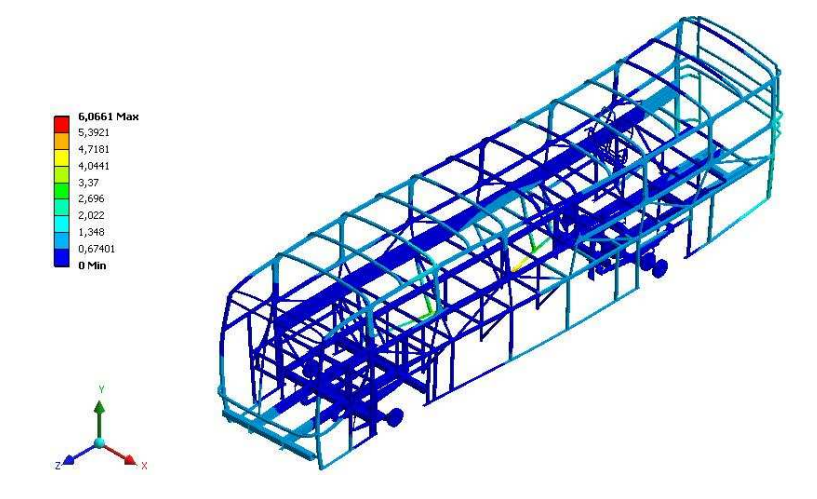

Figura  $6.36$  – Sexto modo de vibrar casulo, poltrona e chassi –  $f = 11,890$  Hz

 Com o casulo acoplado ao chassi, as frequências naturais ficaram um pouco reduzidas em relação ao casulo sozinho ou em conjunto com a poltrona.. A maior deformada encontrada foi no quinto modo, na região da saia, muito parecido com a situação anterior, totalizando 8,1mm.

## **6.3.4.5 Análise modal da carroceria completa com pesos**

Abaixo são mostrados os modos naturais de vibração para a carroceria com os pesos aplicados sobre o modelo, totalizando, aproximadamente, 17000 Kg distribuídos nas partes frontal, central e traseira da carroceria conforme as posições dos diversos componentes, como poltronas, motor, ar condicionado, entre outros. As figuras 6.37 a 6.42 mostram os seis primeiros modos naturais de vibração da estrutura, podendo ser visualizadas as deformadas em cada modo. As condições de contorno utilizadas foram as mesmas do chassi sem a aplicação de pesos.

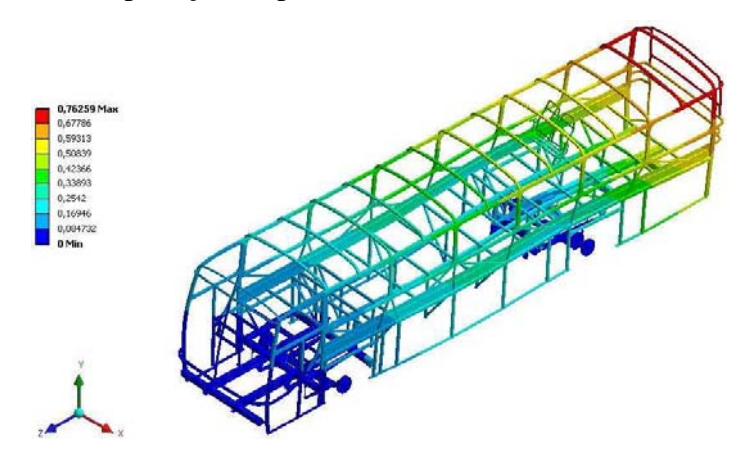

Figura  $6.37$  – Primeiro modo de vibrar carroceria com pesos –  $f = 3.1$  Hz

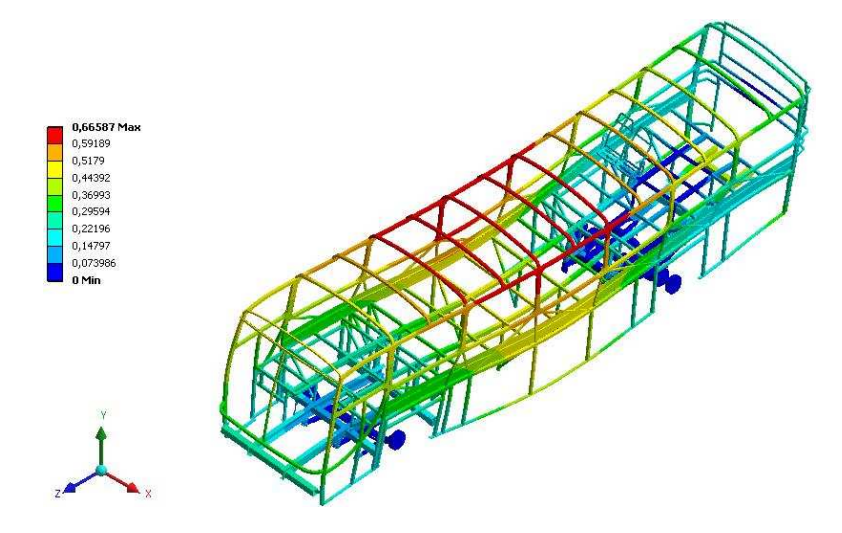

Figura  $6.38$  – Segundo modo de vibrar carroceria com pesos –  $f = 3,697$  Hz

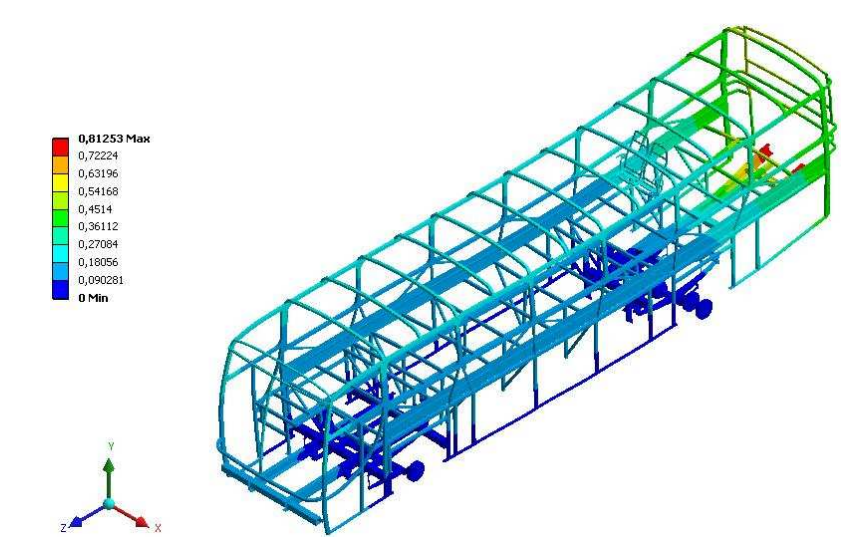

Figura  $6.39$  – Terceiro modo de vibrar carroceria com pesos –  $f = 4,09$  Hz

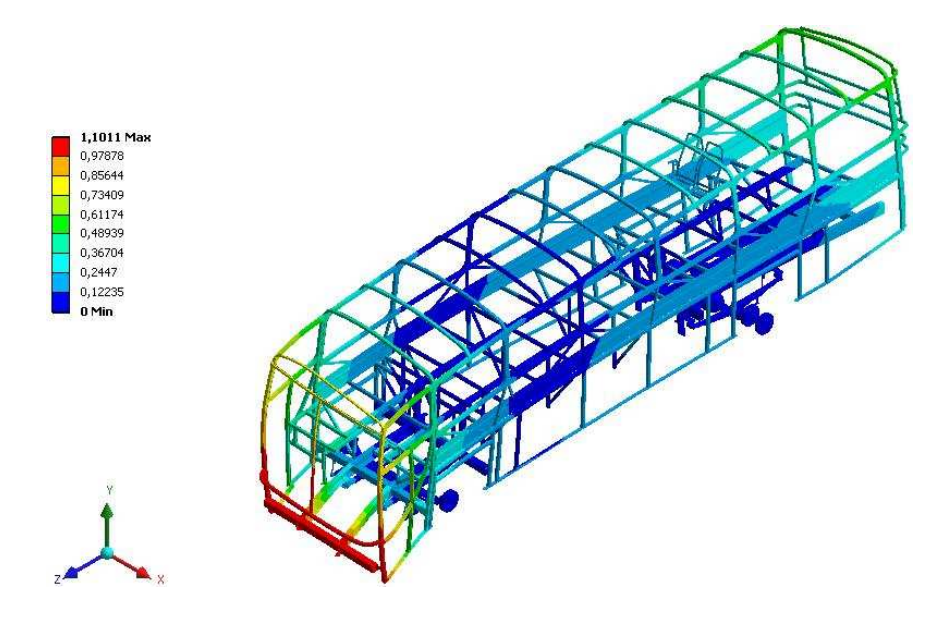

Figura  $6.40$  – Quarto modo de vibrar carroceria com pesos –  $f = 4,502$  Hz

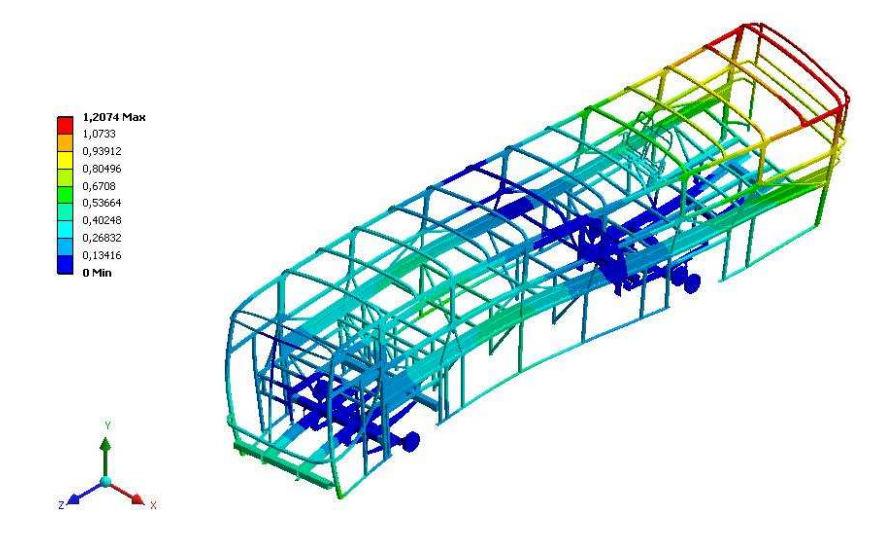

Figura  $6.41$  – Quinto modo de vibrar carroceria com pesos –  $f = 5,24$  Hz

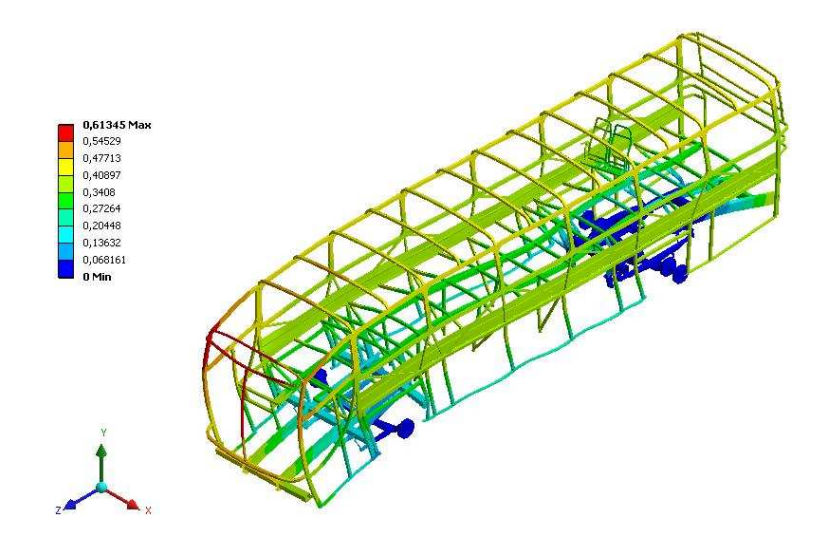

Figura  $6.42$  – Sexto modo de vibrar carroceria com pesos –  $f = 6,371$  Hz

Avaliando os modos naturais de vibração para este caso e comparando com a carroceria sem os pesos considerados, percebe-se que houve uma diminuição considerável das frequências naturais em cada modo e também das deformadas. Isso ocorre em razão das massas que foram aplicadas no modelo numérico e também dos componentes da suspensão, eixos e barra de torção que aumentam a rigidez do conjunto.

## **6.3.5 Determinação e descrição das irregularidades do pavimento**

 Para a avaliar a vida útil de um veículo é necessário conhecer o pavimento em que ele trafega. Veículos trafegando a velocidades relativamente altas estão submetidos a um largo espectro de vibrações, as quais, consequentemente, chegam aos passageiros. Gillespie (2002) afirma que os movimentos vibratórios em veículos correspondem ao

intervalo de frequência de 0 a 25 Hz. As vibrações aleatórias nos veículos quando em movimento são causadas pela excitação oriunda da rugosidade do pavimento em que transita. Gillespie afirma que a rugosidade dos pavimentos pode ser descrita como um sinal aleatório ergódico, de forma que os perfis destes podem ser decompostos em uma soma de ondas senoidais com amplitudes, frequências e fases variadas. Um sinal é dito como ergódico quando se utiliza a análise estatística de um intervalo do trecho de uma estrada, por exemplo, para representar o trecho completo da estrada.

 Nardello (2005) realizou um estudo relativo à caracterização das pistas de um campo de provas, realizando medições do perfil de rugosidade de diversos tipos de pavimentos em diferentes velocidades. Para cada pavimento ensaiado foi gerado um espectro de frequência via densidade espectral de potência para representação estatística do sinal.

 Segundo Boéssio (2002), um procedimento bastante adequado para o modelamento de rodovias em geral, em virtude do caráter aleatório de suas irregularidades, consiste em sua descrição por meio de espectros de potência.

 Para obter as amplitudes do pavimento no domínio do tempo devem-se dividir os deslocamentos em frequência espacial (m/m) pela velocidade de tráfego do veículo (m/s); assim, é possível obter um perfil de pista (amplitude) no domínio do tempo para cada velocidade do veículo (PERES, 2006).

Para excitar o modelo numérico do presente trabalho foram usados os dados obtidos por Nardello (2005) em frequência espacial passando para o domínio do tempo, estes caracterizados como sinais ergódicos, ajustando com as mesmas velocidades de tráfego realizadas nos ensaios anteriores. A Figura 6.43 mostra o perfil de rugosidade de um asfalto em bom estado em frequência espacial.

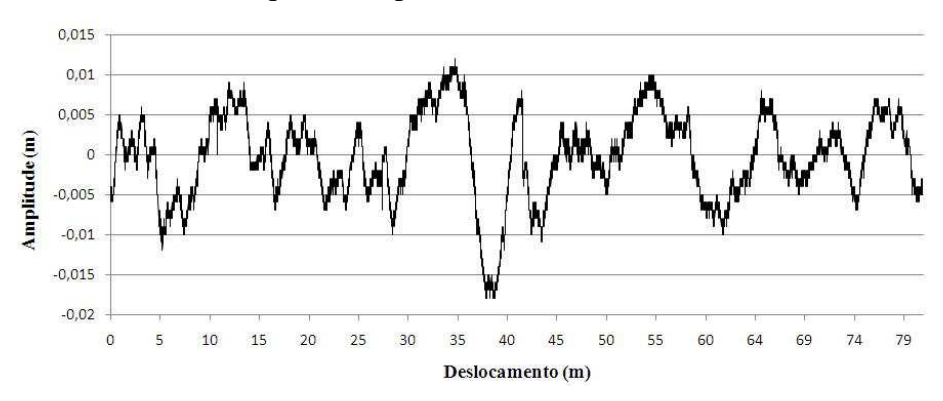

Figura 6.43 – Perfil de rugosidade de asfalto em bom estado

 Foram utilizados os perfis obtidos por Nardello de asfalto em bom estado, equivalente para asfalto em bom estado ensaiado neste trabalho e de asfalto ruim equivalente ao asfalto irregular, simulando condições semelhantes às dos ensaios descritos no capítulo 5. Para o asfalto em bom estado serão utilizadas velocidades de tráfego de 80 Km/h e, para o asfalto irregular, velocidade de 40 Km/h. A Figura 6.44 mostra o perfil de rugosidade de asfalto em bom estado ao longo do tempo para uma velocidade de 80 km/h. A Figura 6.45 mostra o perfil de rugosidade de asfalto irregular para uma velocidade de 40 km/h.

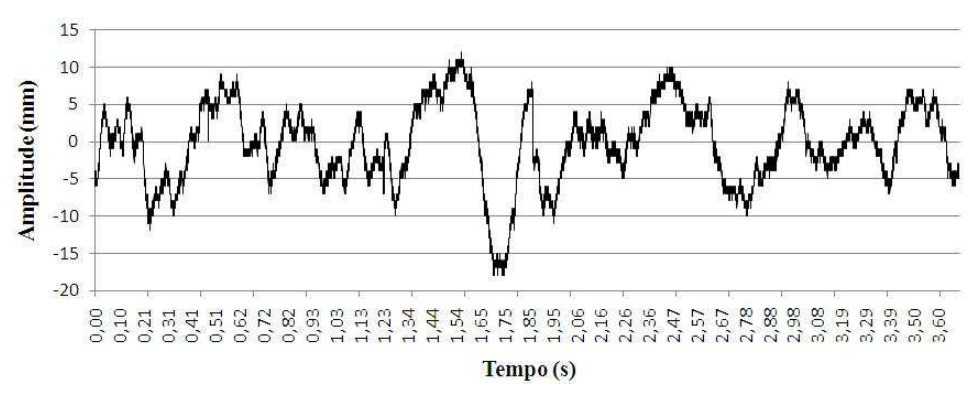

Figura 6.44 – Perfil de rugosidade de asfalto em bom estado – 80Km/h

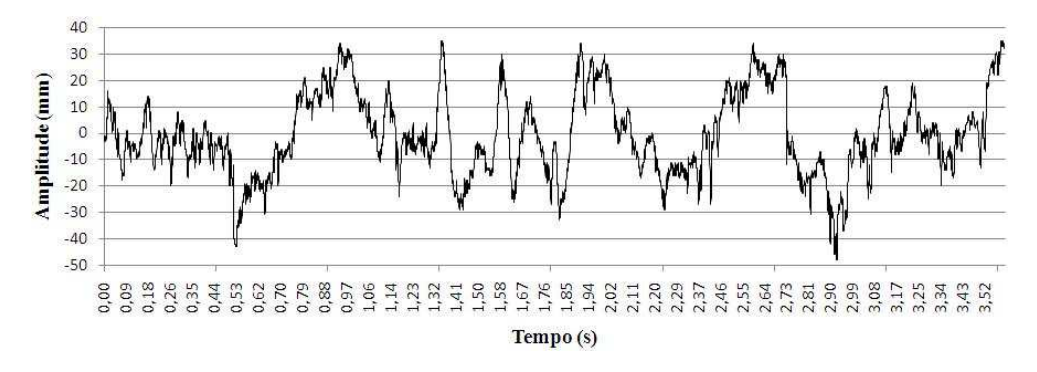

Figura 6.45 – Perfil de rugosidade de asfalto em irregular – 40Km/h

Os perfis gerados foram introduzidos no modelo numérico como uma função no domínio do tempo em cada ponto de contato com o pavimento, em duas velocidades (80 e 40 km/h), aplicado em cada rodado do veículo respeitando a defasagem de cada eixo ao longo do seu comprimento. A carroceria possui distância entre-eixos de 7 metros.

#### **6.3.6 Simulação dinâmica**

Para facilitar e reduzir o tempo de processamento dos dados numéricos e para obter a resposta em unidades do Sistema Internacional optou-se por utilizar na simulação

dinâmica um modelo com elementos de barra, atribuindo para todos os elementos seções conforme as diferentes partes da carroceria. Para isso toda a carroceria, chassi e poltrona foram modelados novamente com elementos de barra e em metros, a fim de diminuir a quantidade de elementos e nós e, consequentemente, tornar o modelo mais "leve", facilitando o processamento dos cálculos, já que o modelo de casca apresentado anteriormente requeria um tempo de processamento e recurso computacional elevados. O novo modelo ficou com aproximadamente 5500 nós e 2500 elementos com opção de formulação Hughes\_Liu, com integração da seção transversal. A Figura 6.46 mostra o modelo da carroceria gerado novamente nessa condição no *software* de pósprocessamento.

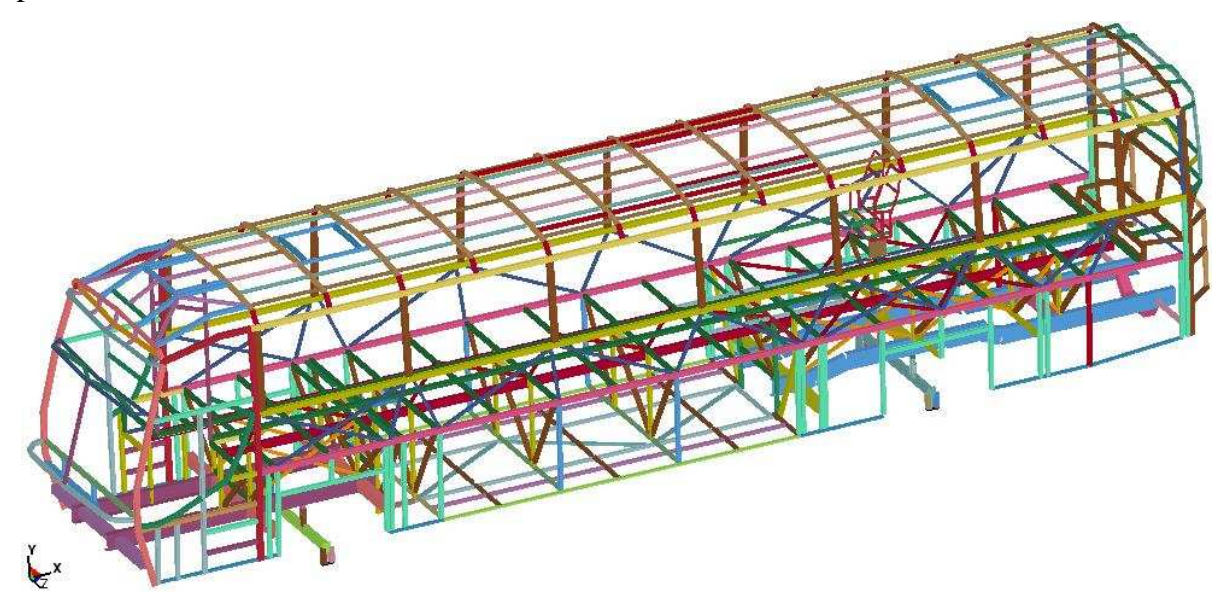

Figura 6.46 – Modelo em elementos de barra

Para a suspensão utilizou-se a validação numérica de Peres (2006), que apresentou um procedimento experimental e numérico para validação de uma suspensão de feixes de molas trapezoidais. No estudo Peres realizou medições no feixe de molas variando a magnitude da carga e a velocidade de aplicação. A rigidez da mola é obtida através da função que representa a curva de carga; o amortecimento é obtido pela diferença entre as curvas de carga e descarga, ou seja, pela histerese do sistema (PERES, 2006). A Figura 6.47 mostra os valores de carga e descarga para o ensaio realizado.

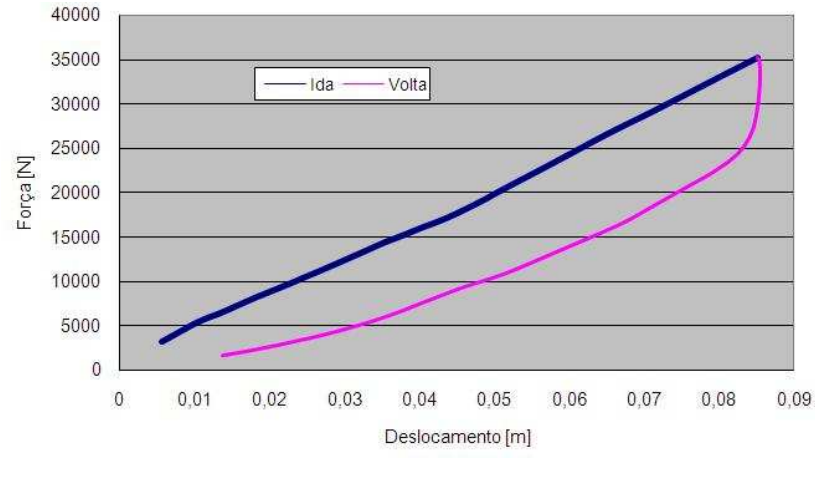

Figura 6.47 – Força aplicada em função do deslocamento *(Fonte: Peres, 2006)* 

A suspensão da carroceria estudada possui quatro feixes de molas; assim, o modelo numérico deve contemplar o comportamento desses feixes quanto à aplicação de cargas no sentido vertical. Para representar o feixe de molas numericamente optou-se por elaborar um modelo simplificado, de fácil construção, que representasse o comportamento complexo desse tipo de suspensão.

Para modelagem numérica da suspensão utilizou-se a metodologia baseada em sistemas multicorpo. Segundo Ambrósio (2001), um sistema multicorpo é uma coleção de corpos rígidos ou flexíveis conectados por juntas cinemáticas (esféricas, translacionais). Estruturas podem comportar-se como sistemas multicorpo devido a grandes rotações ou porque desenvolvem mecanismos de deformação definidos. A metodologia montada por Ambrósio (2001) propõe-se a montar elementos rígidos unidos através de juntas, conforme mostra a Figura 6.48.

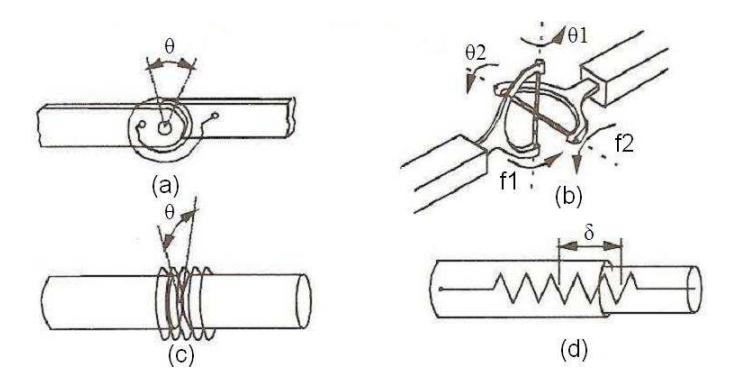

Figura 6.48 – Rótulas plásticas: (a) flexão; (b) flexão com dois eixos; (c) torção; (d) axial *(Fonte: Ambrósio, 2001)* 

Dias de Meira (2008) desenvolveu uma metodologia para utilização de um modelo simplificado de uma estrutura real formado por barras flexíveis e/ou rígidas unidas através de juntas esféricas e translacionais não lineares, com o objetivo de otimizar a estrutura em um tempo computacional reduzido. As juntas translacionais utilizadas são apresentadas na Figura 6.49, disponíveis no sistema Ls-Dyna (1999) através dos comandos *"constrained\_joint\_cilindrical"* e *"constrained\_joint\_stiffness\_translational"*.

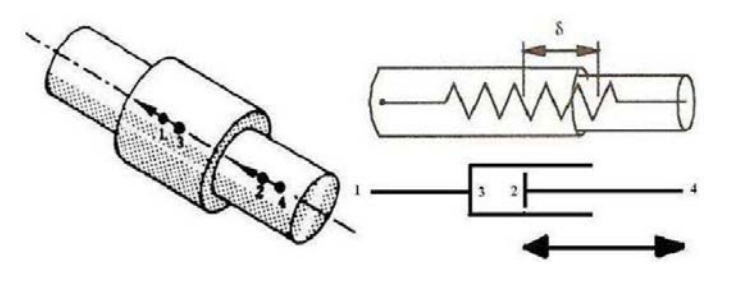

Figura 6.49 – Junta translacional *(Fonte: Ls-Dyna, 1999)* 

Um exemplo de como são utilizadas as juntas translacionais é apresentado na Figura 6.50. Utilizando elementos de vigas do tipo Hughes-Liu (LS-Dyna, 1999), a viga é dividida em quatro elementos. O elemento de número 1 impacta contra a parede e é feito de material elástico. Os elementos número 2 e 3 são feitos de material rígido e o número 4 é feito de material elástico. Os elementos 2 e 3 representam a junta translacional, podendo um elemento passar sobre o outro de forma semelhante ao que acontece num elemento do tipo amortecedor (Figura 6.49). A parede rígida avança contra o tubo com uma velocidade V (DIAS DE MEIRA, 2008).

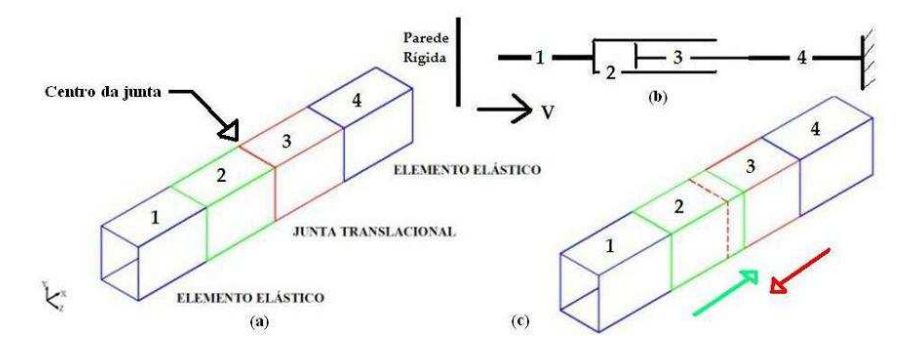

Figura 6.50 – Exemplo de junta translacional: (a) estrutura indeformada; (b) esquema; (c) estrutura deformada *(Fonte: Dias de Meira Junior, 2008)* 

O modelo numérico da suspensão é mostrado na Figura 6.51. Consiste em uma junta translacional representando cada feixe de molas, aplicado em cada feixe a curva do ensaio experimental de um feixe de molas obtido por Peres (2006), representando, assim, a

rigidez e o amortecimento do conjunto. A curva de deslocamentos por força utilizada na junta translacional vai até 85mm e os deslocamentos produzidos pela estrada na pior condição ficam na ordem de 45mm, desse modo o limite da junta translacional não poderá ser ultrapassado, gerando erro durante a análise.

A junta translacional consiste de quatro elementos; os elementos rígidos da junta são os dois elementos centrais, os dois elementos das pontas são flexíveis e interligados no eixo da carroceria e chassi, respectivamente, tal qual o exemplo demonstrado anteriormente. Assim, os efeitos originados pelo deslocamento dos pavimentos passarão pelos pneus, sendo transferidos para o eixo e, após, amortecidos pelas juntas e transmitidos para a estrutura do casulo e poltrona.

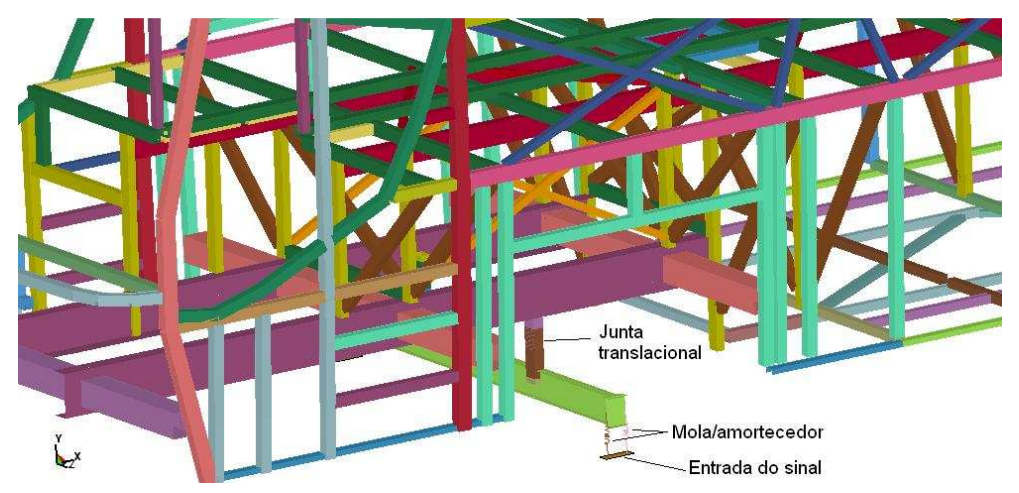

Figura 6.51 – Representação numérica da suspensão e pneus

A rigidez média e o amortecimento dos pneus utilizados na análise dinâmica foram fornecidos pelo fabricante e são 1,110 N/m e 1400.N.s/m, respectivamente. Esse valor de amortecimento representa 4 a 7% de índice de amortecimento. A Figura 6.52 demonstra o resultado do ensaio de carga versus a deformação do modelo de pneu utilizado no estudo dinâmico realizado pelo fabricante do pneu.

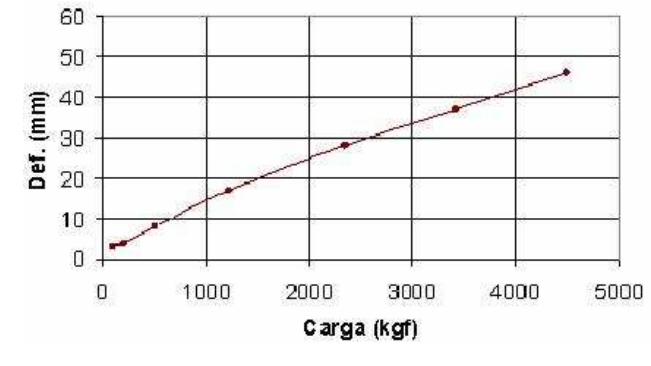

Figura 6.52 – Rigidez dos pneus 295/80 R22.5 – Pirelli FH55 *(Fonte: Peres, 2006)* 

Para o eixo traseiro, que possui dois pneus em cada lado, cada mola utilizada no modelo numérico possuía rigidez e amortecimento igual ao dobro de cada pneu.

As figuras 6.53 a 6.57 mostram os cinco primeiros modos naturais de vibração do modelo de barra utilizado na análise dinâmica, considerando todos os principais elementos de montagem do conjunto, tendo como condições de contorno a fixação em quatro pontos nas longarinas do chassi, situados na região das rodas da carroceria. As figuras mostram os modos em perspectiva e também em vista frontal, para melhor compreensão das deformadas.

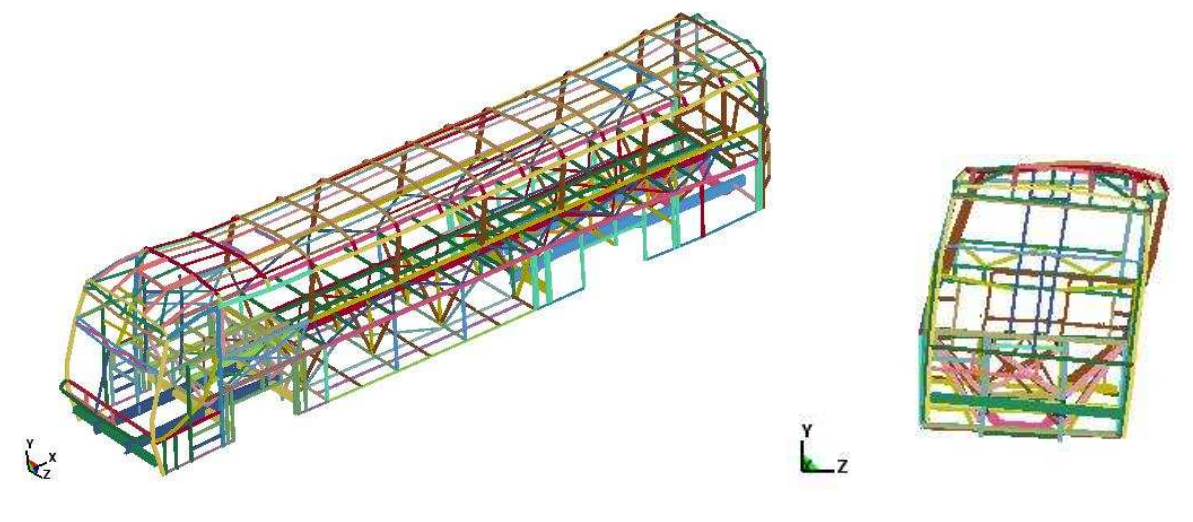

(a) Em perspectiva (b) De frente

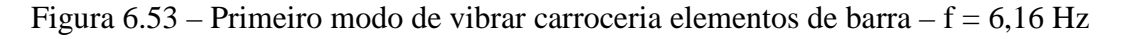

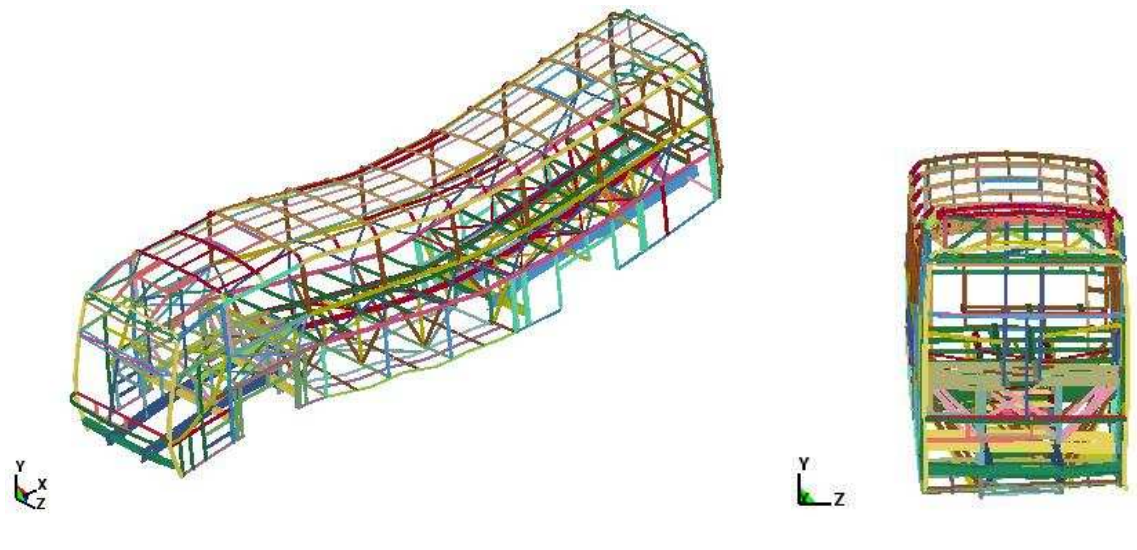

(a) Em perspectiva (b) De frente

Figura 6.54 – Segundo modo de vibrar carroceria elementos de barra –  $f = 7.90$  Hz

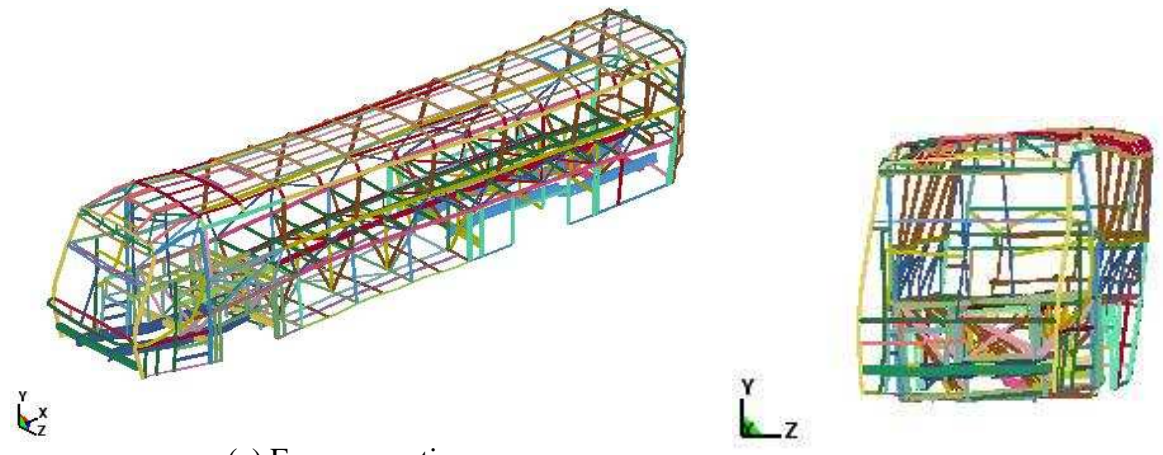

(a) Em perspectiva (b) De frente Figura  $6.55$  – Terceiro modo de vibrar carroceria elementos de barra –  $f = 8,40$  Hz

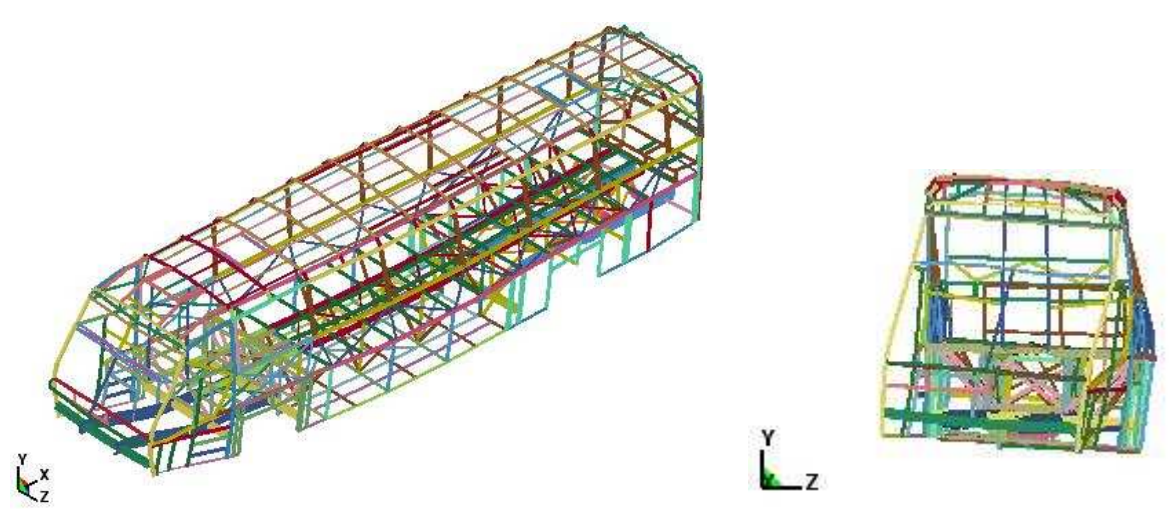

(a) Em perspectiva (b) De frente Figura  $6.56$  – Quarto modo de vibrar carroceria elementos de barra –  $f = 9.31$  Hz

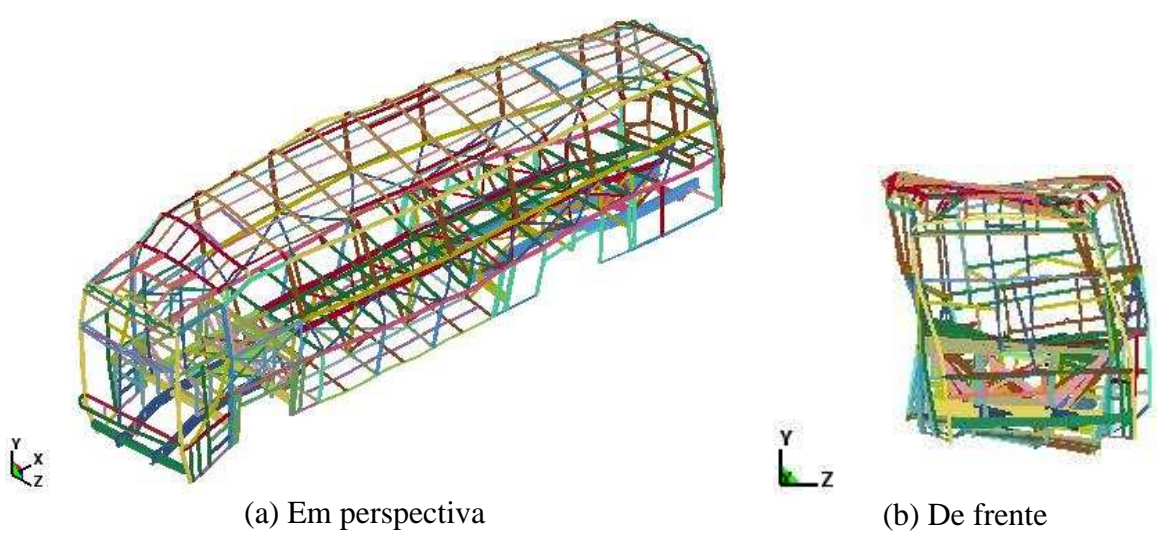

Figura  $6.57$  – Quinto modo de vibrar carroceria elementos de barra –  $f = 10,46$  Hz

Através das figuras verifica-se que o primeiro e o segundo modo de vibração possuem características predominantes de torção; os demais modos apresentam flexotorção como características predominantes. Comparando os resultados dos modos de vibrar do modelo com elementos de barra com os modos naturais do modelo com elementos de casca, se verifica que as faixas de frequência ficaram com valores mais elevados. Isso ocorre porque este modelo possui uma maior rigidez estrutural comparando com o modelo de elementos de casca. O modelo de barra contém a plataforma do bagageiro e a plataforma sob o motor traseiro, esses componentes aumentam a rigidez da estrutura.

#### **6.3.6.1 Validação do modelo numérico**

Com o objetivo de validar o modelo numérico proposto, foi realizado um ensaio experimental com a carroceria de ônibus em movimento para obter as freqüências da estrutura através da medição das acelerações nas direções longitudinal (x), transversal (z) e vertical (y), para comparar com os modos naturais de vibração do modelo numérico. Para a realização do ensaio foram instalados microacelerômetros na lateral da parte traseira da carroceria. Foi escolhido este local pelo fato dos modos naturais obtidos numericamente apresentarem maior tendência ao movimento neste local. A Figura 6.58 mostra o local de instalação dos acelerômetros na parte traseira da carroceria; a figura também mostra os eixos de referência das medições realizadas.

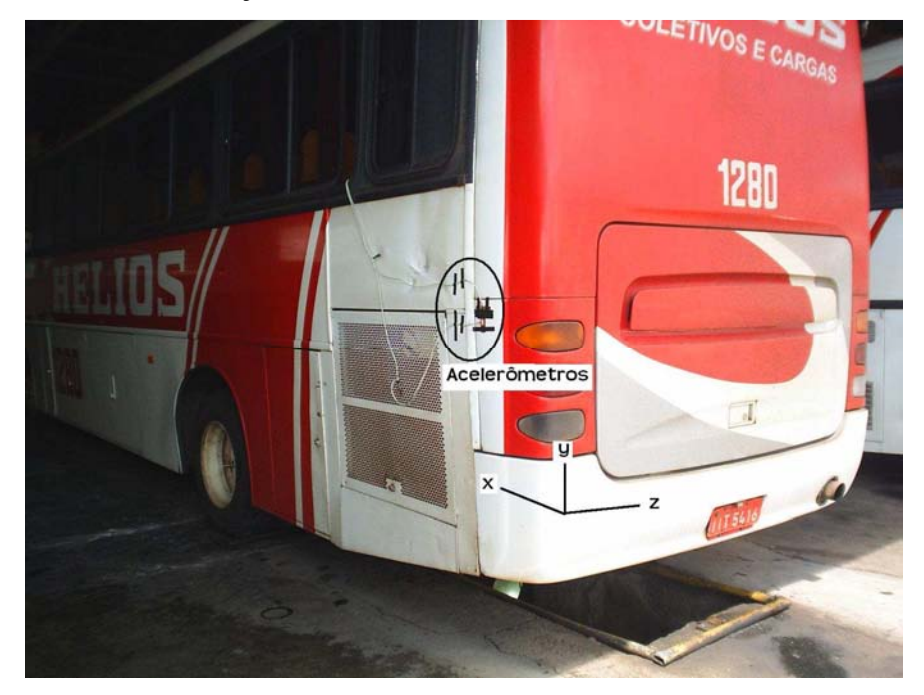

Figura 6.58 – Local de fixação dos microacelerômetros

Para a realização do ensaio foram fixados dois microacelerômetros posicionados com os eixos na direção vertical (y), transversal (z) e longitudinal (x) da carroceria, com objetivo de captar as acelerações nas três direções, conforme os movimentos dos modos naturais de vibração da carroceria. A Figura 6.59 mostra os acelerômetros fixados na carroceria.

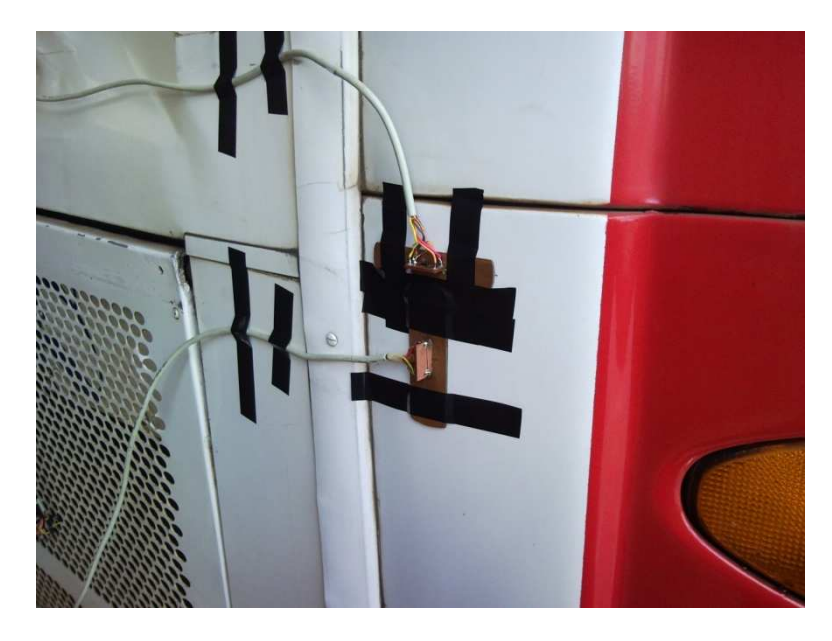

Figura 6.59 – Acelerômetros fixados na carroceria

Os equipamentos utilizados no ensaio foram os mesmos utilizados nos ensaios descritos no capítulo 5. Os acelerômetros foram fixados na fibra externa da carroceria com fita isolante. A taxa de aquisição do sinal foi de 1000 Hz e o tempo de aquisição foi de 3 segundos, gerando 3000 pontos durante o ensaio.

Com a carroceria em movimento foram avaliadas três situações:

- passando por um quebra-mola com o ônibus de frente;

- passando por um quebra-mola com o ônibus inclinado em relação ao quebra-mola;

- em uma situação de frenagem brusca.

 A situação que apresentou os melhores resultados, ou seja, movimentou mais a carroceria excitando os modos de vibração, foi passando por um quebra-mola de forma inclinada. As figuras 6.60 a 6.62 mostram, as magnitudes das acelerações no domínio do tempo, respectivamente, para as direções vertical, transversal e longitudinal.

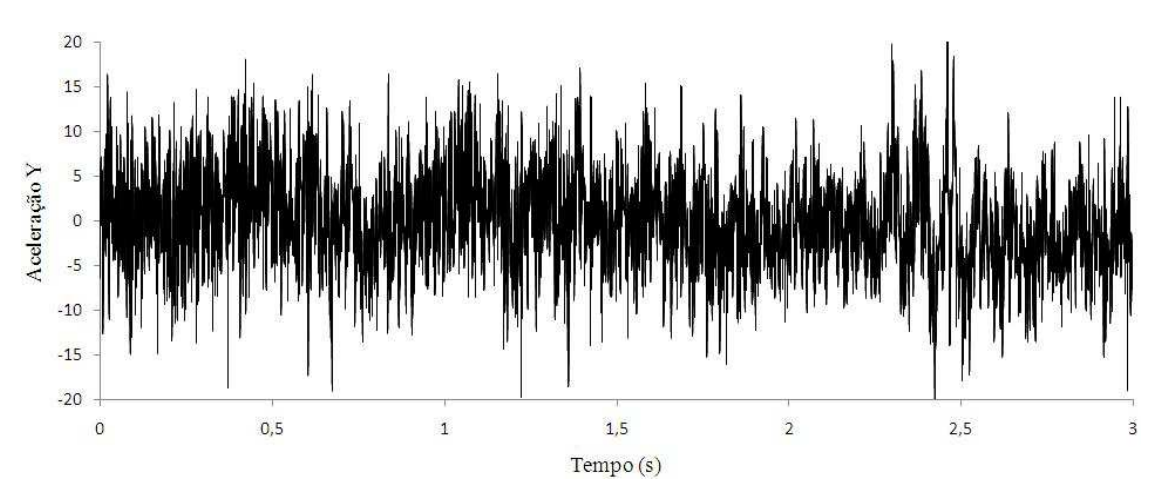

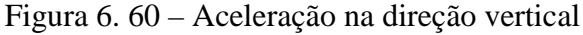

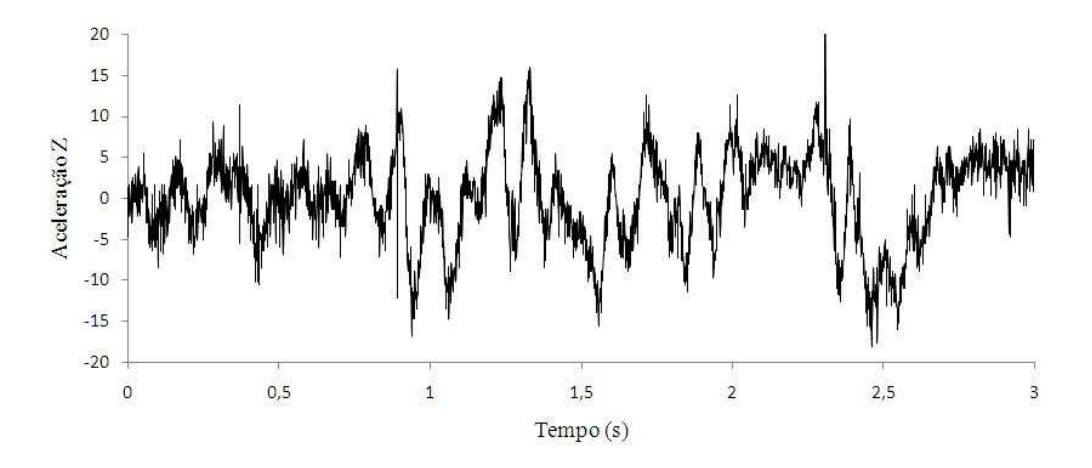

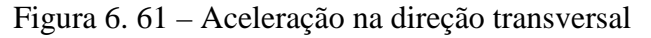

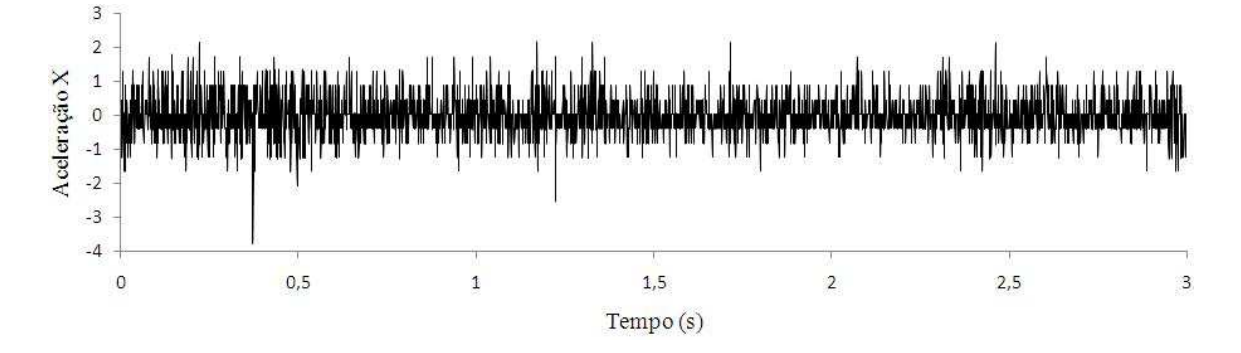

Figura 6. 62 – Aceleração na direção longitudinal

As figuras 6.63 a 6.65 mostram as magnitudes das acelerações no domínio da frequência para as direções vertical, transversal e longitudinal, mostrando as faixas de freqüência até 500 Hz. As Figuras 6.66 a 6.68 apresentam as faixas de freqüências até 20 Hz.

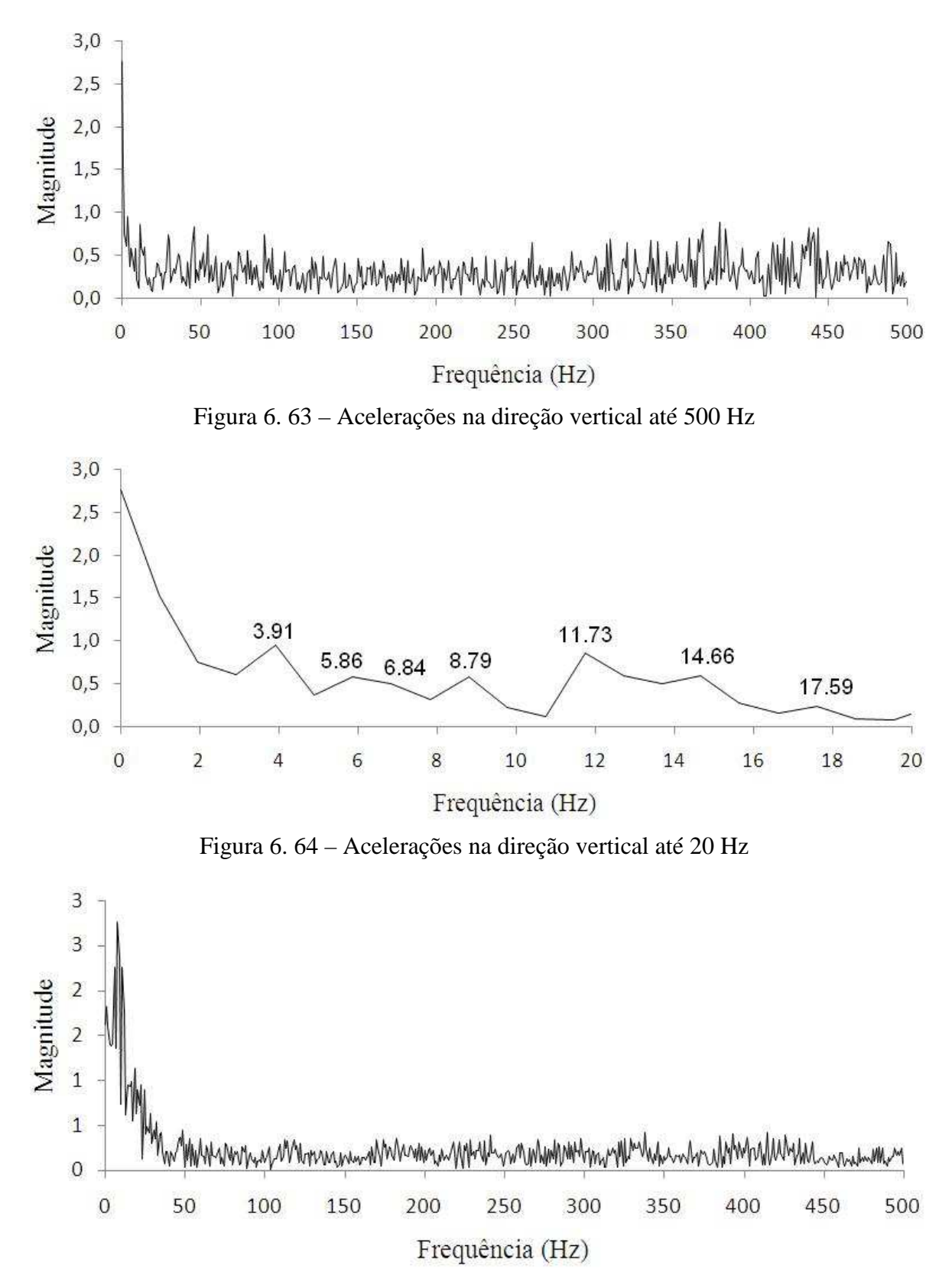

Figura 6. 65 – Acelerações na direção transversal até 500 Hz

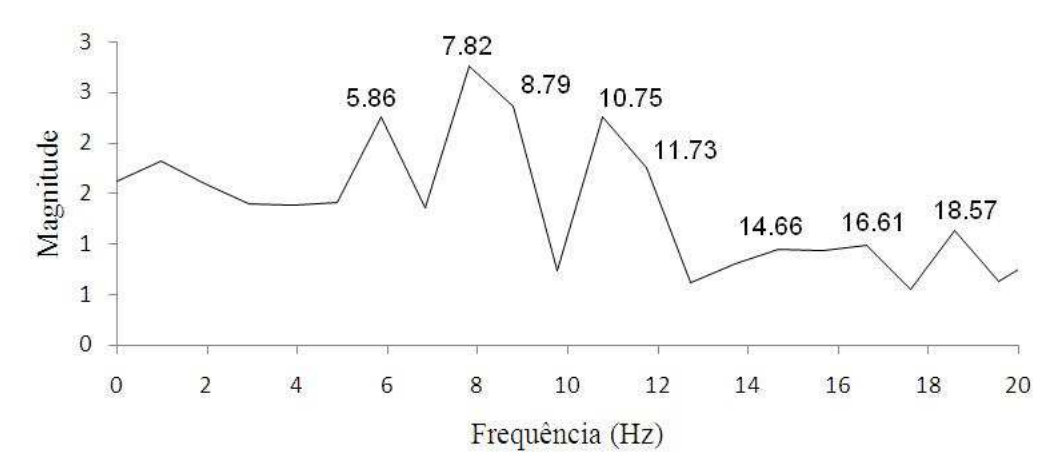

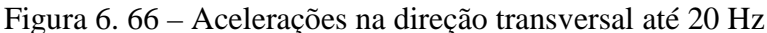

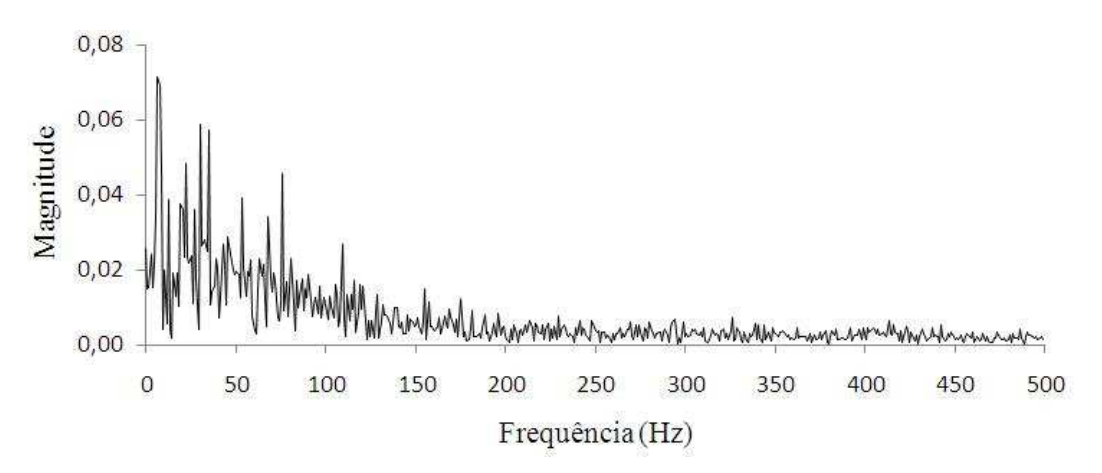

Figura 6. 67 – Acelerações na direção longitudinal até 500 Hz

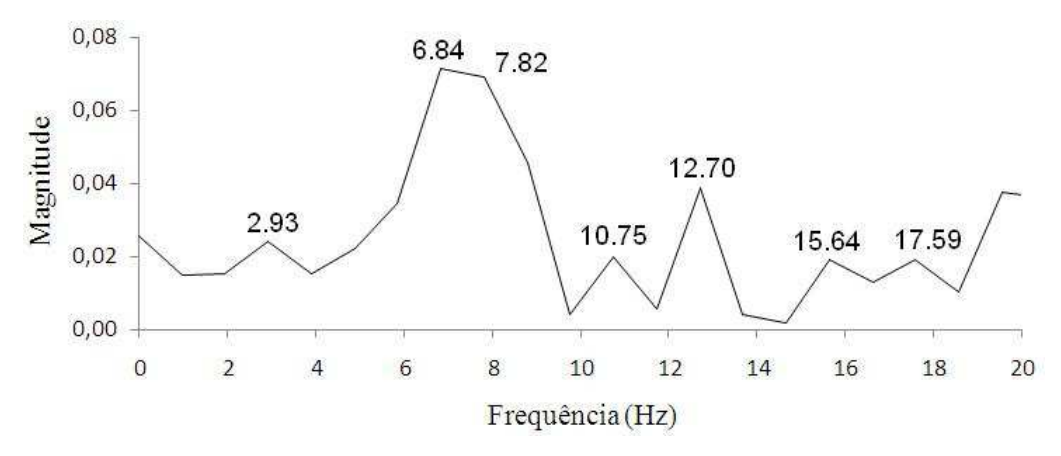

Figura 6. 68 – Acelerações na direção longitudinal até 20 Hz

 A Tabela 6.1 apresenta as freqüências até o quinto modo obtido nos ensaios para cada direção e também as freqüências naturais do modelo numérico. As freqüências foram colocadas em ordem crescente apresentadas na coluna com o título de "Ordenação". As duas freqüências mais baixas (2.9 Hz e 3.91 Hz) foram desprezadas, considerando que os acelerômetros foram fixados sobre uma peça de fibra de vidro pouco rígida que é utilizada como revestimento dos tubos da carroceria e é suscetível aos efeitos vibratórios do motor e do terreno que não é utilizada no modelo numérico e também devido a limitação do equipamento utilizado nas medições.

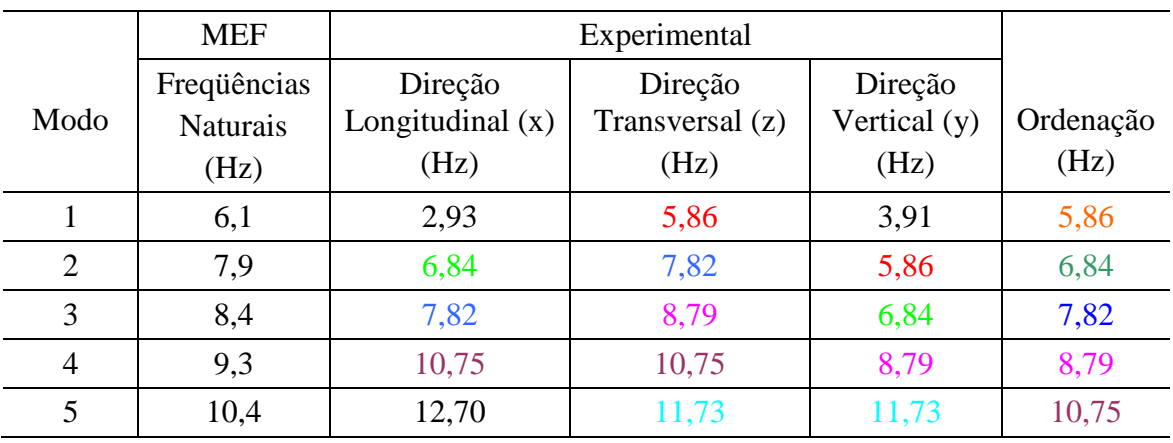

Tabela 6. 1 – Comparação de freqüências entre o modelo numérico e o ensaio experimental

A Figura 6.69 mostra graficamente a comparação entre os resultados experimentais e os modos naturais de vibração do modelo numérico para os cinco primeiros modos.

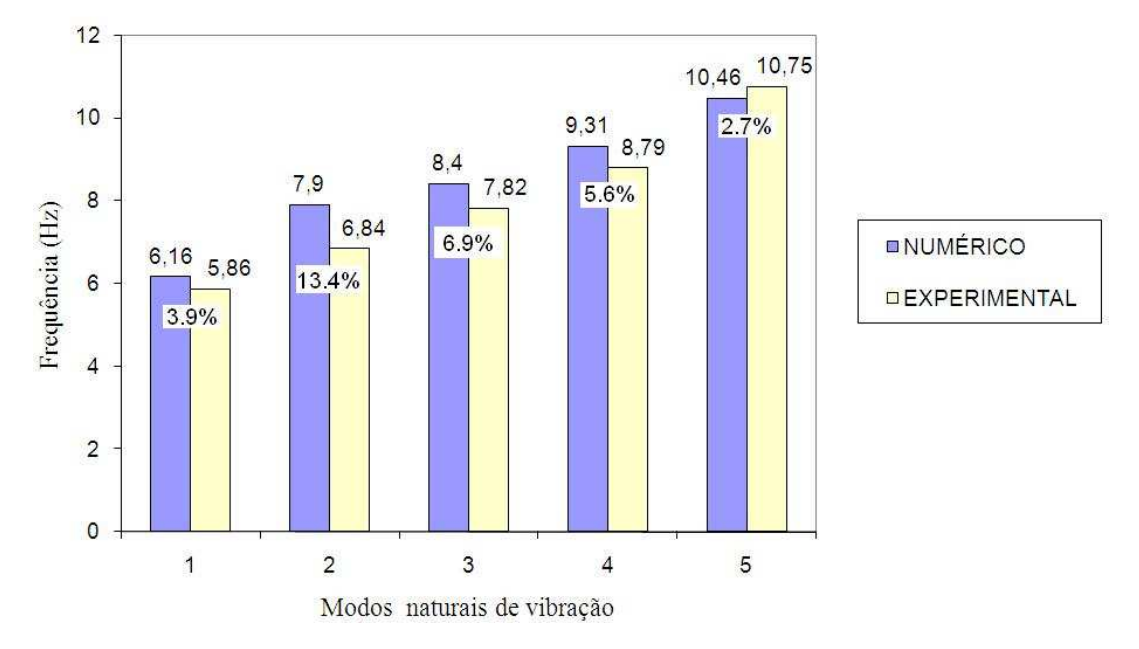

Figura 6. 69 – Comparação entre resultados experimentais e numéricos

Os resultados demonstram boa concordância entre as medições realizadas, comparando com os modos naturais de vibração do modelo numérico. As diferenças percentuais entre os resultados são pequenas, assim, essas comparações demonstram que o modelo numérico representa com boa precisão o veículo real, podendo ser utilizado nas simulações dinâmicas.

### **6.3.6.2 Análise dinâmica**

Na análise dinâmica foi usado o método de integração implícita de Newmark, no qual a matriz de rigidez é invertida e aplicada aos nós para se obter um incremento de deslocamento. A grande vantagem em utilizar este método é que o passo de tempo pode ser selecionado pelo usuário de acordo com sua necessidade; a desvantagem é o grande recurso computacional necessário para formar e inverter a matriz de rigidez nos cálculos numéricos.

O tempo utilizado para a análise foi de 3,2 segundos, mesmo tempo dos perfis de pista aplicados ao modelo. O passo de tempo configurado foi de  $1x10^{-6}$  segundos e a taxa de frequência dos resultados, de 100 Hz. O perfil de rugosidade no domínio do tempo foi introduzido no eixo dianteiro e no eixo traseiro como um movimento de translação na direção vertical (eixo Y). O programa principal utilizado para a análise dinâmica é mostrado no Apêndice 2. Na análise, os eixos dianteiro e traseiro**,** os pneus e parte das juntas translacionais foram considerados como elementos rígidos.

A avaliação dos resultados foi feita verificando as acelerações verticais produzidas num ponto na estrutura da poltrona. Inicialmente, a análise foi realizada no modelo da carroceria "original" e, após, foram realizadas propostas de modificação. A Figura 6.70 mostra o local de saída dos resultados da análise dinâmica.

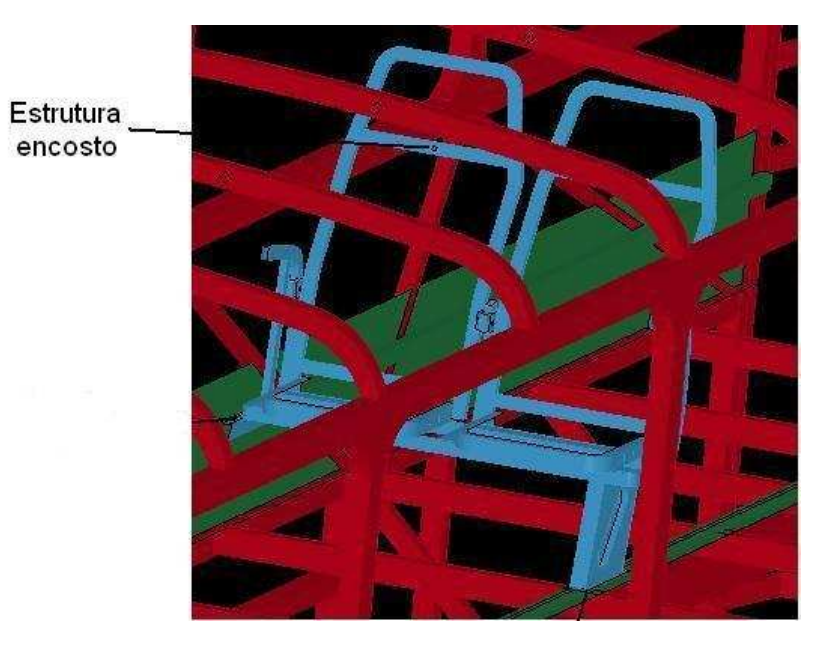

Figura 6.70 – Local de saída de dados na análise dinâmica

A Figura 6.71 mostra as acelerações do modelo numérico obtidas no domínio do tempo; a Figura 6.72, no domínio da frequência, tendo como deslocamento aplicado asfalto em bom estado com velocidade de 80 km/h.

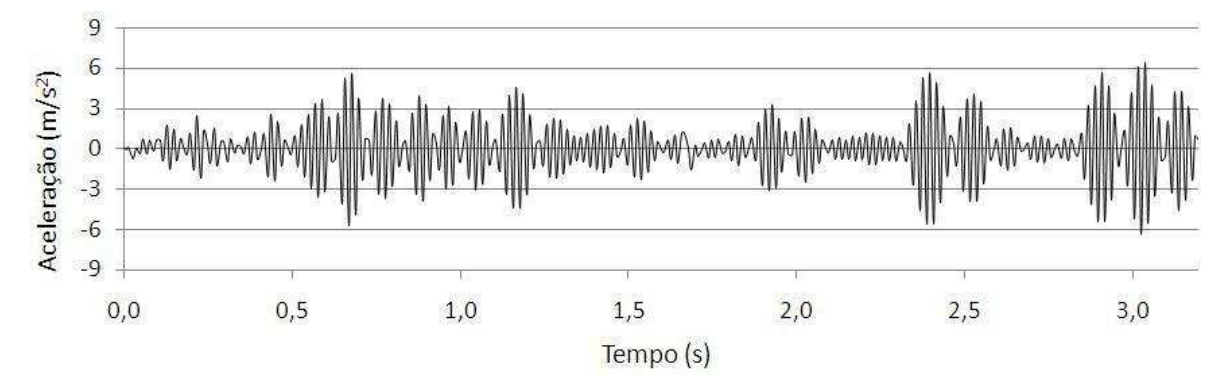

Figura 6.71 – Aceleração vertical estrutura poltrona, asfalto bom estado

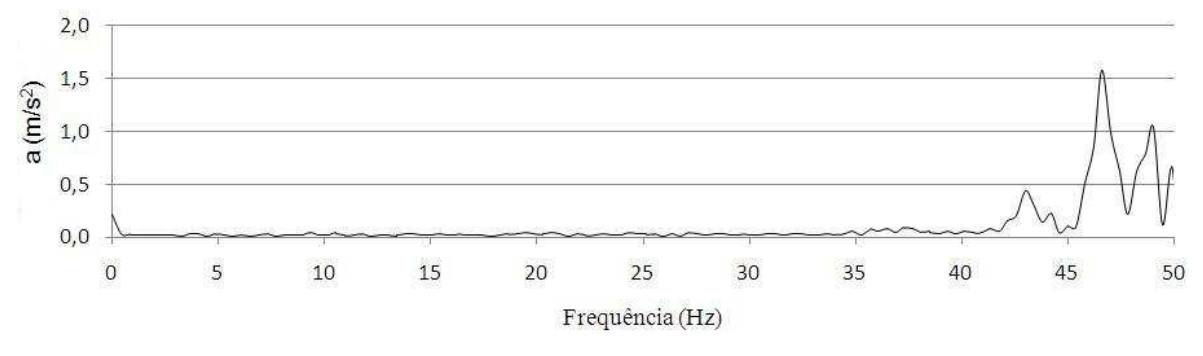

Figura 6.72 – Aceleração domínio frequência estrutura poltrona, asfalto bom estado

A Figura 6.73 mostra as acelerações do modelo numérico obtidas no domínio do tempo; a Figura 6.74, no domínio da frequência, tendo como deslocamento aplicado asfalto irregular com velocidade de 40 km/h.

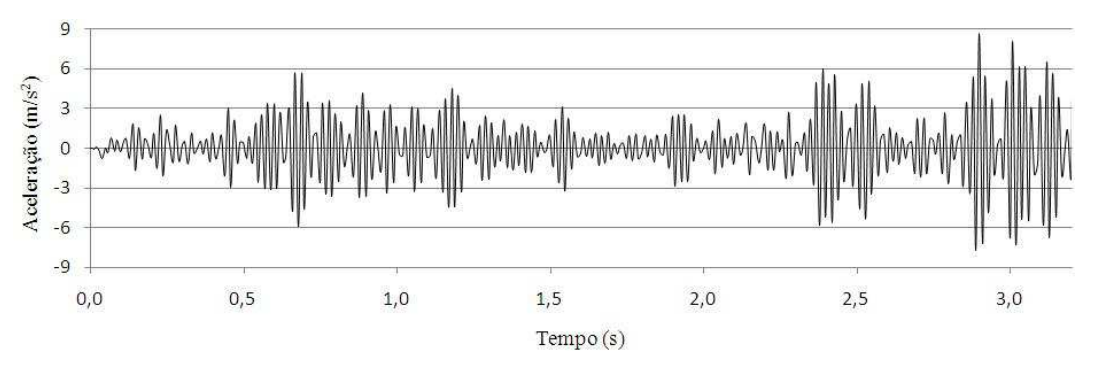

Figura 6.73 – Aceleração vertical estrutura poltrona, asfalto irregular

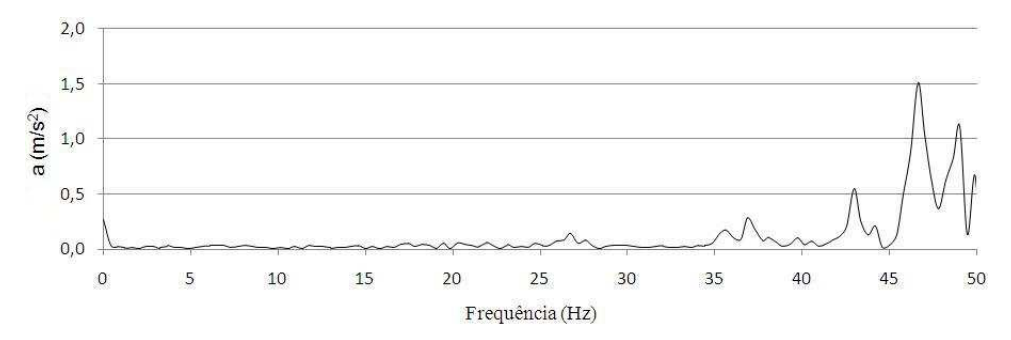

Figura 6.74 – Aceleração domínio frequência estrutura poltrona, asfalto irregular

## **6.3.7 Modificação projetual**

A proposta de modificação projetual consiste, basicamente, em acrescer ao modelo numérico um material isolador de vibração, de baixa espessura entre os elementos de contato da poltrona com a carroceria, ou seja, entre o apoio lateral da estrutura da poltrona e a chapa longitudinal lateral e, também, entre a peça inferior do pé da poltrona e o trilho de fixação. A Tabela 6.2 mostra os quatro diferentes materiais testados no modelo com suas respectivas propriedades mecânicas. A Figura 6.75 mostra os locais onde os materiais foram acrescidos.

| <b>Material</b>    | Módulo de<br>Elasticidade $(N/m2)$ | <b>Poisson</b> | Densidade $(N/m3)$ |
|--------------------|------------------------------------|----------------|--------------------|
| Borracha           | $6,1x10^6$                         | 0.49           | $1,05x10^3$        |
| Borracha sintética | $6,1x10^6$                         | 0.49           | $0,93x10^3$        |
| ABS                | $2,0x10^9$                         | 0,39           | $1,02x10^3$        |
| <b>PVC</b> Rígido  | $2,41x10^{9}$                      | 0,38           | $1,03x10^3$        |

Tabela 6.2 – Propriedades materiais isolantes de vibração

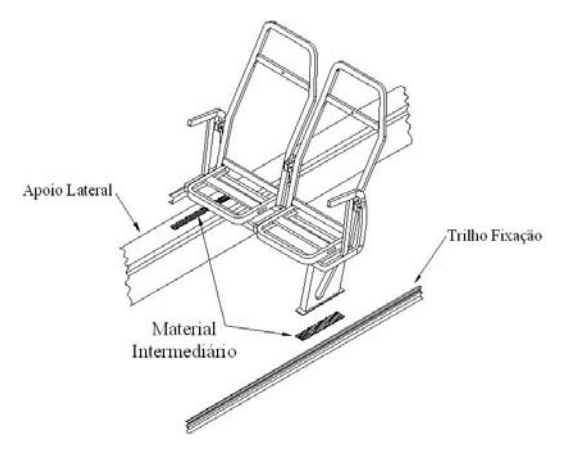

Figura 6.75 – Elementos isoladores de vibração

A Figura 6.76 mostra as acelerações do modelo numérico obtidas no domínio do tempo; a Figura 6.77, no domínio da frequência, tendo como deslocamento aplicado asfalto em bom estado com velocidade de 80 km/h. Ambas as figuras são para o material intermediário utilizado de borracha.

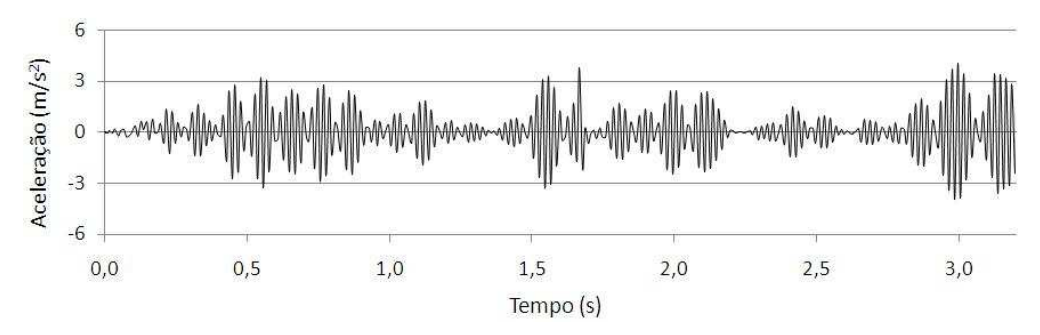

Figura 6.76 – Aceleração vertical estrutura poltrona, asfalto bom estado, projeto modificado com borracha

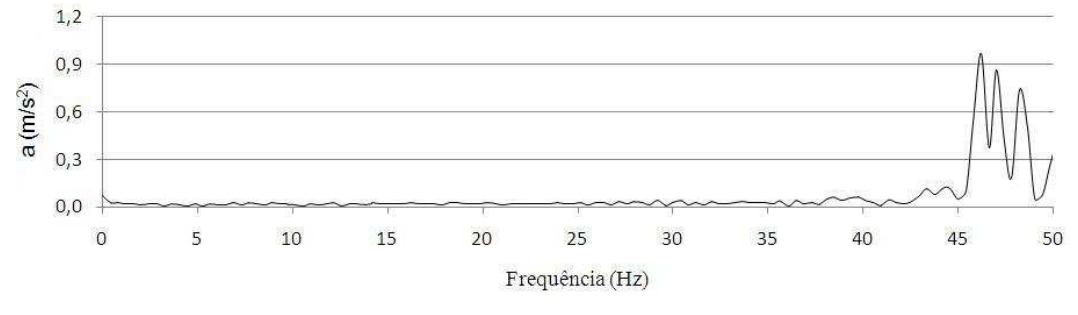

Figura 6.77 – Aceleração domínio frequência estrutura poltrona, asfalto bom estado, projeto modificado com borracha

A Figura 6.78 mostra as acelerações do modelo numérico obtidas no domínio do tempo; a Figura 6.79, no domínio da frequência, tendo como deslocamento aplicado asfalto irregular com velocidade de 40 km/h. Ambas as figuras são para o material intermediário utilizado de borracha.

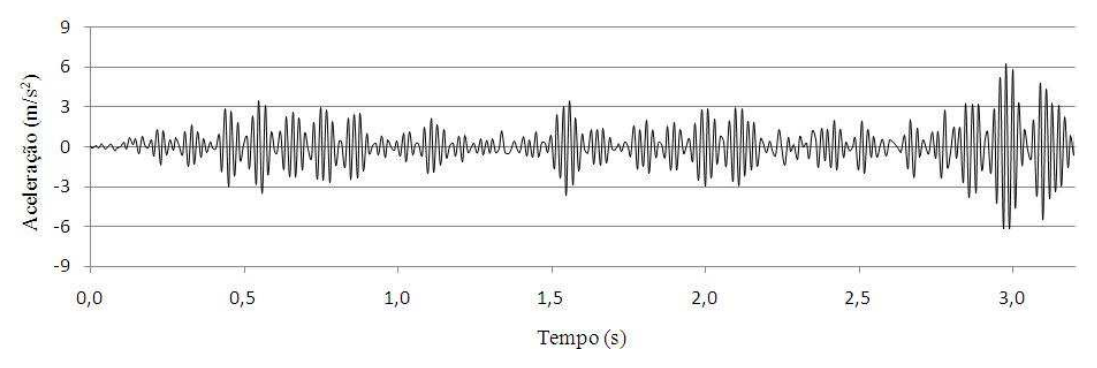

Figura 6.78 – Aceleração vertical estrutura poltrona, asfalto irregular, projeto modificado com borracha

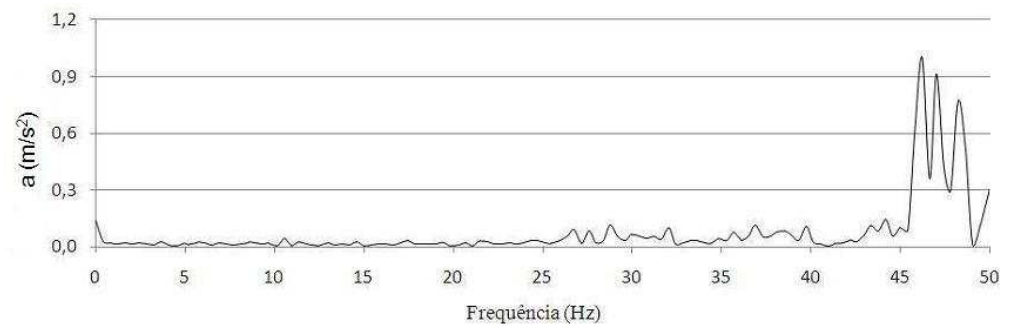

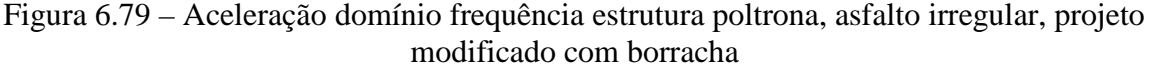

A Figura 6.80 mostra as acelerações do modelo numérico obtidas no domínio do tempo; a Figura 6.81, no domínio da frequência, tendo como deslocamento aplicado asfalto em bom estado com velocidade de 80 km/h. Ambas as figuras são para o material intermediário utilizado de borracha sintética.

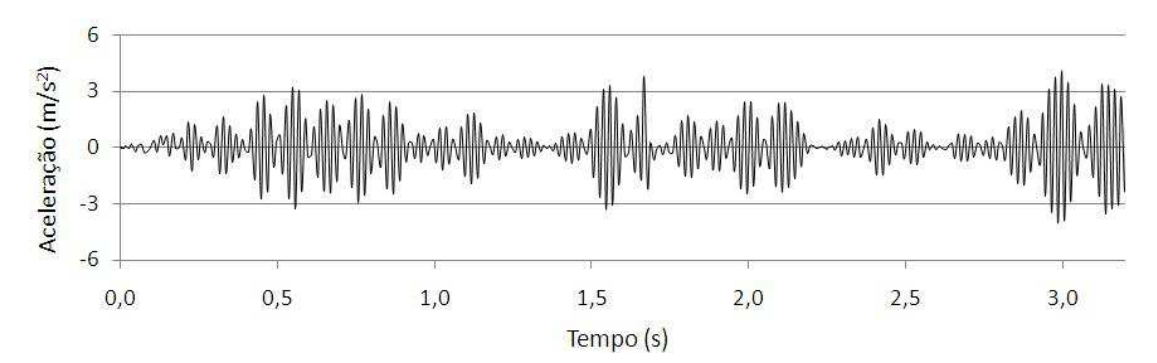

Figura 6.80 – Aceleração vertical estrutura poltrona, asfalto bom estado, projeto modificado com borracha sintética

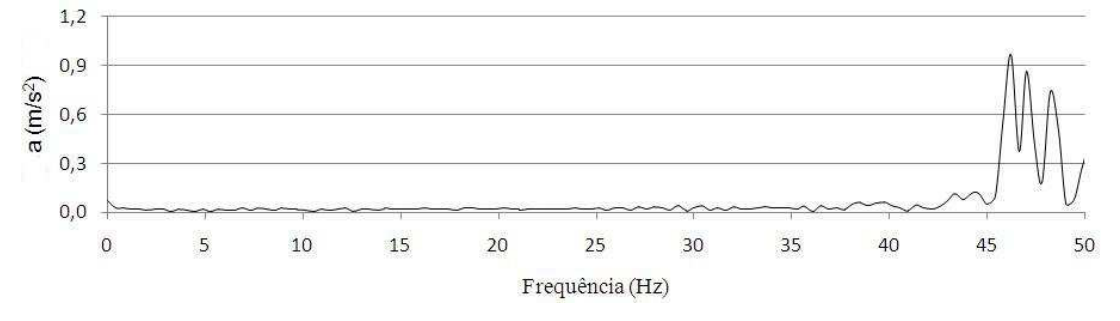

Figura 6.81 – Aceleração domínio frequência estrutura poltrona, asfalto bom estado, projeto modificado com borracha sintética

A Figura 6.82 mostra as acelerações do modelo numérico obtidas no domínio do tempo; a Figura 6.83, no domínio da frequência, tendo como deslocamento aplicado asfalto irregular com velocidade de 40 km/h. Ambas as figuras são para o material intermediário utilizado de borracha sintética.
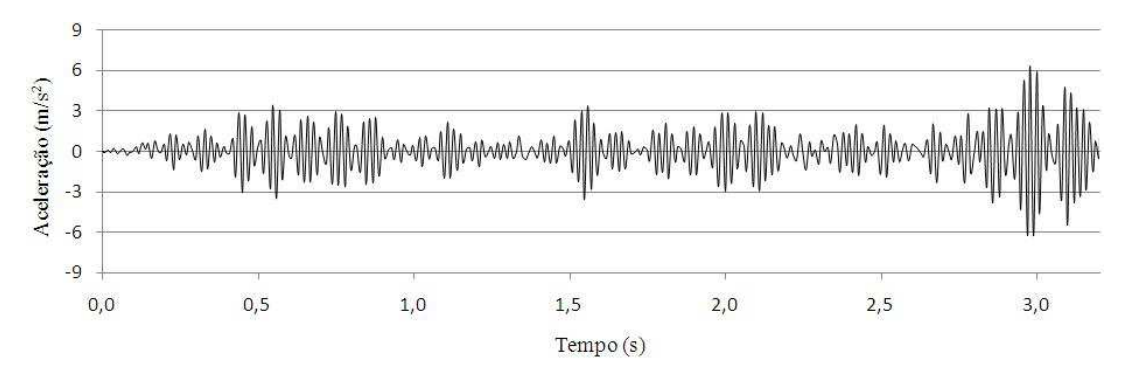

Figura 6. 82 – Aceleração vertical estrutura poltrona, asfalto irregular, projeto modificado com borracha sintética

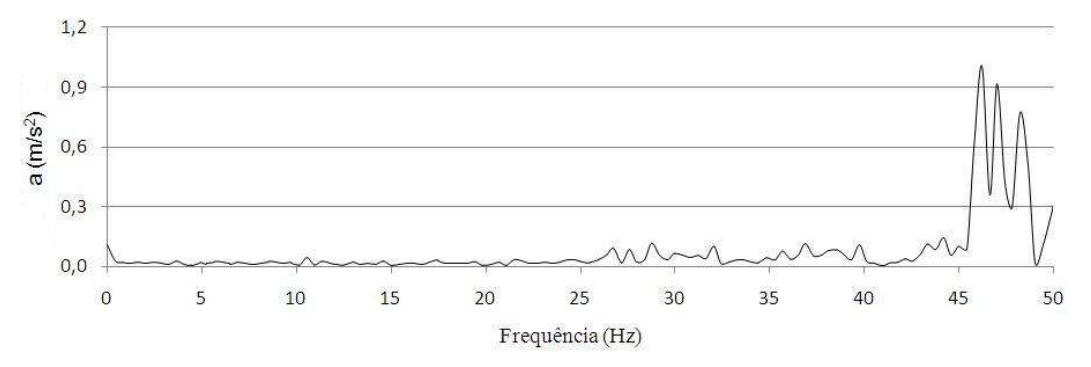

Figura 6.83 – Aceleração domínio frequência estrutura poltrona, asfalto irregular, projeto modificado com borracha sintética

A Figura 6.84 mostra as acelerações do modelo numérico obtidas no domínio do tempo; a Figura 6.85, no domínio da frequência, tendo como deslocamento aplicado asfalto em bom estado com velocidade de 80 km/h. Ambas as figuras são para o material intermediário utilizado de ABS.

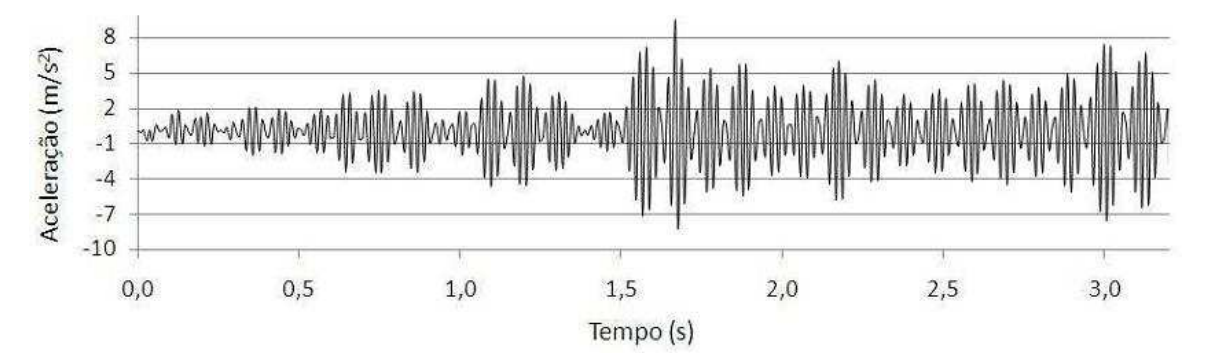

Figura 6.84 – Aceleração vertical estrutura poltrona, asfalto bom estado, projeto modificado com ABS

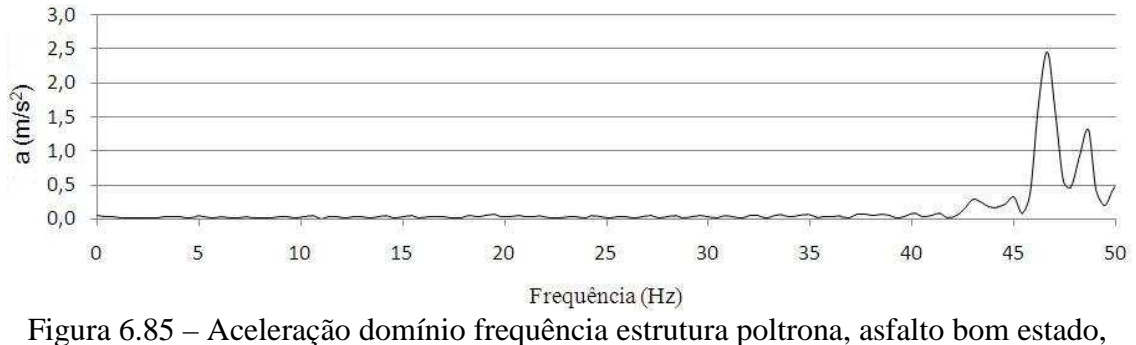

projeto modificado com ABS

A Figura 6.86 mostra as acelerações do modelo numérico obtidas no domínio do tempo; a Figura 6.87, no domínio da frequência, tendo como deslocamento aplicado asfalto irregular com velocidade de 40 km/h. Ambas as figuras são para o material intermediário utilizado de borracha sintética.

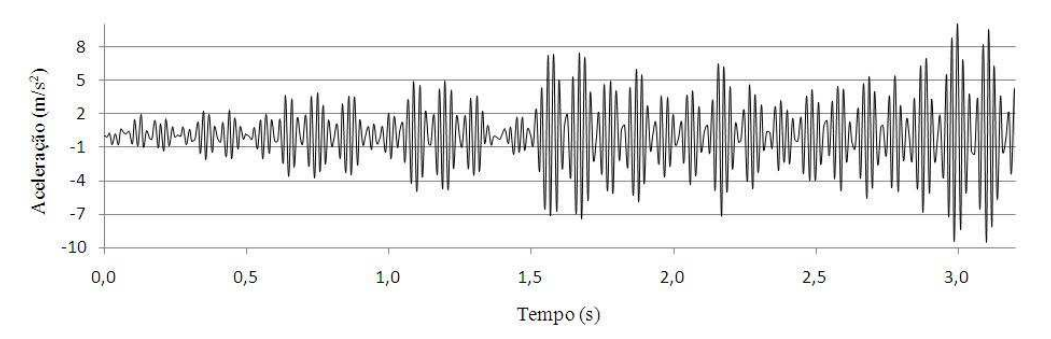

Figura 6.86 – Aceleração vertical estrutura poltrona, asfalto irregular, projeto modificado com ABS

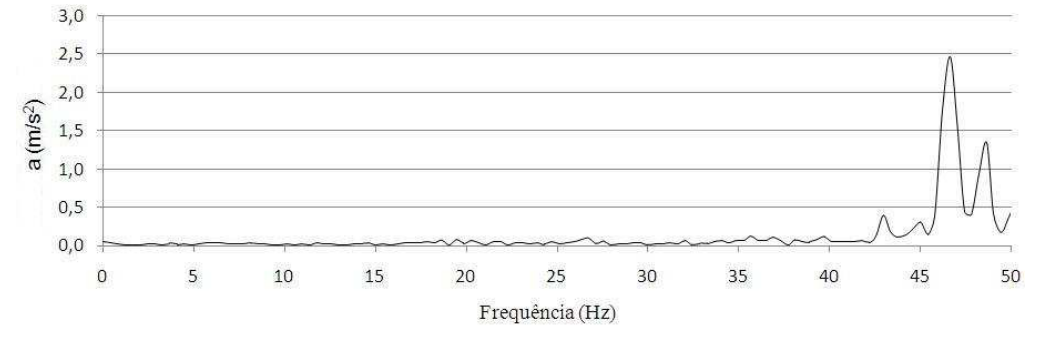

Figura 6.87 – Aceleração domínio frequência estrutura poltrona, asfalto irregular, projeto modificado com ABS

A Figura 6.88 mostra as acelerações do modelo numérico obtidas no domínio do tempo; a Figura 6.89, no domínio da frequência, tendo como deslocamento aplicado asfalto em bom estado com velocidade de 80 km/h. Ambas as figuras são para o material intermediário utilizado de PVC rígido.

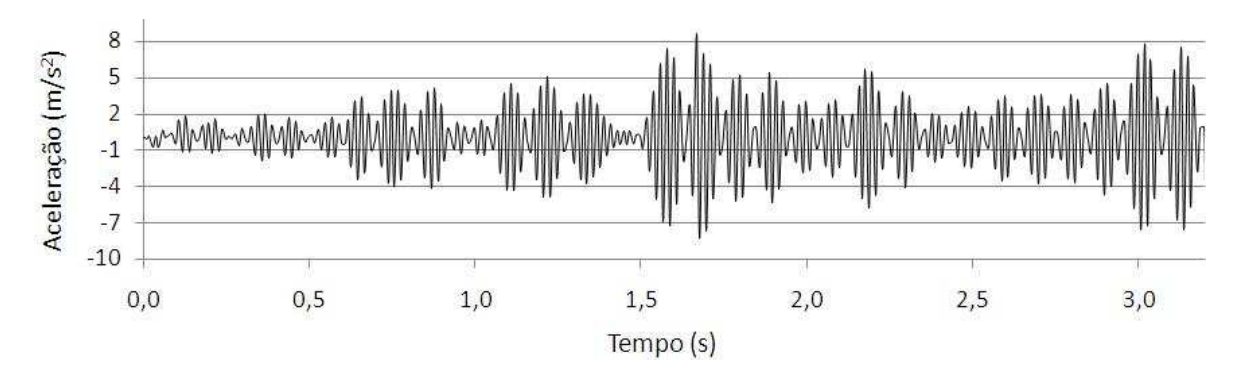

Figura 6.88 – Aceleração vertical estrutura poltrona, asfalto bom estado, projeto modificado com PVC rígido

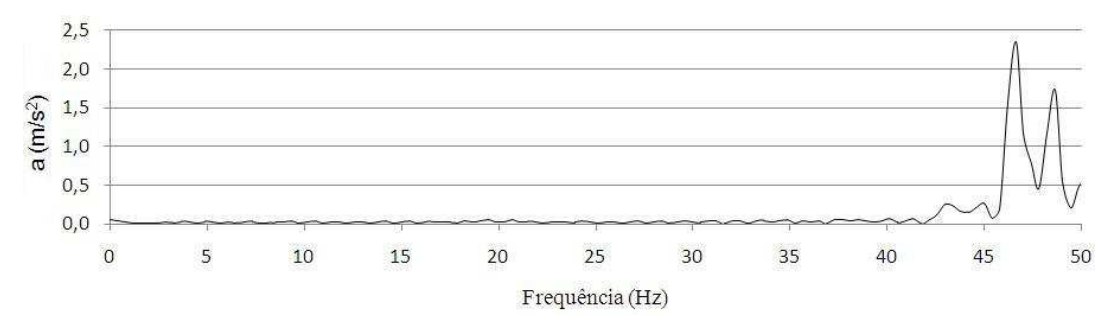

Figura 6.89 – Aceleração domínio frequência estrutura poltrona, asfalto bom estado, projeto modificado com PVC rígido

A Figura 6.90 mostra as acelerações do modelo numérico obtidas no domínio do tempo; a Figura 6.91, no domínio da frequência, tendo como deslocamento aplicado asfalto irregular com velocidade de 40 km/h. Ambas as figuras são para o material intermediário utilizado de PVC rígido.

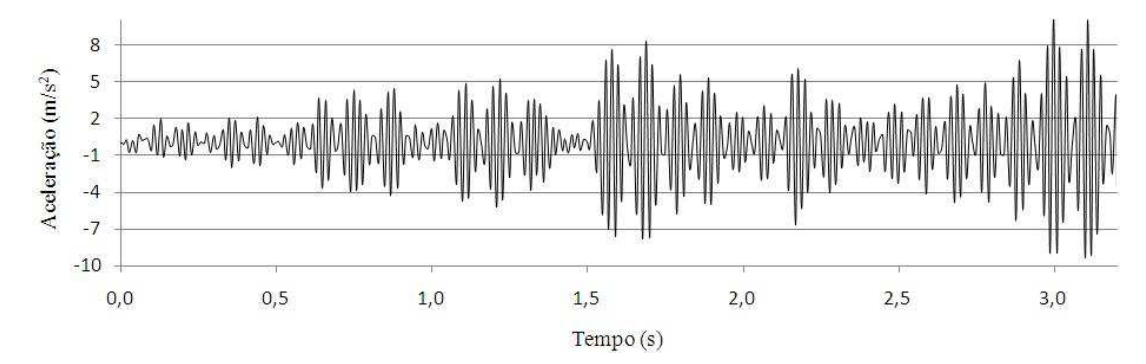

Figura 6.90 – Aceleração vertical estrutura poltrona, asfalto irregular, projeto modificado com PVC rígido

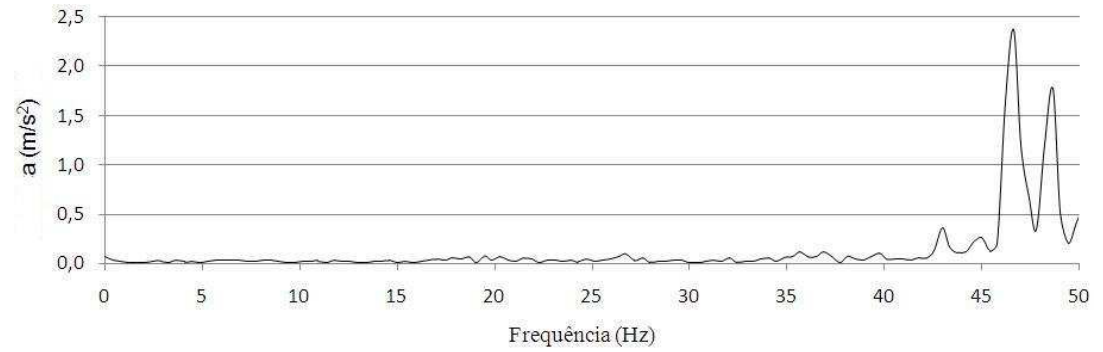

Figura 6.91 – Aceleração domínio frequência estrutura poltrona, asfalto irregular, projeto modificado com PVC rígido

Para facilitar a compreensão dos gráficos apresentados foi elaborada a Tabela 6.3, na qual são apresentadas as acelerações médias obtidas na estrutura da poltrona para a carroceria original e para os diferentes materiais isolantes aplicados no modelo numérico.

|                                | Aceleração média $(m/s^2)$ |                |                             |                                         |
|--------------------------------|----------------------------|----------------|-----------------------------|-----------------------------------------|
| Local                          | Asfalto em<br>bom estado   | Redução<br>(%) | <b>Asfalto</b><br>irregular | Redução<br>$\left( \frac{6}{6} \right)$ |
| Carroceria original            | 1,7716                     |                | 2,0087                      |                                         |
| Material borracha              | 1,0917                     | 38,37          | 1,3169                      | 34,44                                   |
| Material borracha<br>sintética | 1,0909                     | 38,42          | 1,3170                      | 34,43                                   |
| <b>Material ABS</b>            | 2,4309                     |                | 2,60                        |                                         |
| Material PVC rígido            | 2,3764                     |                | 2,5492                      |                                         |

Tabela 6.3 – Resultados análise dinâmica

Os valores mostram que os dois materiais de borracha aplicados no modelo modificado atenuam satisfatoriamente os efeitos vibratórios na estrutura da poltrona, em torno de 35% em relação à estrutura sem modificações. Os materiais mais rígidos não obtêm um bom comportamento, inclusive aumentam as acelerações produzidas sob a estrutura da poltrona; portanto, não são recomendados.

A proposta de modificação pode ser implementada na montagem da estrutura da poltrona na carroceria, colocando o elemento de borracha entre o apoio lateral da estrutura da poltrona e a chapa de apoio lateral da estrutura lateral do casulo, e entre o pé da estrutura da poltrona e o trilho de fixação da base da carroceria, conforme mostra a Figura 6.75.

 O modelo numérico apresentou as maiores magnitudes de acelerações em faixas de frequência mais altas, entre 40 Hz e 50 Hz, por ser simplificado e não contemplar todos os materiais empregados no modelo físico real da carroceria de ônibus.

A construção do modelo de elementos de barra utilizado na análise dinâmica foi realizada desprezando vários materiais que constituem uma carroceria de ônibus, como revestimentos internos de fibra de vidro, peças de acabamento, divisórias, chapeamento lateral externo, madeira do assoalho, fibras externas do teto, frente e traseira, janelas, vidros entre outros. Todos os elementos citados conferem alguma rigidez para a estrutura do ônibus. A não consideração desses elementos pode afetar a precisão dos resultados, mas por outro lado, considerar todos esses materiais tornaria o modelo com um grau de complexidade que impossibilitaria a realização da análise dinâmica.

As uniões do modelo numérico foram consideradas todas como uniões rígidas mesmo as uniões reais dos componentes soldados e aparafusados serem semirígidas, isso também pode afetar a precisão dos resultados obtidos, mas não de forma significativa.

Também não é possível determinar com precisão se a transferência dos efeitos vibratórios aplicados no modelo numérico ocorre conforme acontece no modelo real. Para conclusões mais precisas é necessária uma investigação mais profunda, considerando um maior número de testes semelhantes a este, avaliando também outros tipos de pavimento.

# **CAPÍTULO 7**

### **CONSIDERAÇÕES FINAIS**

#### **7.1 Conclusões**

Este trabalho foi proposto com os seguintes objetivos principais:

- medir e avaliar os níveis de vibração a que os passageiros de ônibus rodoviários intermunicipais estão submetidos;

- estimar quantas horas poderá ficar exposto aos efeitos vibratórios da carroceria sem que tenha prejudicada a sua saúde;

- analisar como os efeitos vibratórios externos são transmitidos do chassi para a estrutura da carroceria;

- desenvolver um modelo numérico, submetê-lo a condições similares de rodagem e apresentar uma proposta de mudança projetual que amenize os efeitos vibratórios que chegam ao passageiro que utiliza o transporte.

Com relação a esses objetivos, pode-se afirmar que todos foram alcançados, pois realizaram-se ensaios nos quais foram determinadas as acelerações verticais a que os passageiros estão submetidos, comparando-as com as estabelecidas pela Norma ISO 2631. Os resultados das medições apresentados e discutidos no capítulo 5 mostram que os níveis vibratórios a que os passageiros de ônibus estão submetidos ultrapassam os limites estabelecidos pela Norma ISO 2631 em relação ao conforto; com relação à saúde, as duas carrocerias ensaiadas apresentaram acelerações que ultrapassaram os limites de exposição para um tempo igual ou superior a 8 horas. É importante observar que não foram encontrados na bibliografia pesquisada trabalhos anteriores que avaliaram o passageiro, apenas o motorista de ônibus.

Para avaliação dos dados experimentais foi utilizado o programa desenvolvido por Balbinot (2001). O parâmetro VDV mostra que os passageiros estão submetidos a uma dose de vibração que fica no intervalo de "desconforto mínimo" para um tempo de exposição de 4 horas, mas em muitas ocasiões o passageiro fica um tempo bem maior no interior do ônibus. Os valores experimentais encontrados nas duas carrocerias ensaiadas

mostram-se semelhantes, mesmo sendo de fabricantes diferentes. Assim, fica evidenciada a necessidade de se reduzirem as acelerações na estrutura da poltrona.

O capítulo 4 mostra o processo de projeto e montagem de carrocerias de ônibus, contribuindo com a literatura a respeito do assunto, que é escassa. Através da explicação de como a estrutura do casulo é vinculada ao chassi e como a estrutura da poltrona é fixada no interior da carroceria, verifica-se a forma de como os efeitos vibratórios são transmitidos para a estrutura da poltrona. O conhecimento de todas as partes que compõe a estrutura da carroceria permitiu o desenvolvimento de um modelo numérico de acordo com os modelos atuais de carrocerias de ônibus, sendo então, coerente e eficaz para realizar avaliações numéricas confiáveis.

 O modelo numérico foi desenvolvido de maneira fiel ao projeto de uma carroceria que ainda está em utilização, igual a uma das carrocerias ensaiadas; a magnitude das acelerações verticais obtidas numericamente não pode ser comparada diretamente com as obtidas experimentalmente, porque no modelo numérico não foram levados em consideração muitos elementos que compõem a carroceria, como a madeira do assoalho, a espuma do assento (locais onde foram instalados os acelerômetros nos ensaios), peças de acabamento, entre outros. O objetivo dos ensaios experimentais era mostrar a necessidade de reduzir as acelerações a que o passageiro está submetido, e o objetivo da construção do modelo numérico era reduzir as acelerações.

 Foram apresentados dois modelos numéricos, um com elementos de casca e outro com elementos de barra, sendo apresentadas opções de simplificação para o modelo de casca, a fim de diminuir o tempo de processamento durante a análise dinâmica. A construção do modelo com elementos de barra possibilitou reduzir significativamente número de nós e elementos, comparando com o modelo de casca e, consequentemente, obtendo uma grande redução do tempo de análise. A análise dinâmica foi realizada utilizando o método de integração implícita, que neste caso apresentou um melhor rendimento comparando com o método explícito.

 O modelo apresentado neste estudo também será utilizado e validado por Dias de Meira (2009) para estudo de Crashworthiness em Tese de Doutorado.

Com a determinação dos modos naturais de vibração em diferentes situações, somente com o casulo, somente com a poltrona, com a poltrona no interior do casulo, com o chassi e com pesos externos à estrutura no modelo de casca, foi possível entender o comportamento da carroceria, verificando as faixas de frequência e as direções principais onde as deformadas ocorrem nos modos de vibração da estrutura. Essas análises foram realizadas com o modelo de casca, e, posteriormente comparando com o modelo de barra. As frequências naturais do modelo de barra são um pouco maiores comparando com o modelo de casca, devido a este estar mais completo, contemplando a plataforma do bagageiro e o levante sob o motor traseiro.

Para representar a suspensão de feixe de molas foi utilizado um elemento de junta translacional, o qual permite representar o comportamento da mesma através da curva de força x deslocamento, obtida experimentalmente por Peres (2006). O elemento de junta translacional também permite realizar análises com tempo computacional reduzido. A rugosidade dos pavimentos utilizada na análise dinâmica foi obtida experimentalmente por Nardello (2005).

A mudança de projeto proposta é possível de ser implementada em uma linha de montagem de carrocerias de ônibus, colocando um elemento de borracha entre o apoio lateral da poltrona e a lateral do casulo e entre o pé da estrutura da poltrona e o trilho de fixação da base do casulo da carroceria, posteriormente, a durabilidade da borracha precisará ser melhor avaliada. Os resultados da análise dinâmica mostram que houve uma diminuição considerável nas acelerações do modelo modificado em relação ao modelo inicial utilizando material de borracha nos locais intermediários onde a poltrona é fixada. Outros tipos de pavimentos podem ser facilmente testados utilizando o modelo numérico desenvolvido.

Com este estudo foi possível integrar diferentes estudos desenvolvidos por diferentes autores para uma aplicação em comum, permitindo a disseminação da pesquisa para este assunto.

Cumpriu-se, então, o propósito de avaliar os níveis de vibração a que os passageiros que utilizam ônibus rodoviários em viagens de longa distância estão submetidos e apresentar uma proposta de modificação para o projeto da carroceria, contribuição em termos científicos e tecnológicos. Para a sociedade a maior contribuição será com a melhoria do projeto da carroceria amenizando os efeitos vibratórios que chegam ao passageiro. O modelo numérico desenvolvido pode ser facilmente adaptado para outras configurações de propostas de modificação do conjunto carroceria/poltrona.

#### **7.1 Propostas de continuidade**

Com o objetivo de contribuir para futuros estudos nesta linha de pesquisa é importante registrar algumas propostas de continuidade para este estudo:

1. Realizar medições experimentais em outras partes do interior da carroceria, na própria estrutura da poltrona, nos apoios de braço e diretamente no assoalho da carroceria, sem os materiais de acabamento;

2. Desenvolver outras propostas de modificação do projeto, como a utilização de molas absorvedoras entre a estrutura da base e as placas de sustentação da carroceria;

3. Realizar a análise dinâmica utilizando o método de integração explícito, comparando os resultados e vantagens e desvantagem com a análise implícita;

4. Elaborar e aplicar um questionário contendo os principais questionamentos em relação a vibrações e conforto aos passageiros desse tipo de carroceria de diferentes empresas;

5. Montar um protótipo com elementos isoladores de vibração entre a estrutura da poltrona e a carroceria, conforme descrito neste trabalho, instrumentalizá-lo nos mesmos locais do modelo numérico e comparar os resultados com a Norma ISO 2631 para verificar as reduções de acelerações;

6. Realizar a análise numérica dinâmica com elementos de casca e testar outros tipos de material intermediários na estrutura da poltrona;

7. Estudar o modelo aplicando carregamentos provenientes da dinâmica lateral e vertical, para contemplar casos como acelerações, frenagens e curvas, bem como aclives e declives.

## **REFERÊNCIAS BIBLIOGRÁFICAS**

Alves Filho, A., 2005. "**Elementos Finitos. A base da tecnologia CAE – Análise Dinâmica**", Editora Érica.

Ambrósio, J. A. C., 2001. "**Crashworthiness. Energy management and occupant protection**". Springer Wien New York, pp 205-302.

Anflor, C. T., 2003. "**Estudo da transmissibilidade da vibração no corpo humano na direção vertical e desenvolvimento de um modelo biodinâmico de quatro graus de liberdade"**. Dissertação de Mestrado, Programa de Pós-Graduação em Engenharia Mecânica, Universidade Federal do Rio Grande do Sul, Porto Alegre.

Balbinot, A., 2001. "**Caracterização dos níveis de vibração em motoristas de ônibus: um enfoque no conforto e na saúde**". Tese de Doutorado, Programa de Pós-Graduação em Engenharia Mecânica, Universidade Federal do Rio Grande do Sul, Porto Alegre.

Barbieri, N., 1995. "**Otimização dinâmica de veículos automotivos**". Anais do XVI CILANCE. V.2. p.1169-1178. Curitiba.

Becker, T., 2006. **"Desenvolvimento de uma mesa vibratória para estudos sobre vibração no corpo humano, medições em um grupo de motoristas e ajuste de um modelo biodinâmico**". Tese de Doutorado, Programa de Pós-Graduação em Engenharia Mecânica, Universidade Federal do Rio Grande do Sul, Porto Alegre.

Boéssio, M. L. 2002. "**Análise e dimensionamento de estruturas de Ônibus considerando a fadiga e utilizando ferramentas de confiabilidade e otimização**". Tese de Doutorado, Programa de Pós-Graduação em Engenharia Civil, Universidade Federal do Rio Grande do Sul, Porto Alegre.

Brüel & Kjaer, 2000. "**Le vibrationi del corpo humano**". Folheto técnico.

BS 6841, 1987. "**Measurement and evaluation of human exposure to wholebody mechanical vibration and repeated shock**". British Standard Guide.

BS 6055, 1981. "**Methodos for measurement of whole-body vibration of the operators of agricultural wheeled tractors and machinery**". British Standard Guide.

BS 6794, 1986. "**Method for reporting measured vibration data for land vehicles**". British Standard Guide.

BS 28041, 1993. "**Human response to vibration – measuring instrumentation**". British Standard Guide.

Couto, H. A., 2006. "**Índice tor-tom: Indicador ergonômico**", Editora Ergo.

Dias de Meira Junior, Iturrioz, I., 2008. "**Otimização de estruturas utilizando modelos substitutos simplificados e algoritmos genéticos**". Asociación Argentina de Mecânica Computacional. Mecânica Computacional.

D. N. E. R. "**Padrões técnicos a serem observados na construção dos veículos utilizados nos serviços rodoviários interestaduais e internacionais no transporte coletivo de passageiros**". São Paulo: D.N. E. R., 1985.

Faires, V. M. 1983. "**Elementos orgânicos de máquinas**". Rio de Janeiro: Livros Técnicos e Científicos. 2. ed.

Gillespie, T. D., 1992. "**Fundamentals of vehicle dynamics**", Warrendale: SAE.

Griffin, M. J., 1990. "**Handbook of human vibration**", 1<sup>ª</sup> edição, UK, Academic Press.

 Griffin, M. J., 2001. "**Enciclopedia de salud y seguridad en el trabajo**", 3<sup>a</sup> edição, pp. 50.1-50.17.

 Griffin, M. J., 2006. "**Healt effects of vibration – The know and the unknow**". First American Conference on Human Vibration, pp. 3-4.

Griffin, M. J., 1998. "**A comparison of evaluations and assessment obtained using alternative standards for predicting the hazards of whole-body vibration and repeated shocks**". Journal of Sound and Vibration, 915-926.

Ishitake, T., Matoba, T. "**Frequency weighting for the effects of exposure to whole-body vibration on gastric motility**". 2nd INTERNATIONAL CONFERENCE ON WHOLE-BODY VIBRATION INJURIES. 2000.

ISO 2631, 1974. "**Guide for the evaluation of human exposure to whole-body vibration**". International Standard.

ISO 5008, 1979. "**Methodos for measurement of whole-body vibration of the operators of agricultural wheeled tractors and machinery**". International Standard.

ISO 8002, 1986. "**Method for reporting measured vibration data for land vehicles**". International Standard.

ISO 8041, 1990. "**Human response to vibration – measuring instrumentation**". International Standard.

ISO 2631, 1974. "**Guide for the evaluation of human exposure to whole-body vibration**". International Standard.

ISO 2631-1, 1997. "**Mechanical vibration and shock – evaluation of human exposure to whole-body vibration – Part 1: general requeriments**". International Standard.

ISO 2631-1, 2001. "**Mechanical vibration and shock – evaluation of human exposure to whole-body vibration – Part 4: guidelines for the evaluation of the effects**  **of vibration and rotational motion on passenger and crew comfort in fixed-guideway transport systems**". International Standard.

 Ls-Dyna., 1999. "**Keyword User's Manual. Version 970**". Livermore Software Technology Corporation.

Morsch, I. B. 2001. "**Análise estrutural de veículos comerciais tipo ônibus**". Tese de Doutorado, Programa de Pós-Graduação em Engenharia Civil, Universidade Federal do Rio Grande do Sul, Porto Alegre.

Moura, E. D. A., 2003. "**Estudo de suspensões passiva, semi-ativa MR e ativa"**. Dissertação de Mestrado, Programa de Pós-Graduação em Engenharia Mecânica, Universidade Federal de itajubá.

Nardello, A., 2005. "**Projeto e Desenvolvimento de uma Pista de Testes"**. Dissertação de Mestrado, Programa de Pós-Graduação em Engenharia Mecânica, Universidade Federal do Rio Grande do Sul, Porto Alegre.

Pankoke, S., 2006. "**Simulation of human motion, muscle forces and lumbar spine stresses due to whole-body vibration: application of the dynamic human model casimir for the development of commercial vehicles and passengers cars**". First American Conference on Human Vibrations, 46-47.

Peres, G., 2006. "**Uma metodologia para simulação e análise estrutural de veículos de transporte de carga"**. Dissertação de Mestrado, Programa de Pós-Graduação em Engenharia Mecânica, Universidade Federal do Rio Grande do Sul, Porto Alegre.

Robert, D. C., David, S. M, Michael, E. P., 2000. "**Concepts and applications of finite element analysis**". University of Wisconsin.

R. M. Stayner, 2001. "**Whole body vibration and shock: A literature review. Extension of a study of overtravel of seat suspensions**", pp 17-25.

Scania, 2005. "Manual dos construtores de ônibus" 2<sup>ª</sup> Edição.

Seidel, H. Heide, R. "**Long-term effects of whole-body vibration. A critical survey of the literature**", Int Arch Occup Environ Healt, 1986.

Seto, W. W., 1971. "**Vibrações mecânicas**". 1<sup>ª</sup> edição, Mc Graw Hill.

Silva, M. C. G, 1999. "**A comfort Field study in public transportation buses**". Congress Society of Automotive Engineers.

Vieira, S. I., 1998. "Medicina básica do trabalho" Vol II, 3<sup>ª</sup> edição, Genesis.

Walber, M., 2003. "**Sistematização do processo de redesenho de poltronas para ônibus intermunicipais"**. Dissertação de Mestrado, Programa de Pós-Graduação em Engenharia de Produção, Universidade Federal de Santa Maria.

Wasserman, D. EI., 1987. "**Human aspects of occupational vibration**" Elsevier Science Publishers, B. V., U. S. A.

História do Ônibus. http://www.centeronibus.com.br.

Ministério dos transportes. http://antt.gov.br.

Mercedes-Benz, 2007. "**Diretrizes para construção de carrocerias**".

**APÊNDICE 1 – Resultados medições experimentais Saúde, Conforto e Fadiga** 

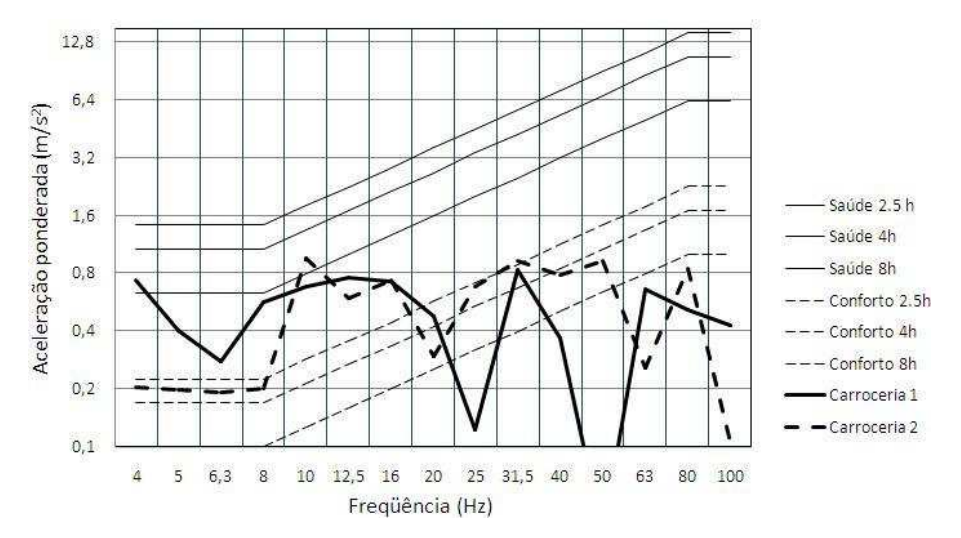

Figura A1. 1 – Saúde e conforto: medição central, assoalho, ônibus parado

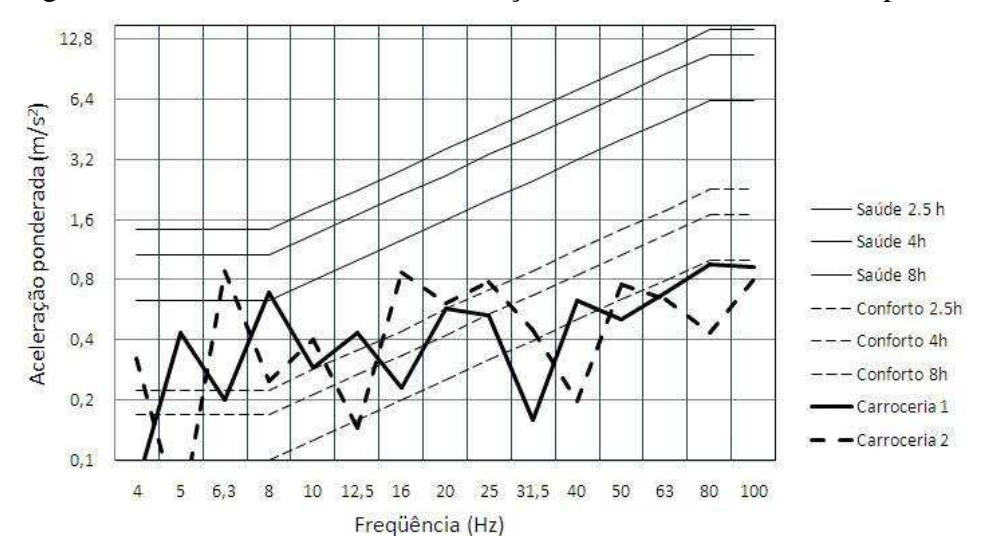

Figura A1. 2 – Saúde e conforto: medição central, assento, ônibus parado

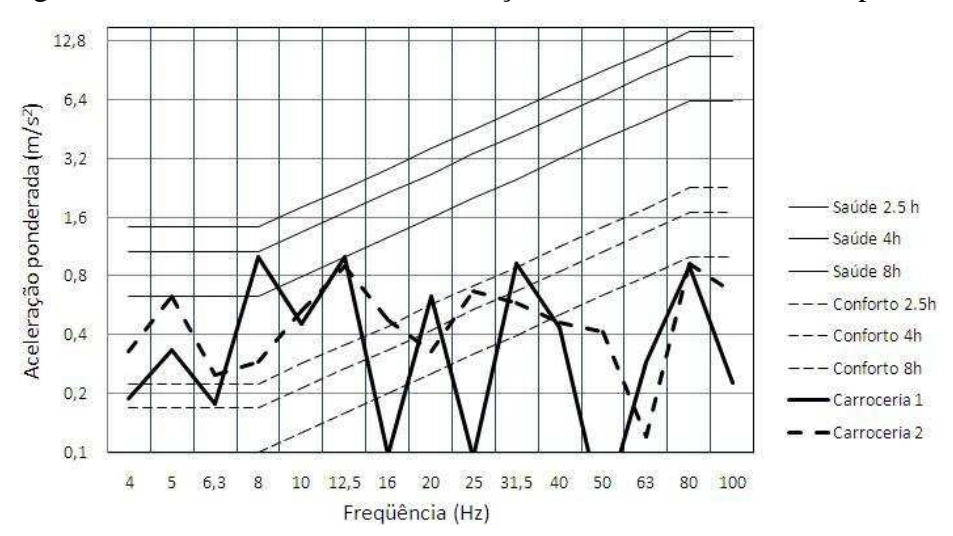

Figura A1. 3 – Saúde e conforto: medição central, encosto, ônibus parado

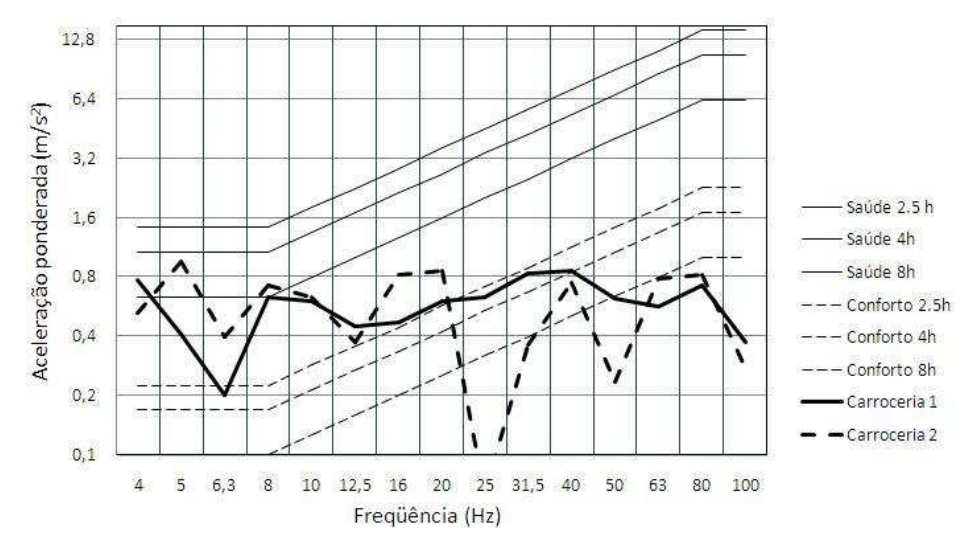

Figura A1. 4 – Saúde e conforto: medição traseira, assoalho, ônibus parado

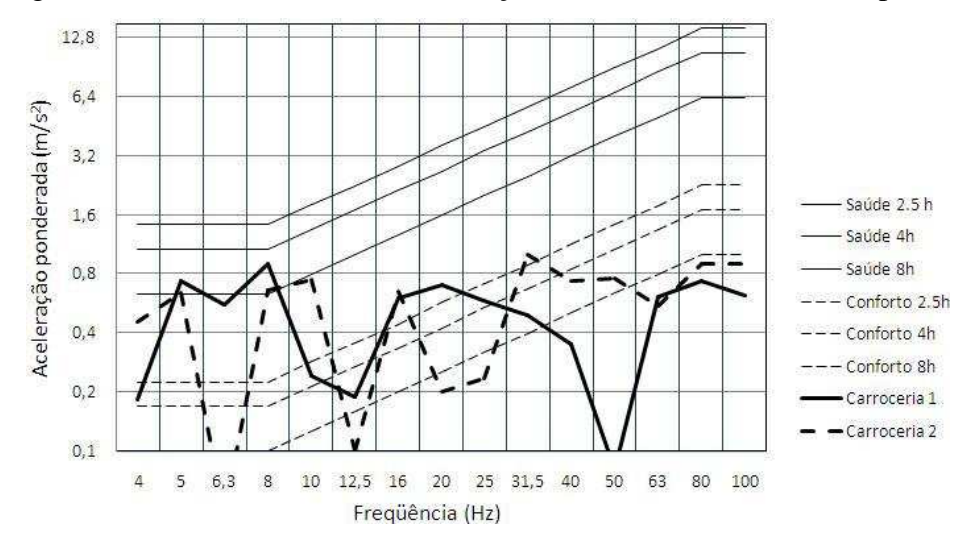

Figura A1. 5 – Saúde e conforto: medição traseira, assento, ônibus parado

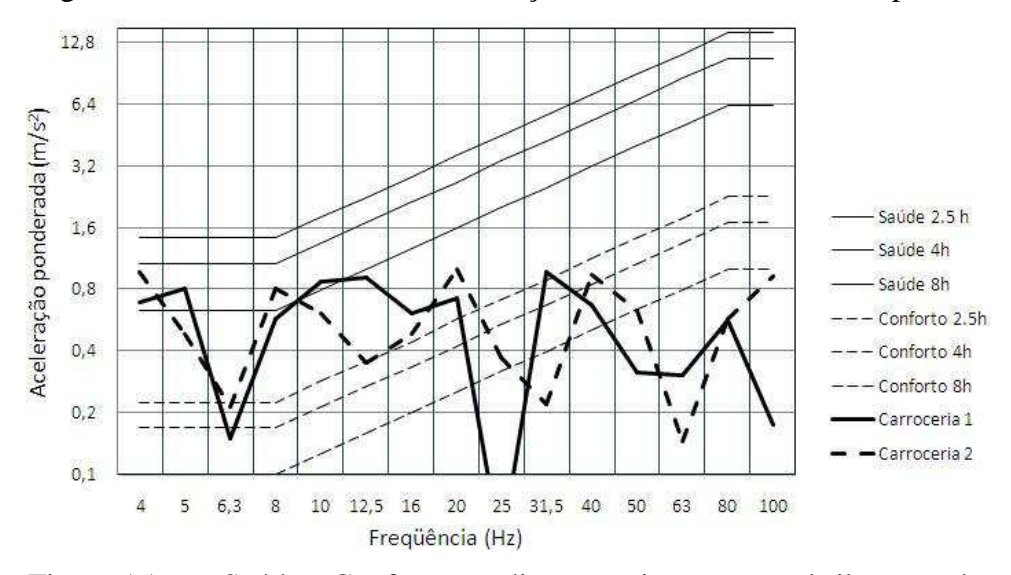

Figura A1. 6 – Saúde e Conforto: medição traseira, encosto, ônibus parado

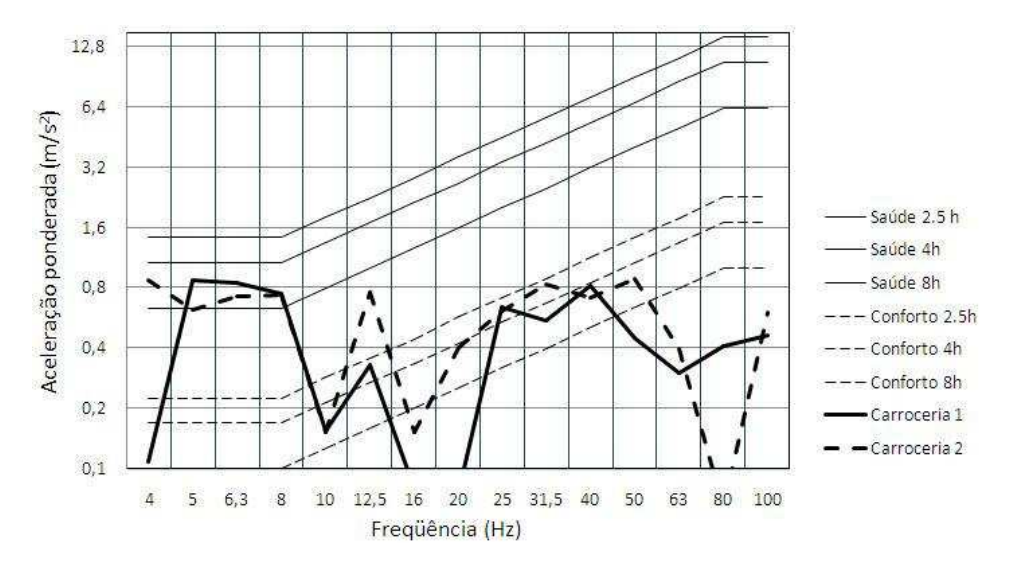

Figura A1. 7 – Saúde e conforto: medição frontal, assoalho, asfalto bom estado

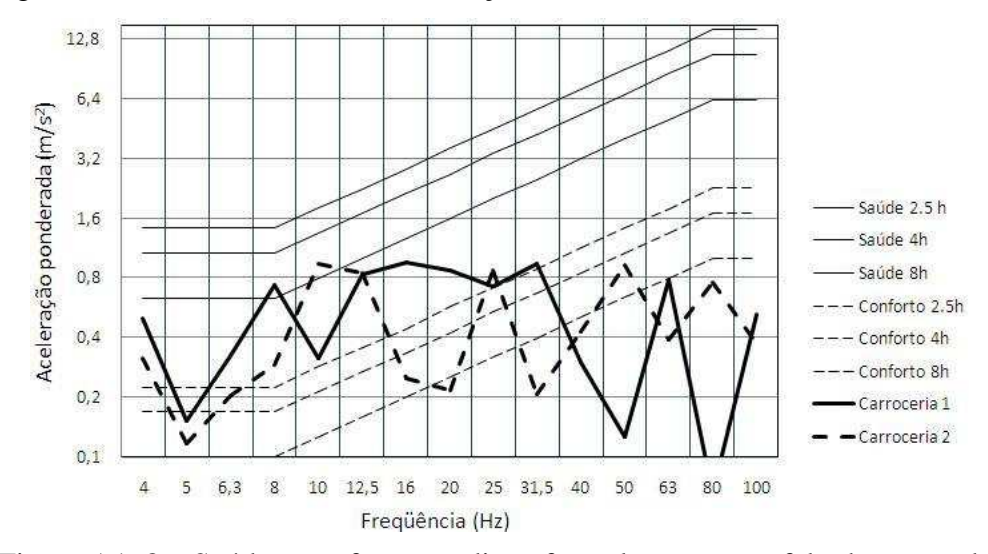

Figura A1. 8 – Saúde e conforto: medição frontal, assento, asfalto bom estado

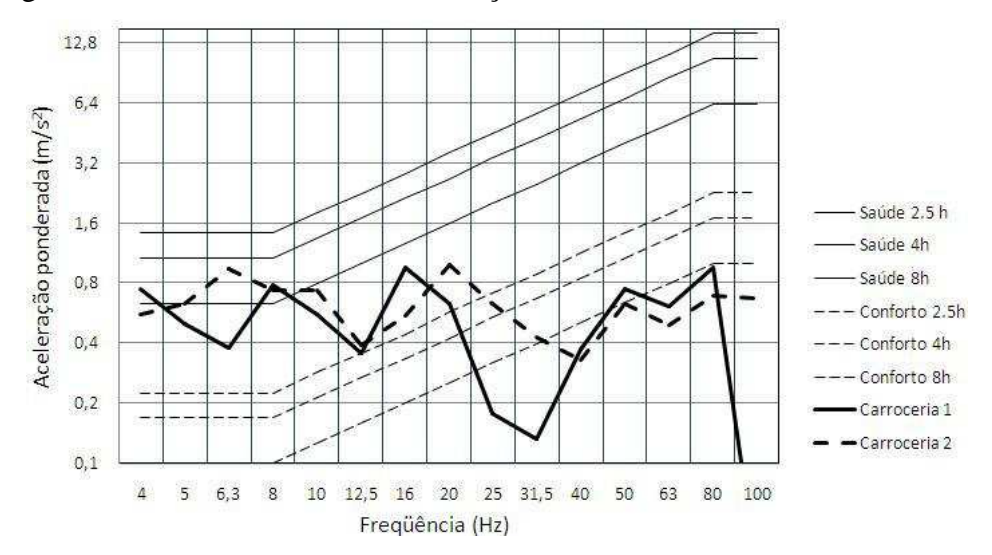

Figura A1. 9 – Saúde e conforto: medição frontal, encosto, asfalto bom estado

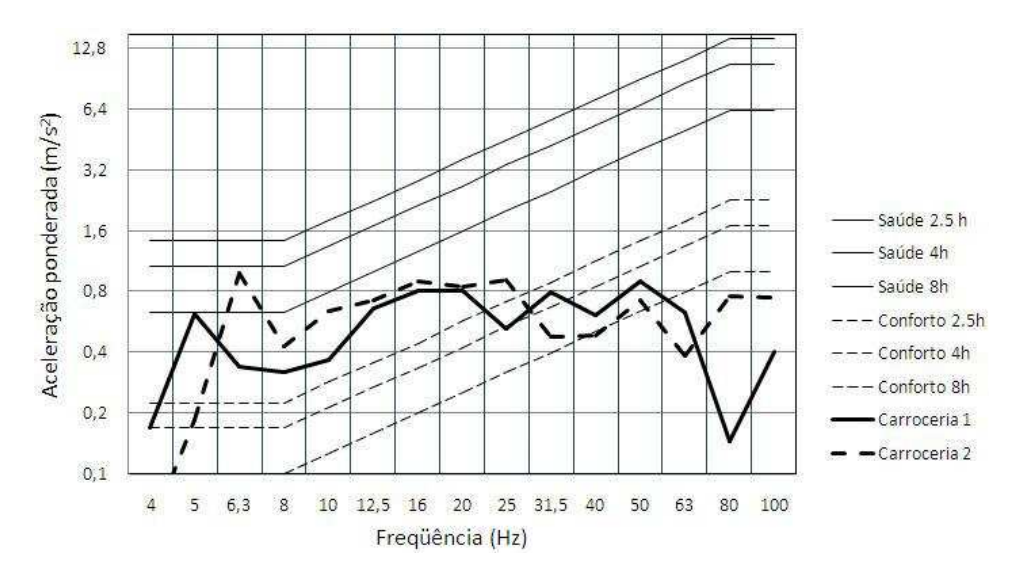

Figura A1. 10 – Saúde e conforto: medição central, assoalho, asfalto bom estado

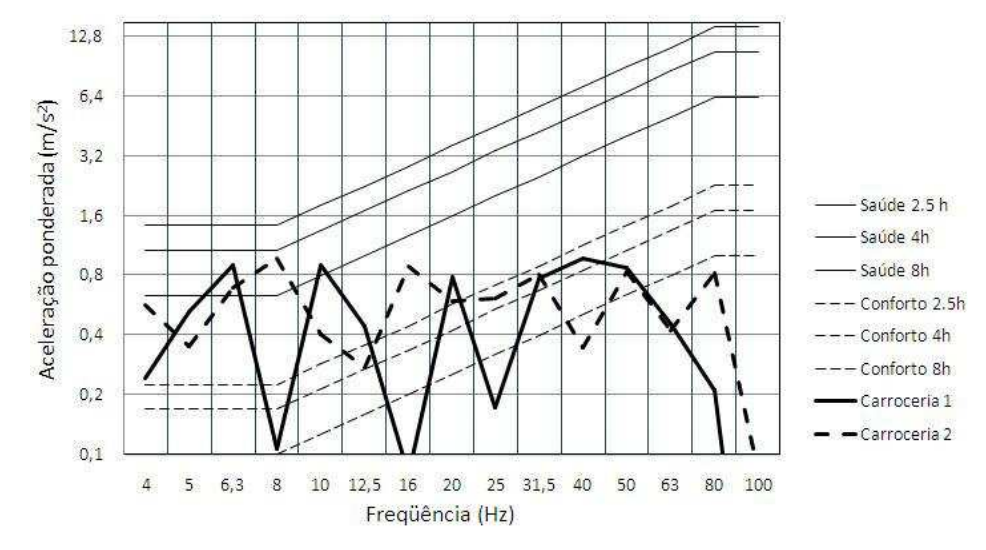

Figura A1. 11 – Saúde e conforto: medição central, assento, asfalto bom estado

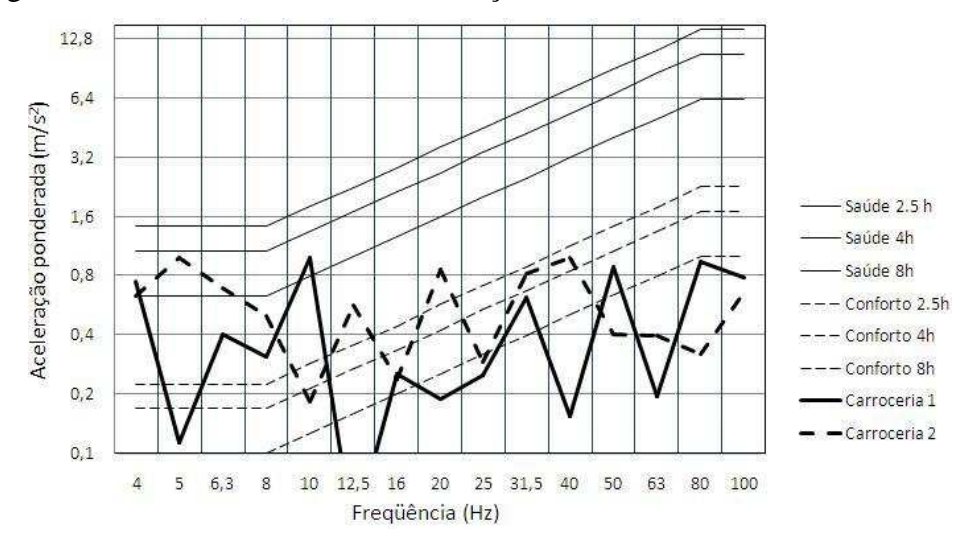

Figura A1. 12 – Saúde e conforto: medição central, encosto, asfalto bom estado

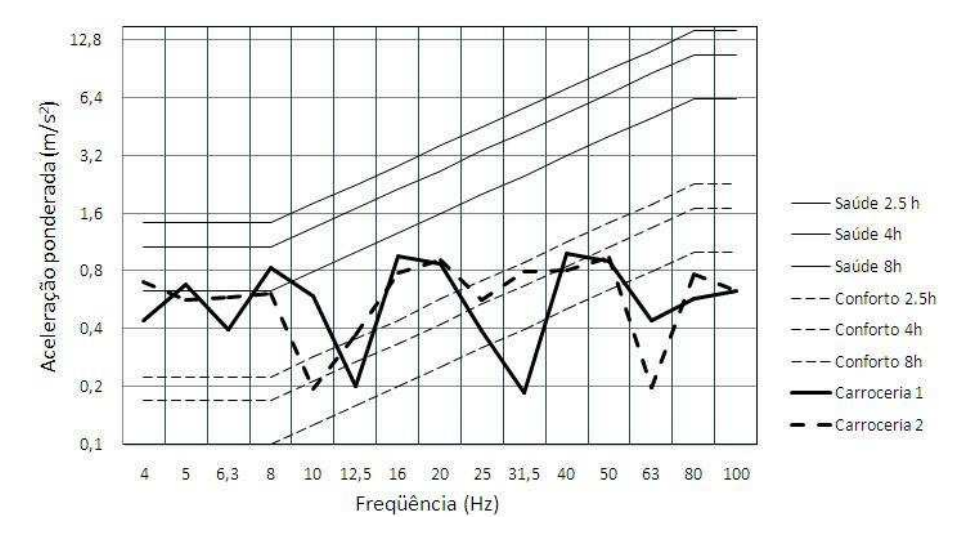

Figura A1. 13 – Saúde e conforto: medição traseira, assoalho, asfalto bom estado

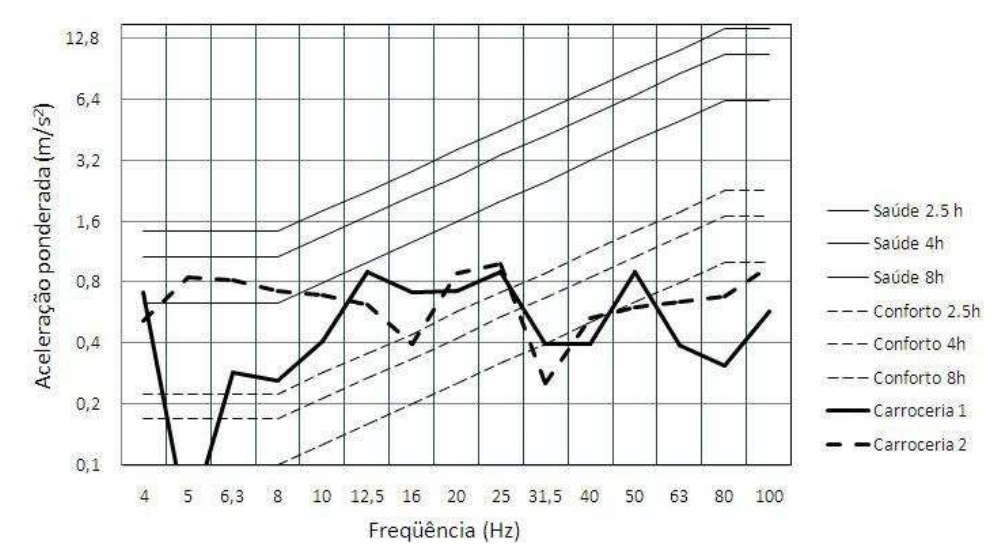

Figura A1. 14 – Saúde e conforto: medição traseira, assento, asfalto bom estado

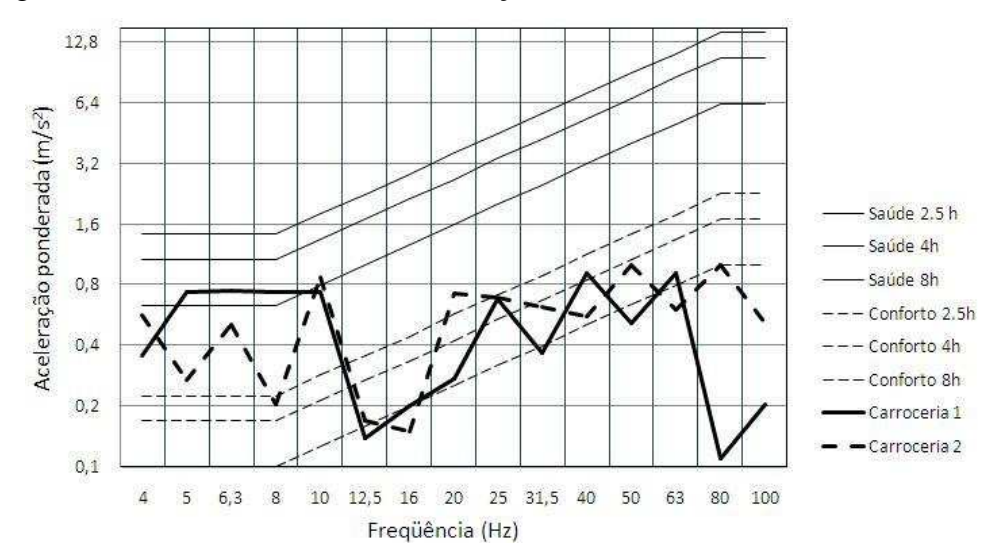

Figura A1. 15 – Saúde e conforto: medição traseira, encosto, asfalto bom estado

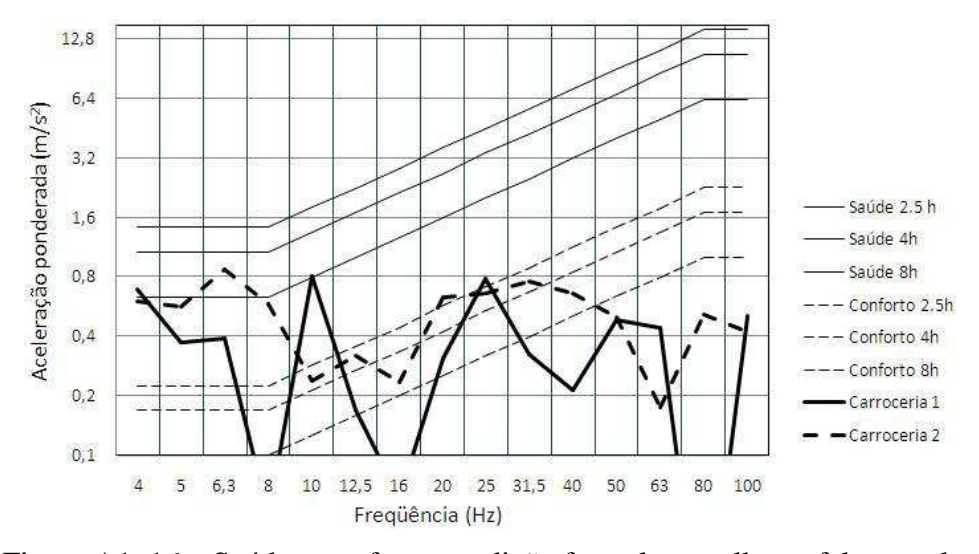

Figura A1. 16 – Saúde e conforto: medição frontal, assoalho, asfalto regular

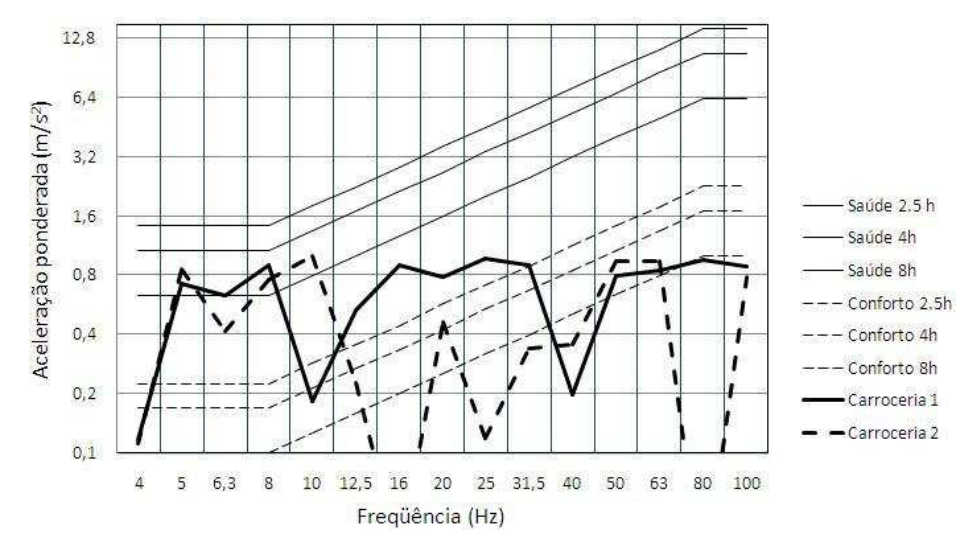

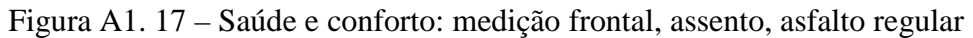

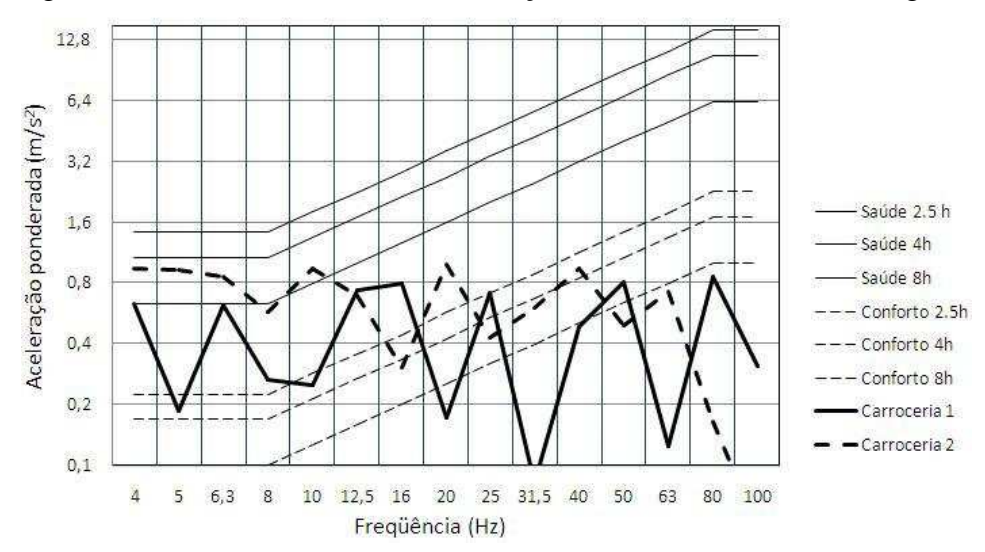

Figura A1. 18 – Saúde e conforto: medição frontal, encosto, asfalto regular

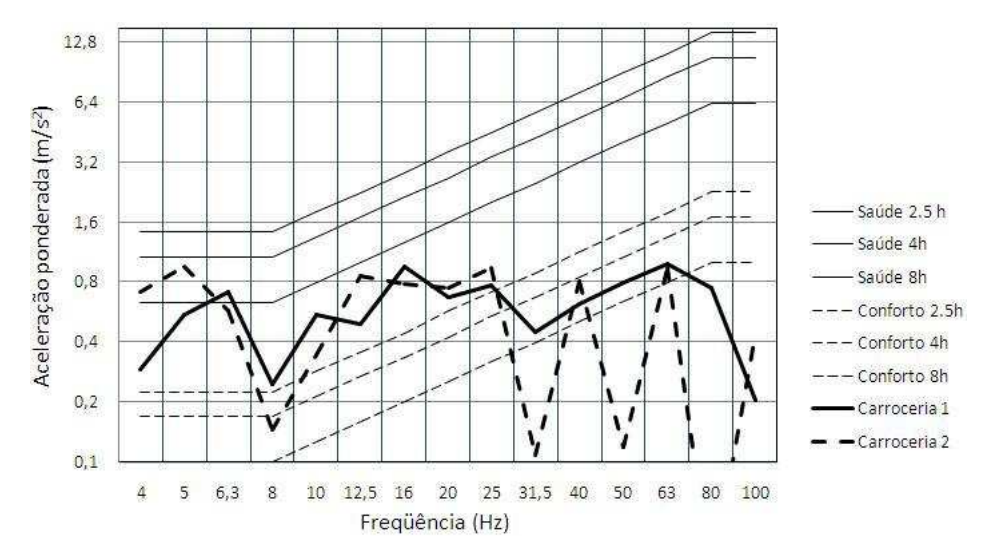

Figura A1. 19 – Saúde e conforto: medição central, assoalho, asfalto regular

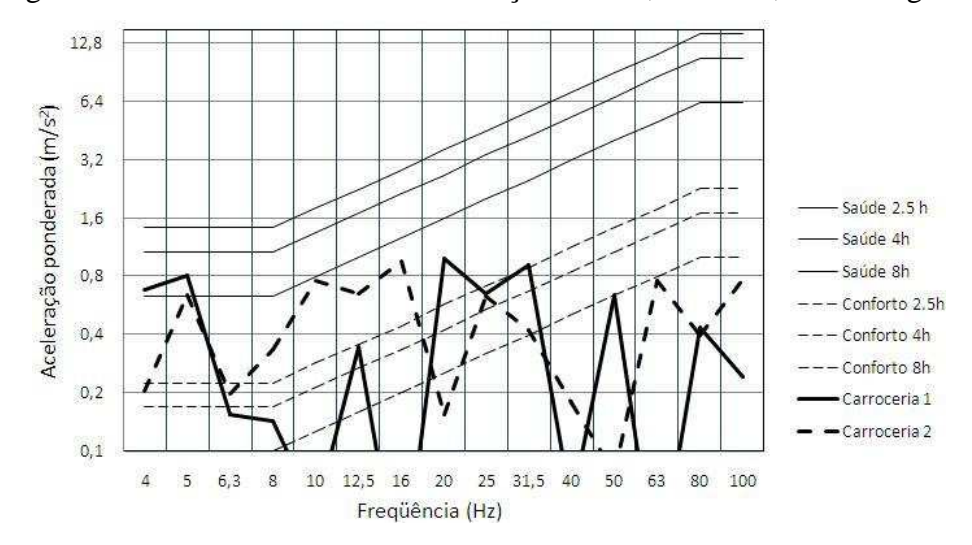

Figura A1. 20 – Saúde e conforto: medição central, assento, asfalto regular

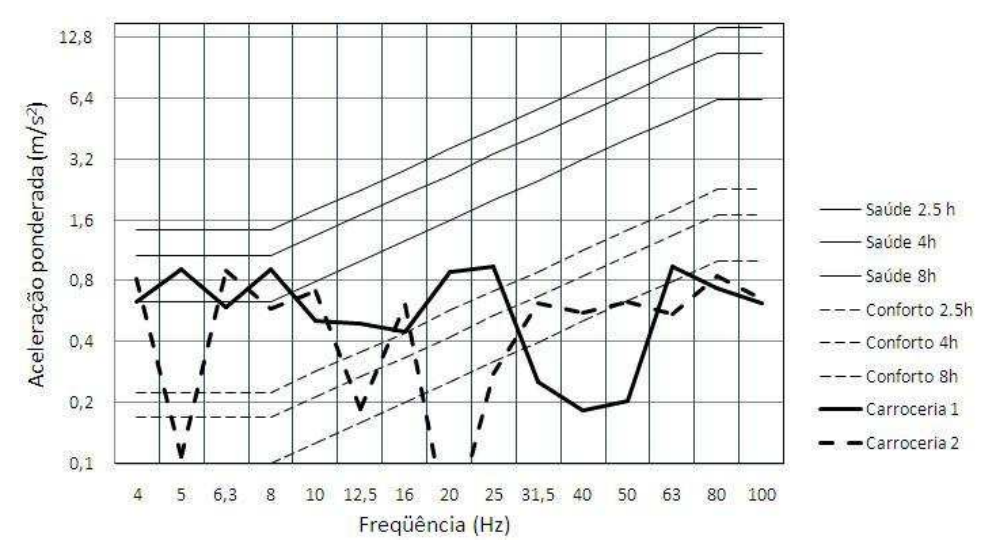

Figura A1. 21 – Saúde e conforto: medição central, encosto, asfalto regular

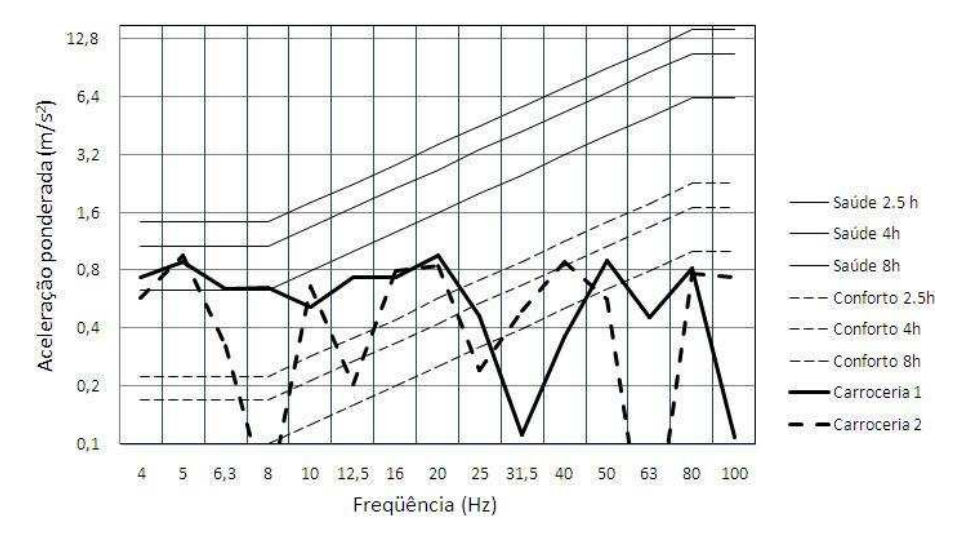

Figura A1. 22 – Saúde e conforto: medição traseira, assoalho, asfalto regular

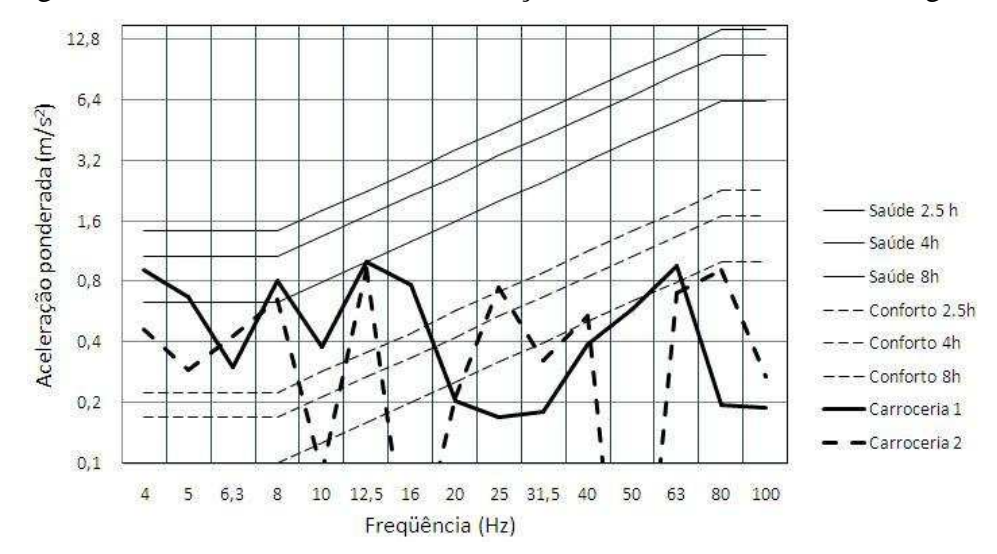

Figura A1. 23 – Saúde e conforto: medição traseira, assento, asfalto regular

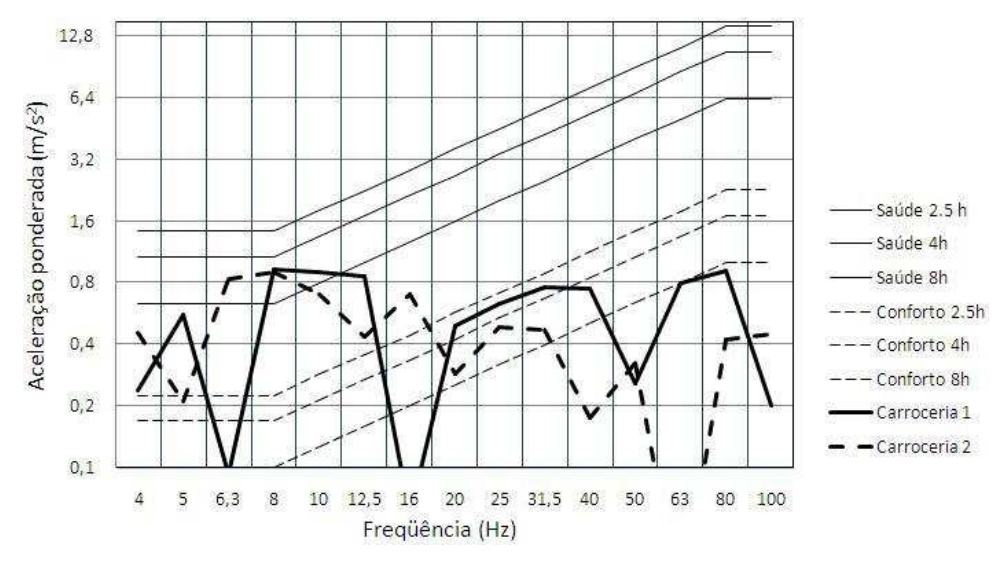

Figura A1. 24 – Saúde e conforto: medição traseira, encosto, asfalto regular

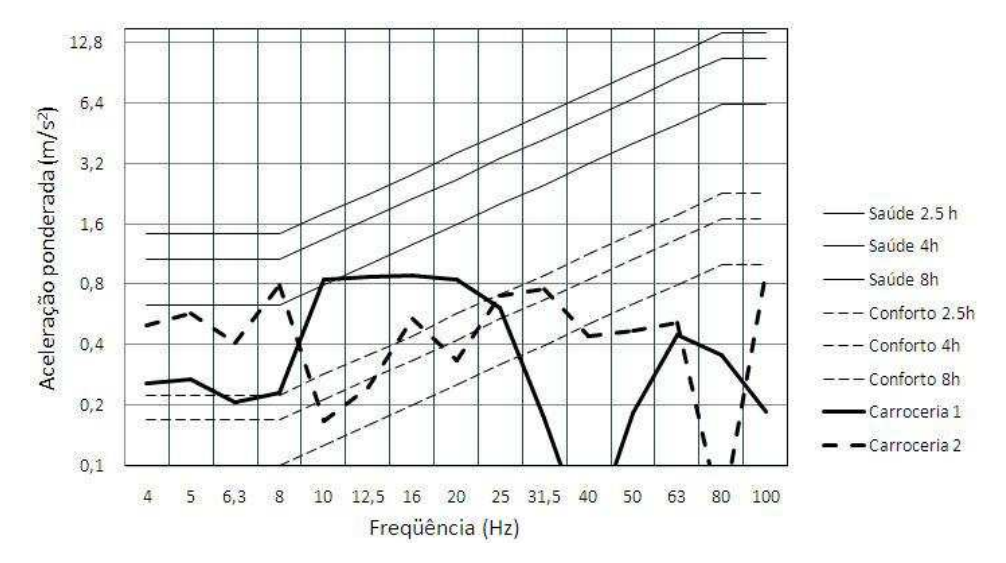

Figura A1. 25 – Saúde e conforto: medição frontal, assoalho, asfalto irregular

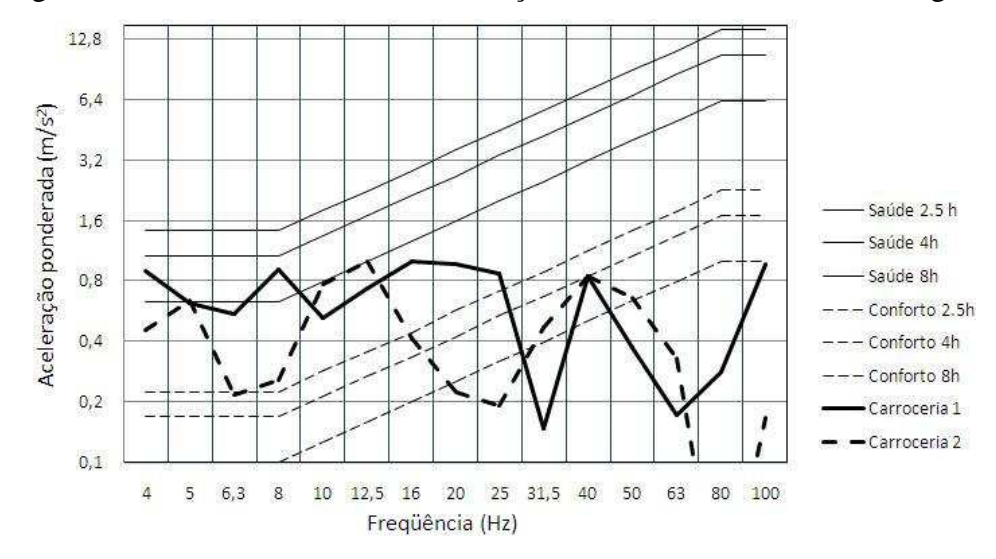

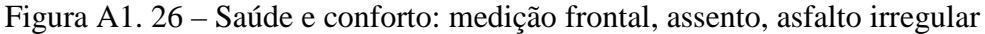

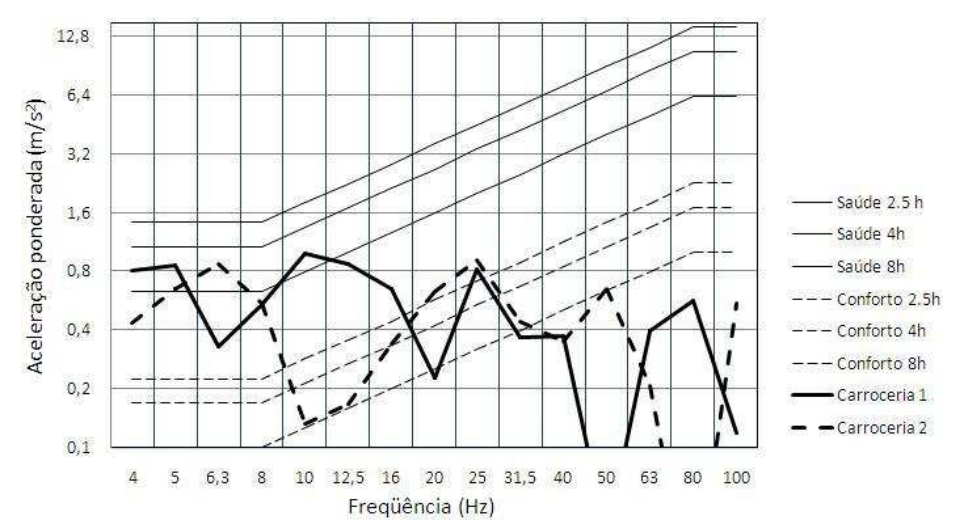

Figura A1. 27 – Saúde e conforto: medição frontal, encosto, asfalto irregular

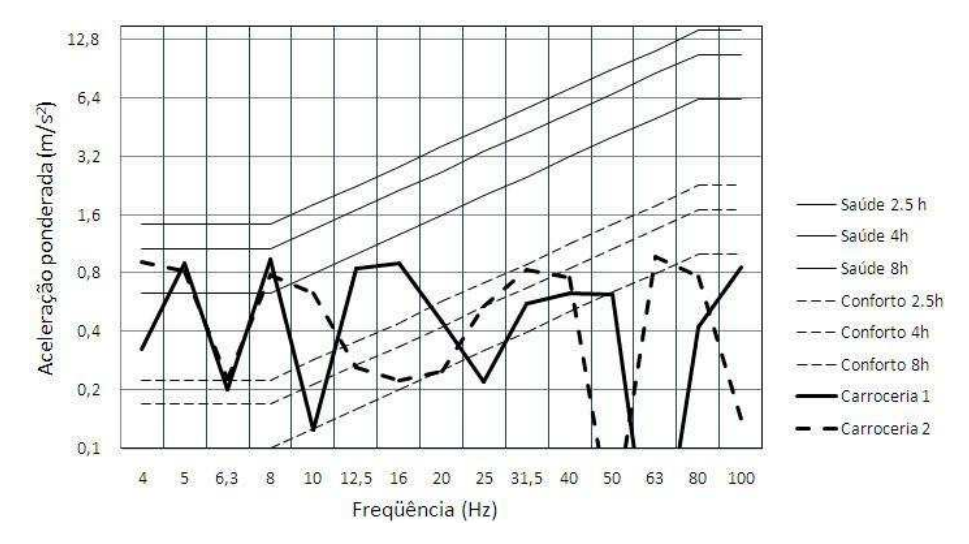

Figura A1. 28 – Saúde e conforto: medição central, assoalho, asfalto irregular

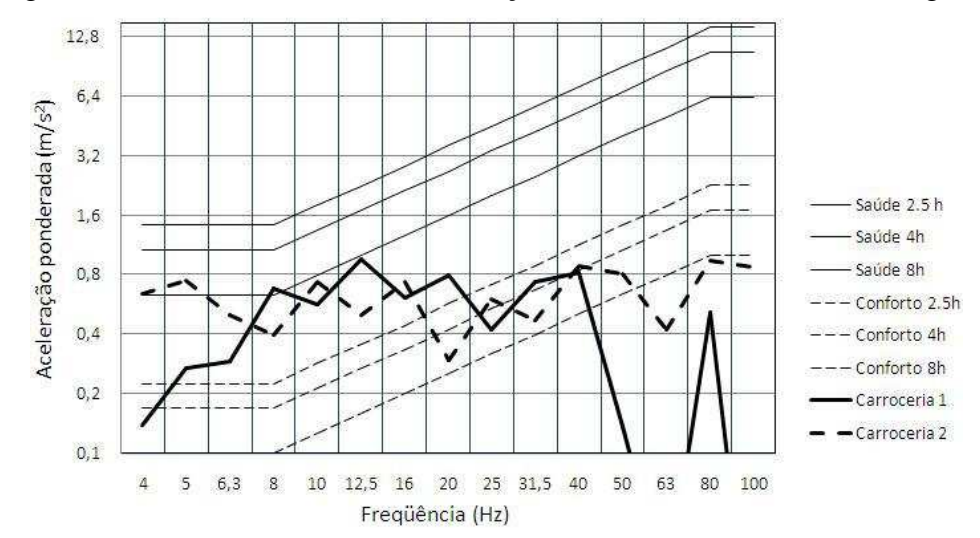

Figura A1. 29 – Saúde e conforto: medição central, assento, asfalto irregular

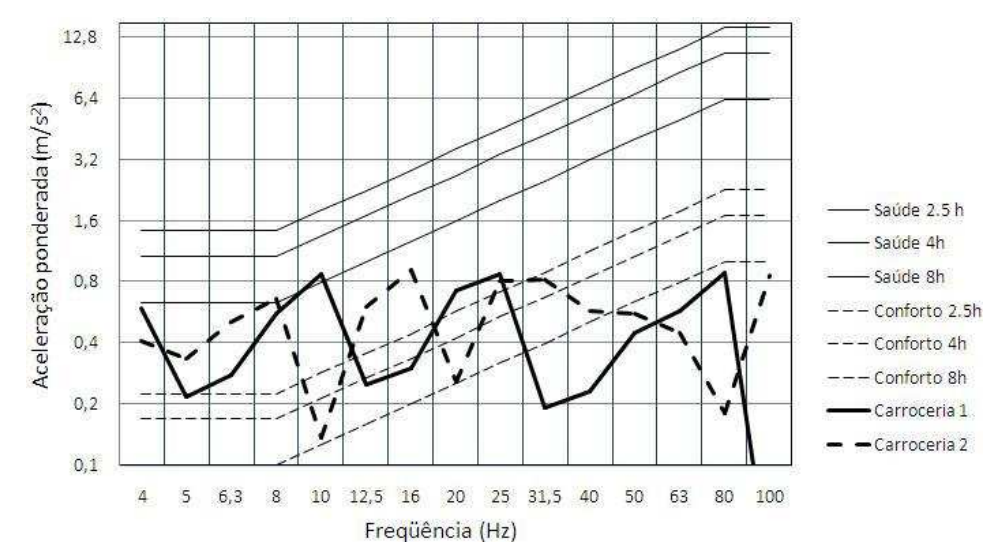

Figura A1. 30 – Saúde e conforto: medição central, encosto, asfalto irregular

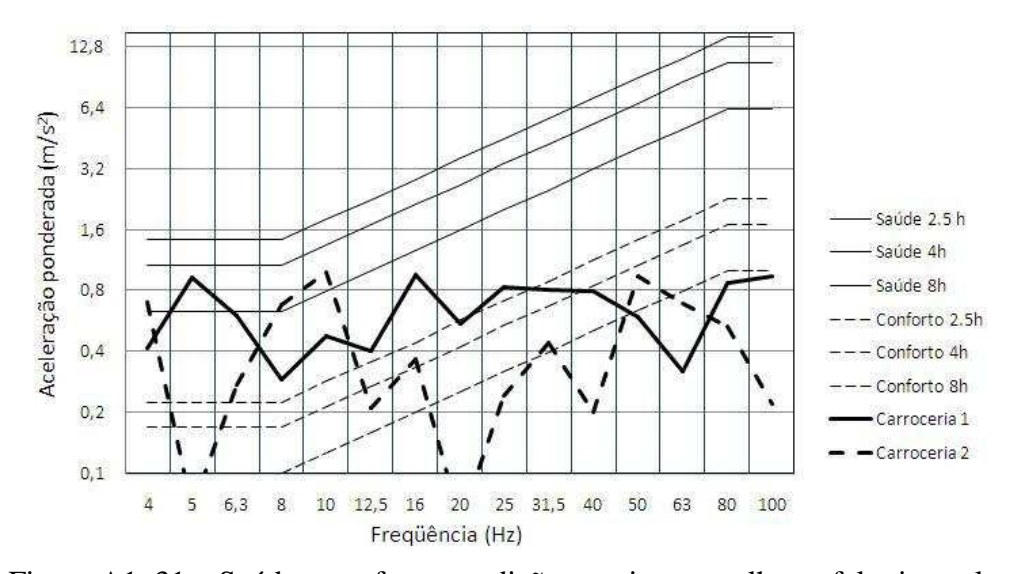

Figura A1. 31 – Saúde e conforto: medição traseira, assoalho, asfalto irregular

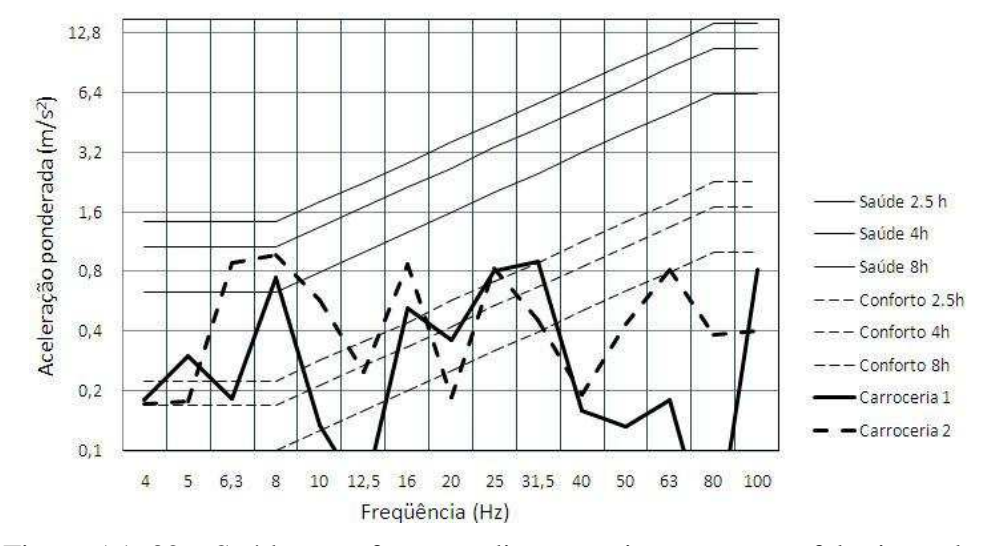

Figura A1. 32 – Saúde e conforto: medição traseira, assento, asfalto irregular

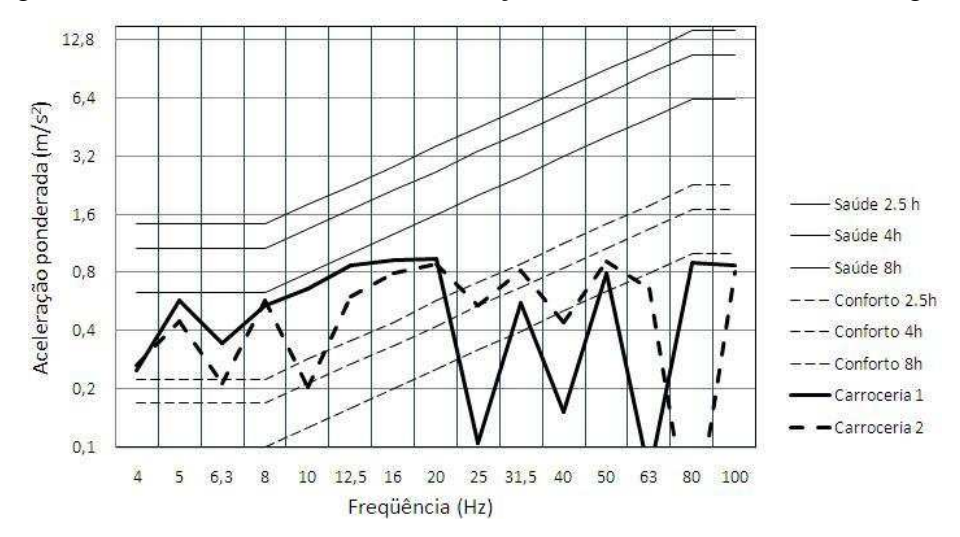

Figura A1. 33 – Saúde e conforto: medição traseira, encosto, asfalto irregular

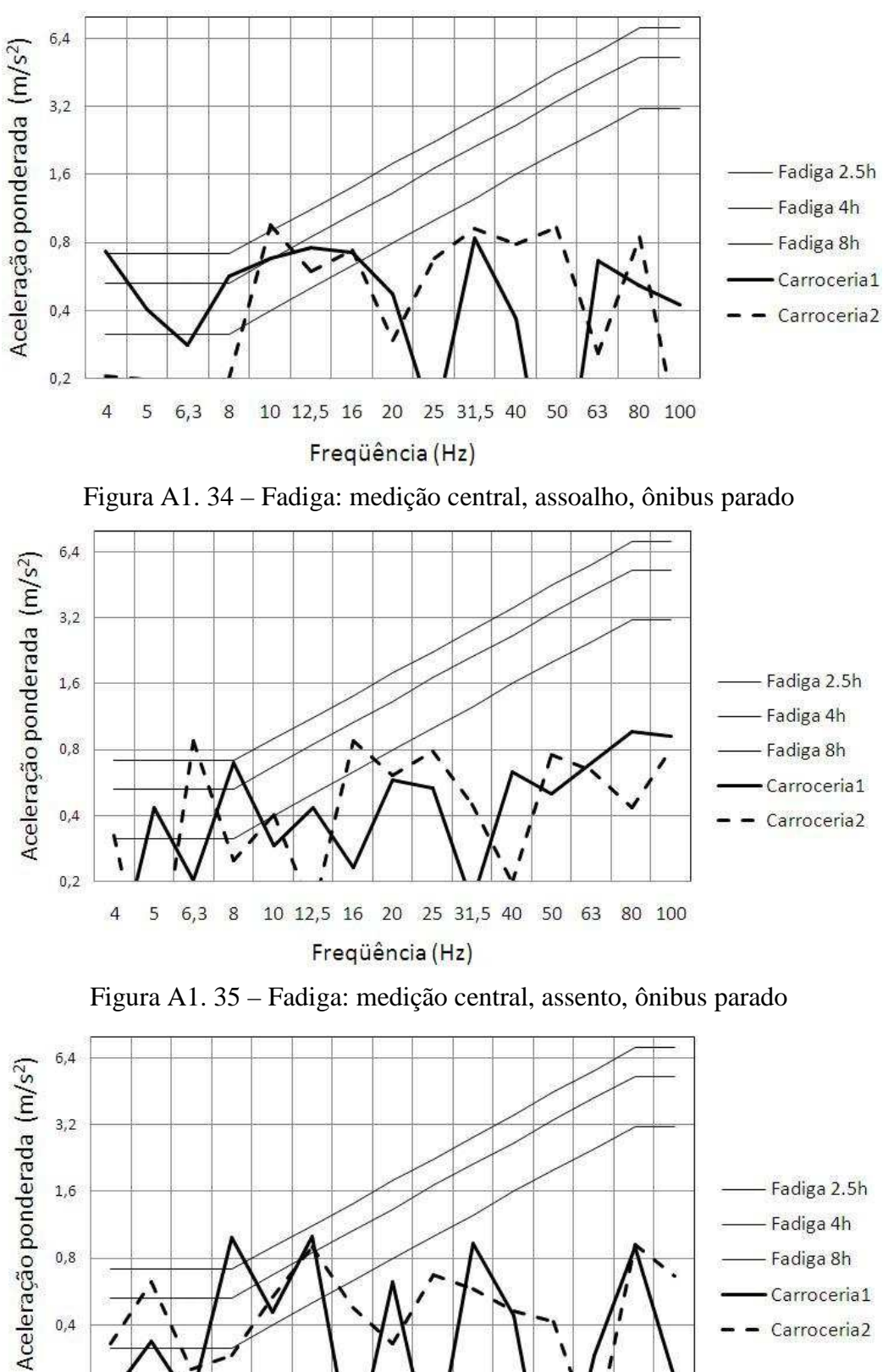

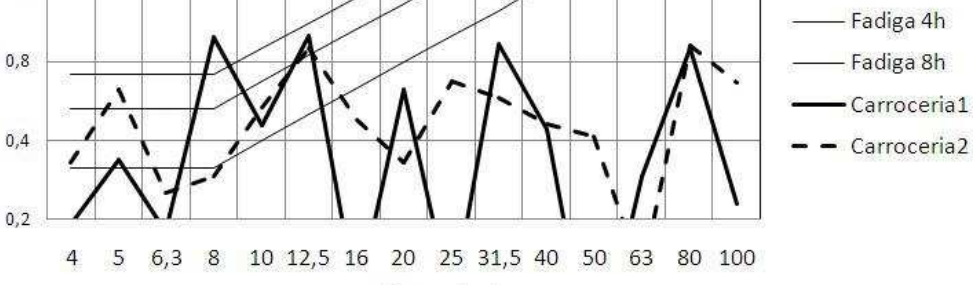

Freqüência (Hz) Figura A1. 36 – Fadiga: medição central, encosto, ônibus parado

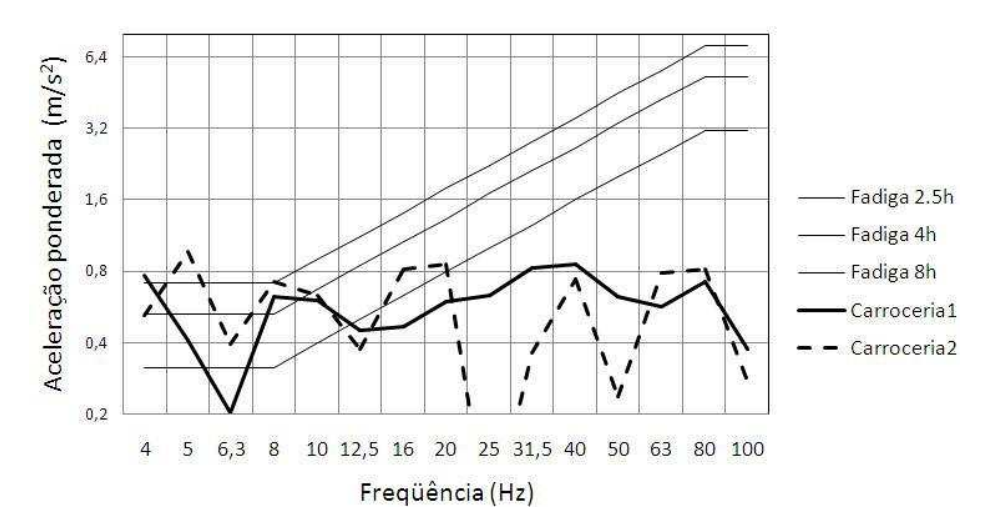

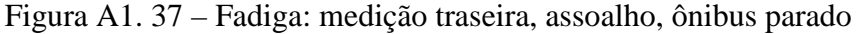

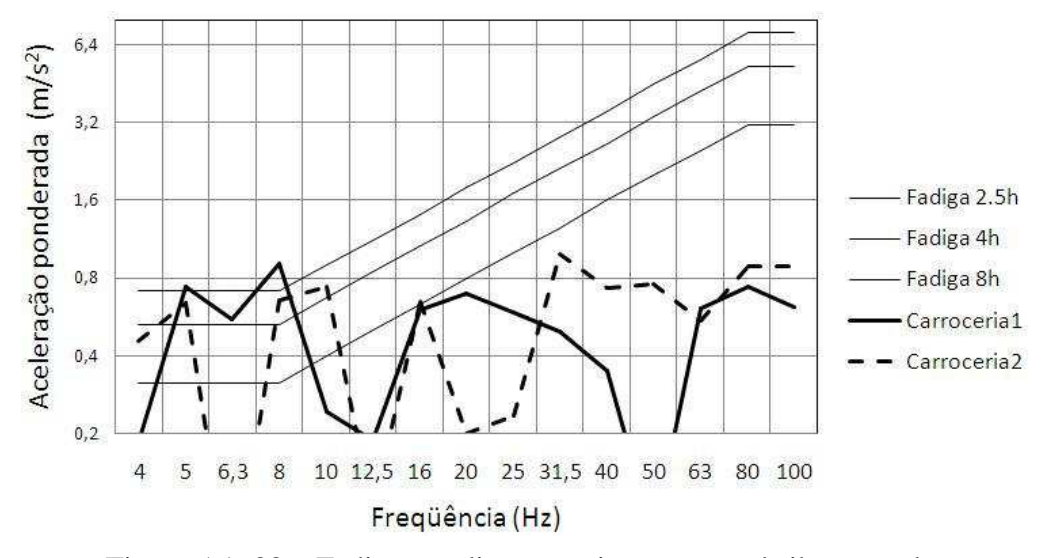

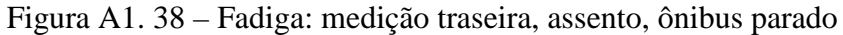

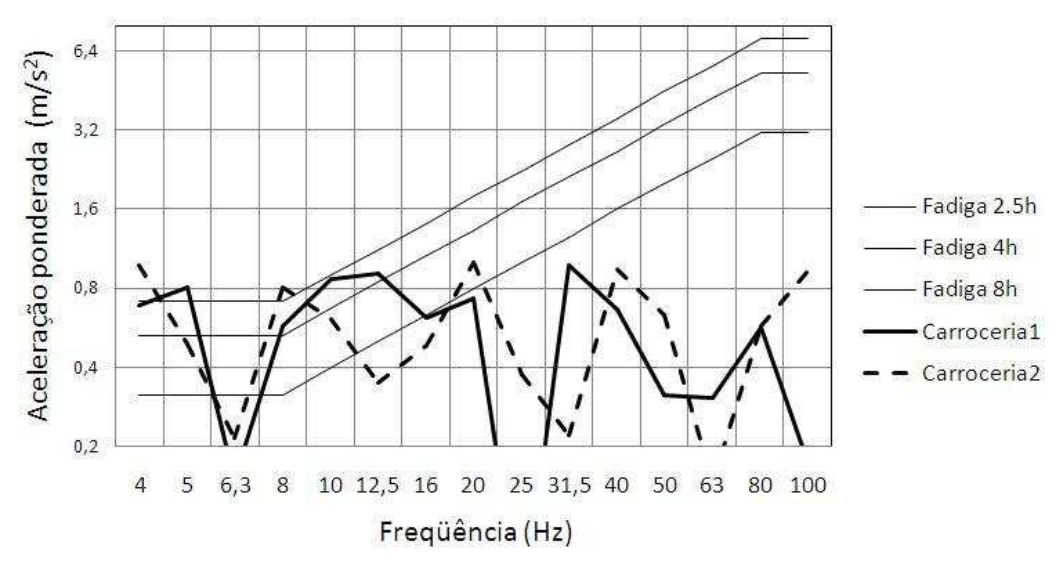

Figura A1. 39 – Fadiga: medição traseira, encosto, ônibus parado

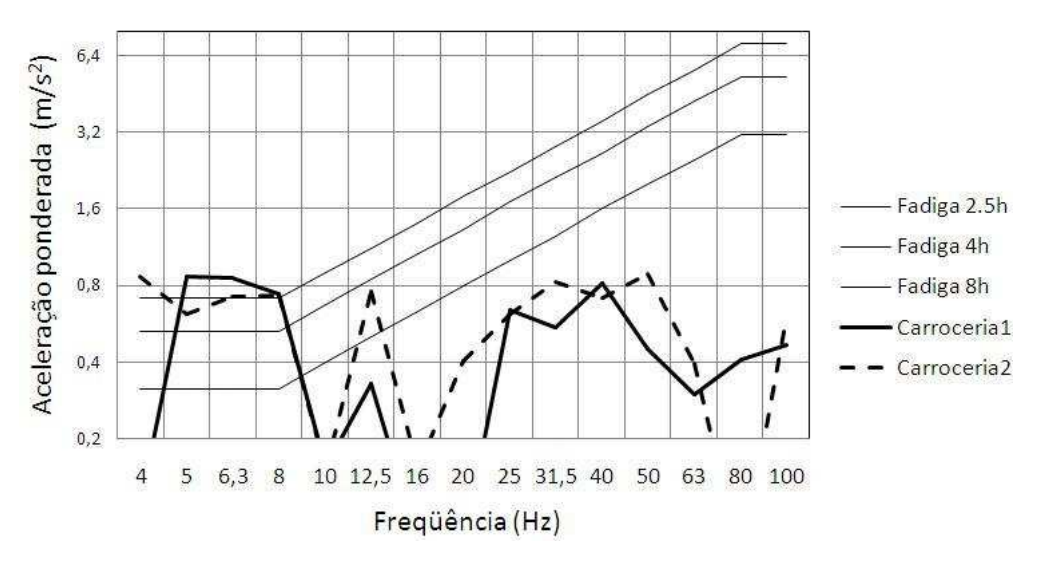

Figura A1. 40 – Fadiga: medição frontal, assoalho, asfalto bom estado

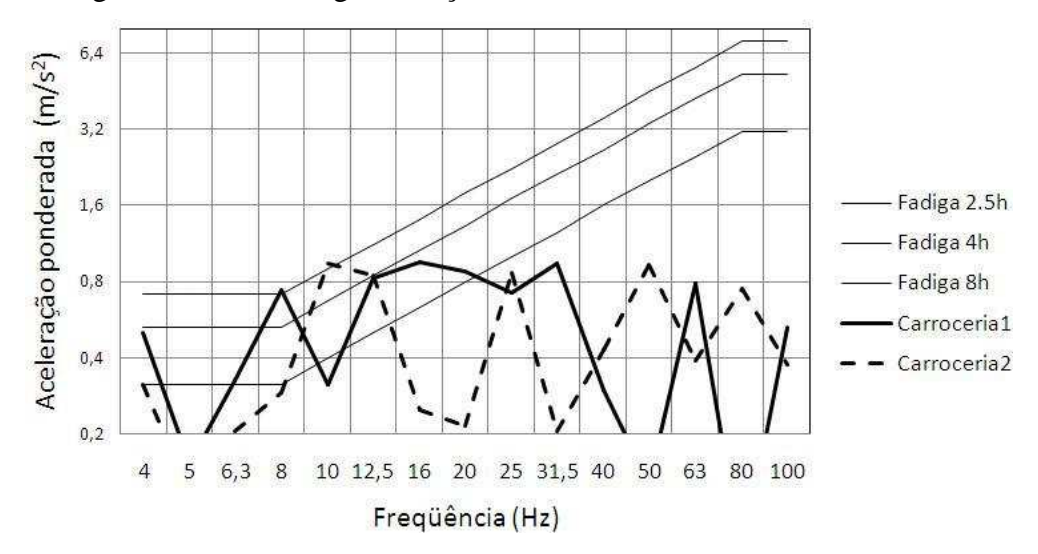

Figura A1. 41 – Fadiga: medição frontal, assento, asfalto bom estado

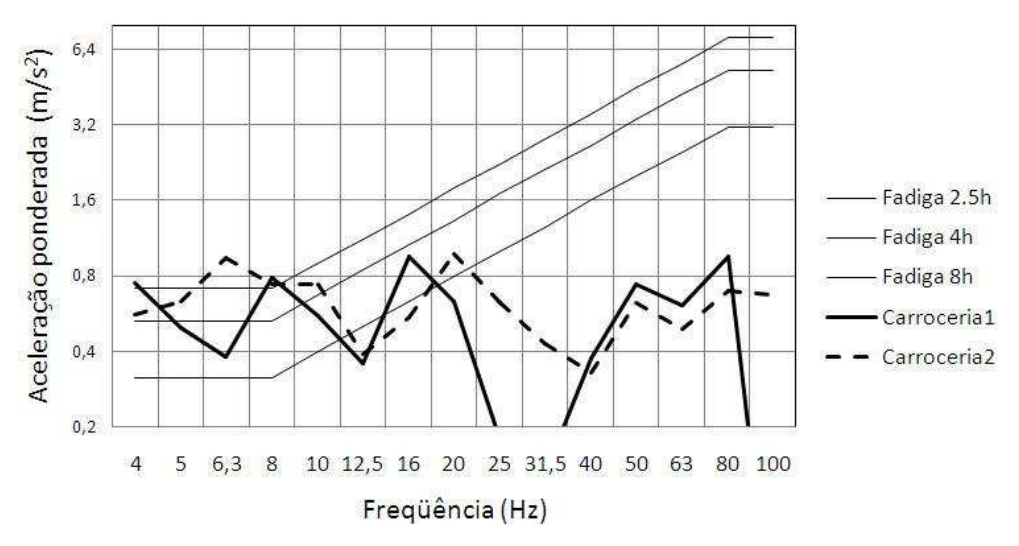

Figura A1. 42 – Fadiga: medição frontal, encosto, asfalto bom estado

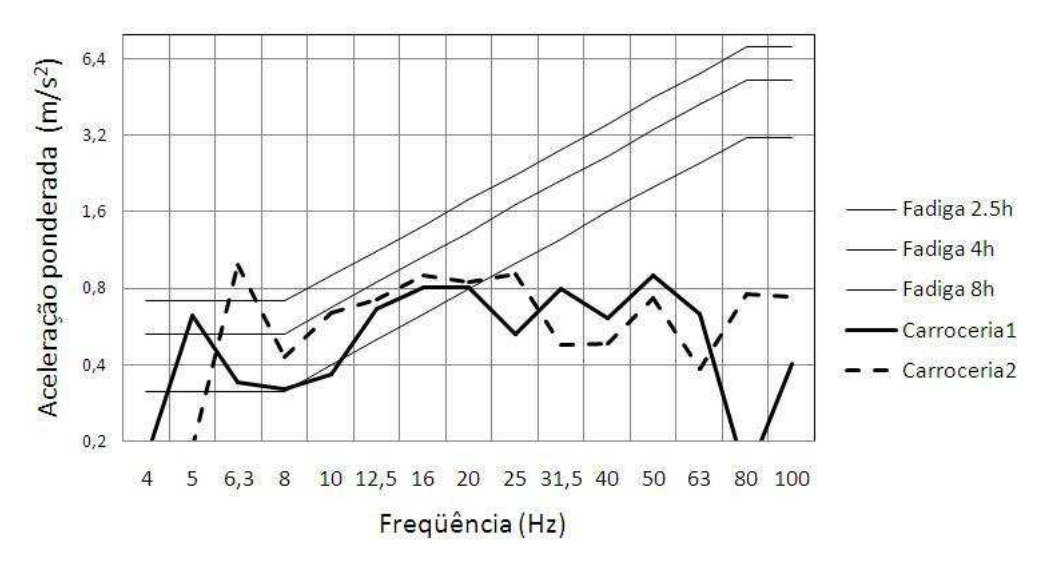

Figura A1. 43 – Fadiga: medição central, assoalho, asfalto bom estado

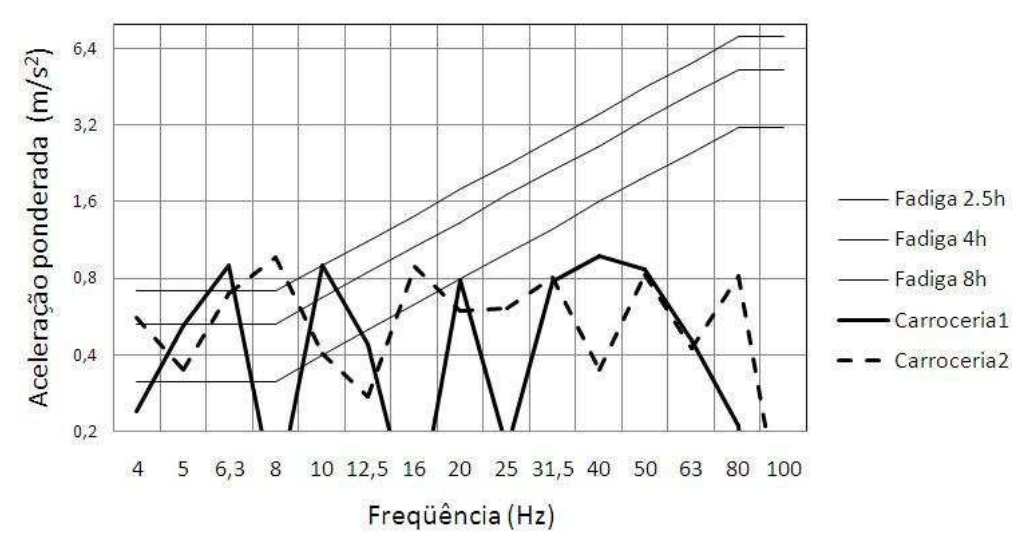

Figura A1. 44 – Fadiga: medição central, assento, asfalto bom estado

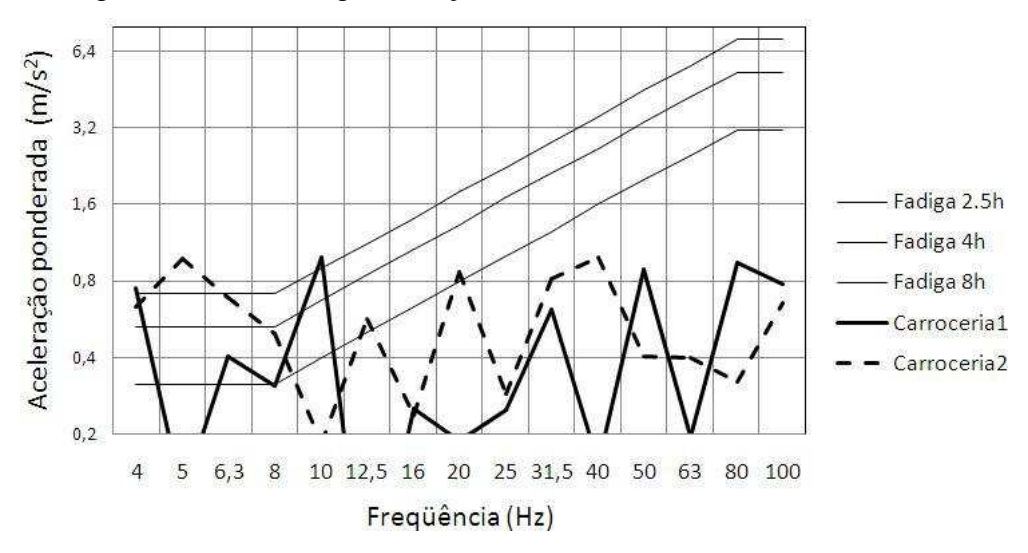

Figura A1. 45 – Fadiga: medição central, encosto, asfalto bom estado

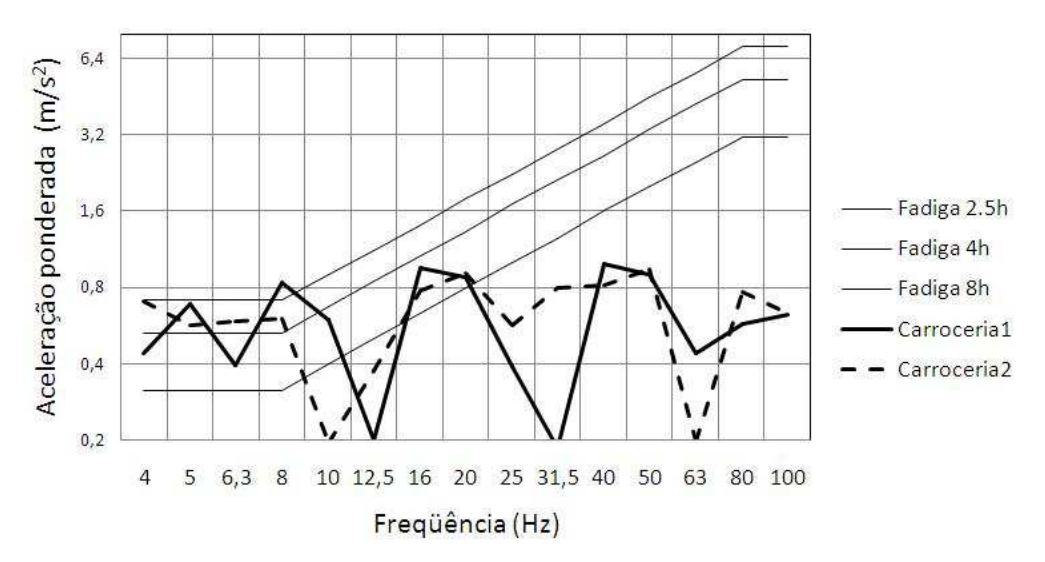

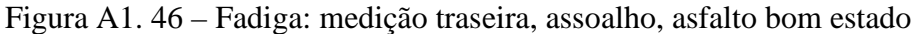

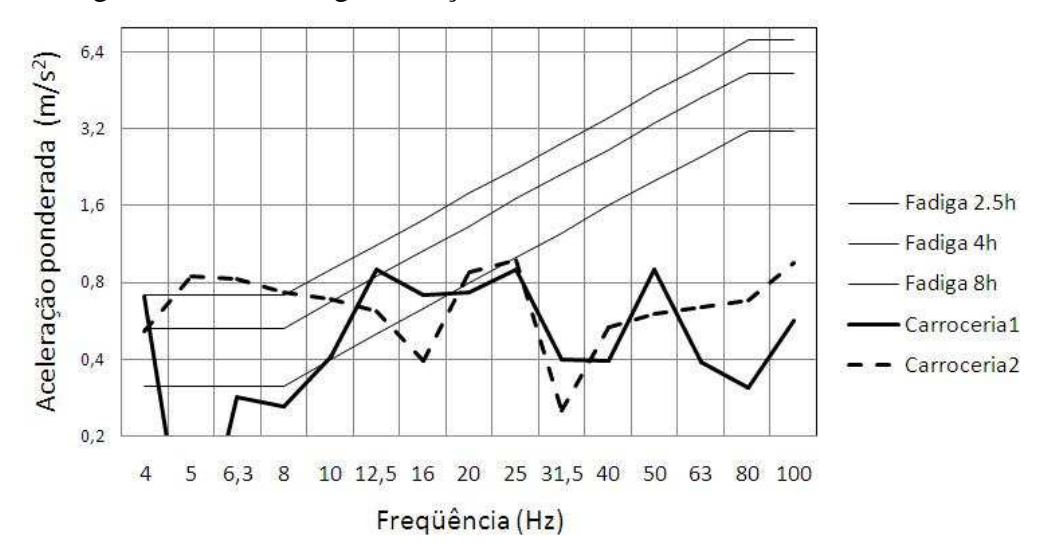

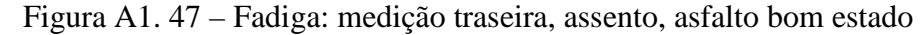

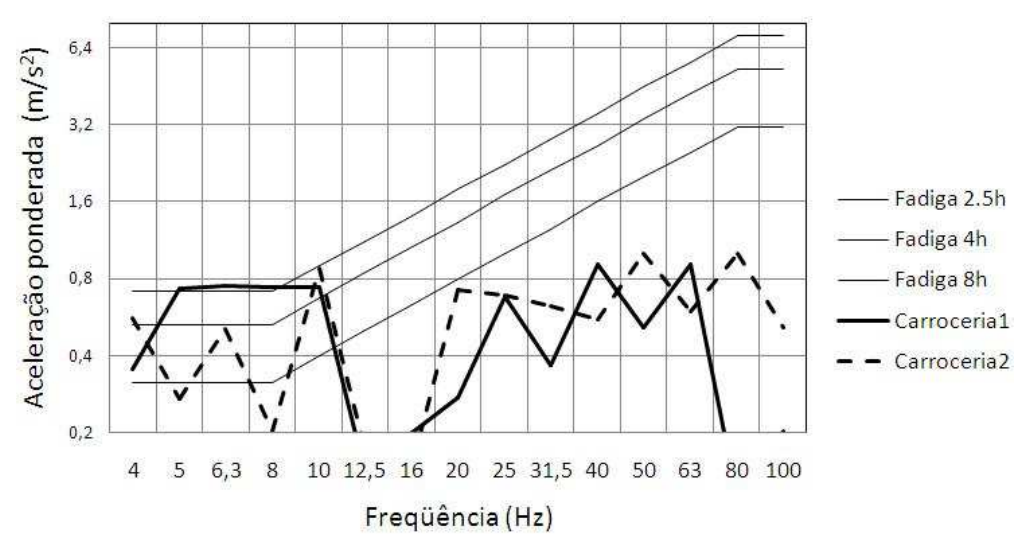

Figura A1. 48 – Fadiga: medição traseira, encosto, asfalto bom estado

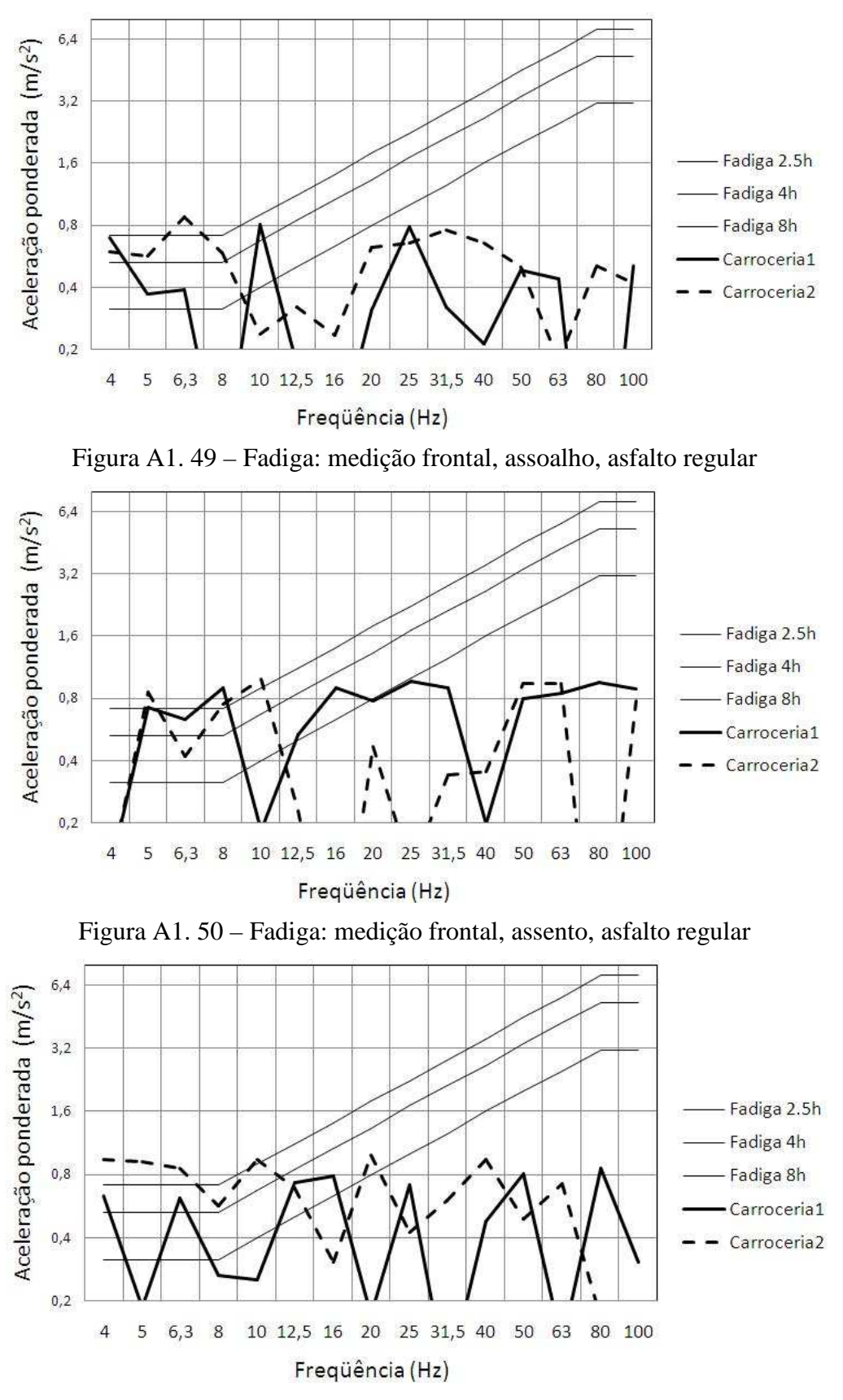

Figura A1. 51 – Fadiga: medição frontal, encosto, asfalto regular

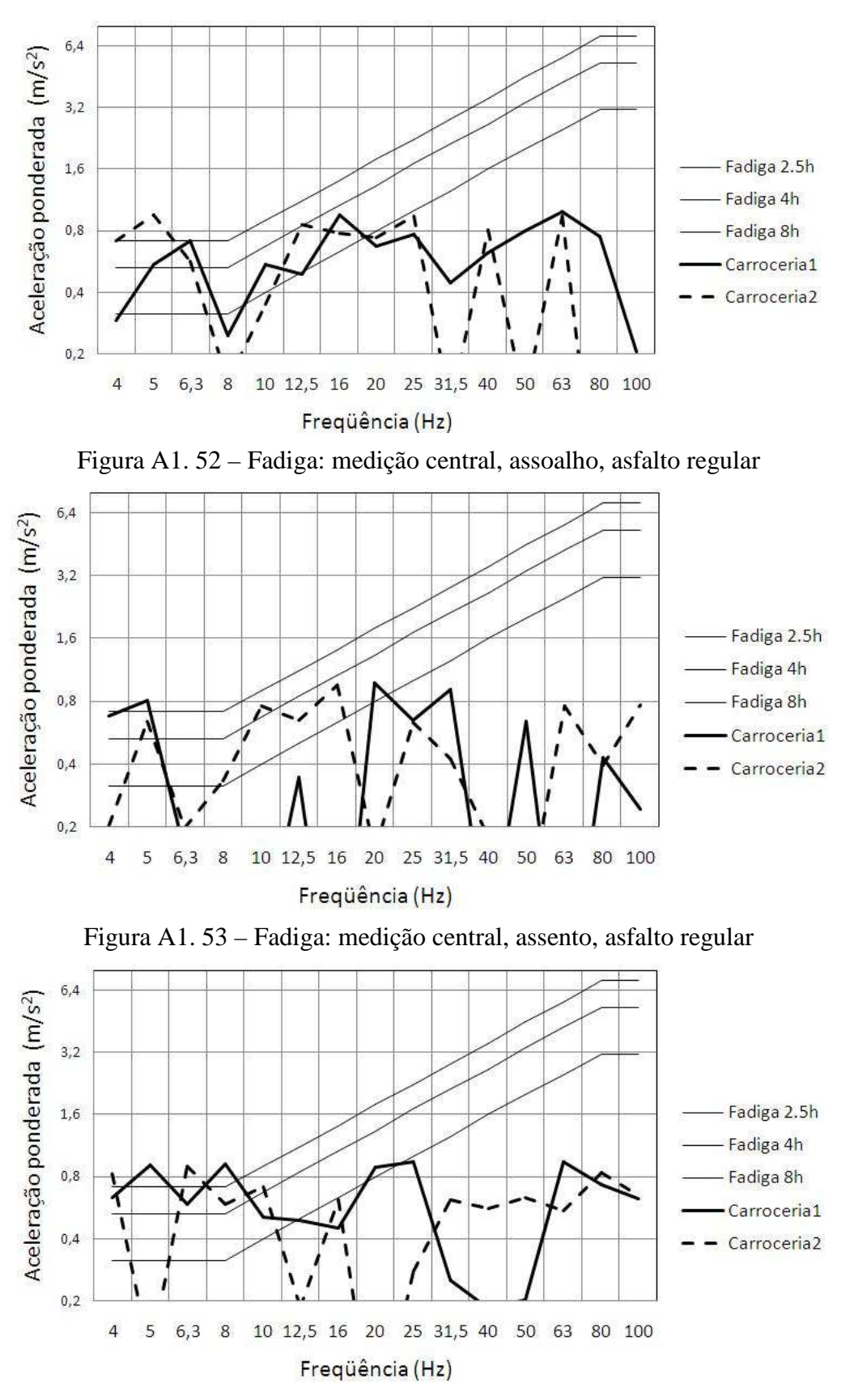

Figura A1. 54 – Fadiga: medição central, encosto, asfalto regular

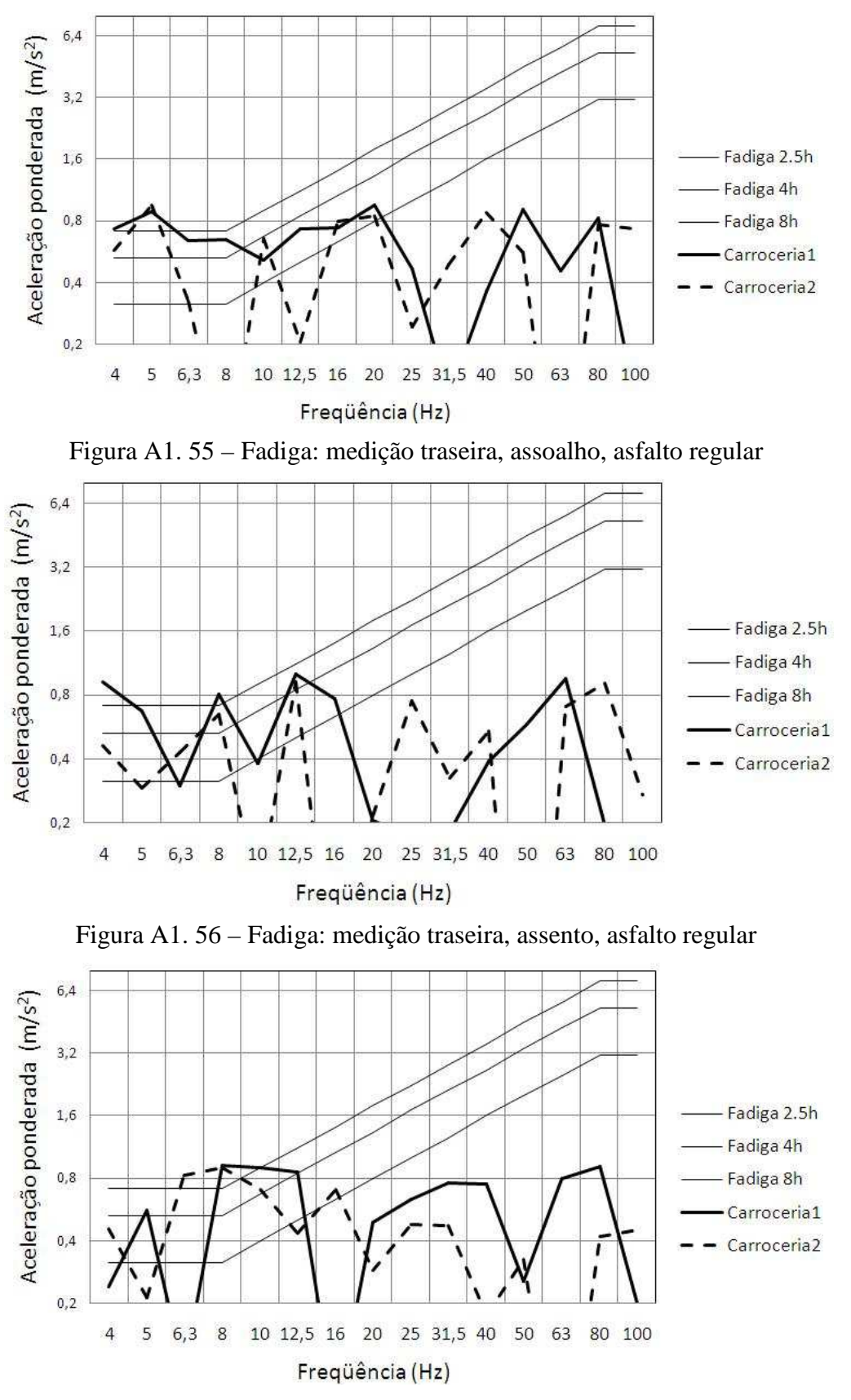

Figura A1. 57 – Fadiga: medição traseira, encosto, asfalto regular

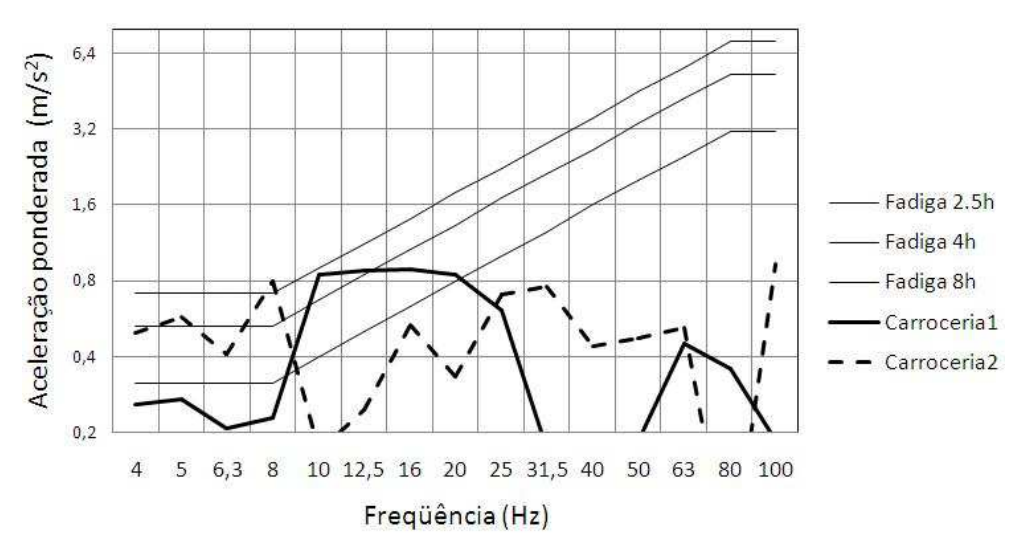

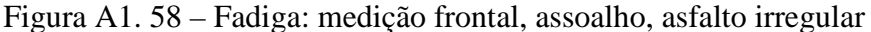

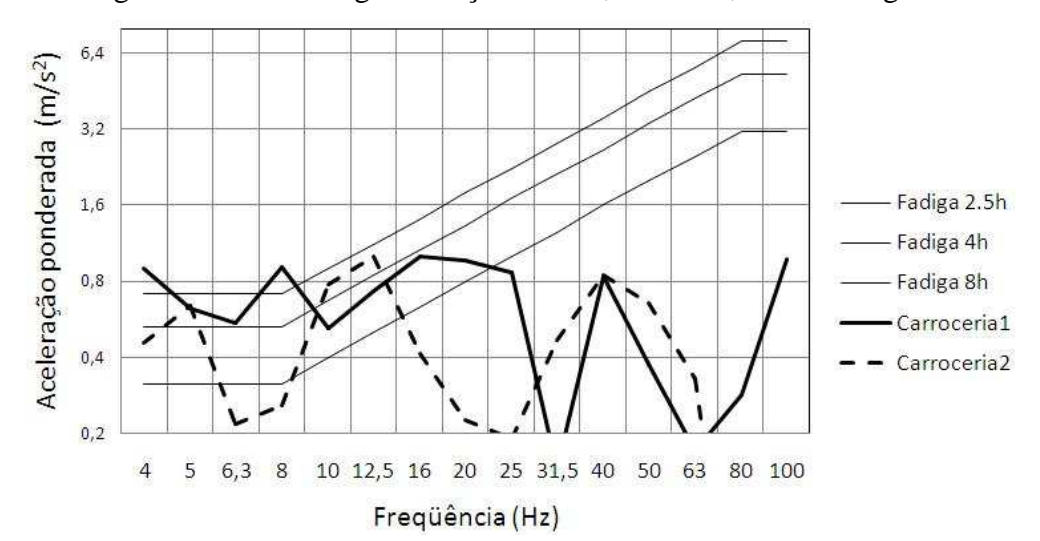

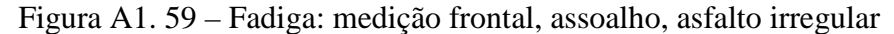

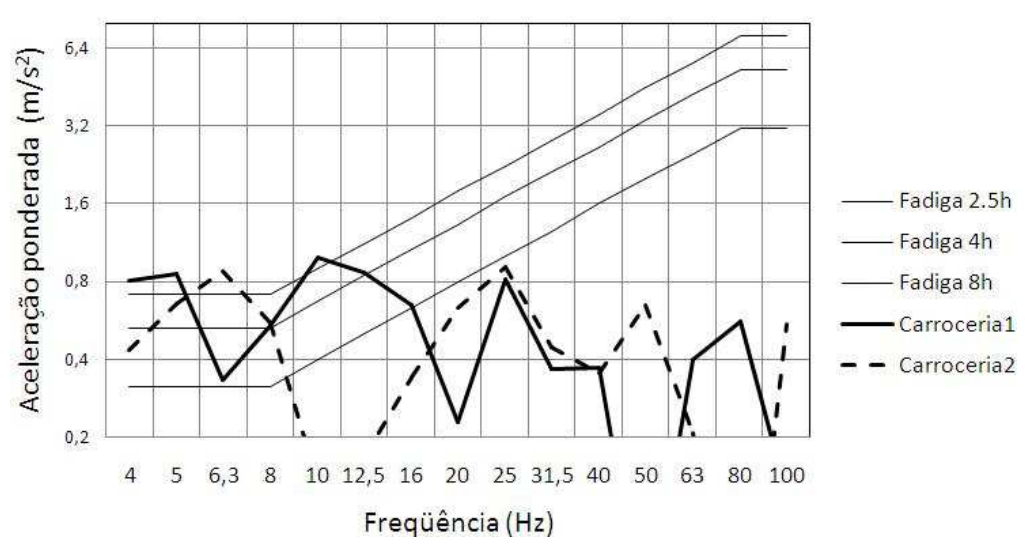

Figura A1. 60 – Fadiga: medição frontal, encosto, asfalto irregular

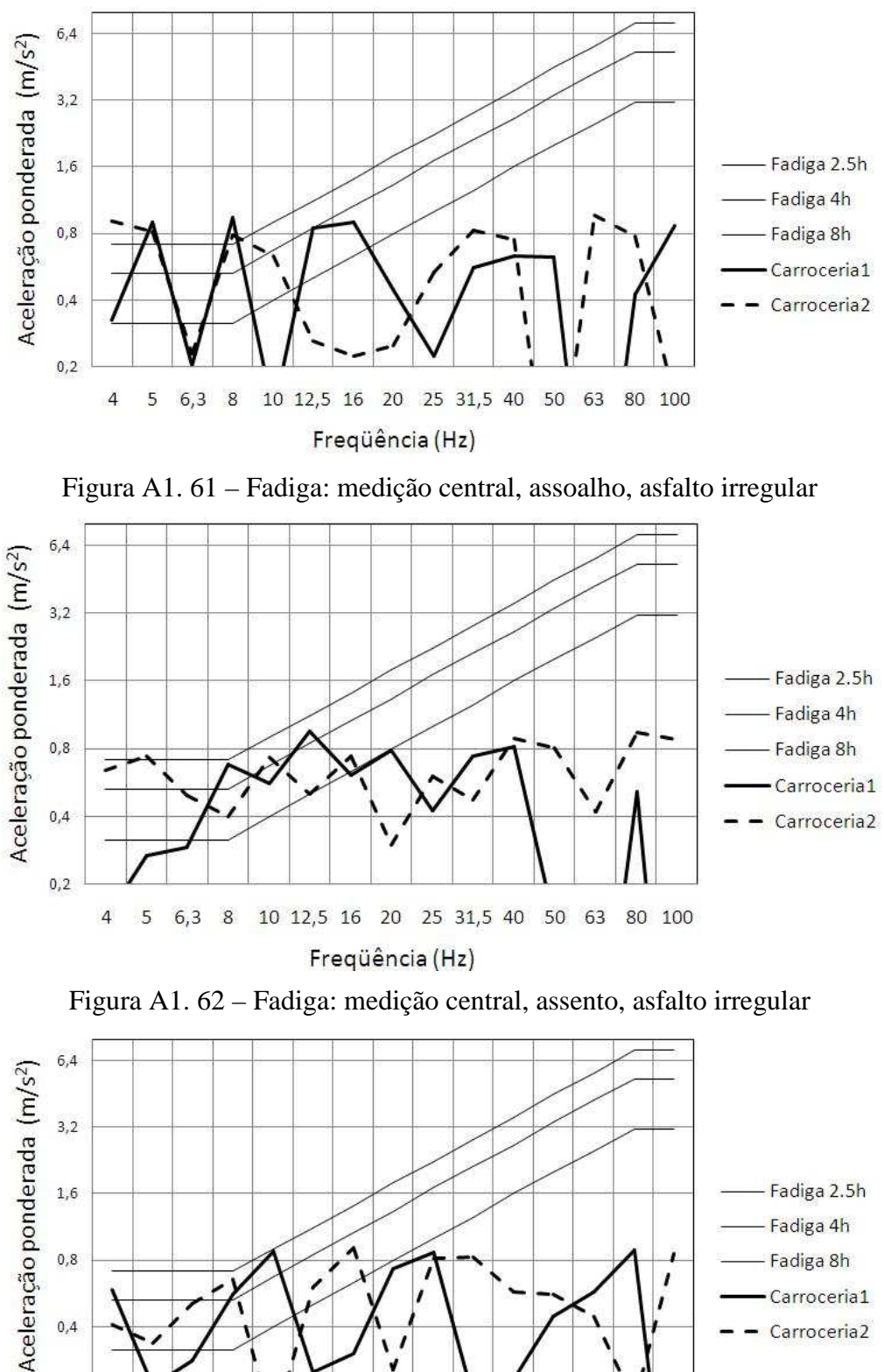

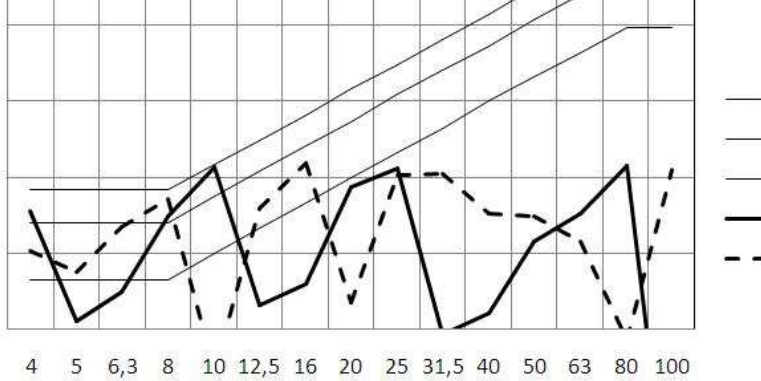

 $0,4$ 

 $0,2$ 

Freqüência (Hz)

Figura A1. 63 – Fadiga: medição central, encosto, asfalto irregular

Carroceria1

Carroceria2

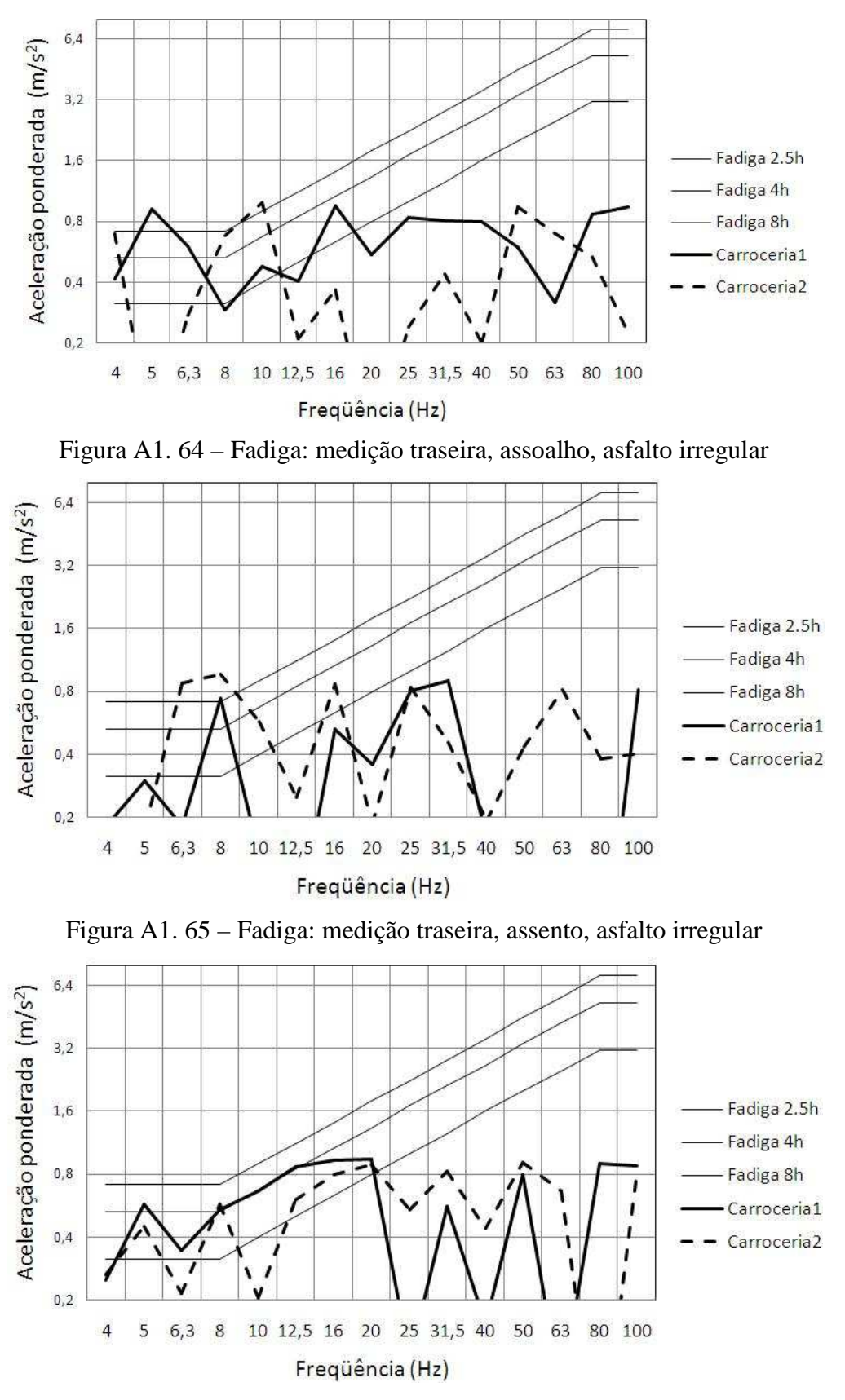

Figura A1. 66 – Fadiga: medição traseira, encosto, asfalto irregular
## APÊNDICE 2 - Programa análise dinâmica

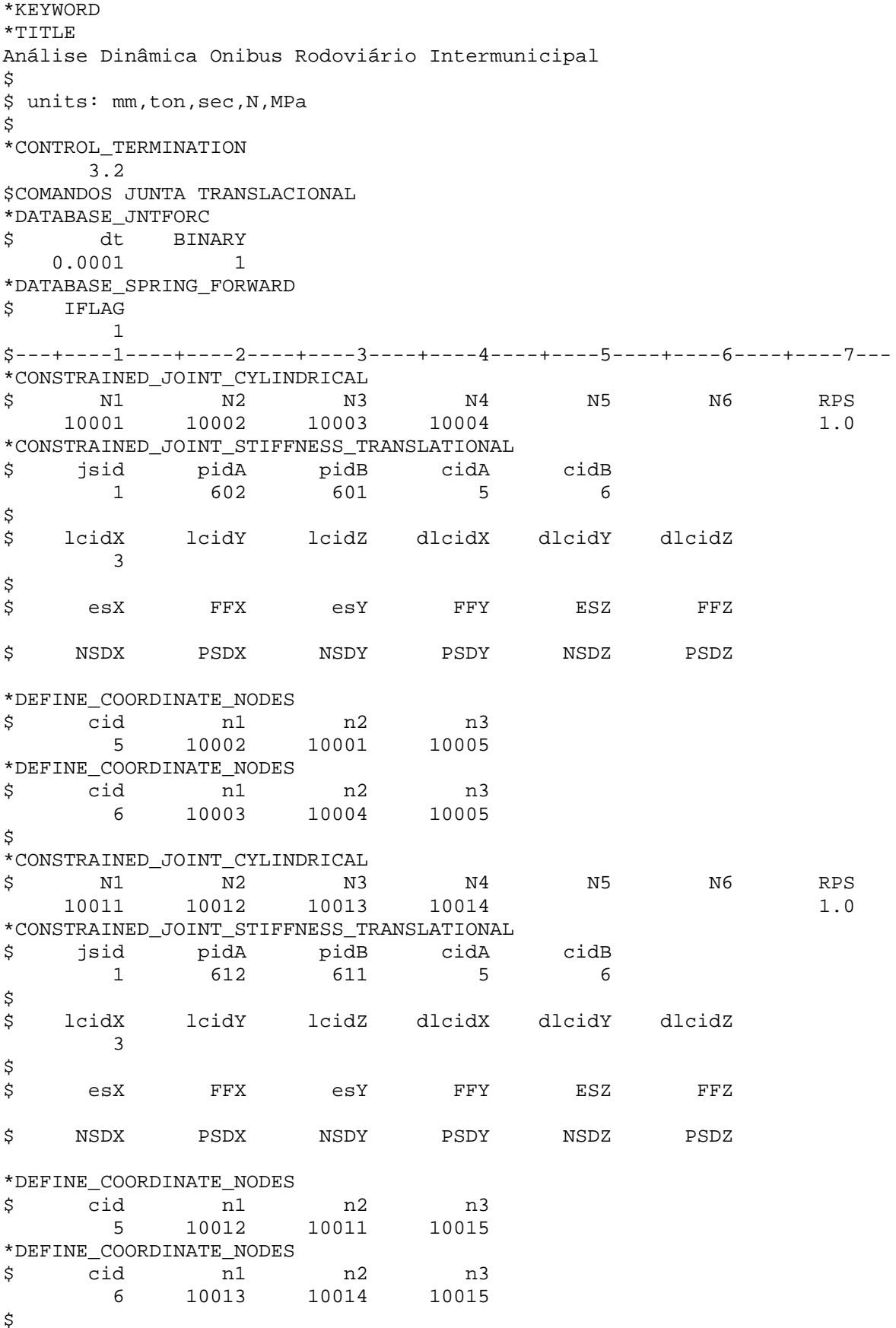

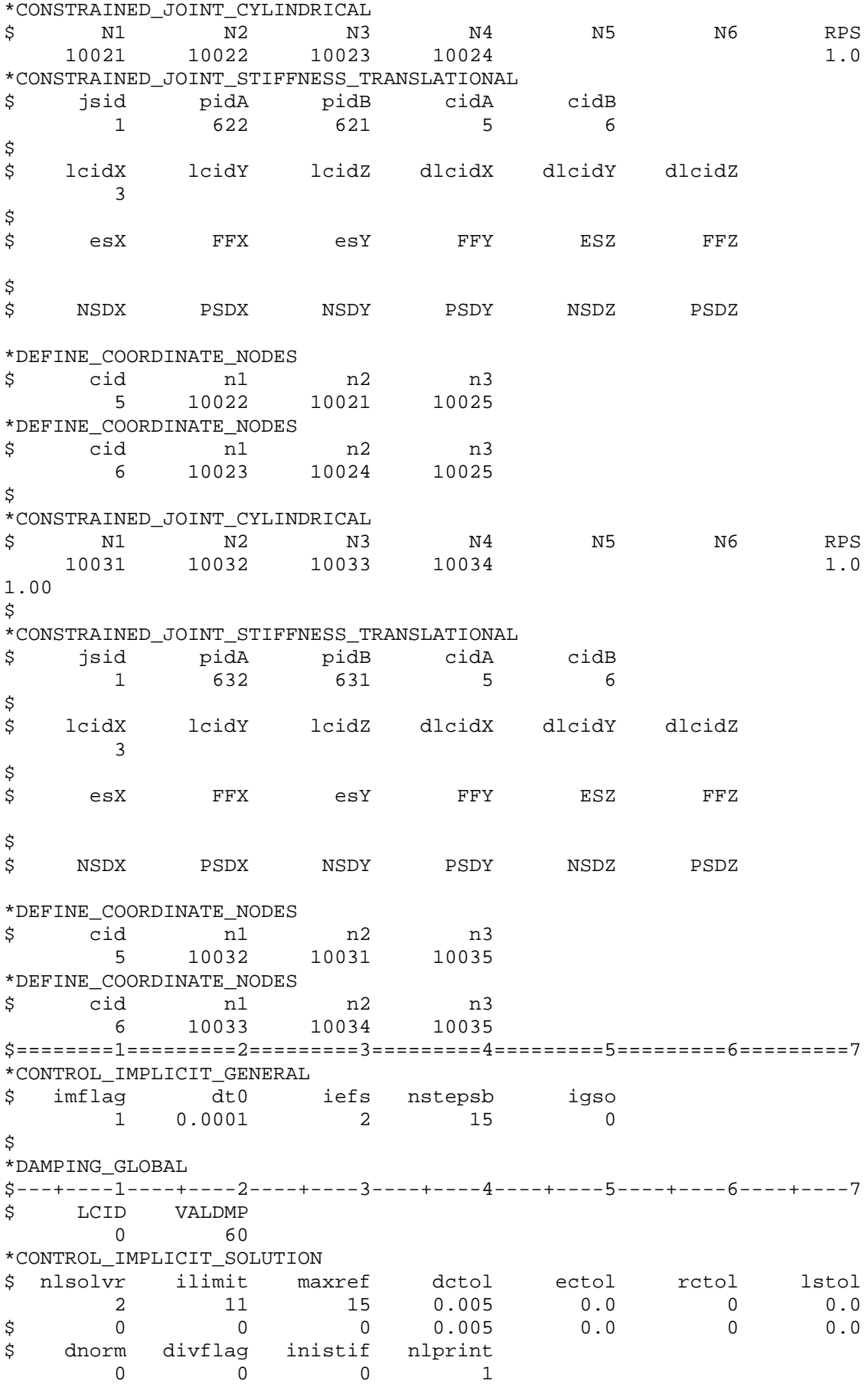

arcctl arcdir arclen arcmth arcdmp  $\mathsf{S}$  $\begin{matrix} 0 & 0 & 0 & 0 \end{matrix}$  $\overline{0}$  $\mathsf S$ \*CONTROL\_IMPLICIT\_SOLVER \$ lsolvr prntflg negeig  $\begin{matrix}6 & 0\\ 0 & 0\\ 0 & 0\\ 0 & 0\\ 0 & 0\\ 0 & 0 & 0\end{matrix}$  $\overline{0}$ \*CONTROL\_IMPLICIT\_AUTO \$ iauto iteopt itewin dtmin dtmax<br>1 100 0 1e-20 0.01 \*CONTROL IMPLICIT DYNAMICS \$ imass gamma beta  $\overline{1}$  $0.5$  $0.25$ \*CONTROL IMPLICIT STABILIZATION IAS SCALE TSTART TEND  $\mathsf{\dot{S}}$  $\overline{1}$  $\overline{1}$ \$ \*BOUNDARY PRESCRIBED MOTION RIGID  $\overline{2}$  $\overline{\phantom{a}}$ 1 1.0000000 0 0.0000000 307  $0.0000000$ \*BOUNDARY PRESCRIBED MOTION RIGID 308  $\overline{2}$  $\overline{\mathbf{c}}$ 1 1.0000000  $0.0.0000000$  $0.0000000$ \*BOUNDARY PRESCRIBED MOTION RIGID 309  $\overline{2}$  $\overline{\phantom{a}}$ 2 1.0000000  $0\quad 0.0000000$  $0.0000000$ \*BOUNDARY\_PRESCRIBED\_MOTION\_RIGID  $310$  2 2 2 1.0000000 0 0.0000000  $0.0000000$  $\mathsf S$ \$\*DATABASE BINARY D3PLOT  $1cdt$  $\ddot{\mathcal{S}}$  $\overline{d}$  $\dot{\mathbb{S}}$ \*DATABASE\_HISTORY\_NODE id1 id2 \$  $8093$ \$J alterado \$ \*DATABASE NODOUT dt \$  $0.0001$  $\hat{\mathbf{S}}$ \$---+----1----+----2----+----3----+----4----+----5----+----6----+----7 \*ELEMENT MASS PID EID NID MASS Ś. seixo dianteiro<br>Seixo dianteiro<br>Smotor traseiro<br>Smotor traseiro 500<br>500 210000 2483 3355 210001 210002 3483 1500 1500 3488 210003  $750$ <br> $750$ 588 \$motor traseiro 210004 \$motor traseiro 210005 589 3182 \$ar condicionado 250 210006 250 2109 \$ar condicionado 210007 300 2531 210008 \$poltrona + bagagem 210009 2528 300<br>210010 1214 300<br>210011 404 300 \$poltrona + bagagem \$poltrona + bagagem \$poltrona + bagagem

```
\frac{300}{300}210012
          1247
                         $poltrona + bagagem
                 300
  210013
          1407
                         $poltrona + bagagem
                 300
                         $poltrona + bagagem
 210014
          1263
                 300
                         $poltrona + bagagem
 210015
          1416
                 300
                         $poltrona + bagagem
 210016
          1297
                 300
 210017
          1431
                         $poltrona + bagagem
 210018
          2523
                 300
                         $poltrona + bagagem
 210019
                 300
        2469
                         $poltrona + bagagem
                 300
 210020
        2520
                         $poltrona + bagagem
                 300
 210021
         2478
                         $poltrona + bagagem
 210022
          269
                 300
                         $poltrona + bagagem
        2517
                 300
 210023
                         $poltrona + bagagem
                 300
 210024
        2491
                         $poltrona + bagagem
          259
                 300
 210025
                         $poltrona + bagagem
                 300
 210026
        2494
                         $poltrona + bagagem
 210027
         2511
                 300
                         $poltrona + bagagem
 210028
        2501
                 300
                         $poltrona + bagagem
 210029
        1095
                 300
                        $poltrona + bagagem
 210030
        1204
                 300
                        $poltrona + bagagem
 210031
          774
                 300
                        $poltrona + bagagem
 210032
         1207
                 300
                        $poltrona + bagagem
 210033
           785
                 300
                         $poltrona + bagagem
 210034
          1210
                 300
                         $poltrona + bagagem
$3000+14100=17100kg
$---+----1----+----2---+----3----+----4----+----5----+----6----+----7
\mathsf S$$$$Define Contacts - Sliding Interfaces
Ś
*CONTACT_AUTOMATIC_SINGLE_SURFACE
$
     hizz
            msid
                    sstyp
                              mstyp
                                      sboxid
                                              mboxid
                                                           spr
       \cap$ Equating ssid to zero means that all segments are included in the
contact
                fd
$
      fs
                        dc
                                 {\tt VC}vdc
                                               penchk
                                                            bt
     0.080.08sfs
              sfm
                                       sfst
                                                 sfmt
Ś.
                       sst
                                mst
                                                           fsf
*INCLUDE
Nos.k
*INCLUDE
Elementos2.k
*INCLUDE
Material.k
*INCLUDE
Partes.k
*INCLUDE
Constricoes.k
*INCLUDE
Secao3.k
*INCLUDE
AsfaltoBomFrente.k
*INCLUDE
AsfaltoBomTraseira.k
*INCLUDE
CurvaS91.k
*END
```
## **Livros Grátis**

( <http://www.livrosgratis.com.br> )

Milhares de Livros para Download:

[Baixar](http://www.livrosgratis.com.br/cat_1/administracao/1) [livros](http://www.livrosgratis.com.br/cat_1/administracao/1) [de](http://www.livrosgratis.com.br/cat_1/administracao/1) [Administração](http://www.livrosgratis.com.br/cat_1/administracao/1) [Baixar](http://www.livrosgratis.com.br/cat_2/agronomia/1) [livros](http://www.livrosgratis.com.br/cat_2/agronomia/1) [de](http://www.livrosgratis.com.br/cat_2/agronomia/1) [Agronomia](http://www.livrosgratis.com.br/cat_2/agronomia/1) [Baixar](http://www.livrosgratis.com.br/cat_3/arquitetura/1) [livros](http://www.livrosgratis.com.br/cat_3/arquitetura/1) [de](http://www.livrosgratis.com.br/cat_3/arquitetura/1) [Arquitetura](http://www.livrosgratis.com.br/cat_3/arquitetura/1) [Baixar](http://www.livrosgratis.com.br/cat_4/artes/1) [livros](http://www.livrosgratis.com.br/cat_4/artes/1) [de](http://www.livrosgratis.com.br/cat_4/artes/1) [Artes](http://www.livrosgratis.com.br/cat_4/artes/1) [Baixar](http://www.livrosgratis.com.br/cat_5/astronomia/1) [livros](http://www.livrosgratis.com.br/cat_5/astronomia/1) [de](http://www.livrosgratis.com.br/cat_5/astronomia/1) [Astronomia](http://www.livrosgratis.com.br/cat_5/astronomia/1) [Baixar](http://www.livrosgratis.com.br/cat_6/biologia_geral/1) [livros](http://www.livrosgratis.com.br/cat_6/biologia_geral/1) [de](http://www.livrosgratis.com.br/cat_6/biologia_geral/1) [Biologia](http://www.livrosgratis.com.br/cat_6/biologia_geral/1) [Geral](http://www.livrosgratis.com.br/cat_6/biologia_geral/1) [Baixar](http://www.livrosgratis.com.br/cat_8/ciencia_da_computacao/1) [livros](http://www.livrosgratis.com.br/cat_8/ciencia_da_computacao/1) [de](http://www.livrosgratis.com.br/cat_8/ciencia_da_computacao/1) [Ciência](http://www.livrosgratis.com.br/cat_8/ciencia_da_computacao/1) [da](http://www.livrosgratis.com.br/cat_8/ciencia_da_computacao/1) [Computação](http://www.livrosgratis.com.br/cat_8/ciencia_da_computacao/1) [Baixar](http://www.livrosgratis.com.br/cat_9/ciencia_da_informacao/1) [livros](http://www.livrosgratis.com.br/cat_9/ciencia_da_informacao/1) [de](http://www.livrosgratis.com.br/cat_9/ciencia_da_informacao/1) [Ciência](http://www.livrosgratis.com.br/cat_9/ciencia_da_informacao/1) [da](http://www.livrosgratis.com.br/cat_9/ciencia_da_informacao/1) [Informação](http://www.livrosgratis.com.br/cat_9/ciencia_da_informacao/1) [Baixar](http://www.livrosgratis.com.br/cat_7/ciencia_politica/1) [livros](http://www.livrosgratis.com.br/cat_7/ciencia_politica/1) [de](http://www.livrosgratis.com.br/cat_7/ciencia_politica/1) [Ciência](http://www.livrosgratis.com.br/cat_7/ciencia_politica/1) [Política](http://www.livrosgratis.com.br/cat_7/ciencia_politica/1) [Baixar](http://www.livrosgratis.com.br/cat_10/ciencias_da_saude/1) [livros](http://www.livrosgratis.com.br/cat_10/ciencias_da_saude/1) [de](http://www.livrosgratis.com.br/cat_10/ciencias_da_saude/1) [Ciências](http://www.livrosgratis.com.br/cat_10/ciencias_da_saude/1) [da](http://www.livrosgratis.com.br/cat_10/ciencias_da_saude/1) [Saúde](http://www.livrosgratis.com.br/cat_10/ciencias_da_saude/1) [Baixar](http://www.livrosgratis.com.br/cat_11/comunicacao/1) [livros](http://www.livrosgratis.com.br/cat_11/comunicacao/1) [de](http://www.livrosgratis.com.br/cat_11/comunicacao/1) [Comunicação](http://www.livrosgratis.com.br/cat_11/comunicacao/1) [Baixar](http://www.livrosgratis.com.br/cat_12/conselho_nacional_de_educacao_-_cne/1) [livros](http://www.livrosgratis.com.br/cat_12/conselho_nacional_de_educacao_-_cne/1) [do](http://www.livrosgratis.com.br/cat_12/conselho_nacional_de_educacao_-_cne/1) [Conselho](http://www.livrosgratis.com.br/cat_12/conselho_nacional_de_educacao_-_cne/1) [Nacional](http://www.livrosgratis.com.br/cat_12/conselho_nacional_de_educacao_-_cne/1) [de](http://www.livrosgratis.com.br/cat_12/conselho_nacional_de_educacao_-_cne/1) [Educação - CNE](http://www.livrosgratis.com.br/cat_12/conselho_nacional_de_educacao_-_cne/1) [Baixar](http://www.livrosgratis.com.br/cat_13/defesa_civil/1) [livros](http://www.livrosgratis.com.br/cat_13/defesa_civil/1) [de](http://www.livrosgratis.com.br/cat_13/defesa_civil/1) [Defesa](http://www.livrosgratis.com.br/cat_13/defesa_civil/1) [civil](http://www.livrosgratis.com.br/cat_13/defesa_civil/1) [Baixar](http://www.livrosgratis.com.br/cat_14/direito/1) [livros](http://www.livrosgratis.com.br/cat_14/direito/1) [de](http://www.livrosgratis.com.br/cat_14/direito/1) [Direito](http://www.livrosgratis.com.br/cat_14/direito/1) [Baixar](http://www.livrosgratis.com.br/cat_15/direitos_humanos/1) [livros](http://www.livrosgratis.com.br/cat_15/direitos_humanos/1) [de](http://www.livrosgratis.com.br/cat_15/direitos_humanos/1) [Direitos](http://www.livrosgratis.com.br/cat_15/direitos_humanos/1) [humanos](http://www.livrosgratis.com.br/cat_15/direitos_humanos/1) [Baixar](http://www.livrosgratis.com.br/cat_16/economia/1) [livros](http://www.livrosgratis.com.br/cat_16/economia/1) [de](http://www.livrosgratis.com.br/cat_16/economia/1) [Economia](http://www.livrosgratis.com.br/cat_16/economia/1) [Baixar](http://www.livrosgratis.com.br/cat_17/economia_domestica/1) [livros](http://www.livrosgratis.com.br/cat_17/economia_domestica/1) [de](http://www.livrosgratis.com.br/cat_17/economia_domestica/1) [Economia](http://www.livrosgratis.com.br/cat_17/economia_domestica/1) [Doméstica](http://www.livrosgratis.com.br/cat_17/economia_domestica/1) [Baixar](http://www.livrosgratis.com.br/cat_18/educacao/1) [livros](http://www.livrosgratis.com.br/cat_18/educacao/1) [de](http://www.livrosgratis.com.br/cat_18/educacao/1) [Educação](http://www.livrosgratis.com.br/cat_18/educacao/1) [Baixar](http://www.livrosgratis.com.br/cat_19/educacao_-_transito/1) [livros](http://www.livrosgratis.com.br/cat_19/educacao_-_transito/1) [de](http://www.livrosgratis.com.br/cat_19/educacao_-_transito/1) [Educação - Trânsito](http://www.livrosgratis.com.br/cat_19/educacao_-_transito/1) [Baixar](http://www.livrosgratis.com.br/cat_20/educacao_fisica/1) [livros](http://www.livrosgratis.com.br/cat_20/educacao_fisica/1) [de](http://www.livrosgratis.com.br/cat_20/educacao_fisica/1) [Educação](http://www.livrosgratis.com.br/cat_20/educacao_fisica/1) [Física](http://www.livrosgratis.com.br/cat_20/educacao_fisica/1) [Baixar](http://www.livrosgratis.com.br/cat_21/engenharia_aeroespacial/1) [livros](http://www.livrosgratis.com.br/cat_21/engenharia_aeroespacial/1) [de](http://www.livrosgratis.com.br/cat_21/engenharia_aeroespacial/1) [Engenharia](http://www.livrosgratis.com.br/cat_21/engenharia_aeroespacial/1) [Aeroespacial](http://www.livrosgratis.com.br/cat_21/engenharia_aeroespacial/1) [Baixar](http://www.livrosgratis.com.br/cat_22/farmacia/1) [livros](http://www.livrosgratis.com.br/cat_22/farmacia/1) [de](http://www.livrosgratis.com.br/cat_22/farmacia/1) [Farmácia](http://www.livrosgratis.com.br/cat_22/farmacia/1) [Baixar](http://www.livrosgratis.com.br/cat_23/filosofia/1) [livros](http://www.livrosgratis.com.br/cat_23/filosofia/1) [de](http://www.livrosgratis.com.br/cat_23/filosofia/1) [Filosofia](http://www.livrosgratis.com.br/cat_23/filosofia/1) [Baixar](http://www.livrosgratis.com.br/cat_24/fisica/1) [livros](http://www.livrosgratis.com.br/cat_24/fisica/1) [de](http://www.livrosgratis.com.br/cat_24/fisica/1) [Física](http://www.livrosgratis.com.br/cat_24/fisica/1) [Baixar](http://www.livrosgratis.com.br/cat_25/geociencias/1) [livros](http://www.livrosgratis.com.br/cat_25/geociencias/1) [de](http://www.livrosgratis.com.br/cat_25/geociencias/1) [Geociências](http://www.livrosgratis.com.br/cat_25/geociencias/1) [Baixar](http://www.livrosgratis.com.br/cat_26/geografia/1) [livros](http://www.livrosgratis.com.br/cat_26/geografia/1) [de](http://www.livrosgratis.com.br/cat_26/geografia/1) [Geografia](http://www.livrosgratis.com.br/cat_26/geografia/1) [Baixar](http://www.livrosgratis.com.br/cat_27/historia/1) [livros](http://www.livrosgratis.com.br/cat_27/historia/1) [de](http://www.livrosgratis.com.br/cat_27/historia/1) [História](http://www.livrosgratis.com.br/cat_27/historia/1) [Baixar](http://www.livrosgratis.com.br/cat_31/linguas/1) [livros](http://www.livrosgratis.com.br/cat_31/linguas/1) [de](http://www.livrosgratis.com.br/cat_31/linguas/1) [Línguas](http://www.livrosgratis.com.br/cat_31/linguas/1)

[Baixar](http://www.livrosgratis.com.br/cat_28/literatura/1) [livros](http://www.livrosgratis.com.br/cat_28/literatura/1) [de](http://www.livrosgratis.com.br/cat_28/literatura/1) [Literatura](http://www.livrosgratis.com.br/cat_28/literatura/1) [Baixar](http://www.livrosgratis.com.br/cat_30/literatura_de_cordel/1) [livros](http://www.livrosgratis.com.br/cat_30/literatura_de_cordel/1) [de](http://www.livrosgratis.com.br/cat_30/literatura_de_cordel/1) [Literatura](http://www.livrosgratis.com.br/cat_30/literatura_de_cordel/1) [de](http://www.livrosgratis.com.br/cat_30/literatura_de_cordel/1) [Cordel](http://www.livrosgratis.com.br/cat_30/literatura_de_cordel/1) [Baixar](http://www.livrosgratis.com.br/cat_29/literatura_infantil/1) [livros](http://www.livrosgratis.com.br/cat_29/literatura_infantil/1) [de](http://www.livrosgratis.com.br/cat_29/literatura_infantil/1) [Literatura](http://www.livrosgratis.com.br/cat_29/literatura_infantil/1) [Infantil](http://www.livrosgratis.com.br/cat_29/literatura_infantil/1) [Baixar](http://www.livrosgratis.com.br/cat_32/matematica/1) [livros](http://www.livrosgratis.com.br/cat_32/matematica/1) [de](http://www.livrosgratis.com.br/cat_32/matematica/1) [Matemática](http://www.livrosgratis.com.br/cat_32/matematica/1) [Baixar](http://www.livrosgratis.com.br/cat_33/medicina/1) [livros](http://www.livrosgratis.com.br/cat_33/medicina/1) [de](http://www.livrosgratis.com.br/cat_33/medicina/1) [Medicina](http://www.livrosgratis.com.br/cat_33/medicina/1) [Baixar](http://www.livrosgratis.com.br/cat_34/medicina_veterinaria/1) [livros](http://www.livrosgratis.com.br/cat_34/medicina_veterinaria/1) [de](http://www.livrosgratis.com.br/cat_34/medicina_veterinaria/1) [Medicina](http://www.livrosgratis.com.br/cat_34/medicina_veterinaria/1) [Veterinária](http://www.livrosgratis.com.br/cat_34/medicina_veterinaria/1) [Baixar](http://www.livrosgratis.com.br/cat_35/meio_ambiente/1) [livros](http://www.livrosgratis.com.br/cat_35/meio_ambiente/1) [de](http://www.livrosgratis.com.br/cat_35/meio_ambiente/1) [Meio](http://www.livrosgratis.com.br/cat_35/meio_ambiente/1) [Ambiente](http://www.livrosgratis.com.br/cat_35/meio_ambiente/1) [Baixar](http://www.livrosgratis.com.br/cat_36/meteorologia/1) [livros](http://www.livrosgratis.com.br/cat_36/meteorologia/1) [de](http://www.livrosgratis.com.br/cat_36/meteorologia/1) [Meteorologia](http://www.livrosgratis.com.br/cat_36/meteorologia/1) [Baixar](http://www.livrosgratis.com.br/cat_45/monografias_e_tcc/1) [Monografias](http://www.livrosgratis.com.br/cat_45/monografias_e_tcc/1) [e](http://www.livrosgratis.com.br/cat_45/monografias_e_tcc/1) [TCC](http://www.livrosgratis.com.br/cat_45/monografias_e_tcc/1) [Baixar](http://www.livrosgratis.com.br/cat_37/multidisciplinar/1) [livros](http://www.livrosgratis.com.br/cat_37/multidisciplinar/1) [Multidisciplinar](http://www.livrosgratis.com.br/cat_37/multidisciplinar/1) [Baixar](http://www.livrosgratis.com.br/cat_38/musica/1) [livros](http://www.livrosgratis.com.br/cat_38/musica/1) [de](http://www.livrosgratis.com.br/cat_38/musica/1) [Música](http://www.livrosgratis.com.br/cat_38/musica/1) [Baixar](http://www.livrosgratis.com.br/cat_39/psicologia/1) [livros](http://www.livrosgratis.com.br/cat_39/psicologia/1) [de](http://www.livrosgratis.com.br/cat_39/psicologia/1) [Psicologia](http://www.livrosgratis.com.br/cat_39/psicologia/1) [Baixar](http://www.livrosgratis.com.br/cat_40/quimica/1) [livros](http://www.livrosgratis.com.br/cat_40/quimica/1) [de](http://www.livrosgratis.com.br/cat_40/quimica/1) [Química](http://www.livrosgratis.com.br/cat_40/quimica/1) [Baixar](http://www.livrosgratis.com.br/cat_41/saude_coletiva/1) [livros](http://www.livrosgratis.com.br/cat_41/saude_coletiva/1) [de](http://www.livrosgratis.com.br/cat_41/saude_coletiva/1) [Saúde](http://www.livrosgratis.com.br/cat_41/saude_coletiva/1) [Coletiva](http://www.livrosgratis.com.br/cat_41/saude_coletiva/1) [Baixar](http://www.livrosgratis.com.br/cat_42/servico_social/1) [livros](http://www.livrosgratis.com.br/cat_42/servico_social/1) [de](http://www.livrosgratis.com.br/cat_42/servico_social/1) [Serviço](http://www.livrosgratis.com.br/cat_42/servico_social/1) [Social](http://www.livrosgratis.com.br/cat_42/servico_social/1) [Baixar](http://www.livrosgratis.com.br/cat_43/sociologia/1) [livros](http://www.livrosgratis.com.br/cat_43/sociologia/1) [de](http://www.livrosgratis.com.br/cat_43/sociologia/1) [Sociologia](http://www.livrosgratis.com.br/cat_43/sociologia/1) [Baixar](http://www.livrosgratis.com.br/cat_44/teologia/1) [livros](http://www.livrosgratis.com.br/cat_44/teologia/1) [de](http://www.livrosgratis.com.br/cat_44/teologia/1) [Teologia](http://www.livrosgratis.com.br/cat_44/teologia/1) [Baixar](http://www.livrosgratis.com.br/cat_46/trabalho/1) [livros](http://www.livrosgratis.com.br/cat_46/trabalho/1) [de](http://www.livrosgratis.com.br/cat_46/trabalho/1) [Trabalho](http://www.livrosgratis.com.br/cat_46/trabalho/1) [Baixar](http://www.livrosgratis.com.br/cat_47/turismo/1) [livros](http://www.livrosgratis.com.br/cat_47/turismo/1) [de](http://www.livrosgratis.com.br/cat_47/turismo/1) [Turismo](http://www.livrosgratis.com.br/cat_47/turismo/1)